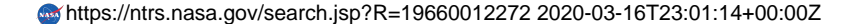

Final Report  $F - 82800 - 1$ 

**Hintair Copy** 

JAN 41966

**Salare Texas** 

# Tochnical Report

CONPUTER CONTROL STUDY FOR A **MANUED CENTRIFUCE** 

 $T_{\text{HRU}}$  $\overline{CODE}$  $16.65298$ 

 $\mathscr{L}^+$ 

 $\sqrt{1}$   $\approx$   $\sqrt{3}$ 

John Stone Ka-Choung Taul Eugens Pack

June 1965

Frepared for

**IQNAL ACRONAUTICS & SPACE ADNINISTRATION** Manned Spacedraft Conter 

Contract MA1 9-28-20

Final Report

 $F - B 2 300 - 1$ 

# **Technical Report**

COMPUTER CONTROL STUDY FOR A MANNED CENTRIFUGE

by

John Stone Ka-Cheung Tsui Eugene Pack

# LIDRARY COPY

June 1965

JAN 41966

MANNED SPACEORAFT CENTER HOUSTON, TEXAS

Prepared for

NATIONAL AERONAUTICS & SPACE ADMINISTRATION Manned Spacecraft Center Houston, Texas

Contract NAS 9-3570

THE FRANKLIN INSTITUTE RESEARCH LABORATORDES

BENJAMIN FRANKLIN PARKWAY AT 20TH STREET, PHILA. 3, PA.

# $F - B 2 300 - 1$

### TABLE OF CONTENTS

 $\ddot{\mathbf{I}}$ 

t.

l,

 $\ddot{\phantom{a}}$ 

Ť

¥

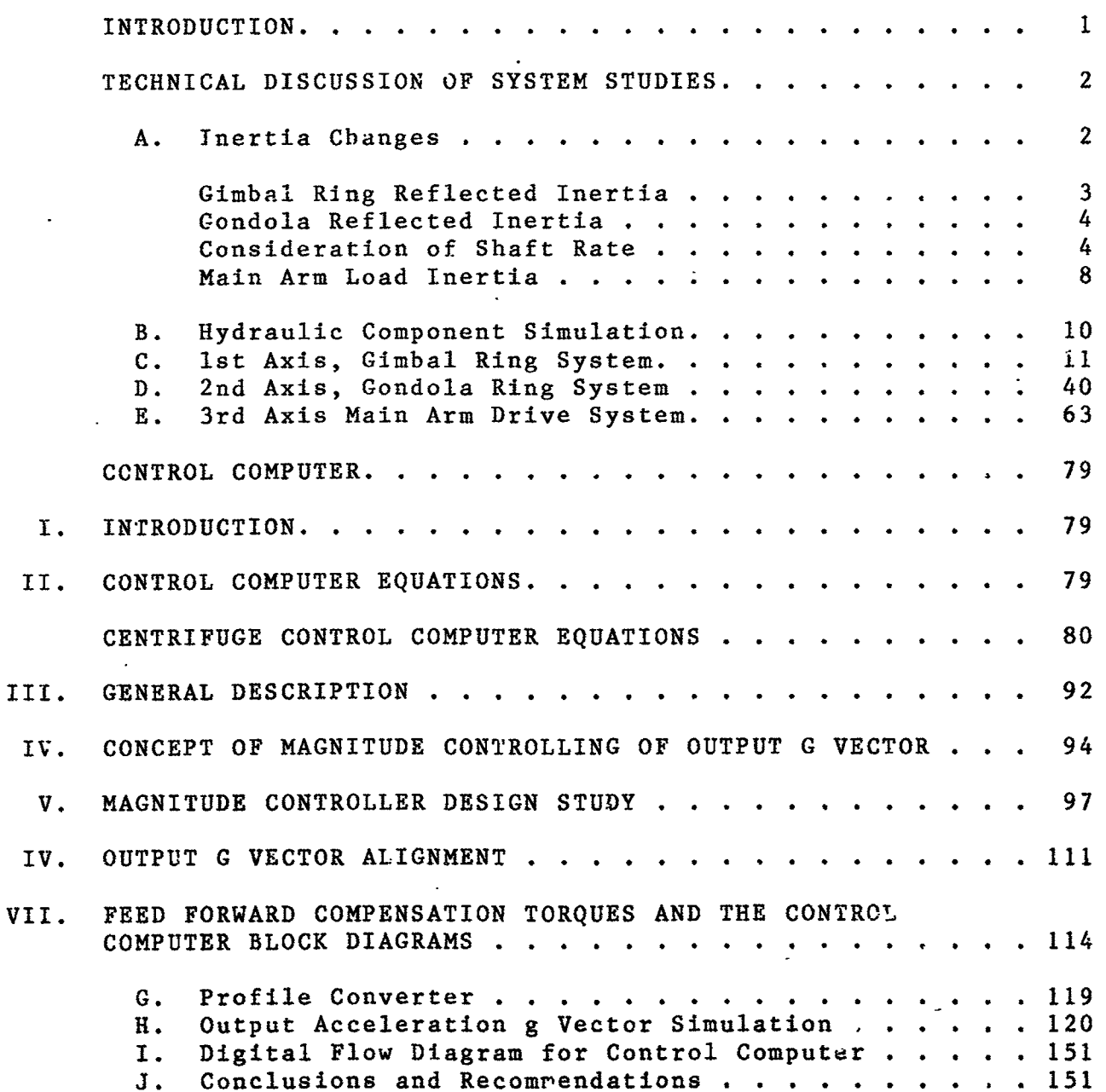

## $F - B2300$

### LIST OF FIGURES

 $\bullet$ 

 $\ddot{\bullet}$ 

# Page

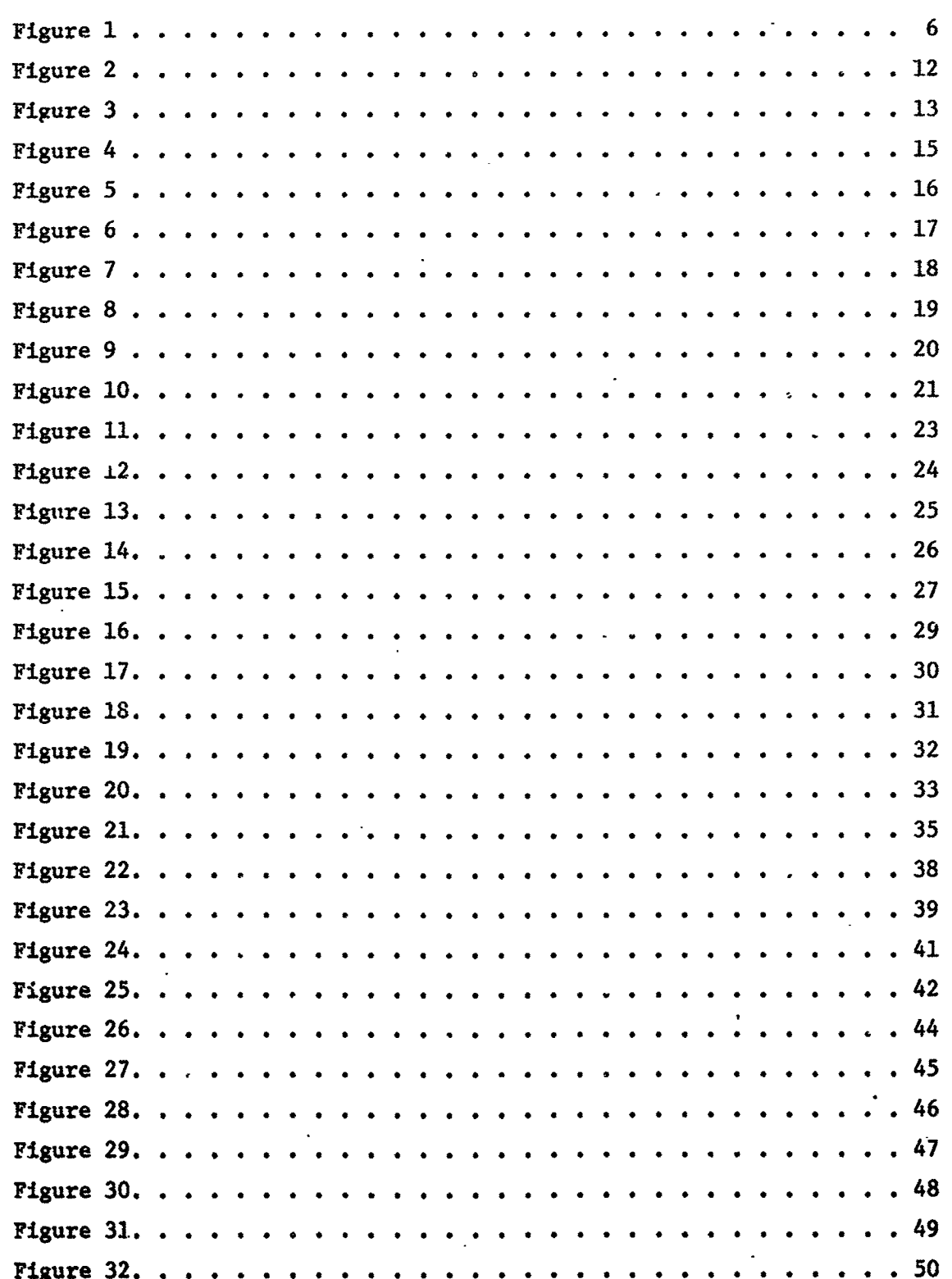

#### F-B2300

# LIST OF FIGURES (Cont.)

 $\overline{\phantom{a}}$ 

7

 $\bar{\alpha}$ 

.<br>.

ą,

### Page

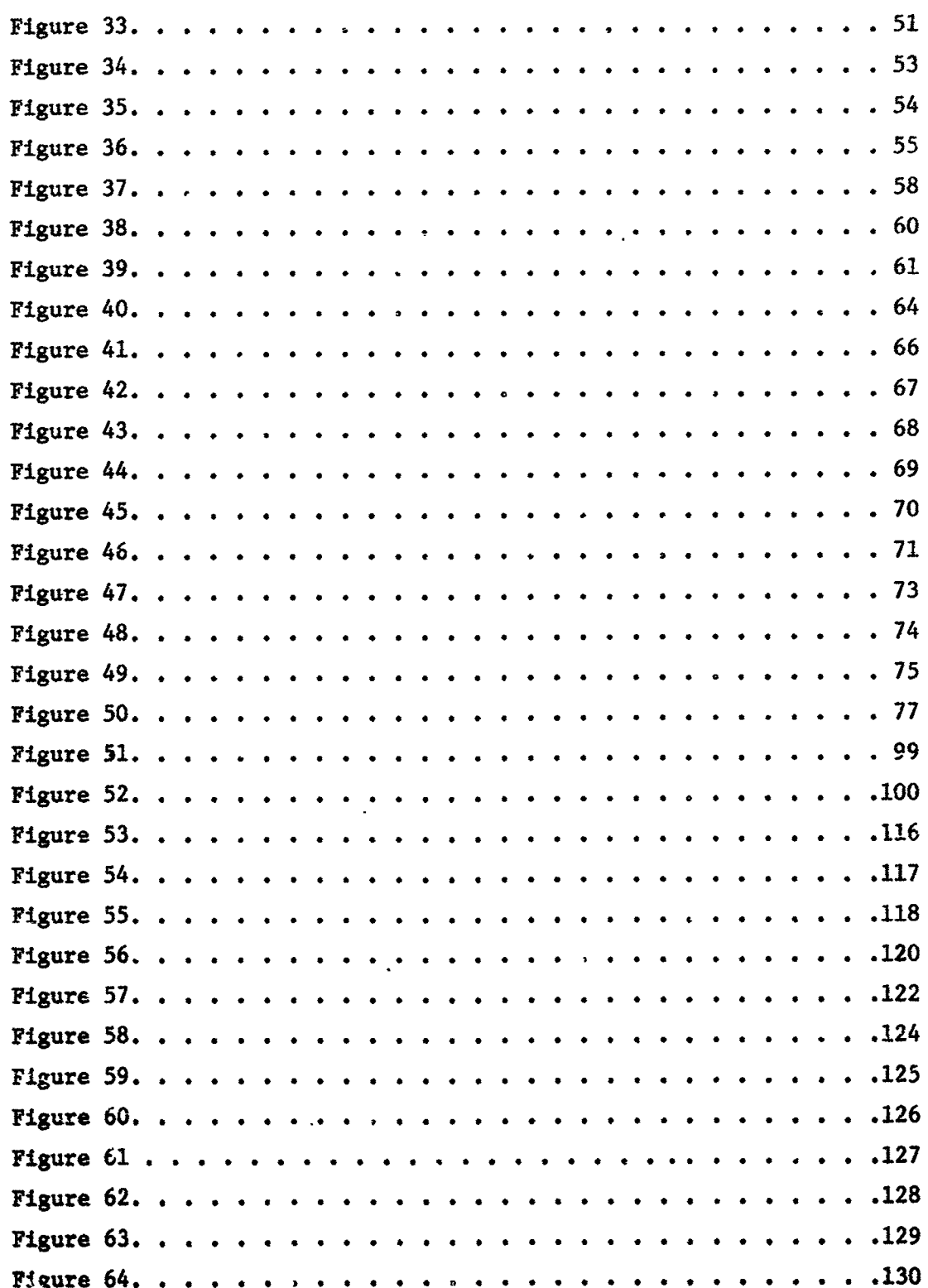

F-B2300

LIST OF FIGURES (Concl.)

 $\frac{1}{2}$ 

ť

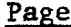

Ţ

医白色 医水杨酸盐 医阿拉伯氏征 医骨折的

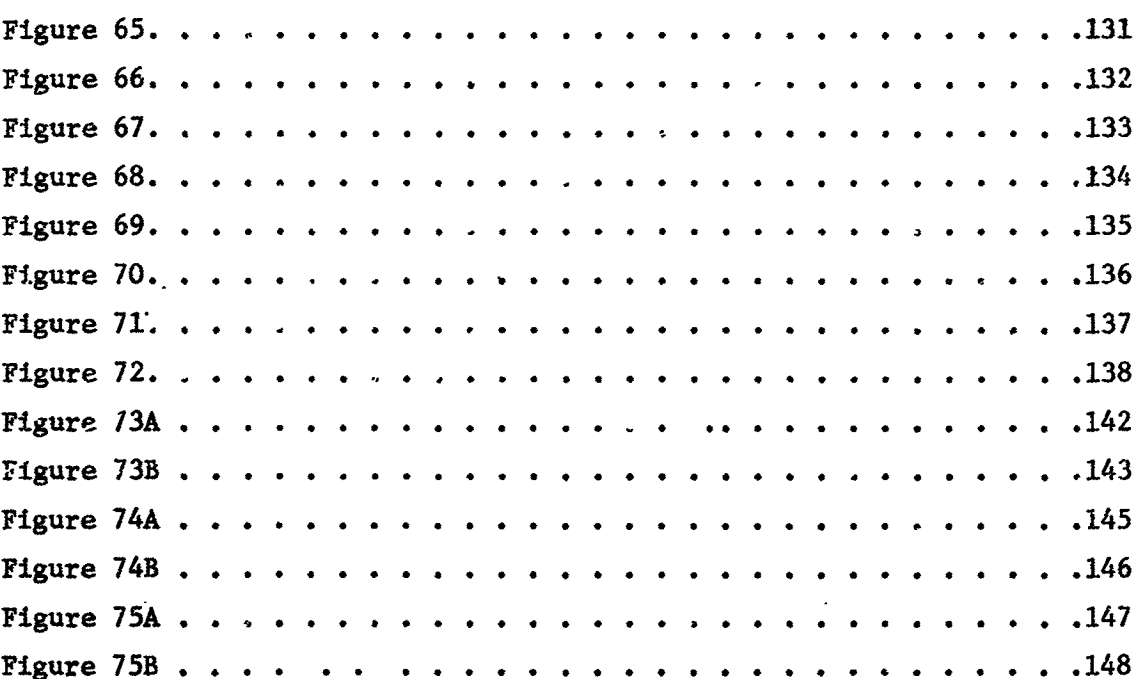

 $\blacksquare$  F-B230

#### i INTRODU**CTION**

l

J

&

**I**

i The purpose of this anal**o**g **s**imu**la**tion study of t**h**e manrated centrifuge is to determ**i**ne the capabilit**i**es of the centrifuge in producing various g level versus time effects on a subject riding in the gondola. A **c**o**n**trol **c**omputer is nece**s**sary to **c**onvert g versus time **i**nput into **c**omm**a**nd **s**ignals for the m**a**in arm dr**i**ve, gimbal ring drive and gondola dr**i**ve systems. The computer has been developed in analog form for this s**i**mulation and is written in a digital flow diagram form for use in the actua**l** s**y**stem **c**ontrol comp**u**ter. The **a**p**p**roach to thi**s s**im**u**lation pro**j**ect w\_s to reduce the information supplied into a form suitable for analog simulation. E**ac**h **o**f t**h**e m**a**in **c**ontrol s**ys**tem**s** h**as** been **c**he**c**ked separately to determin**e** the effe**c**ts of nonlinear **c**omponents on frequen**c**y response and pha**s**e **s**hi**f**t **i**n th**a**t partic**ul**ar **s**y**s**tem. **L**imit circuit**s** have bee**n** i**n**c**l**u**ded a**n**d** \_ **s**tu**dy** m**a**d**e** t**o** determ**ine** th**e**i**r** eff**e**ct sin**c**e co**mman**d **s**ig**nals a**r**e** i**n s**o**m**e c**ases lar**ge e**n**o**u**g**h** to **d**r**i**ve po**r**tio**ns** o**f** t**he sys**tem be**y**o**n**d t**h**e **lin**e**ar ran**g**e** o**f** g**a**i**n. The** effect**s** o**f gyr**o**s**co**pic f**o**r**c**es u**po**n** e**ach** o**f** t**he sys**t**e**m**s has** b**een** \_a**alyzed an**d t**he** re**sul**ti**ng** e**ffe**ct o**f** t**hese f**o**rc**e**s re**co**rde**d d**ur**i**ng** t**he s**lm**u**l**a**tlo**n. ,**" Eq**ua**tio**ns and m**et**h**o**ds f**o**r s**olvl**n**g t**hese** equ**a**tio**ns ha**v**e been** d**ev**e**l**o**pe**d **f**or t**h**\_ co**n**tro**l c**o**mpu**t**er an**d t**he** e**ffe**ctiv**en**as**s** d**e**mo**ns**t**ra**ted **in** t**h**e **anal**o**g** s**i**m**u**l**a**tlo**n** ru**ns. Th**e **m**et**h**o**ds f**or **s**olv**ln**g t**he** co**m**p**l**ex **equa**t**i**o**n**s **in** t**he anal**o**g** compute**r s**i**mula**tio**n** o**f** t**h**e co**n**tro**l c**om**pu**t**e**r **have required** t**he concep**t **o**f **s**p**ec**i**al anal**o**g circui**t **conf**ig**ura**tio**ns**.

- 1 -

t F-B2**3**00**-**1

#### **TECHNICAL DISCUSSION OF SYSTEM STUDIES**

A. Inert**i**a Changes

**!** b **i** i i

II

'

Before the **a**nalog simulations **c**ould be written for the **c**omputer, new values of inert**i**a had to be inserted **i**nto the load equations for ea**c**h of the **c**ontro**l** systems. In the gimbal ring and gondola **c**ontrol system**s**, the**s**e new inertlas were r**u**latively simple. The reflected load inertia to the motor drive **s**haft is computed by

$$
S\theta_1 = nS\theta_2 \tag{1}
$$

$$
T_1 S \theta_1 = T_2 S \theta_2 \tag{2}
$$

$$
T = JS^2\theta \tag{3}
$$

$$
\frac{T_2}{T_1} = \frac{J_2 s^2 \theta_2}{J_1 s^2 \theta_1} = \frac{s \theta_1}{s \theta_2}
$$
 (4)

$$
\frac{J_2}{J_1} = \frac{S(S\theta_1)^2}{S(S\theta_2)^2} = n^2
$$
 (5)

**F**r**o**m t**h**i**s** w**e** find t**h**at t**he** in**e**rtia **l**oa**d ref**l**e**ct**ed** b**ack** to t**he m**oto**r shaf**t i**s** m**ul**ti**plie**d b**y** t**he** i**nv**e**rse** o**f** t**he** g**ear ra**tio **squ**a**r**e**d**.

T**he** i**ner**ti**a l**oa**ds specifi**ed **for each sys**t**e**m **an**d th**e value**

**- 2 -**

**F-**B2300-!

- \_

 $\mathcal{C} = \{ \mathcal{C} \mid \mathcal{C} \in \mathcal{C} \mid \mathcal{C} \in \mathcal{C} \}$ 

i

reflected back to the motor shaft are converted by

$$
1b (ft)^{2} [12/n^{2} (32.2)] = 1b-in-sec^{2}
$$
 (6)

in order to apply the values to the motor torque equations. Gimbal Ring Reflected Inertia

I**n** the gimbal ring **s**y**s**tem t**h**e g**o**ndo**!**\_ load must also be inc**l**ud**e**d in **t**he v**a**rio**us rel**ative po**s**itio**n**s **s**in**c**e it i**s** not **a** -. - **.** symmetrical load. Since the Y axis of the *gimbal ring is always* in li**n**e **wi**th eit**h**er t**h**e **Y ax**i**s** or \_**.'.**.\_Z-ae,**x**i**s** o**f** t**h**e go**n**do**la**, **w**e , **shall use** t**h**e **r**m**s valu**e to slmu**l**a-ta t**h**e **l**o**a**d **i**nert**ia** I**n** t**his** .b. *:* study**.** T**h**e **s**pe**ci**f**i**ed **I**ner,\_l**a**s **an**d" ref**l**e**c**ted inertla**s ar**e t**h**ere- -re **calc**u**l**ated **a**s**:** ..

**G**lob**a**l R**in**g I**n**e**r**ti**as S**pe 4.ed (**w**it**h** go**n**do**la l**o**a**d)

$$
J_{GR(Y)} = 385,876 \text{ lb-ft}^2
$$
 (7)

$$
J_{G(Y)} = 172,377 \text{ lb-fit}^2
$$
 (8)

$$
J_{G(Z)}
$$
 = 209,291 lb-ft<sup>2</sup> (9)

 $\mathbf{3}$  -  $\mathbf{3}$  -  $\mathbf{4}$ ;  $\mathbf{5}$  -  $\mathbf{6}$ ;  $\mathbf{7}$ ;  $\mathbf{8}$ ;  $\mathbf{8}$ ;  $\mathbf{10}$ ;  $\mathbf{11}$ ;  $\mathbf{12}$ ;  $\mathbf{13}$ ;  $\mathbf{15}$ ;  $\mathbf{16}$ ;  $\mathbf{17}$ ;  $\mathbf{18}$ ;  $\mathbf{18}$ ;  $\mathbf{19}$ ;  $\mathbf{19}$ ;  $\mathbf{18}$ ;  $\mathbf{1$ 

*:*" I

$$
J_{G(r_{\text{res}})} = 191,834 \text{ lb-ft}^2
$$
 (10)

**Gt**m**b**al **ring ref**l**ec**t**ed Inertia is** e**xpressed** a*s* !

$$
J_R = \left(\frac{1}{66}\right)^2
$$
 (385,876 + 191,834)  $\left(\frac{12}{32.2}\right)$  = 49,4 1b-1n-sec<sup>2</sup> (11)

 $F - 32300 - 1$ 

 $(13)$ 

This information substituted into the motor equations provides the transfer function for  $\theta_m/T_m$ 

$$
\theta_{m}/T_{m} = 1/K + 1/JS^{2}
$$
 (12)

$$
\theta_{\rm m}/T_{\rm m} = .812 \times 10^{-4} + .02025/S^2
$$

#### Gondola Reflected Inertia

The gondola system involves only the inertia load of the gondola about the X axis of the gondola. This calculation is expressed as:

Gondola Inertia Specified

$$
J_{C(Y)} = 85,706
$$
 lb-ft<sup>2</sup>

Gondola Reflected Inertia

$$
J_R = \left(\frac{1}{58.5}\right)^2
$$
 (85,706)  $\left(\frac{12}{32.2}\right) = 9.33$  lb-in-sec<sup>2</sup> (15)

From this the motor transfer equation

$$
m_{m}/T_{m} = .704 \times 10^{-4} + .107/8^{2}
$$
 (16)

Consideration of Shaft Spring Rate

Equation (12) is the expression or motor shaft position.

 $F - B2300 - 1$ 

and motor torque. To accurately simulate the output load shaft position we must consider the spring rate of the shaft that is inserted between the motor shaft and the load.

Figure 1 illustrates schematically the system to be considered. The transfer function of motor shaft position  $\theta_m$  to load position  $\theta_R$  is developed as follows:

$$
T_m = K(\theta_m - n\theta_R) = \frac{J}{n^2} S^2(n\theta_R)
$$
 (17)

$$
\theta_R \left[ \frac{J}{n} \quad S^2 + K_n \right] = K \theta_m \tag{18}
$$

$$
\frac{\theta_{R}}{\theta_{m}} = \frac{1}{n} \left[ \frac{1}{(1/k) (J/n^{2}) s^{2} + 1} \right]
$$
 (19)

In the simulation of the systems it is more important for us to know  $P_m$  instead of  $\theta_m$  since  $P_m$  must be limited at a specified value. From information supplied for this simulation we have

$$
\theta_{m} = d_{m} \left( \frac{\theta_{m}}{T_{m}} \right) P_{m}
$$
 (20)

and

Ņ

$$
\frac{\theta_{\mathbf{m}}}{T_{\mathbf{m}}} = \frac{1}{K} + \frac{1}{\left(\frac{J}{n}\right)^2 S^2}
$$
 (21)

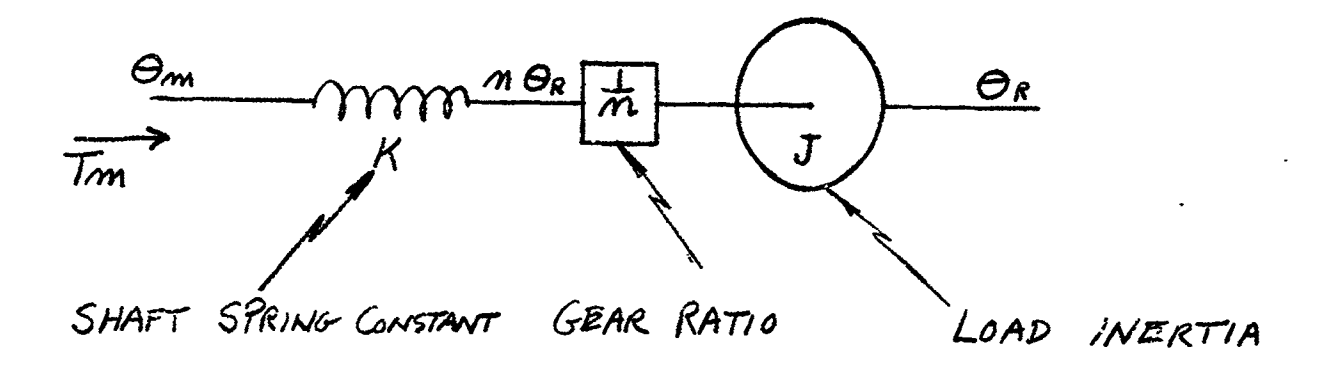

Figure 1 - Schematic Illustration of Load Coupling Shaft

 $6 -$ 

 $\frac{1}{2}$ .

 $F - B 3400 - 1$ 

$$
\frac{\theta_{m}}{T_{m}} = \frac{\left(\frac{J}{n^{2}}\right) S^{2} + K}{K\left(\frac{J}{n^{2}}\right) S^{2}}
$$
\n(22)

 $then$ 

 $\mathbf{A}$ 

 $\overline{a}$ 

 $\pmb{j}$ 

.

 $\ddot{\phantom{a}}$ 

щ.

$$
\frac{\theta_{R}}{T_{m}} = \frac{1}{n} \left[ \frac{1}{(1/k) (J/n^{2}) s^{2} + 1} \right] \left[ \frac{(1/k) (J/n^{2}) s^{2} + 1}{(J/n^{2}) s^{2}} \right] (23)
$$
\n
$$
\frac{\theta_{R}}{T_{m}} = \frac{n}{JS^{2}}
$$
\n(24)

Since 
$$
T_m = P_m d_m
$$

$$
\frac{\theta_{\rm R}}{P_{\rm m}} = \frac{\rm nd_{\rm m}}{\rm JS^2} \tag{25}
$$

also from equation (20)

 $\sim$ 

 $\bullet$ 

$$
d_m = \frac{\theta_m}{P_m} \frac{T_m}{\theta_m}
$$
 (26)

which provides a transfer equation of  $\theta_R/\theta_m$  in terms of  $\theta_m/T_m$  as

$$
\frac{\theta_{\rm R}}{\theta_{\rm m}} = \frac{\rm n}{\rm J\,s^2} \left( \frac{\rm T_{\rm m}}{\theta_{\rm m}} \right) \tag{27}
$$

 $-7 -$ 

 $F - B2300 - 1$ 

#### Main Arm Load Inertia

 $\mathbb{Z}^2$  .

 $\vec{r}$ 

Changes in inertia of the gimbal ring and gondola create a complex change in the load equation for the main arm due to the shift in vibration modes of the main arm structure. Using the same equations as used in the Rucker Report No. 412, we find that the inertia coefficient at

LUMP-9 
$$
J_g = 352 \times 10^3
$$
 lb-in-sec<sup>2</sup>  
Radius of gyration = 92.6 in  
 $Z_g = 600$  in

$$
m_{9}z_{9}^2 \triangleq \frac{J_{9}}{(Rg)^{2}} (z_{9})^2 = 14.8 \times 10^{6} \text{ lb-in-sec}^{2}
$$
 (28)

LUMF-10 
$$
J_{10} = 78 \times 10^3
$$
 lb-in-sec<sup>2</sup>

Sphere Radius =  $6$  ft  $Z_{10} = 600$  in

$$
m_{10}Z_{10}^{2} = \frac{J_{10}}{\frac{2}{5}(R)^{2}} (Z_{10})^{2} = 13.6 \times 10^{6} \text{ lb-in-sec}^{2} \qquad (29)
$$

Summing all of the inertia torques (mZ) from LUMP-2 to LUMP-10 we have the following:

(HUB) 
$$
m_2 Z_2 = 0
$$
 lb-sec<sup>2</sup>

 $-8 -$ 

 $F - B2300 - 1$ 

$$
m_3 Z_3 = 2.65 \times 10^3
$$
  
\n
$$
m_4 Z_4 = 1.96 \times 10^3
$$
  
\n
$$
m_5 Z_5 = 2.72 \times 10^2
$$
  
\n
$$
m_6 Z_6 = 3.54 \times 10^3
$$
  
\n
$$
m_7 Z_7 = 4.80 \times 10^3
$$
  
\n(FORK) 
$$
m_8 Z_8 = 3.74 \times 10^3
$$
  
\n(GIMBAL) 
$$
m_9 Z_9 = 24.60 \times 10^3
$$
  
\n(GOMDOLA) 
$$
m_{10} Z_{10} = 22.60 \times 10^3
$$
  
\nTOTAL 66.61 × 10<sup>3</sup> 1b-sec<sup>2</sup> (30)

The counter weight mass is located 95 inches from the shaft on the side diametrically opposite from the main arm. To obtain static balance such that

 $\ddot{\phantom{a}}$ 

 $\ddot{\phantom{0}}$ 

 $\ddot{\phantom{a}}$ 

 $\mathbf{r}$  $\ddot{\phantom{0}}$ 

 $\ddot{\ddot{\mathrm{z}}}$ ţ.  $\ddot{\phantom{a}}$ 

Ť

ï ţ  $\mathbf i$ L

b

 $\ddot{\bullet}$ 

$$
\sum_{1}^{10} m_1 Z_1 = 0 \tag{31}
$$

(CWT) 
$$
m_1 = \frac{66.61}{95} \times 10^3 = 701
$$
  $\frac{1b - \sec^2}{in}$  (32)

This is considerably larger than the initial CWT mass of 626 lb-sec<sup>2</sup>/in as specified in the Rucker Report No. 412, p. 324. Assuming no other inertia changes and using the new (CWT) mass the total moment of inertia is expressed as

$$
J_T = J_R + \sum_{2,10} J_i + \sum_{1}^{10} m_i Z_i^2
$$
 (33)

9

F-B**23**00-1

$$
J_T = (1.53 + .573 + 42.3) 10^6 = 44.4 \times 10^6 1b-in-sec^2
$$
 (34)

$$
J_T = 119 \times 10^6 \text{ lb-ft}^2 \tag{35}
$$

T**h**is val**u**e **d**iffers f**r**om t**he** val**ue** of 115 x 106 ib-ft 2 that was given to us alo**ng w**ith other **i**nertia **c**ha**n**ges. These i**n**ertia **c**ha**n**ges **w**ill **c**a**u**se **d**lffere**n**t modes of vibratio**n** to be refle**c**ted **b**a**c**k to the mai**n** arm **d**rive s**y**ste**m**. The sol**u**tio**n** of these **v**i**b**ratio**n** effe**ct**s req**u**ires the **u**se of 22 e**qu**at**i**o**n**s. This wa**s** disc**u**ssed, a**nd** it **w**as felt that the **in**ertia **c**ha**n**ges are **n**ot **g**re**a**t e**n**o**ug**h to **ju**stify sol**v**i**ng** these eq**u**atio**n**s a**g**ai**n** with the new val**u**es of i**n**ert**i**a. Therefore, the **v**al**u**e of 115 × 106 ib-ft 2 was **u**se**d** i**n** this sim**u**latio**n**.

B. **H**ydra**u**li**c C**ompo**n**e**v**t Sim**u**latio**n**

Befere s**i**m**u**lati**ng** the flow **c**o**n**t**r**ol val**v**es some tho**ug**ht wa**s** give**n** to val**v**e **n**o**n**li**n**ear**i**ties. To s**i**m**u**late the val**v**e **n**o**n**li**n**earit**y** of flow vers**us** spool dis**p**laceme**n**t **w**e may ex**p**ress it by **th**e e**qua***t*io**n**

$$
\frac{Q}{y} = \frac{Q_0}{\sqrt{2}} \sqrt{\frac{P_S - P_L}{P_S}}
$$
\n(36)

wh**e**r**e Qo** is **f**l**o**w at rat**ed v**al**ve c**urr**en**t

**y** is sp**oo**l **d**is**p**la**ce**me**n**t

**PL** is l**o**ad press**u**re **d**r**op**

tl

Z

- 1**0** -

F-B**23**00-1

Carrying this one step further, we consider the ease of supply pressure regulation due to flow. The characteristic of the valve including supply pressure regulation is:

$$
\frac{Q_{a}}{I_{a}} = \frac{K_{a}}{(1 + sT)^{2}} \cdot \frac{Q_{o}}{\sqrt{2}} \sqrt{\left(1 - k \frac{Q_{a}}{Q_{o}}\right) - \frac{P_{L}}{P_{S}}}
$$
(37)

where  $Q_0$  is flow at rated valve current

 $K<sub>1</sub>$  is valve gain

k is supply regulation due to load flow

 $P_T$  is load pressure drop

Since only small pressure regulation is generally en**<sup>i</sup> c**ountered in this type of system design, this effect was not considered to be necessary in this simulation.

The block diagram for both the ist and 2pd axis control \_ system is shown in Fig**u**re 2. ' **<sup>i</sup>**

i **C**. **is**t A**x**is, **Gi**mba**l** Ri**n**\_ S**y**stem

I

 $\ddot{\phantom{0}}$ 

ż  $\Gamma$ 

!

(I) Line**a**r S**y**stem Anal**y**sis (Paper)

, **T**he s**y**stem **p**erformance was studied in **bo**th a paper analysis and analog computer study. The pa**p**er anal**y**sis is a i **s**tud**y** o**f t**he **li**ne**a**r **s**y**s**tem **an**d **i**s **us**ed **as a** me**a**ns of **c**he**c**k**in**g t**h**e **anal**og **c**omp**u**te**r s**i**mula**tio**n. A d**i**ff**er**en**t **conf**ig**ura**t**i**o**n** o**f sys**t**e**m **l**oop**s is used in** t**hes**e t**w**o **s**t**ud**i**es** to provi**de a** me**ans** of i\_ comp**a**riso**n**. Figure **3** i**s** the b**l**o**c**k d**ia**gr**am** for b**o**th **a**xe**s in a** , **l**oop **c**o**nf**ig**urat**io**n u**sed **in** the p**a**per **analy**si**s**. T**h**e fr**e**q**uency**

- 11 **-**

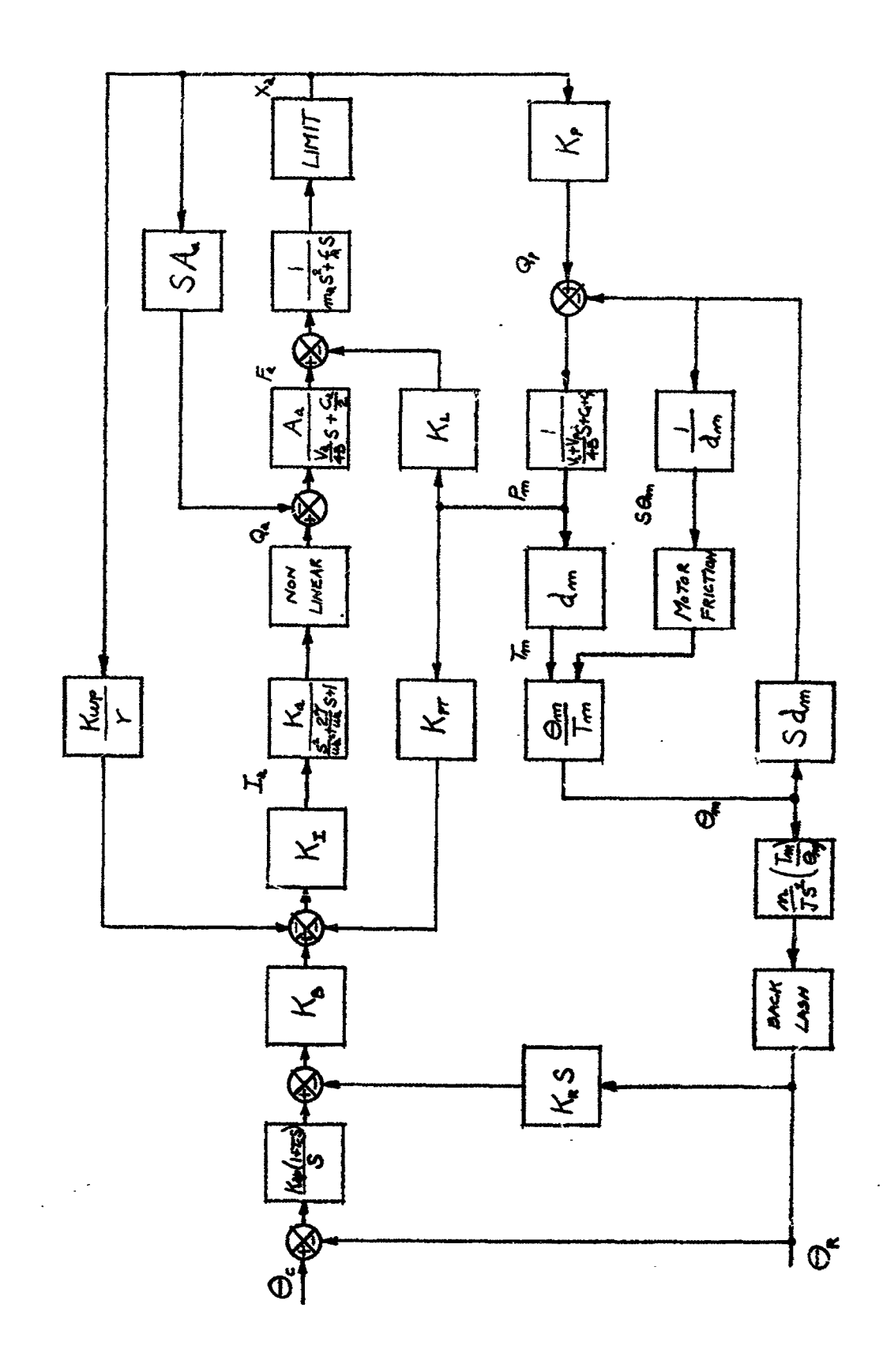

T

 $\begin{array}{c}\n\bullet \\
\bullet \\
\bullet\n\end{array}$ 

 $\bar{\mathbf{A}}$ 

Х

 $\epsilon$ 

Figure 2

وسيمتهم

 $-12-$ 

 $\bar{\gamma}$ 

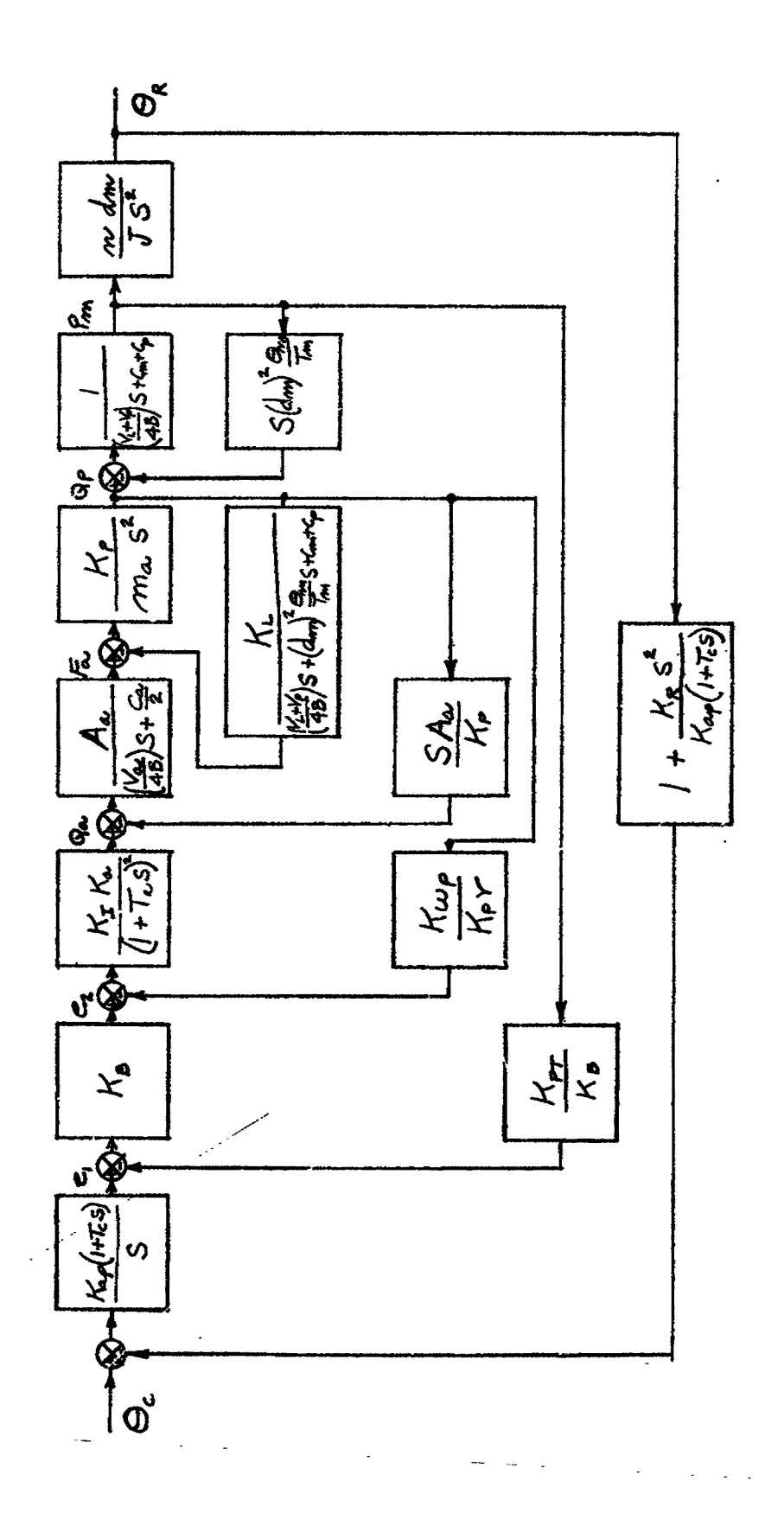

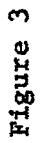

ディー・シー・ディー しょうしょう きゅうじゅぎ せんかん

 $-13 -$ 

 $\frac{1}{\sqrt{2}}$ 

 $F-B2300$ 

response characteristics of each of the major loops of the system are recorded in the following figures. Figure 4 is the open loop gain and phase characteristic of  $Q_a$  to  $Q_p$  including the feedback gain of  $SA_a/K_p$ . Loop gain greater than unity is still evident at i000 radians per second. Figure 5 is the closed loop characteristic before being multiplied by the  $1/H$  term of  $K_p/SA_g$  and is recorded only to show that a high peak in the frequency response does appear at close to i000 radians per second. This is far removed from the range of system response, and it is proved later in the analog computer study that this characterlst**l**c can be replaced **b**y a unity gain without affecting the system frequency response. Figure 6 is the closed loop transfer characteristic of  $Q_a$  to  $Q_p$  over a frequency range that is related to the majority *:***'** of the **sys**tem **el**ements. Figure **7** i**s** a simi**l**ar **c**haracter**is**tlc f**o**r the loop of  $e_2$  to  $Q_p$  and Figure 8 for the loop of  $e_1$  to  $P_m$ . Figure 9 is the **c**omplete **c**losed loop transfer **c**hara**c**terist**ic** for the ist axis **c**o**n**trol s**y**stem i**n w**hi**c**h \_t be**c**omes appare**n**-t that the s**y**stem respo**ns**e **w**ill have a **p**eak of **5**.**1** db at abo**u**t **1**.2 radla**n**s per **s**e**c**o**n**d whi**c**h **c**a**n** be expre**s**sed as a**n** ampl**i**t**u**de ratio of 1.8 **wi**th a damp**in**g fa**c**tor **o**f 0.3 a**n**d a natural frequency of 0.184 c**ps**.

r

m\_

I**-**

(**2**) L**in**ear S**y**stem A**n**alog **C**omp**u**ter St**u**d**y**

The blo**c**k **di**agram for the a**n**alog **c**omp**u**ter st**udy** of bo**t**h the **I**st **and** 2**n**d **a**x**is** \_**on**t**r**o**l sys**tem **is shown in** F\_g-\_reiO. It **w**i**ll** be **n**oted th**e**ft thi**s** i**s** t**he sa**me **s**ystem **as s**ho**w**n **in** F**i**g**ur**e **3** b**u**t **wi**th \_**-** "**-** \_**a di**f**f**e**r**e**nt a**r**rang**eme**n**t o**f** fee**db**a**c**k **l**oo**ps** th**us pe**rmitt**in**g **a** metho**d**

**-** 14 **-**

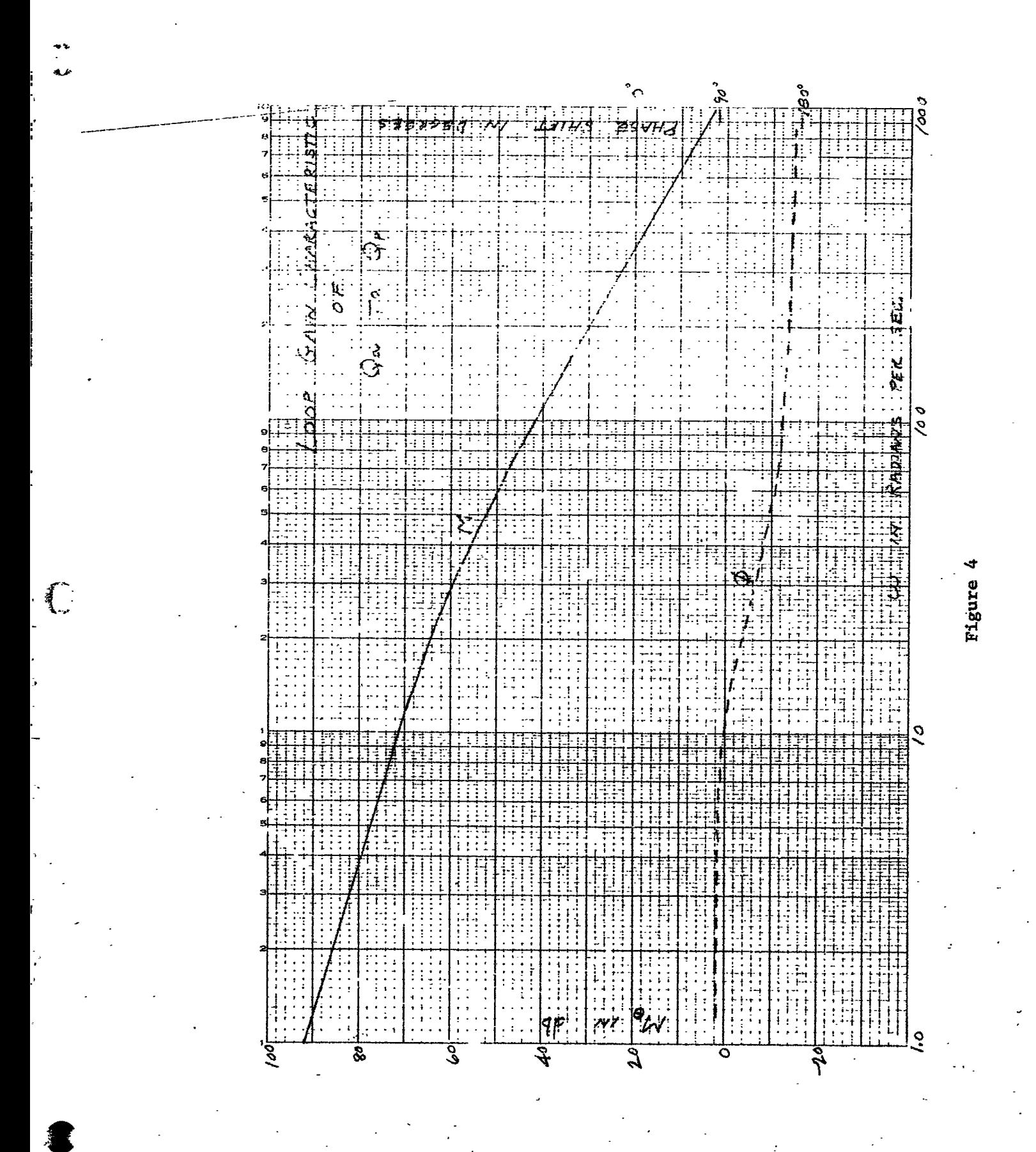

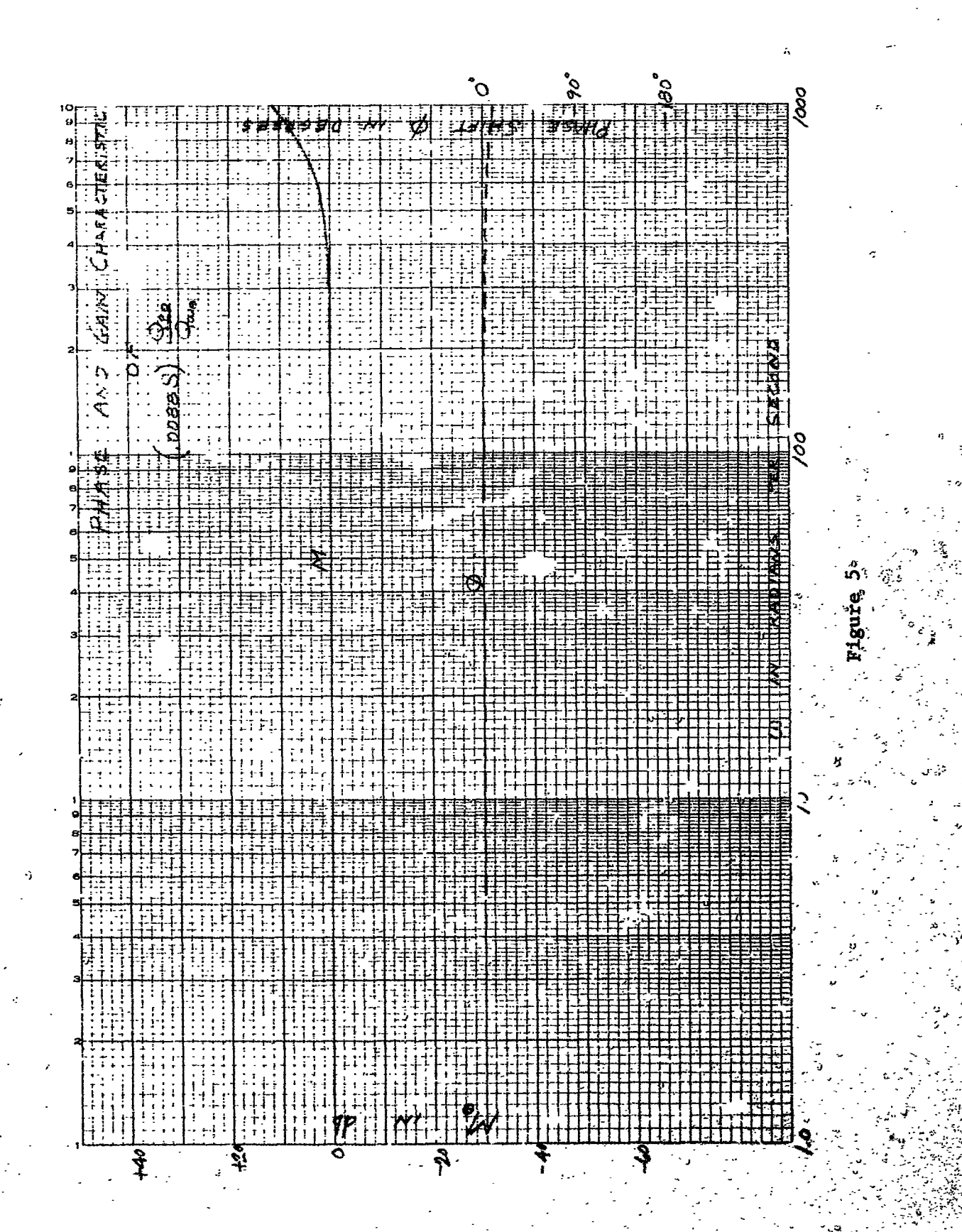

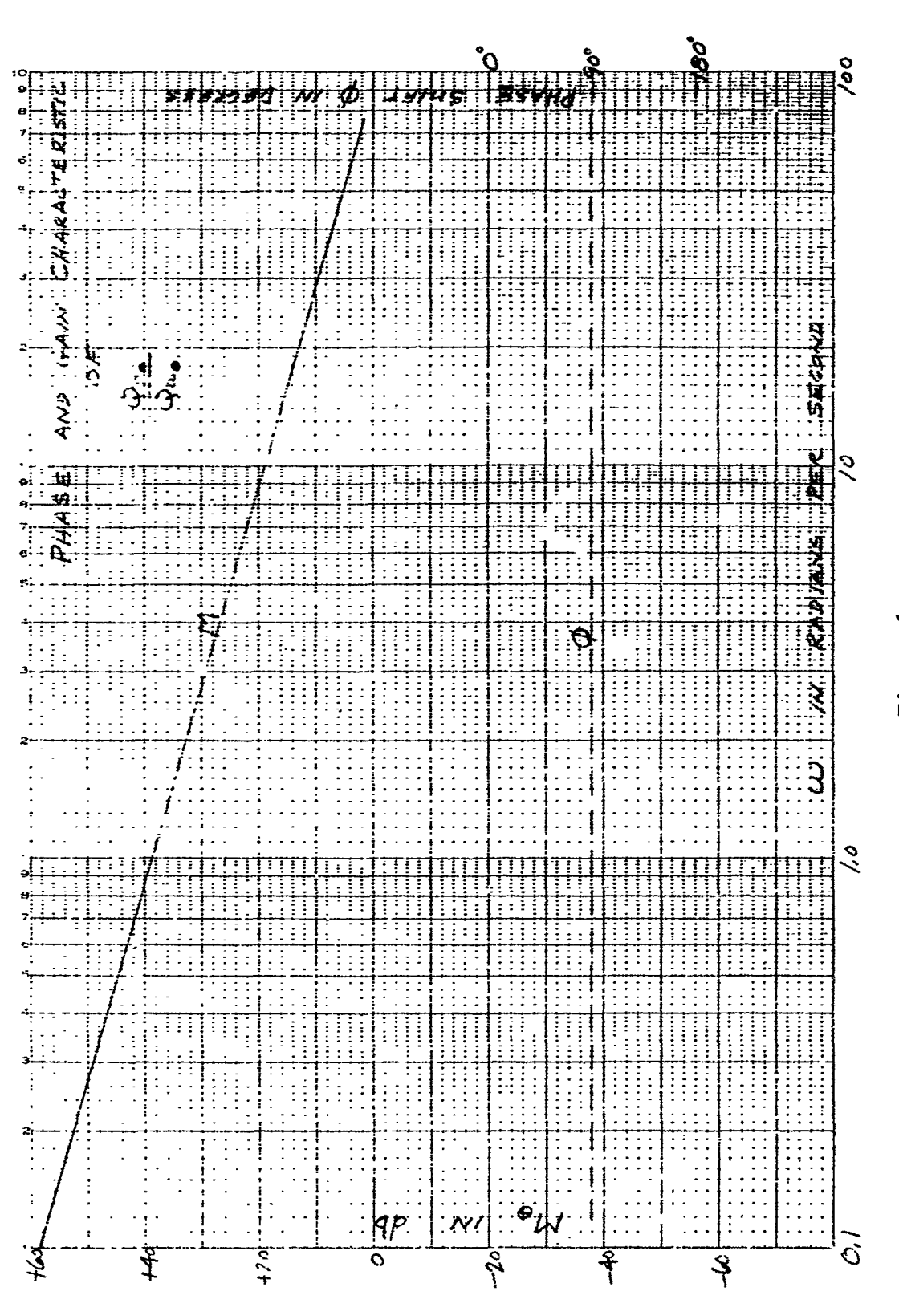

Figure 6

Ò

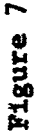

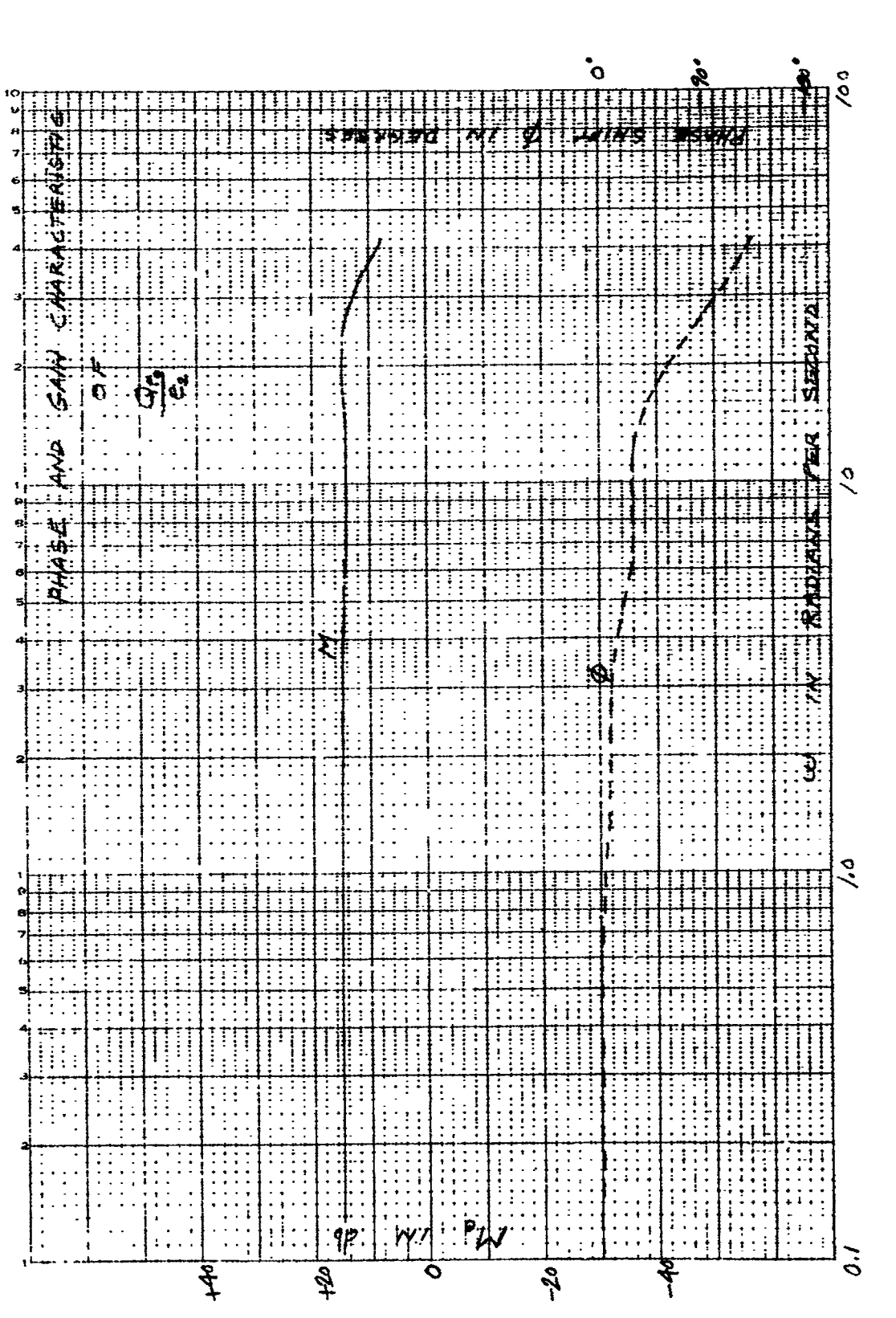

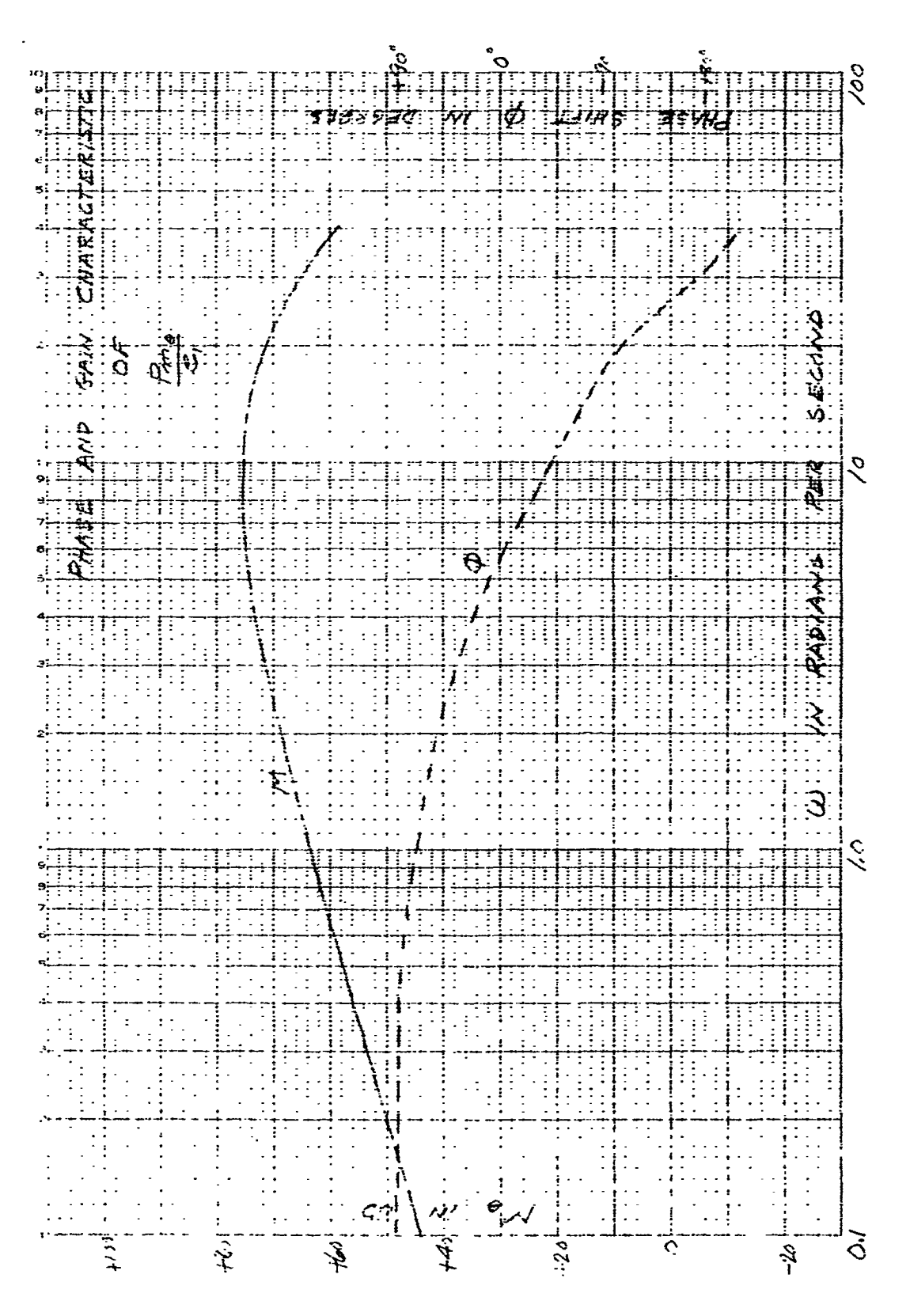

 $\infty$ Figure

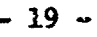

Î,

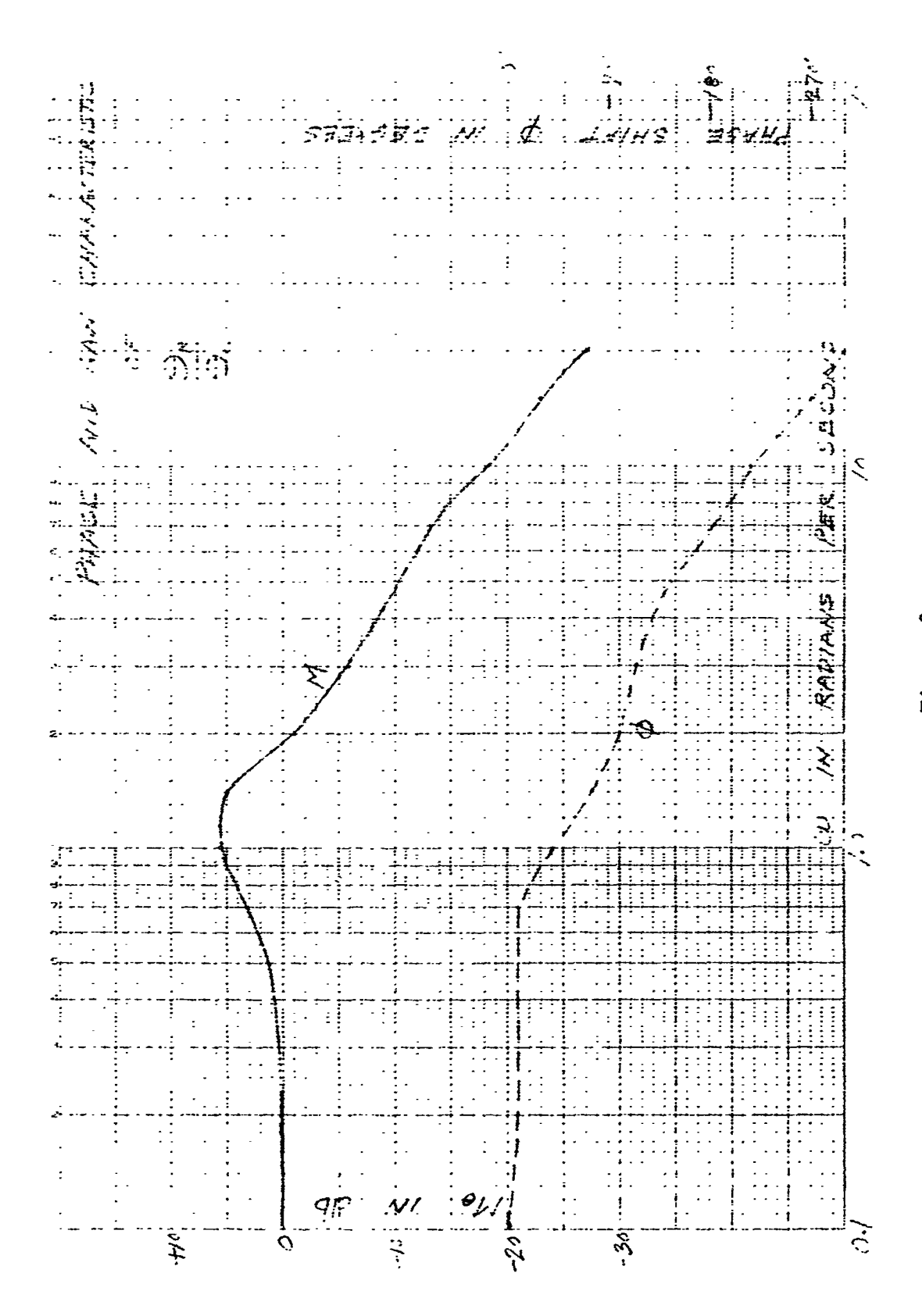

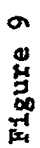

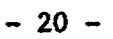

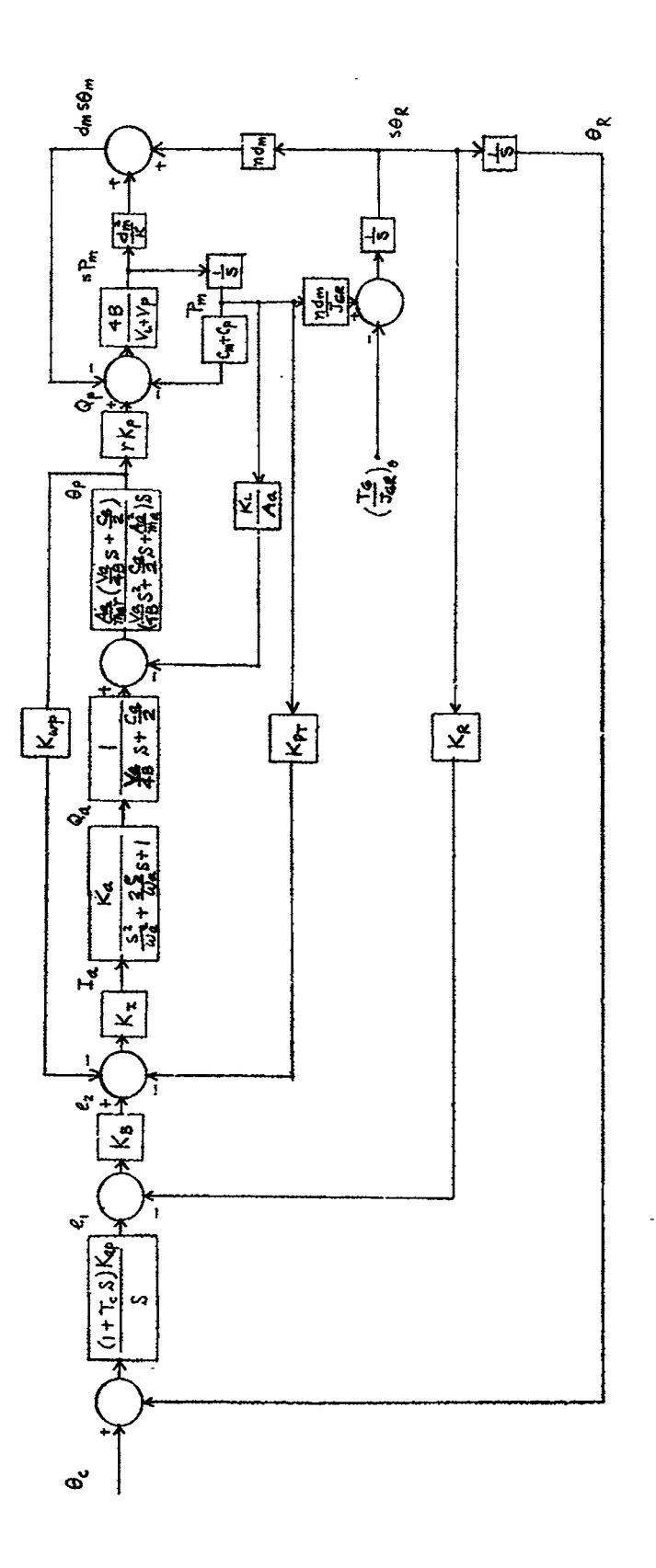

 $\ddot{\phantom{0}}$ 

 $\frac{1}{2}$ 

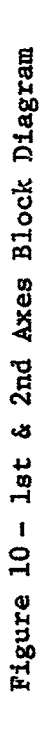

 $\ddot{\phantom{a}}$ 

 $\overline{\phantom{a}}$ 

このこと しんかん

 $-21 -$ 

 $\ddot{\phantom{1}}$ 

 $\bar{\epsilon}$ 

 $\ddot{\phantom{0}}$ 

F-**B2**3**0**0-1

i

 $\frac{1}{2}$ 

of checking the system simulated for the centrifuge study. Figure ii is the block diagram of the ist axis system with the analog computer diagram shown in Figure 12. The time scale factor used **I** throughout the studies is i (real time scale) and a unit volt of analog computer output represents a single unit of the quantity simulated (e.g., 1 rad, 1 lb-in, etc.)

J

!

i

The analog computer test result of the frequency response for the ist axis system without nonlinear elements is plotted in Figure 13. This indicates a peak amplitude ratio of output to input as expressed in decibels of approximately 5.2 db at a frequency of 0.175 cps and a crossover frequency of 0.195 cps. Beyond this frequency the ratio decreases with a slope slightly in excess to 20 db per decade. The phase shift plot starts at zero for zero • frequency indi**ca**ting that the system is **a** p**o**sition controlled system as required for this application.

The response to a step input for the ist axis system is shown in Figure 14. Each recording channel corresponds to the circled number in Figure 12. These recordings show that for **s**tep i**npu**t **th**e ou**t**p**u**t **p**ositio**n has a**bo**ut a 5**0% over**s**hoot a**n**d **r**e**ach**e**s a st**e**ady-s**t**a**t**e in ap**p**r**o**x**i**ma**te**ly 9.6 s**e**c**o**n**d**s.**

**(3) C**omp**aris**o**n** o**f** P**ap**e**r S**t**udy an**d **Ana**log **Stu**d**y**

**The** p**has**e **and** g**a**i**n charac**t**er**i**s**ti**c** of **th**e p**ap**e**r ana**ly**s**i**s an**d t**h**e **anal**og **c**omp**u**tg**r s**t**u**dy h**a**v**e** be**en** p**l**ott**ed on a s**i**n**g**l**e g**ra**p**h sh**o**wn** i**n** Fig**ur**e **15. Thes**e gr**aphs sh**o**w** v**er**y **g**ood ag**re**em**en**t **an**d i**nd**ic**a**te t**ha**t t**he sys**tem **s**im**ula**ted i**s a** goo**d r**ep**res**e**nta**tio**n** o**f** the **ac**tu**al** h**ardwa**re.

- **22 -** .i

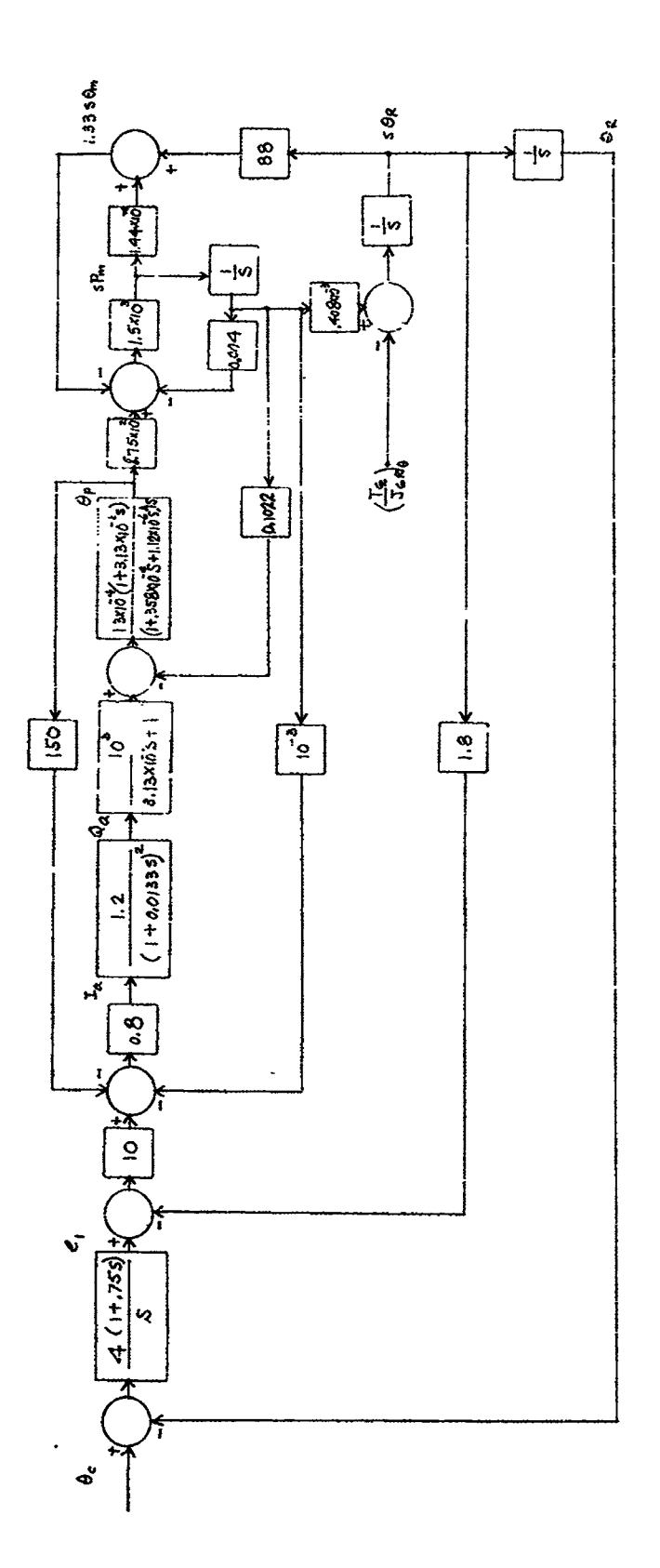

Figure 11 - 1st Axis Block Diagram

i.

 $\bigcirc$ 

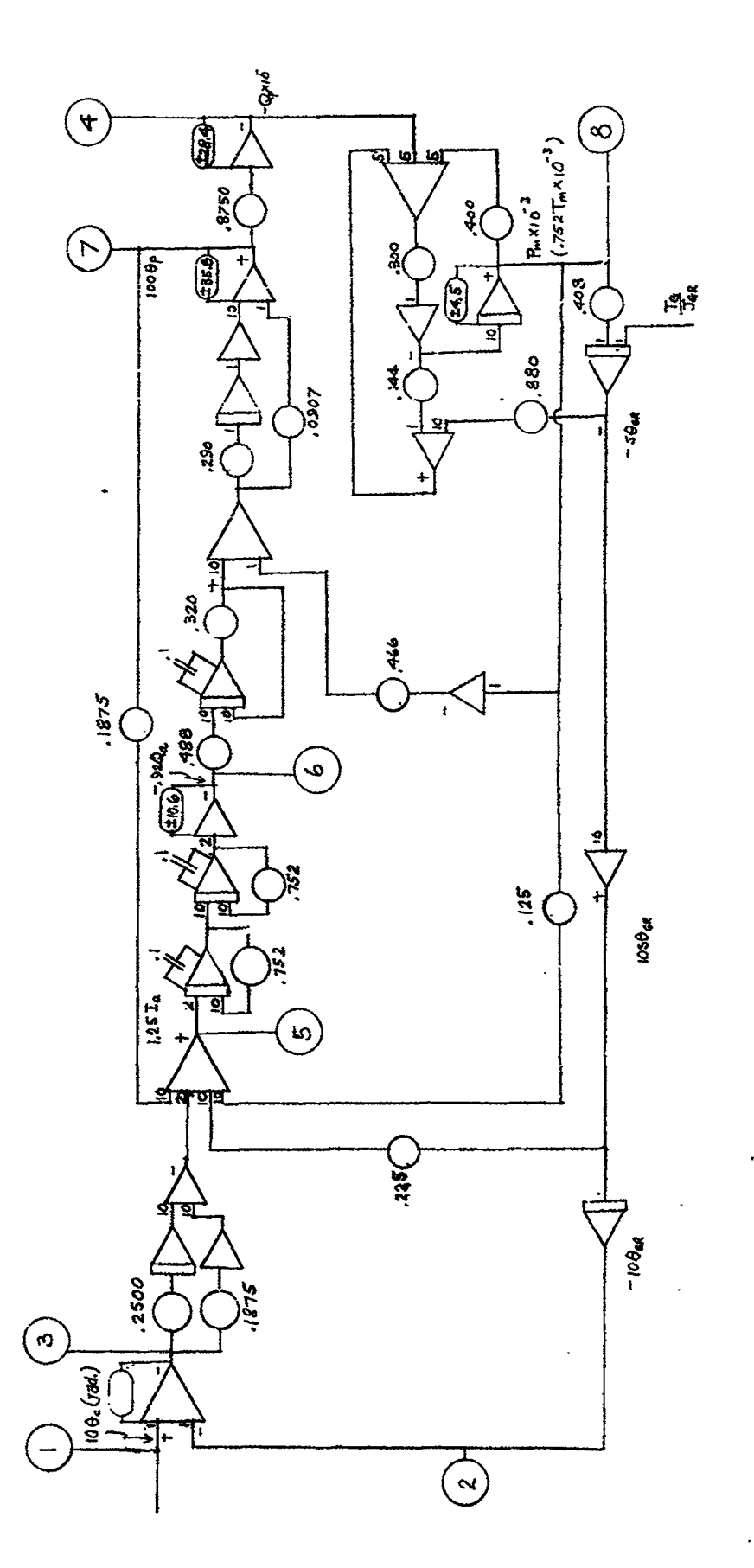

 $\ddot{\cdot}$ 

 $\ddot{\phantom{a}}$ 

j,

 $\frac{1}{2}$ 

l,

Figure 12 - lat Axis Analog Circuit

ċ

- 「「こころ」ということをしているというと、「その後のの状態の状態の

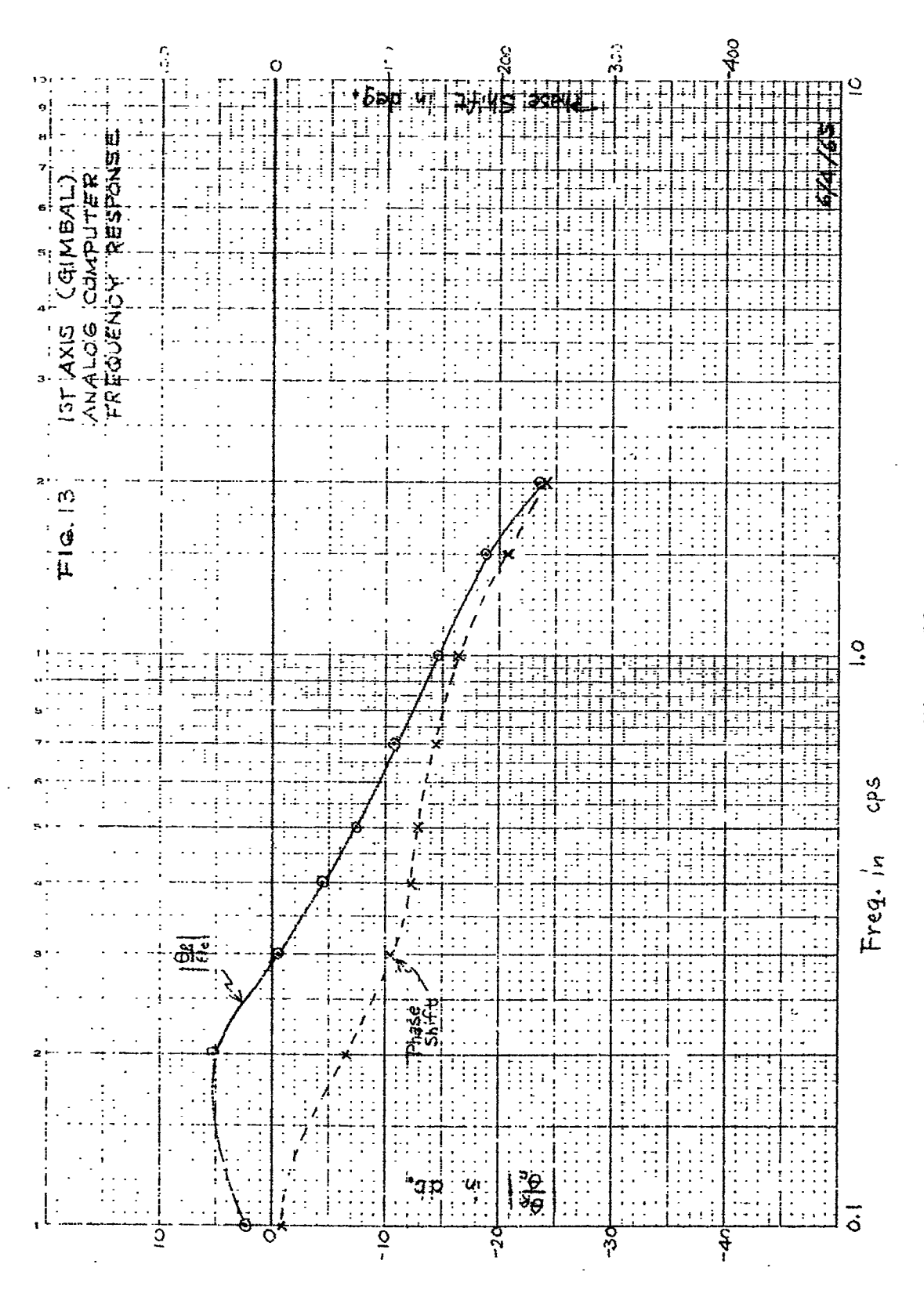

Figure 13

 $25$ 

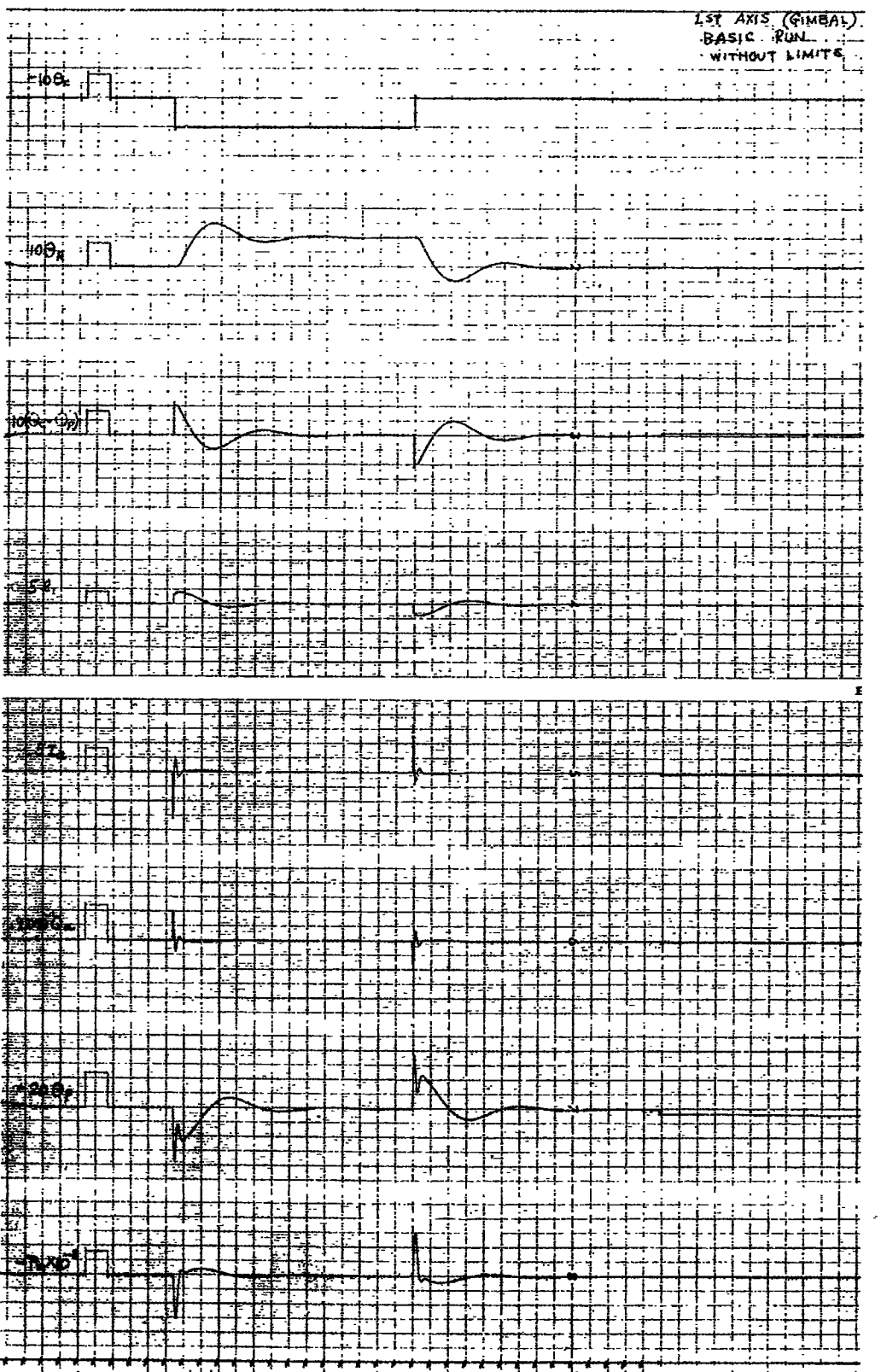

Э

**Figure 14** 

 $-26$   $\sim$ 

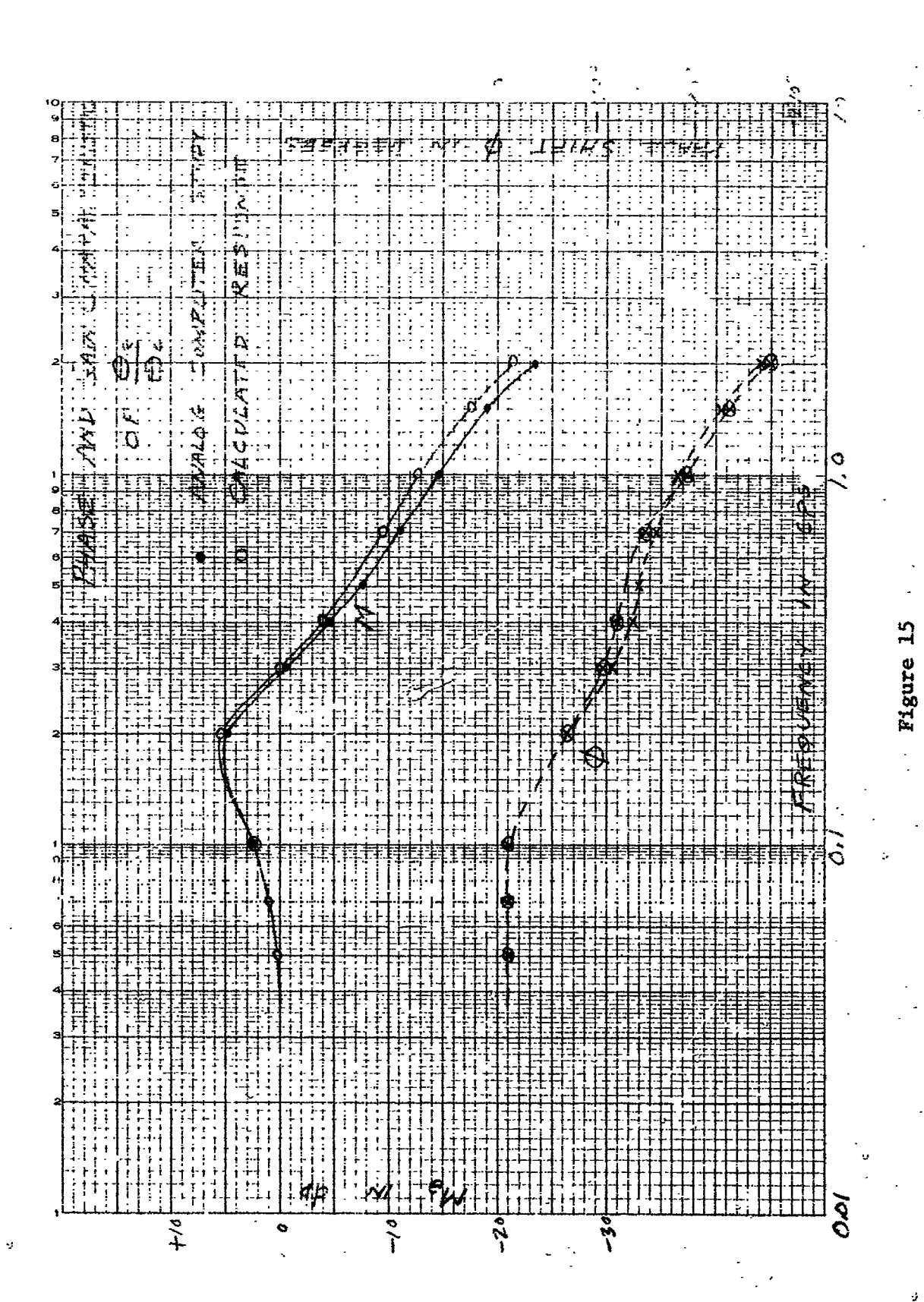

こころかとことかるように、日本のなりに、それが、そこにいくということに、いっかいというときをきると、そのでは、そのように、「小説は大きいのは、現在の地域の地域の地域の地域の地域の地域の地域の地域の地域

 $(4)$ Limit Circuits

The actual hardware system has physical limits which must be simulated in the analog computer study. From information submitted for this study a tabulation has been made for the 1st and 2nd axis systems of the significant limits and is shown in Figure 16.

The effect of these limits in the 1st axis system is shown in Figures 17 and 18. The system is stable for a step input command of 0.5 radians. A step input command of 1.7 radians as shown in Figure 18 will cause the system to become unstable. Command signals in actual system operation can exceed 1.7 radians. Provisions must therefore be made to limit the error signal to a level that will prevent the system from becoming unstable. A error limit set at  $\pm 0$ . rad will permit an input command of 4 radians without becoming unstable. The computer study of this system is shown in Figures 19 and 20. The time to reach steadystate has been extended to 21 and 37.6 sec as compared to the 9.6 This limit has alsoseconds settling time for the linear system. reduced the velocity of the 1st axis system from approximately 1326; rad/sec to .85 rad/sec. With the limit set to  $\pm 0.1$  rad the settling time increases to 34 seconds for a 2 rad step input and 62 seconds for a 4 rad step input. The error limit used in the final system simulation was 0.1 radians.

> Effects of Distarbance Forces  $(5)$

Due to mass unbalance in the systems, forces will be physically coupled between systems and appear in the analog

All these limits are in reference to Rucker Drawing No. 05018 entitled "Hydraulic Circuit 1st Axis & 2nd Axis Drives FAF", and the Rucker Memo AC-1

į,

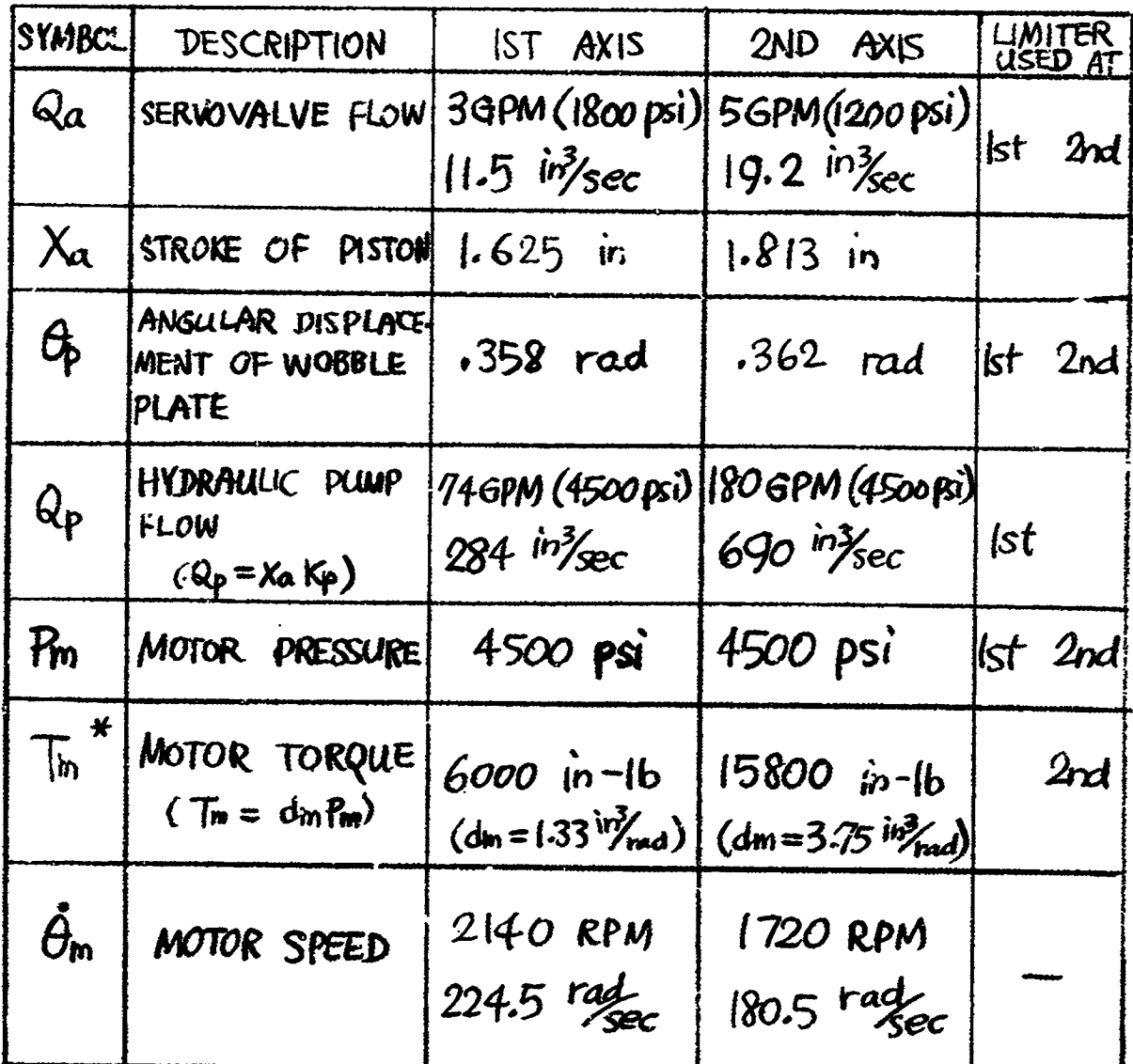

\*MOTOR TORQUE LIMITS ARE FROM EXHIBIT F, REF DATA GRAPH GR-470-Z AND EXHIBIT H, P.H, DATA GR-482-Z

Figure 16 - Component Limitations of the 1st & 2nd Axes System

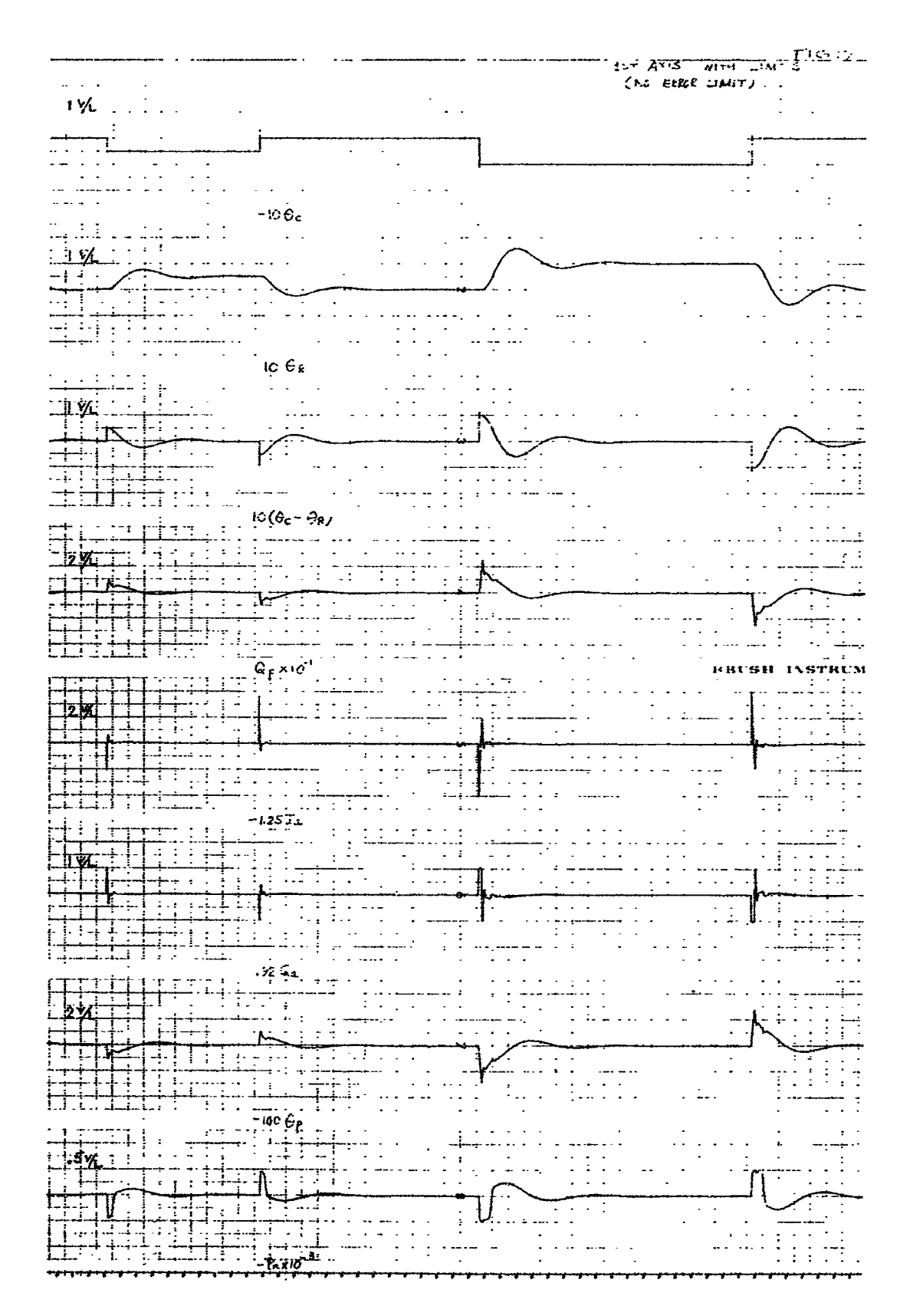

Figure 17

ŀ,
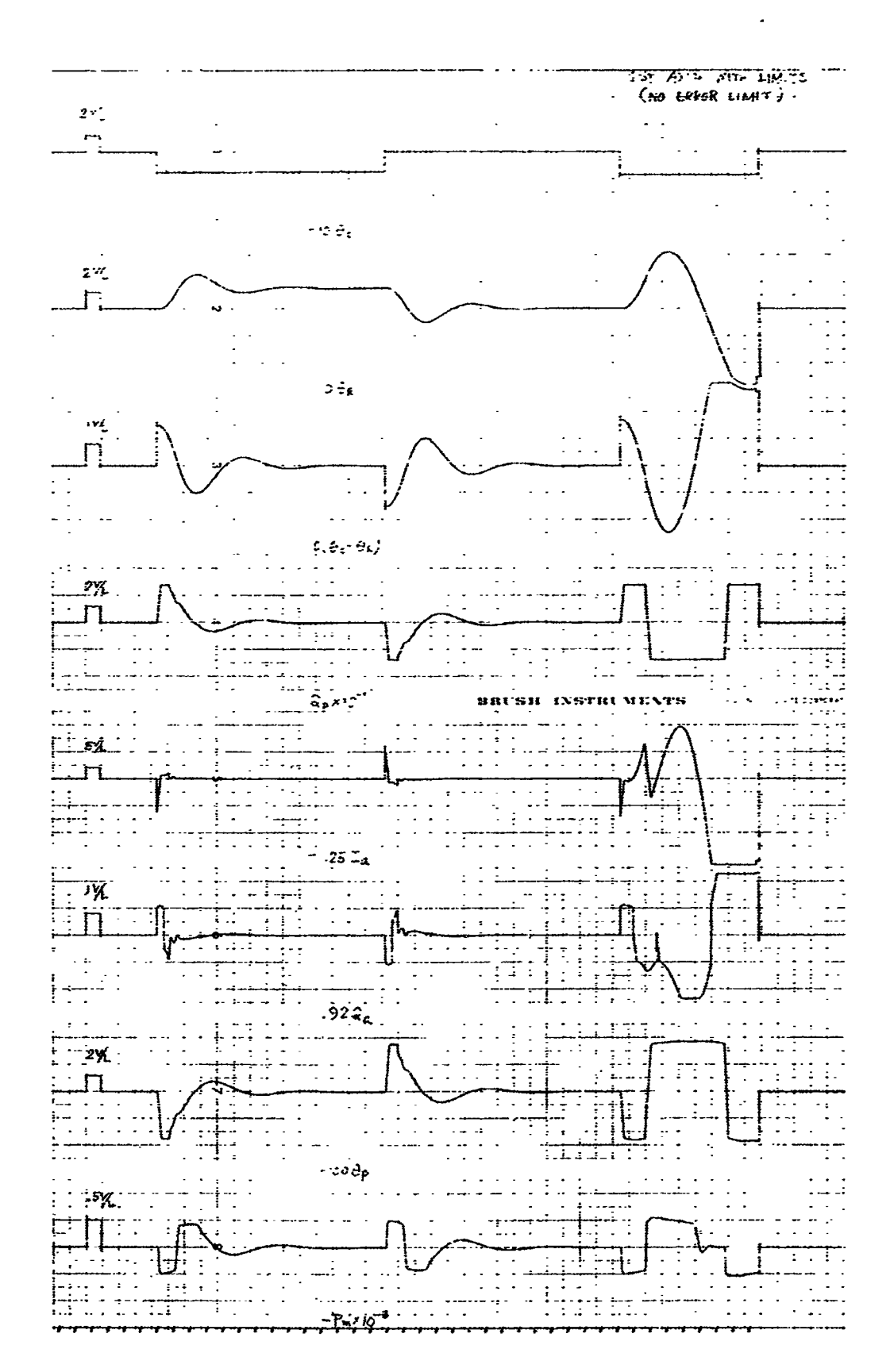

Figure 18

 $\ddot{.}$ 

经过度 医小脑

 $\ddot{ }$ 

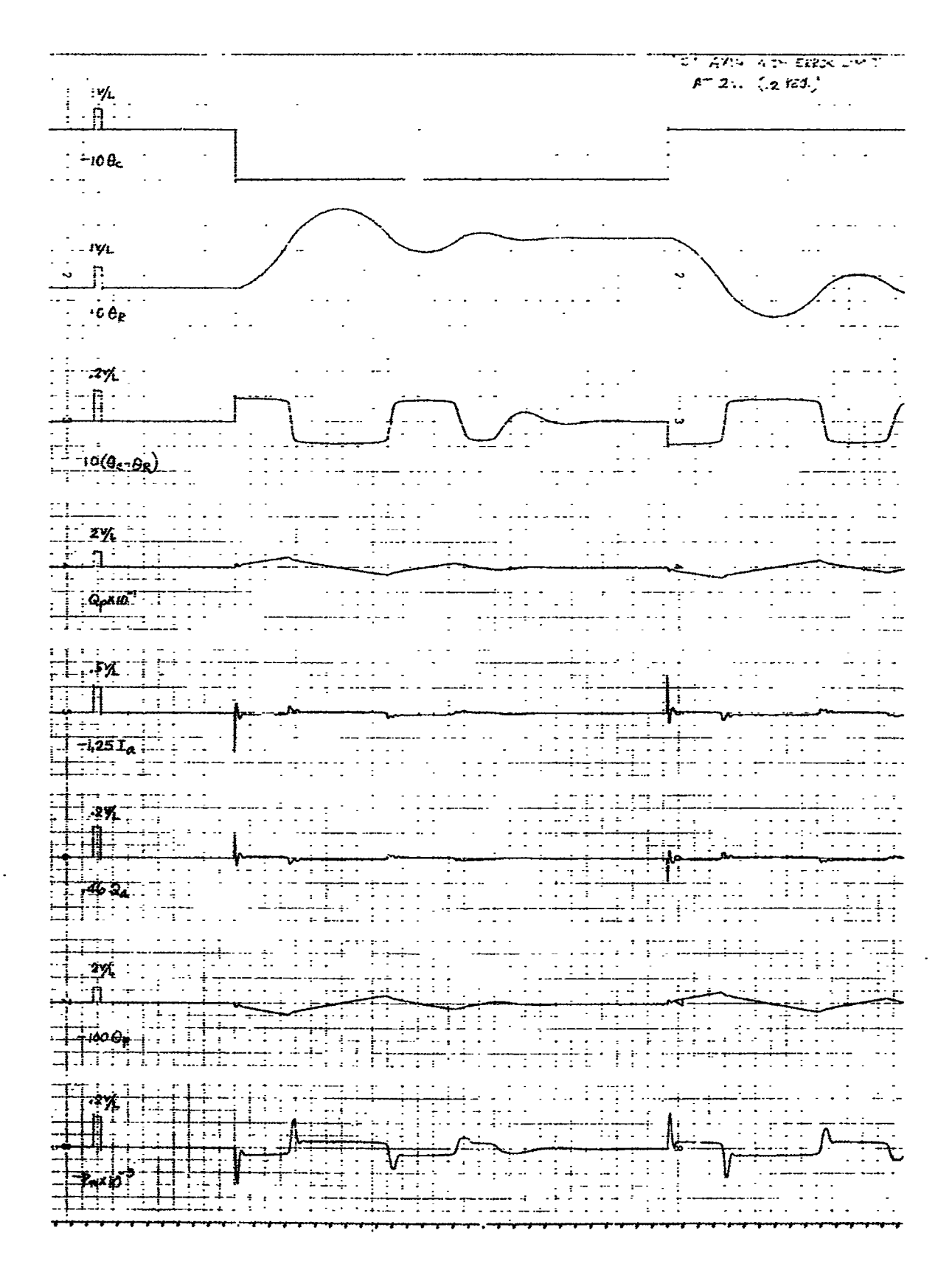

Figure 19

 $-32 -$ 

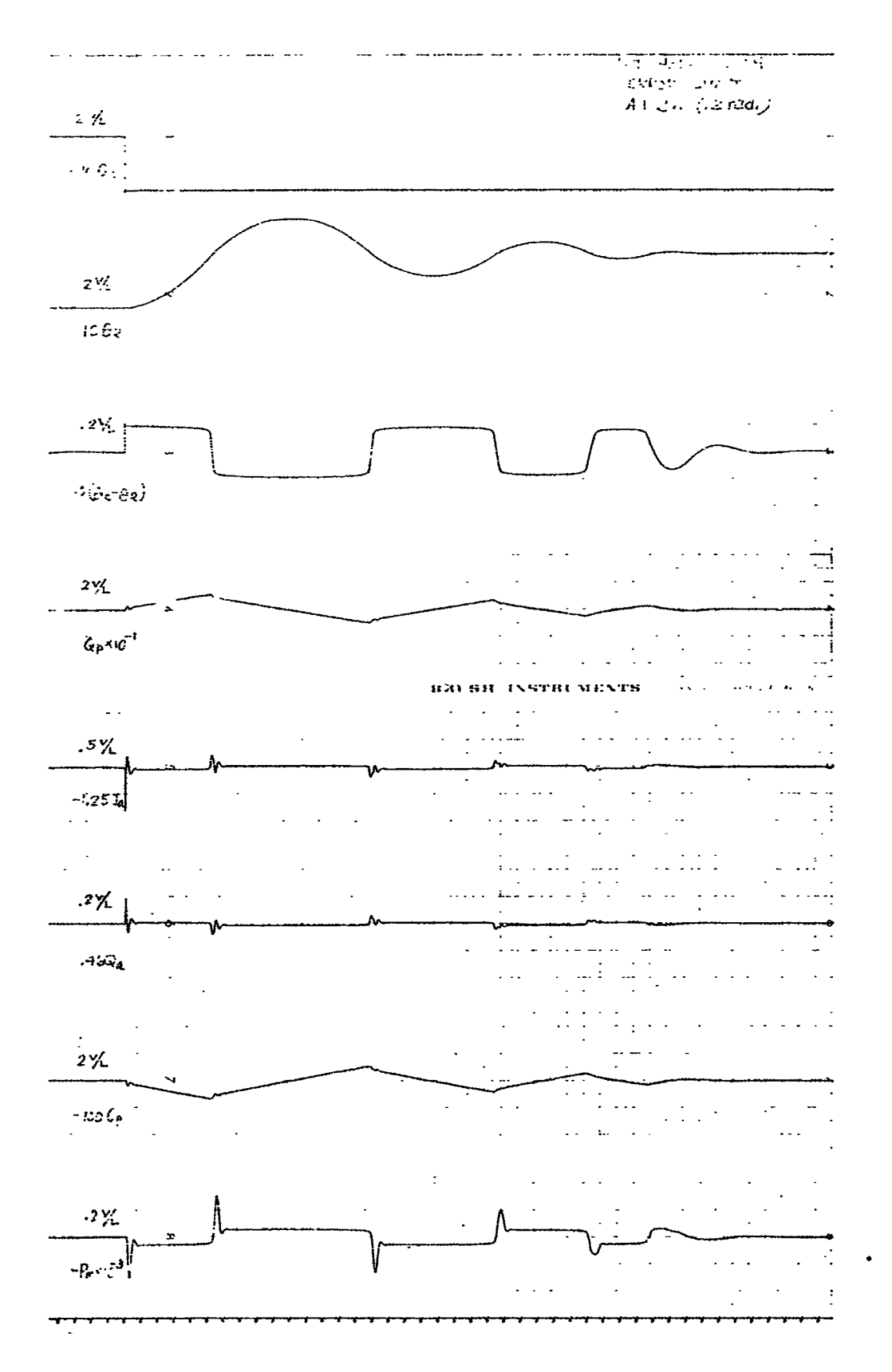

 $\mathbb{R}^d$ 

l,  $\overline{a}$ 

**不可以 医心理病 医阿拉伯氏综合征 医肠膜炎** 

Figure 20

 $-33 -$ 

**F**-B2300-1

simulation a**s** TG/JGR as s**ho**wn i**n** Figure **iC**. In **o**rd**e**r to ke**ep** t**he** system stable for a step disturbance,  $T_G/J_{GR} = D$ , in the steadystate, the equation to be satisfied is

$$
P_m = \frac{J_{GR}}{nd_m} (-D)
$$
 (38)

and

$$
P_m = \frac{T_G}{nd_m}
$$
 (39)

where  $T_G$  is the disturbance torque at the load side and is assumed to b**e** a st**e**p fun**c**tion.

In making t**h**i**s** st**u**dy t**he** following **c**as**e**s arise:

-r  $\begin{bmatrix} 1 & \text{when} \\ \text{then} \end{bmatrix}$   $\begin{bmatrix} F_m \\ m \end{bmatrix}$   $\begin{bmatrix} \text{max} \\ \text{and} \end{bmatrix}$ 

> **the s**y**st**e**m g**o**es t**o st**ea**d**y-s**t**a**t**e w**ith **n**o e**rr**o**r** i**n p**o**si**tio**n** of  $\theta_R$  as shown in Figure 21.<br>(2) When  $\left| P_m \right|$  max =  $\left| \frac{T_G}{n d_m} \right|$

> t**he sys**t**e**m **bec**o**mes s**ta**b**l**e w**it**h** po**ss**i**b**l**e e**rro**r** i**n** po**s**ition of  $\theta_R$ .

(3) When 
$$
\left| \begin{matrix} P_m \end{matrix} \right|
$$
 max  $\left| \begin{matrix} T_G \\ n d_m \end{matrix} \right|$ 

**t**h**e sys**t**em bec**om**es unstable depending** o**n the** time **du**r**a-** \_

tion of the disturbing force.<br>Case 3 is a condition that could cause serious trouble<br>formance of the centrifuge and will therefore be studied<br>ly.<br> $-34$ -**Case 3** is **a c**o**n**ditio**n tha**t **c**o**ul**d **cau**s**e seri**o**us** t**r**o**u**b**le** i**n** t**he perfor**ma**nce of** th**e cen**t**r**i**fuge** a**nd w**i**l**l t**her**e**fore be s**t**ud**i**ed**

m**ore close**l**y**. \_  $\sim$  34  $-$  34  $-$  54  $-$  54  $-$  54  $-$  54  $-$  54  $-$  54  $-$  54  $-$  54  $-$  54  $-$  54  $-$  55  $-$  54  $-$  55  $-$  54  $-$  55  $-$  55  $-$  55  $-$  55  $-$  55  $-$  55  $-$  55  $-$  55  $-$  55  $-$  55  $-$  55  $-$  55  $-$  55  $-$  55  $-$  55  $-$ 

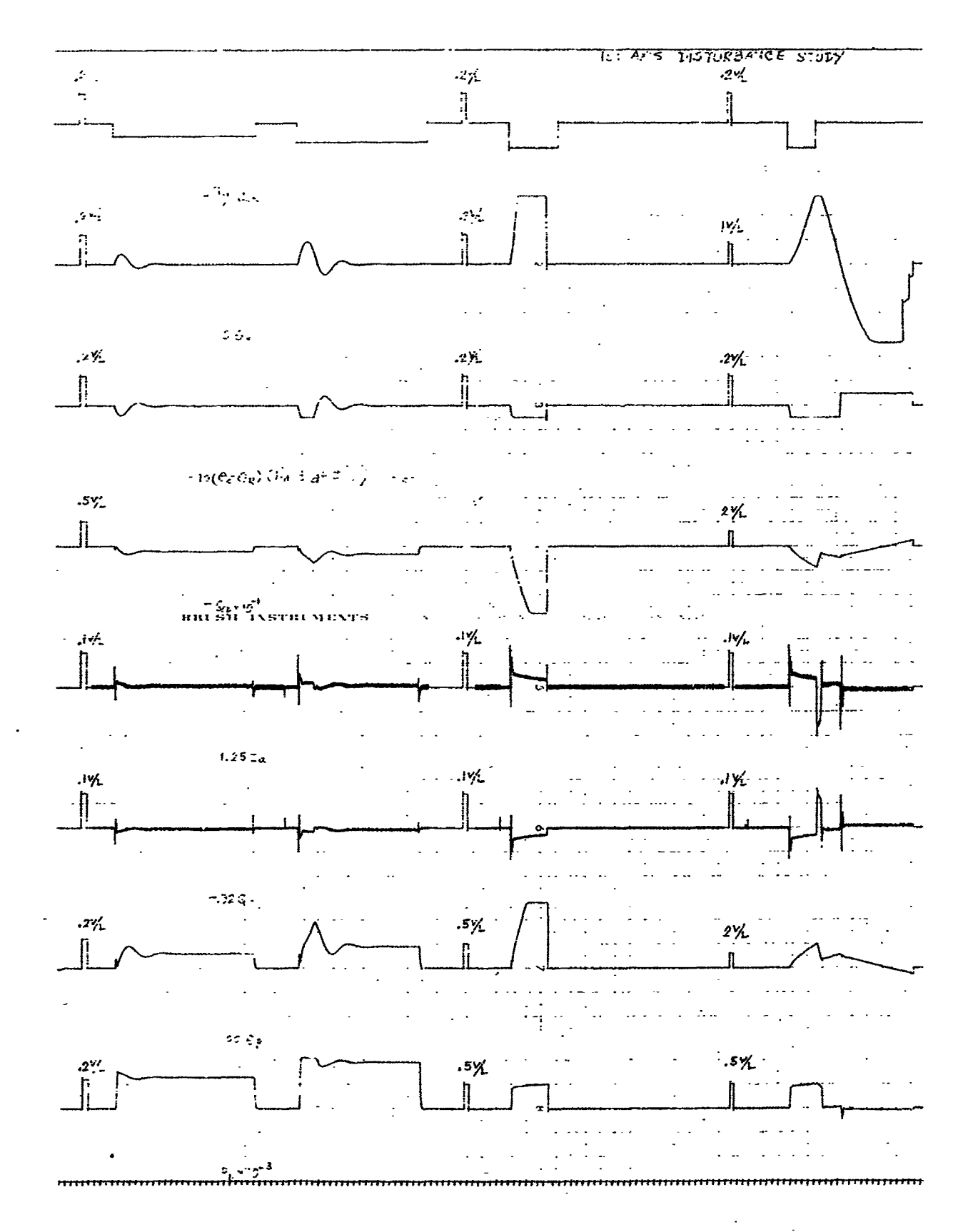

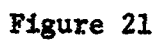

 $-35 -$ 

İ

ý

If we let

$$
\frac{1}{J_G} (T_G - nd_m P_m) = C
$$
 (40)

$$
\theta_R(s) = \frac{1}{s^2} \cdot \frac{C}{s} = \frac{C}{s^3}
$$
 (41)

$$
\therefore \theta_R(t) = \frac{1}{2} Ct^2
$$
 (42)

From Figure 10 between  $Q_p$  and  $sP_m$ , we may write,

$$
[Q_p - d_m s \theta_m - (C_m + C_p) P_m] \frac{4B}{V_L + V_p} = sP_m
$$
 (43)

where

$$
d_m s \theta_m = \frac{d_m^2}{K} s P_m + n d_m s \theta_R
$$

Let  $sP_m = 0$  at  $t > \varepsilon$ , where  $\varepsilon$  is small positive number. Then we have

$$
Q_p - nd_m s \theta_R - (C_m + C_p) P_m = 0
$$

$$
Q_p = nd_m s \theta_R + (c_m + c_p) P_m
$$

Since 
$$
8\theta_R = \frac{C}{s^2}
$$
 and  $P_m = \frac{P_{max}}{S}$ 

 $Q_p(s) = nd_m \frac{C}{a^2} + (C_m + C_p) \frac{P_{max}}{S}$ 

 $-36 -$ 

 $(44)$ 

 $(45)$ 

Therefore,

$$
Q_p(t) = nd_m Ct + (C_m + C_p)P_{max}
$$
 (46)

For the 1st axis (Gimbal)

n = 66  
\n
$$
d_m = 1.33
$$
  
\n $C_m = 0.002$   
\n $C_p = 0.002$   
\n $P_{max} = 4.5 \times 10^3$   
\n $\therefore Q_p(t) = 880t + 18$  (47)

But 
$$
Q_{\text{max}} = 284
$$
. If we substitute this value into the above, we have

$$
284 -
$$

$$
t = \frac{284 - 18}{880} = 3.02 J_{GR} \frac{1}{T_{G} - nd_{m}P_{max}}
$$

where

$$
J_{GR}
$$
 = 215.5 × 10<sup>3</sup>, nd<sub>m</sub> $P_{max}$  = 396 × 10<sup>3</sup>.

$$
t = \frac{650 \times 10^3}{T_{G-396 \times 10^3}}
$$
 (48)

This t indicates the time when  $Q_p$  reaches maximum, and. after this t, the system (lst axis) becomes unstable (see the following  $t - T_G$  curve).

The comparisons between  $t - T_G$  curve (Fig. 22) and actual analog computer results are made as follows: Figure 23:

$$
-37 -
$$

٠,

ŧ

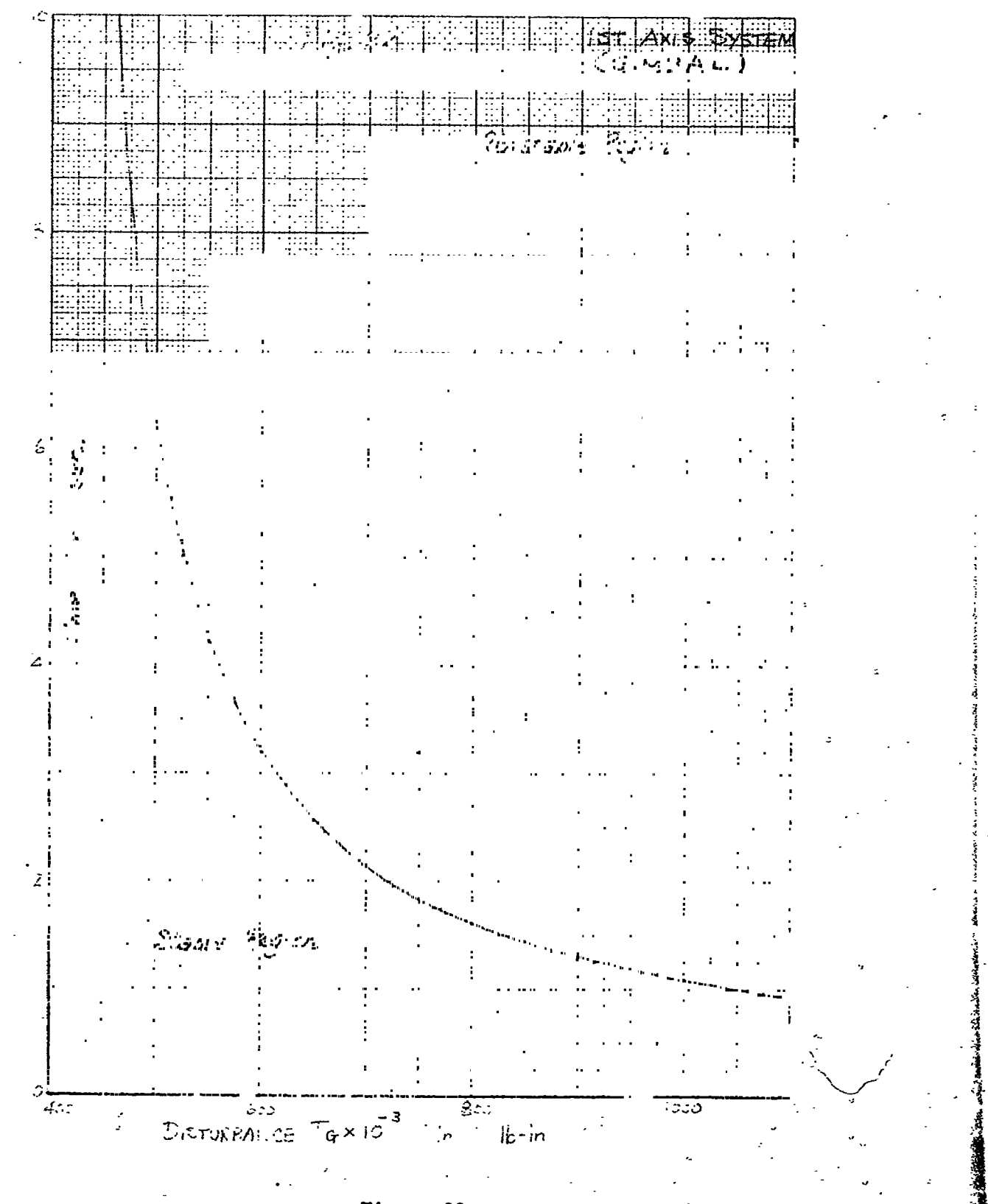

**Figure 22** 

38

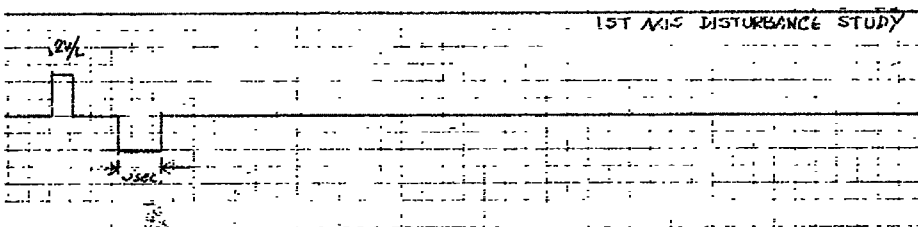

П

 $100R$  $\frac{1}{1}$ 

 $-26(0-9R)(\ln t \cdot \pi + 1)$  $\epsilon$ 

 $\frac{1}{\frac{96}{1}}$  $\mathbb{X}$  ,

 $^{92}$  $\frac{1}{\frac{1}{1-\frac{1}{1-\frac{1}{$ 

W

Figure 23

## $F - B2300 - 1$

$$
\frac{^{1}G}{^{3}GR} = .2 \times 10.5 = 2.1
$$
\n
$$
\therefore T_G = 2.1 \times 215.5 \times 10^{3} = 452 \times 10^{3}
$$
\n
$$
t = 5
$$

The analog result shows the system is stable, which checks with the curve. Figure 24:

$$
T_{G} = 452 \times 10^{3}
$$
  
t = 10

Stable by both results. Figure 25:

$$
T_G = .2 \times 15.3 \times 215.5 \times 10^3 = 670 \times 10^3
$$
  
(A) t = 6

unstable by both results.

 $(B)$  $t = 3$ 

unstable by both results.

(c)  $t = 2$ 

stable by both results.

We therefore have been able to analyze and predict the effects of disturbance torques to the 1st axis system and verify these results by use of the analog computer.

2nd Axis, Gondola Ring System D.

(1) Linear System Analysis (Paper)

As in the 1st axis, this system was studied in both paper analysis and analog computer study. The transfer

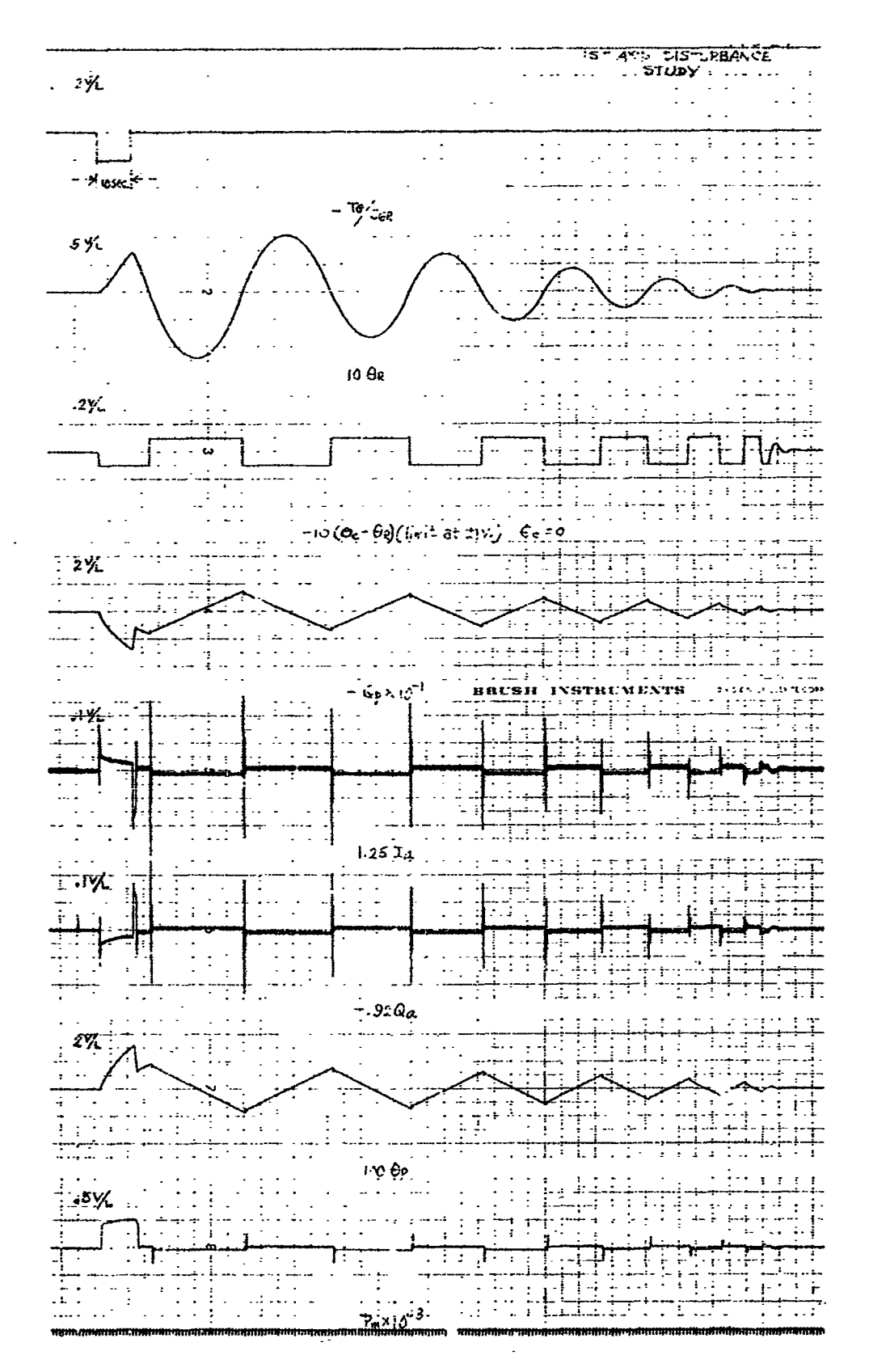

Figure 24

· こうしゅう こちゃらいます いっちゅう 電話の過程

 $-41 -$ 

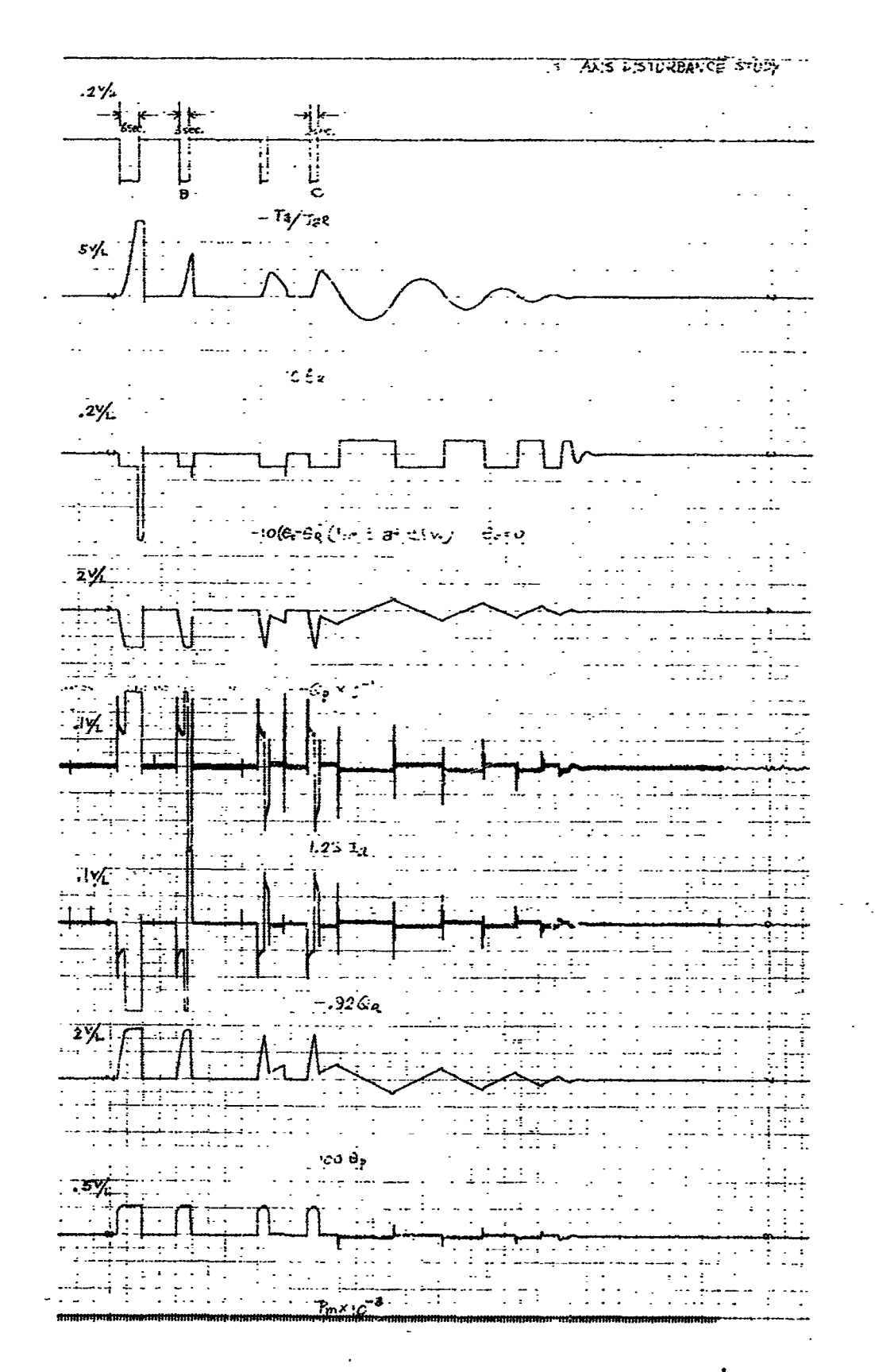

Figure  $25$ 

**マース の場所** 

 $-42 -$ 

! **F**-**B**2300-1

.!

V

**c**hara**c**teristics of phas**e** a**nd** gain **o**f **t**h**e** li**n**ear s**y**stem paper analy**s**is is included for the ind**i**cated loops of t**h**is system. Figure 26 is the closed loop characteristic of  $Q_a$  to  $Q_p$ . Figure 27 is the closed loop characteristic of  $e_2$  to  $Q_p$  and Figure 28 is for  $e_1$  to  $P_m$ . Figure 29 is the transfer characteristic for the closed loop respo**n**se of t**h**e **c**om**p**lete 2nd axis **s**ystem w**h**ich ind**ic**ates t**h**at in the fr**e**qu**e**nc**y** s**p**e**c**trum t**h**e s**y**stem re**s**ponse will have a 5.5 d**b p**eak at appr**o**x**i**matel**y** 0.8 cps with a damping ratio of 0.3 from whi**c**h we would exp**e**ct an overs**h**oot of **1**.35 for a step input.

**(**2**)** Lin**e**ar **S**ystem **A**nalog Com**p**uter **S**tud**y**

**The b**lock diagram for th**e** analog computer **s**t**u**dy of t**h**e se**c**ond axis s**y**stem is **sh**ow**n** in **F**ig**u**re 30 with th**e c**omp**u**ter diagran **sh**ow**n** i**n** Fig**u**re **3**1. **A**s\_in t**h**e st**udy o**f the fir**s**t **a**xi**s s**y**s**tem, the **s**im**ul**atio**n** i**s** m**ade in r**e**al** time **w**it**h un**it**y scal**e **fact**or**s.**

T**h**e **anal**og **c**omp**u**te**r** t**es**t **resul**t of **th**e **fr**eq**uency r**e**s**po**ns**e **f**o**r** t**h**e **2nd a**xi**s sys**t**e**m **w**i**th**o**u**t **n**o**nl**i**near** e**l**e**men**t**s** i**s** plotte**d** i**n** Fig**u**re **32. T**hi**s** i**nd**i**ca**te**s a** pe**a**k **a**mplitu**de** r**a**tio o**f** out**pu**t to i**npu**t, **a**s e**xpres**s**e**d in **d**e**c**ibe**l**s of **a**ppro**xima**\_**:**e**l**y 6.8 **d**b **a**t a **fre**q**uenc**y o**f** 0**,8** cp**s and a** c**r**o**ss**over **fr**eq**u**e**ncy** of **1**.**85** cp**s**. **Th**e **ph**a**se s**hi**f**t **pl**ot **s**tart**s** at **zer**o fo**r z**e**r**o **fr**eq**uency** i**nd**icating t**h**at t**he sys**t**e**m i**s** a **pos**i**t**lo**n c**o**ntr**o**l**led **sys**t**e**m **as req**u**i**red **f**o**r** thi**s appl**i**cat**i**on**. '\_

**The** r**esp**o**nse** to **a s**t**ep** i**n**p**u**t **f**or **the 2nd ax**i**s sys**t**e**m i**s shown in** F**igure 33**. **Eac**h **recording chann**el **corr**e**s**po**n**d**s** t**o** t**he** cir**cled nu**m**ber** i**n Fi**g**ur**e **31**. **These recor**di**n**g**s show** t**ha**t **for**

- 43 - \_

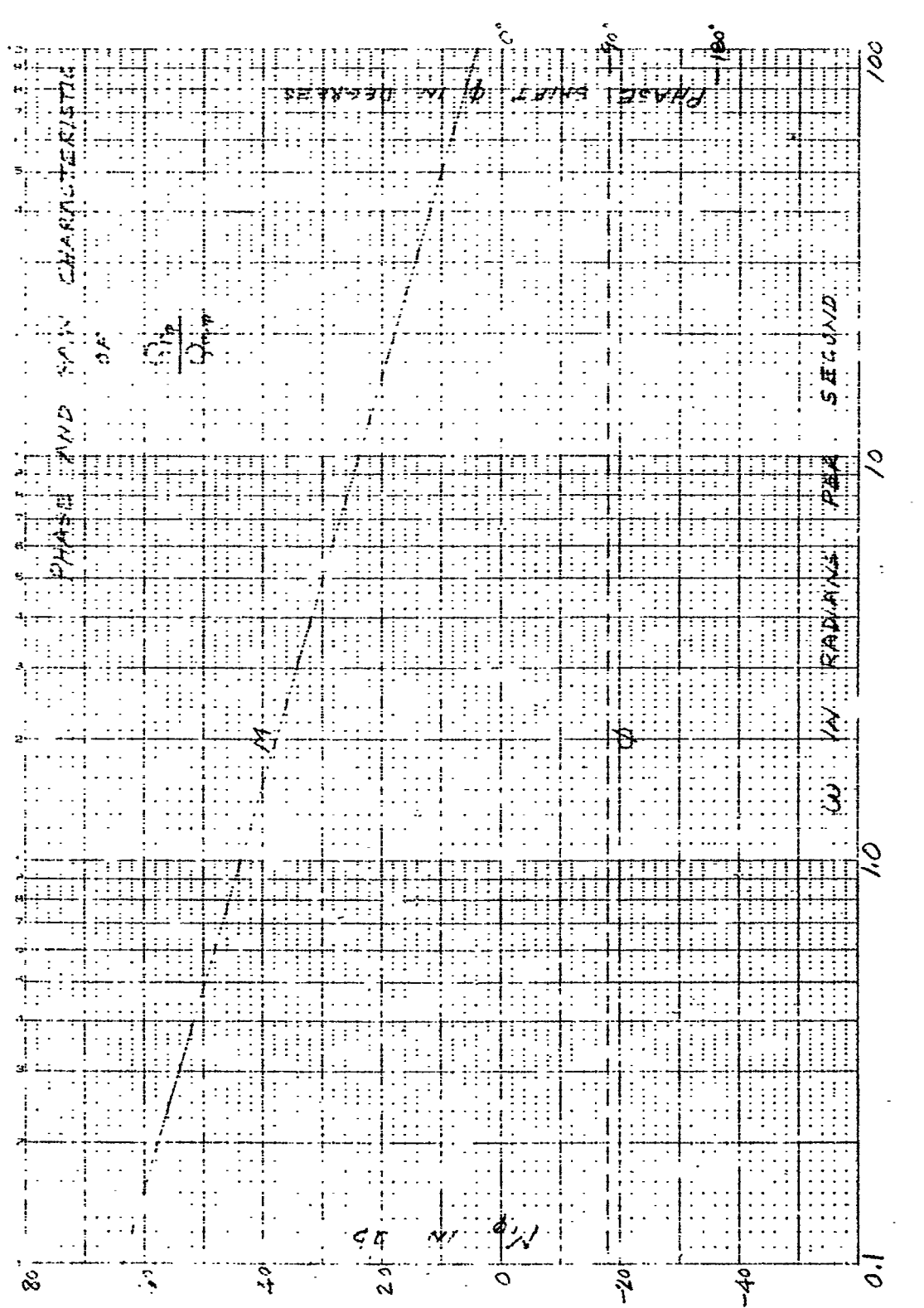

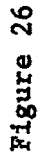

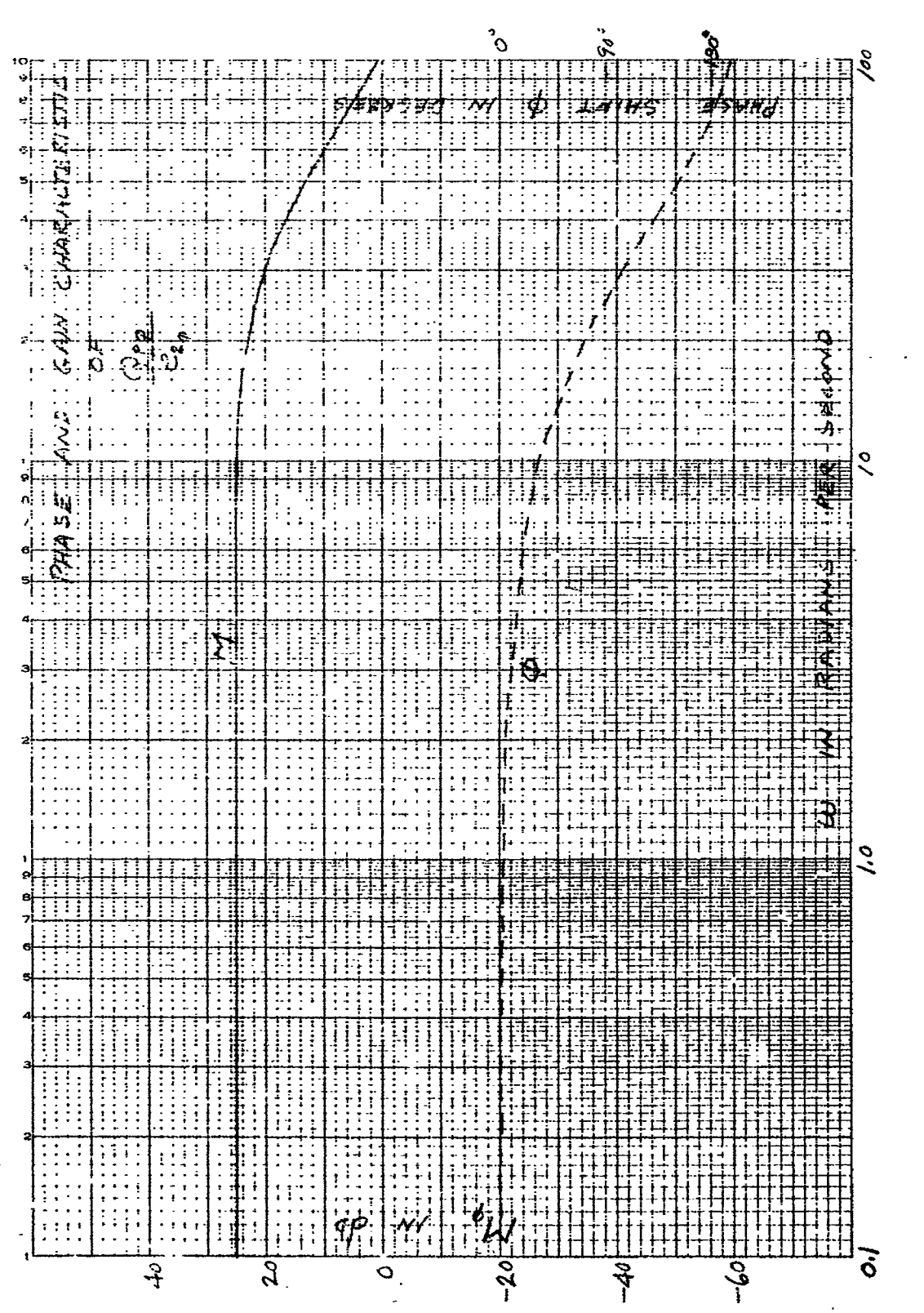

Figure 27

Ĝ,

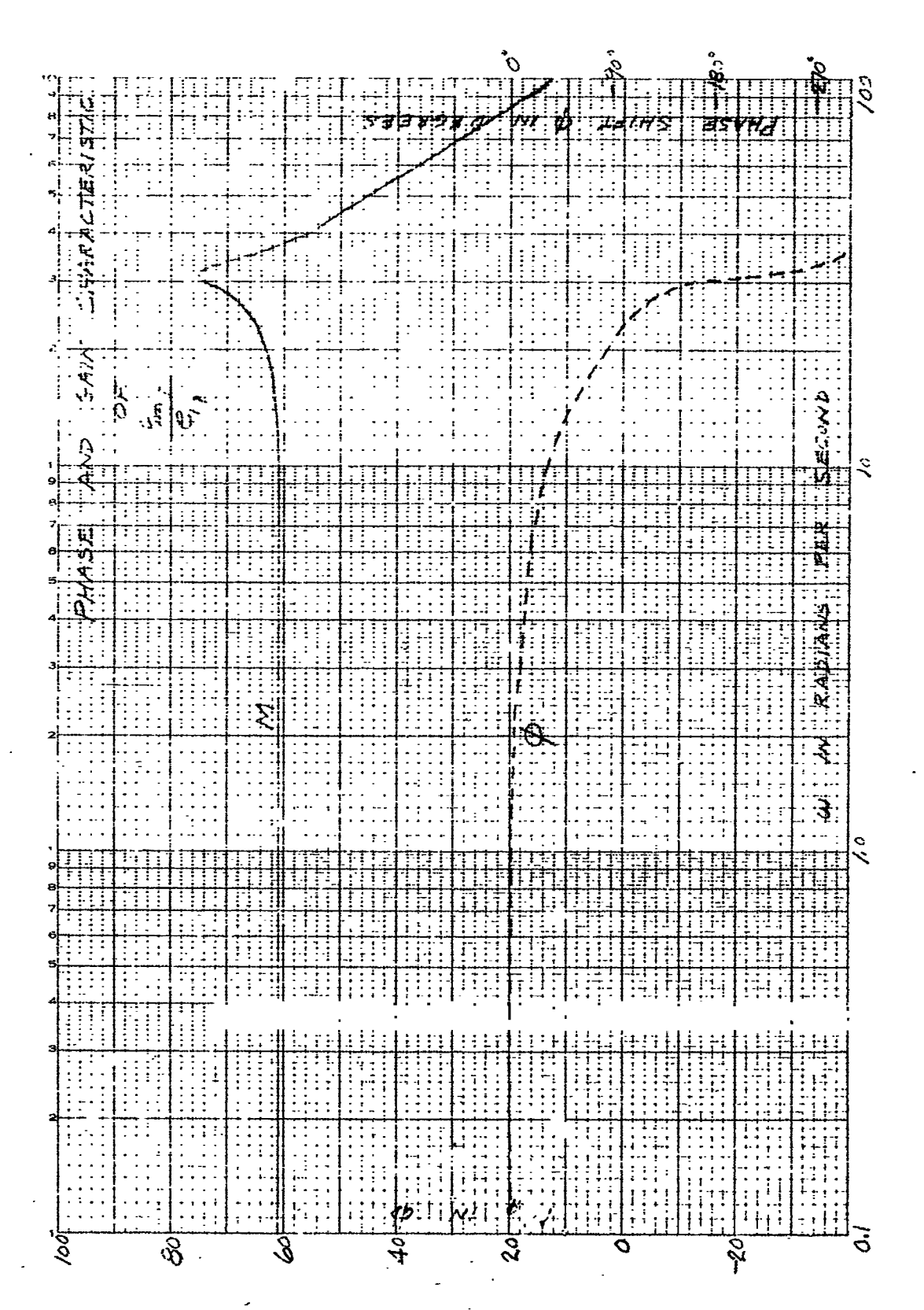

Figure 28

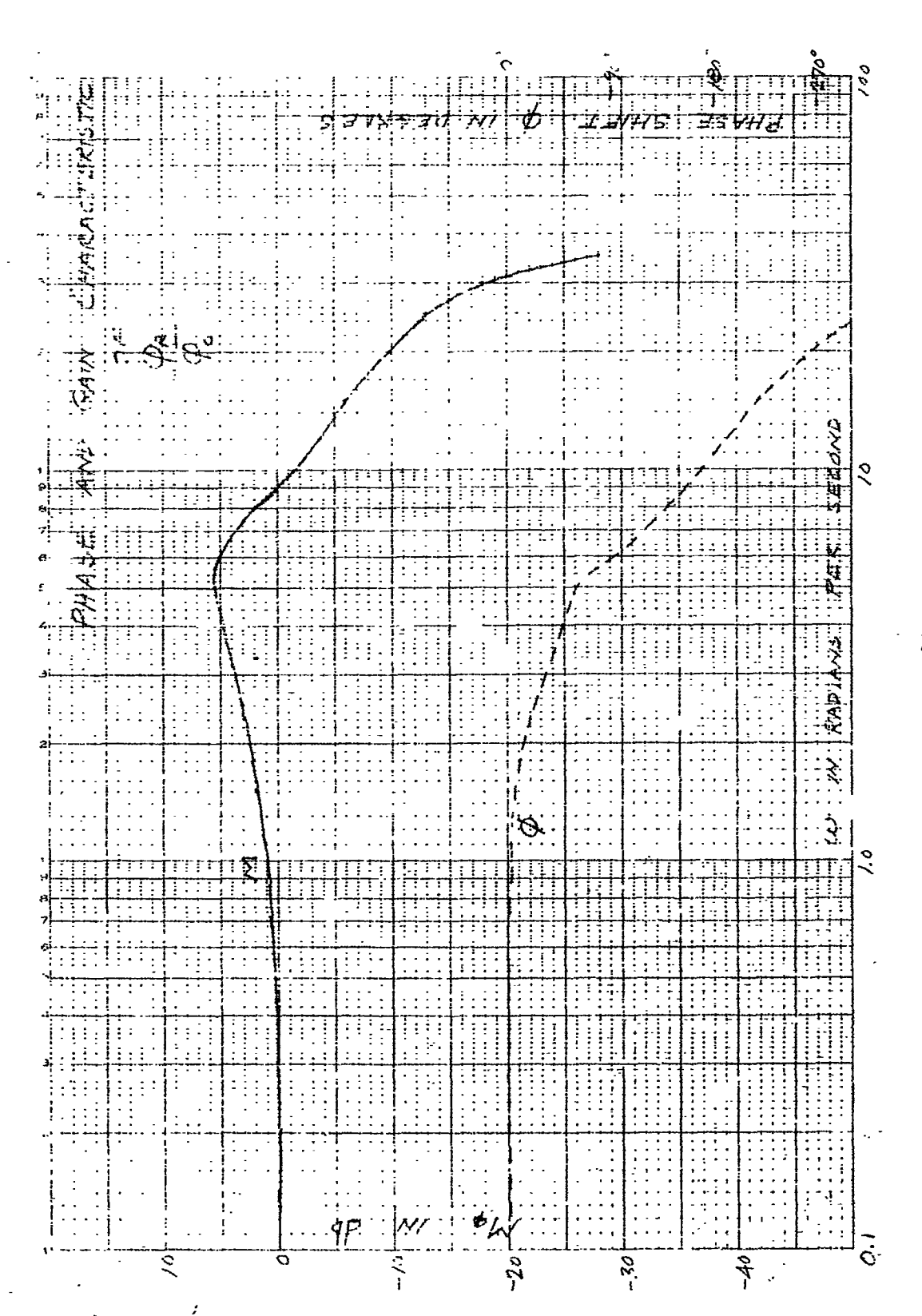

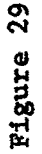

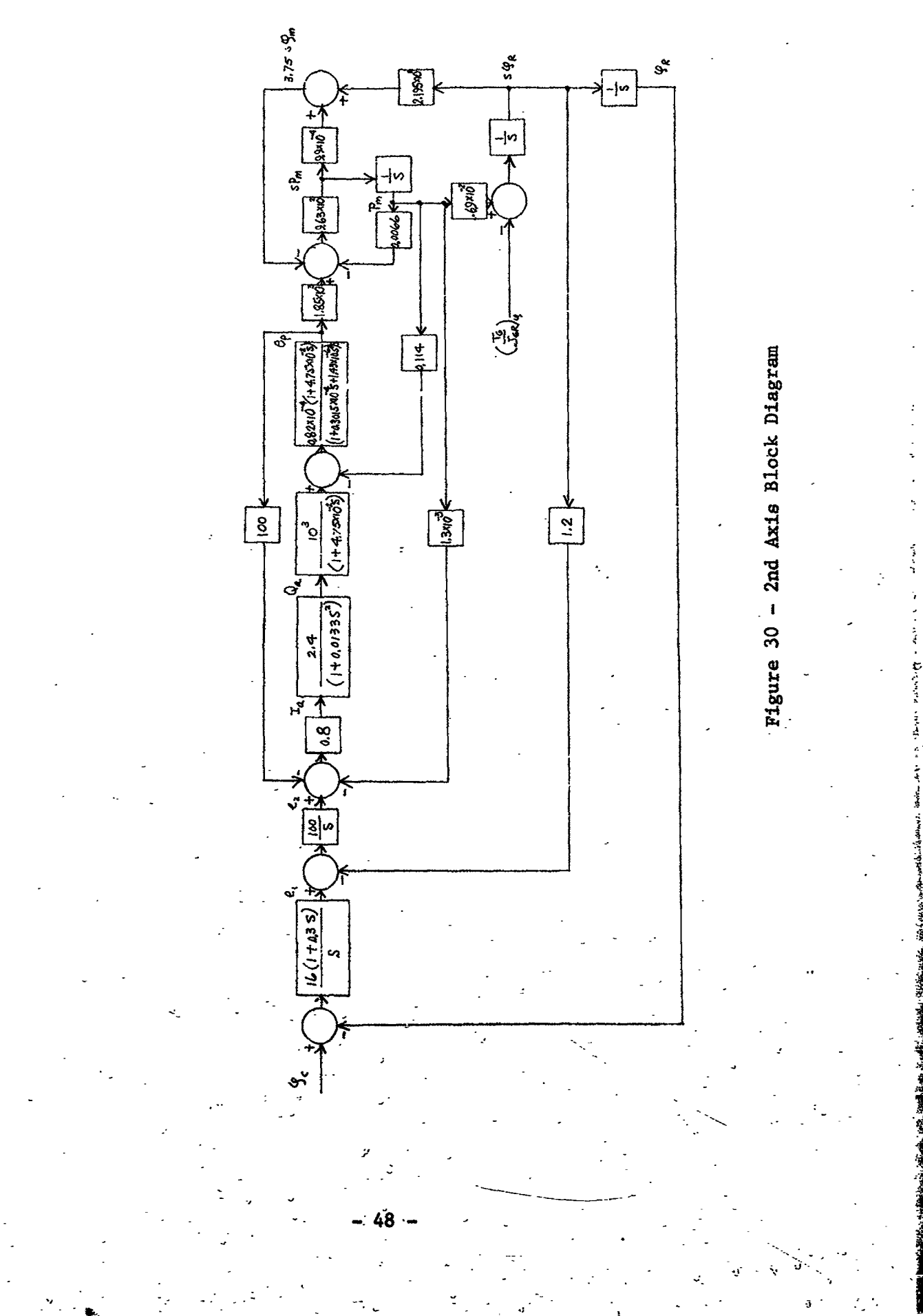

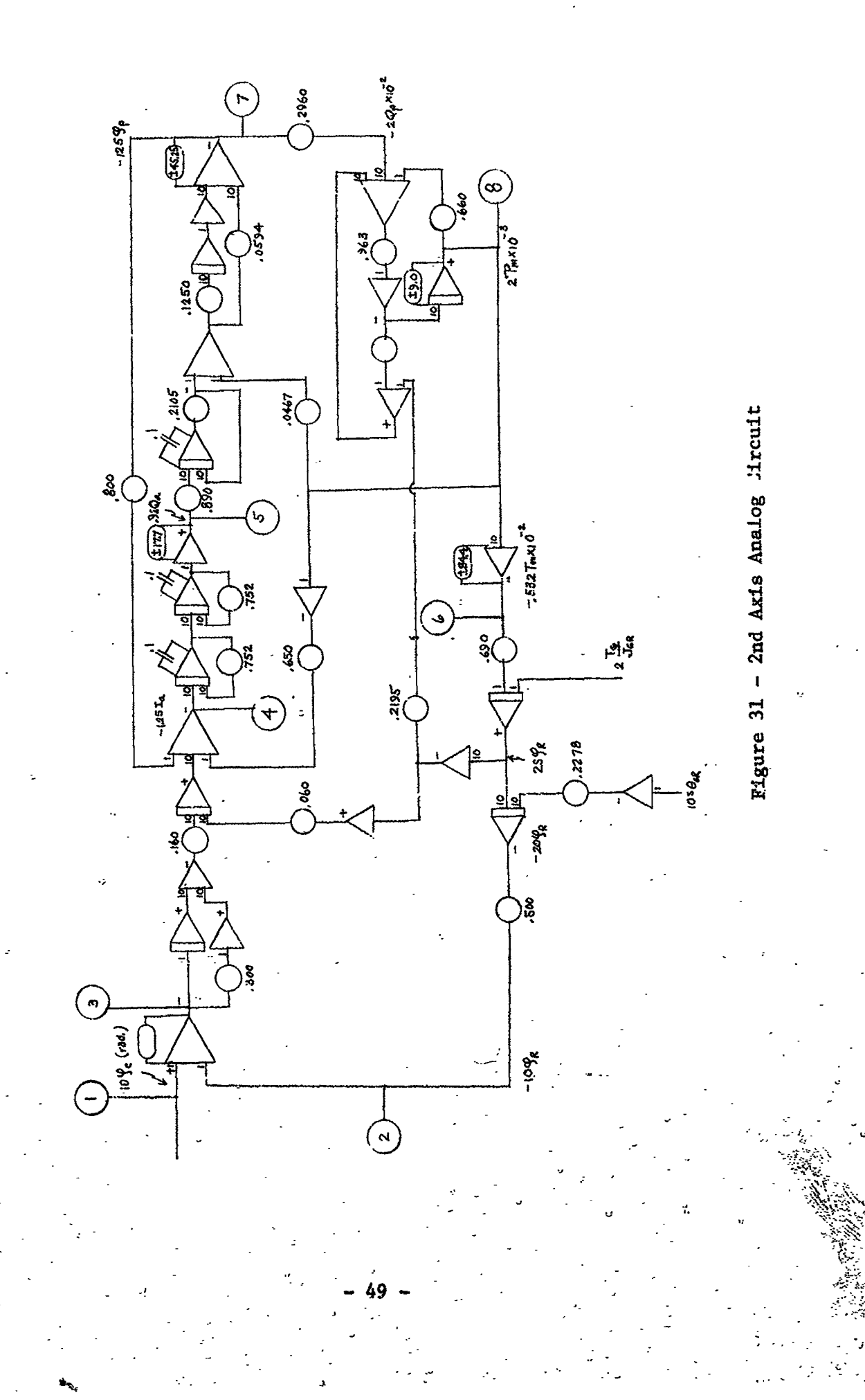

医皮肤 医血管反应

Figure 32

 $\frac{2}{2}$  $\tilde{z}$ .<br>ን<br>.

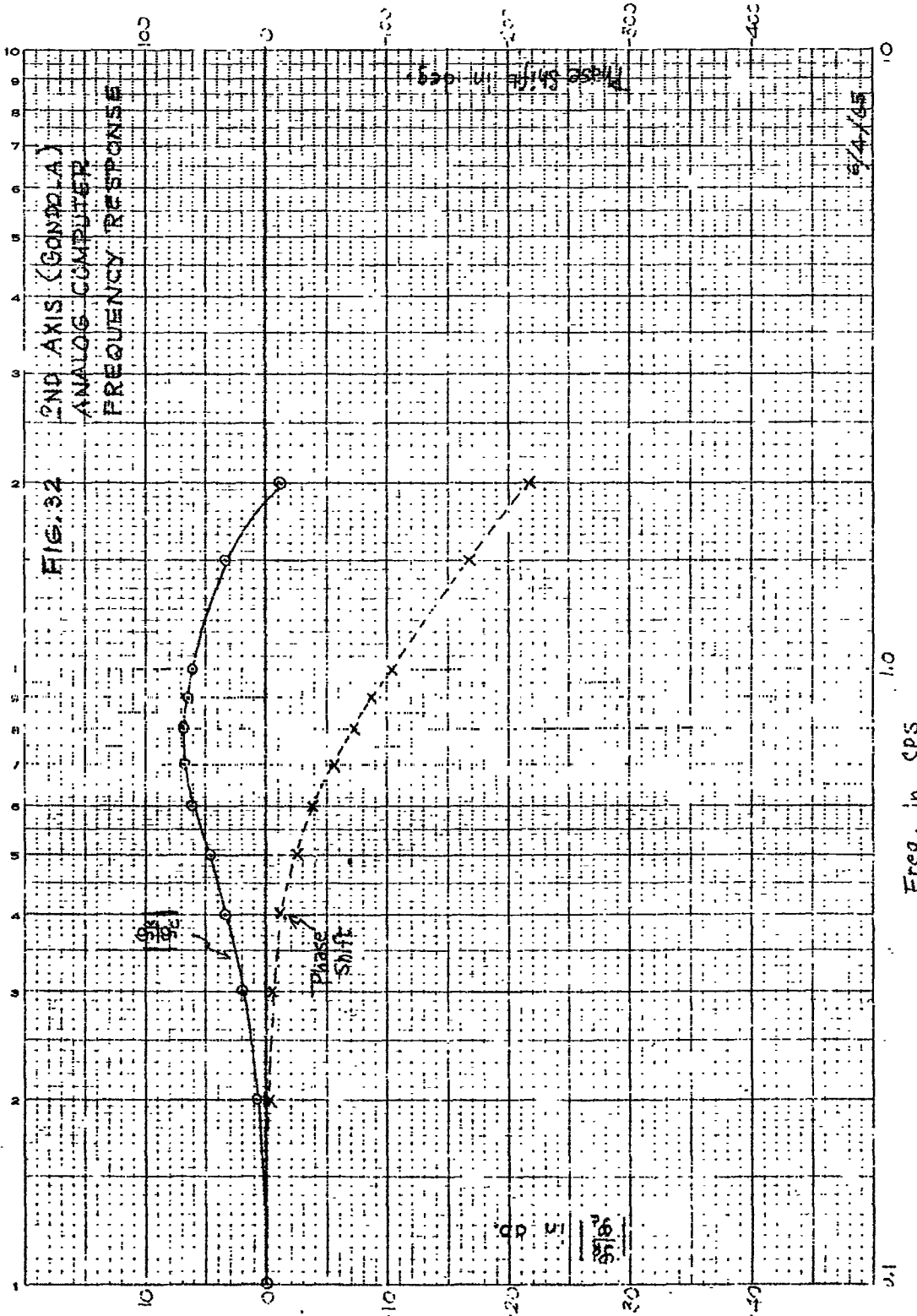

 $\ddagger$ 

 $\begin{array}{c} \mathcal{L} \\ \mathcal{L} \\ \mathcal{L} \end{array}$ 

50

Flg.J  $2ND$   $4N$  $G$ *annai* $F$  $\mathbb{Z}$ rg ist  $M_{-}$ .<br>ਪੰਘ**ਰ** うにく IIIT عاء أربا  $\frac{1}{2}$ KID  $\Delta$  $\pm$  $\frac{1}{N}$ ٠r 士士 i÷ț. <del>ñ )x</del>io -450 باجلب 4  $\frac{1}{\cdots}$ LT.  $\overline{W}$   $\overline{H}$   $\overline{H}$ <u>TH 1</u> <del>∫. ∣.</del> J.,  $^{\rm ++}$ ti<del>ïi id</del> BRUSH INSTRUMENTS **DIVISION OF CLA** 幵 म्ब रत ‡تي<br>++  $\ddot{\ddot{\tau}}$ 

 $\begin{array}{c} + \frac{1}{2} \end{array}$ П ÷  $\begin{minipage}[c]{0.4\linewidth} \centering \centerline{\hspace{15pt}}\textbf{1} & \textbf{1} & \text$ LLI ij. È,  $\cdot$ 

ा خطب

 $\sim$   $\sim$   $\sim$  $\frac{1}{2}$ Filmen<br>Film  $+$ tijt p  $\frac{1}{2}$  ,  $\frac{1}{2}$  ,  $\frac{1}{2}$  $\prod_{i=1}^{n}$ i. ֠т  $\mathcal{L}$ Ŧ <u>Timi</u>  $\mathbb{R}^n$  , and  $\mathbb{R}^n$  , and  $\mathbb{R}^n$  $+1$ عماء بالملألأ

Figure 33

 $F - B2300 - 1$ 

a step input the output position has about an 80% overshoot and a settling time of about 1.4 seconds. In comparison to the lst axis system, the percent overshoot is 1 6 times larger and the settling time 0.146 times less.

> $(3)$ Comparison of Paper Study and Analog Study

The phase and gain characteristic of the paper analysis and the analog computer study have been plotted on a single graph shown in Figure 34. These graphs show very good agreement and indicate that the system simulated is a good representation of the actual hardware.

> $(4)$ Limit C. cuits

The limit as determined from information submitted for this study are shown in Figure 16.

The effect of these limits in the 2rd axis system is shown in Figure 35. The system is stable for a step input command of 0.2 rad. A step input command of 0.4 rad will cause the system to become unstable. Provisions must therefore be made to limit the error signal to a lerel that will prevent the system. from becoming unstable. An error limit of  $\pm 0.2$  rad will permit a command of 1.85 rad to be aprited. Command angles as large as 3.14 radians or greater will be subjected to thit axis. With an error limit set for +0.1 radians a command signal of 3.2 radians can be applied as shown in the computer results of Figure 36. This has increased the settling time to 13.4 seconds as compared to the 1.4 seconds for the linear system. This limit has very little effect on the maximum velocity of approximately 2.0 radians per second

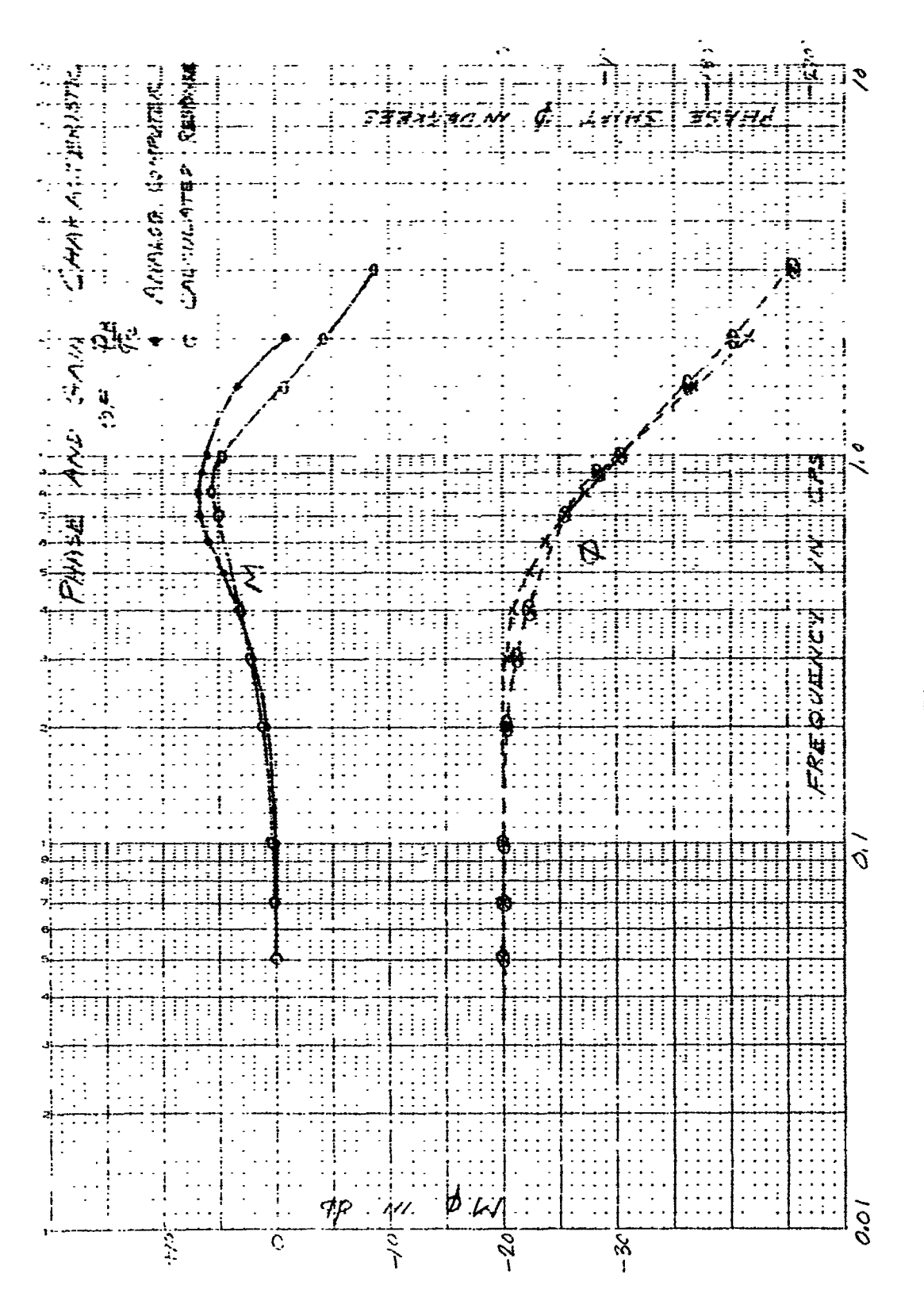

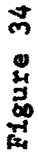

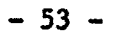

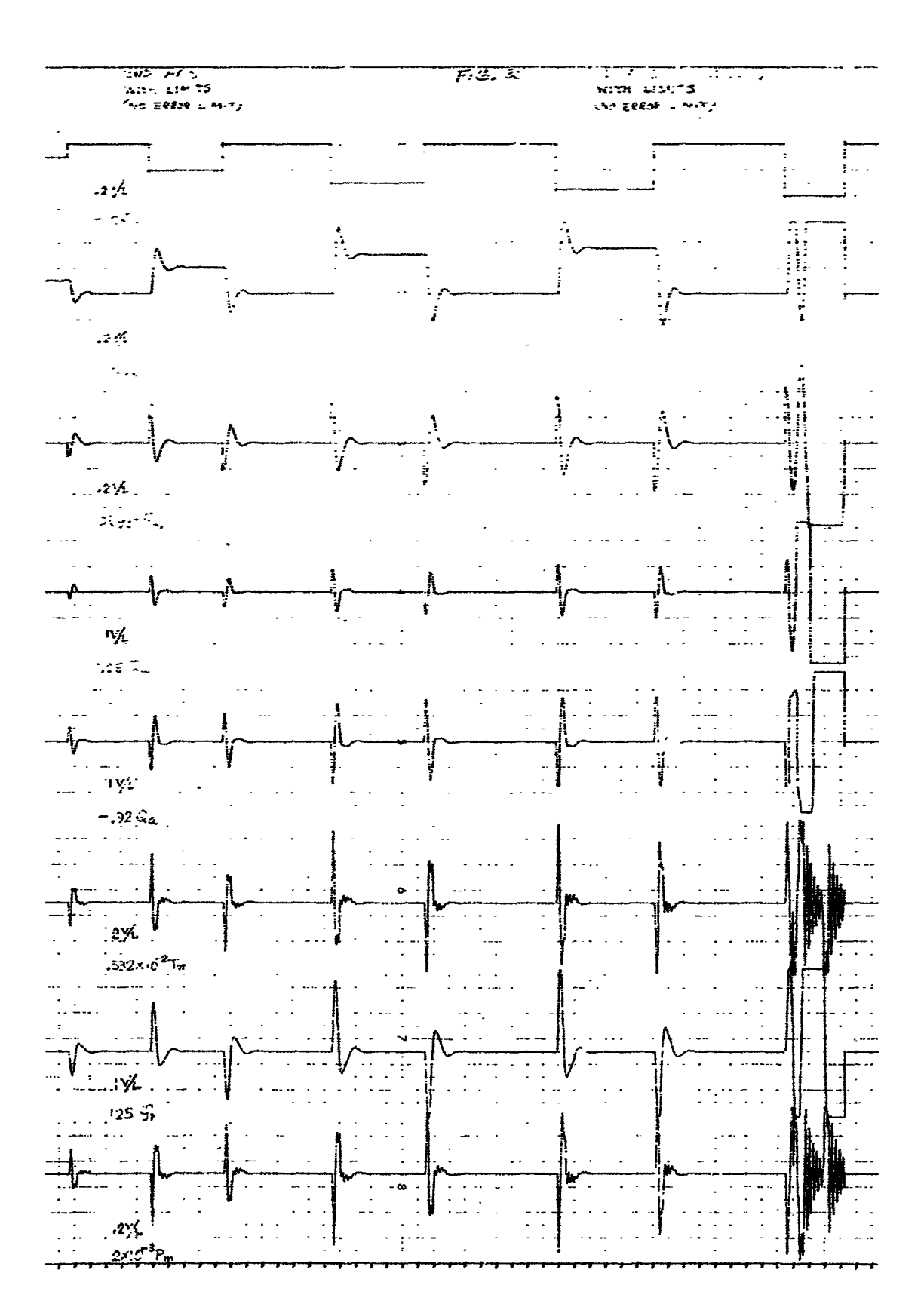

Figure 35

 $-54 -$ 

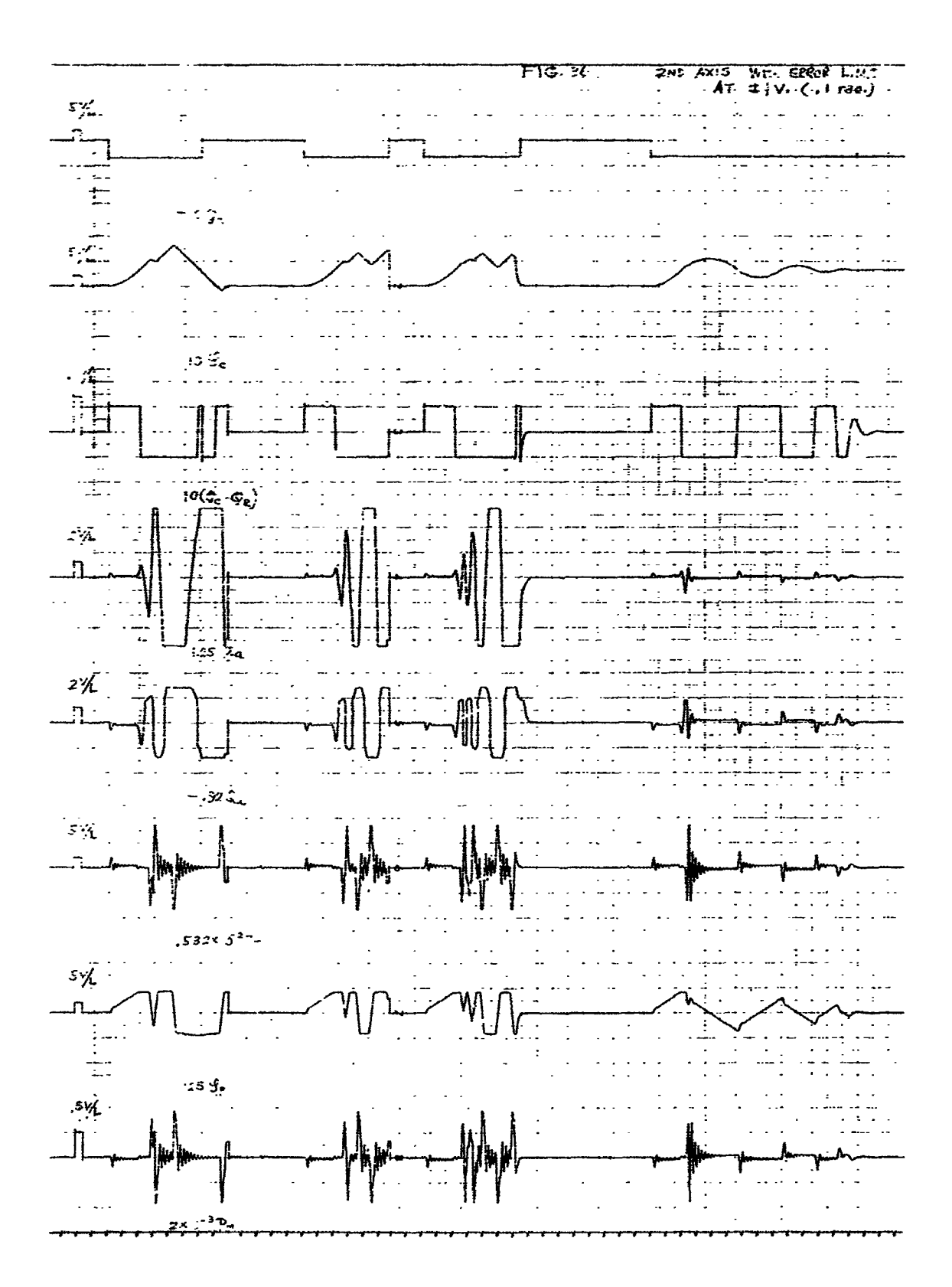

Figure 36

 $\ddot{\phantom{0}}$ 

 $F - B2300 - 1$ 

for the second axis system.

(5) Effects of Disturbance Forces

A discussion similar to that used for the disturbance forces in the 1st axis system may be applied to the 2nd axis system. From given maximum condition we can solve for the maximum value of time for which these conditions can be sustained. Solving for  $Q_{pmax}$ , we have (using equation 46)

 $Q_p(t) = nd_m Ct + (C_{n} + C_p)P_{max}$ 

Here

$$
Q_p(t) = rK_p \theta_p(t)
$$
  
= 4.812 × 385  $\theta_p(t)$   
= 1850  $\theta_p(t)$ 

and  $Q_{pmax} = 690$  and  $\theta_{pmax} = .362$ 

Therefore, we have

$$
1850. \theta_p(t) = nd_m Ct + (c_m + c_p)P_{max}
$$

where

$$
n = 58.5
$$
  
\n
$$
d_m = 3.75
$$
  
\n
$$
C_m = 0.0033
$$
  
\n
$$
C_p = 0.0033
$$
  
\n
$$
P_{max} = 4.5 \times 10^3
$$
  
\n
$$
\theta_{max} = .362
$$

 $-56 -$ 

$$
\therefore
$$
 t =  $\frac{670-29.7}{219.5C}$  = 1.4 J<sub>GR</sub>  $\frac{1}{T_G - nT_{max}}$ 

**w**here

$$
J_{GR} = 32 \times 10^3
$$
  $n_{max} = 925 \times 10^3$ 

$$
\therefore t = \frac{44.8 \times 10^3}{T_G - 925 \times 10^3} \tag{49}
$$

Therefore, for the 2nd axis system, the above expression of t represents the maximum limit for system stability.

In addition to the cases considered so far, the following caseshou!d be also considered for the 2nd axis system.

Pressure and torque response to a step disturbance torque has, in its transient period, damped oscillation. This oscillation is more evident in the 2nd axls system than in the first axis system due to the 15 db peak in amplitude of the pressure loop at approximately 5 cps. Comparison of Figures 8 and 28 shows this large peak in the second axis system where the first axis system is relatively flat.

Therefore, if the torque difference (response overshoots and step disturbance) remains above a certain value for a certain period, the system would become unstable for the same reason applied previously, even though the disturbance is less than the maxi**mu**m **s**ystem tor**qu**e.

The curve of t**l**me and torque difference whi**c**h divides stable and u**ns**t**a**ble regions is drawn a**s** shown in Figure **3**7.

 $-57 -$ 

Q

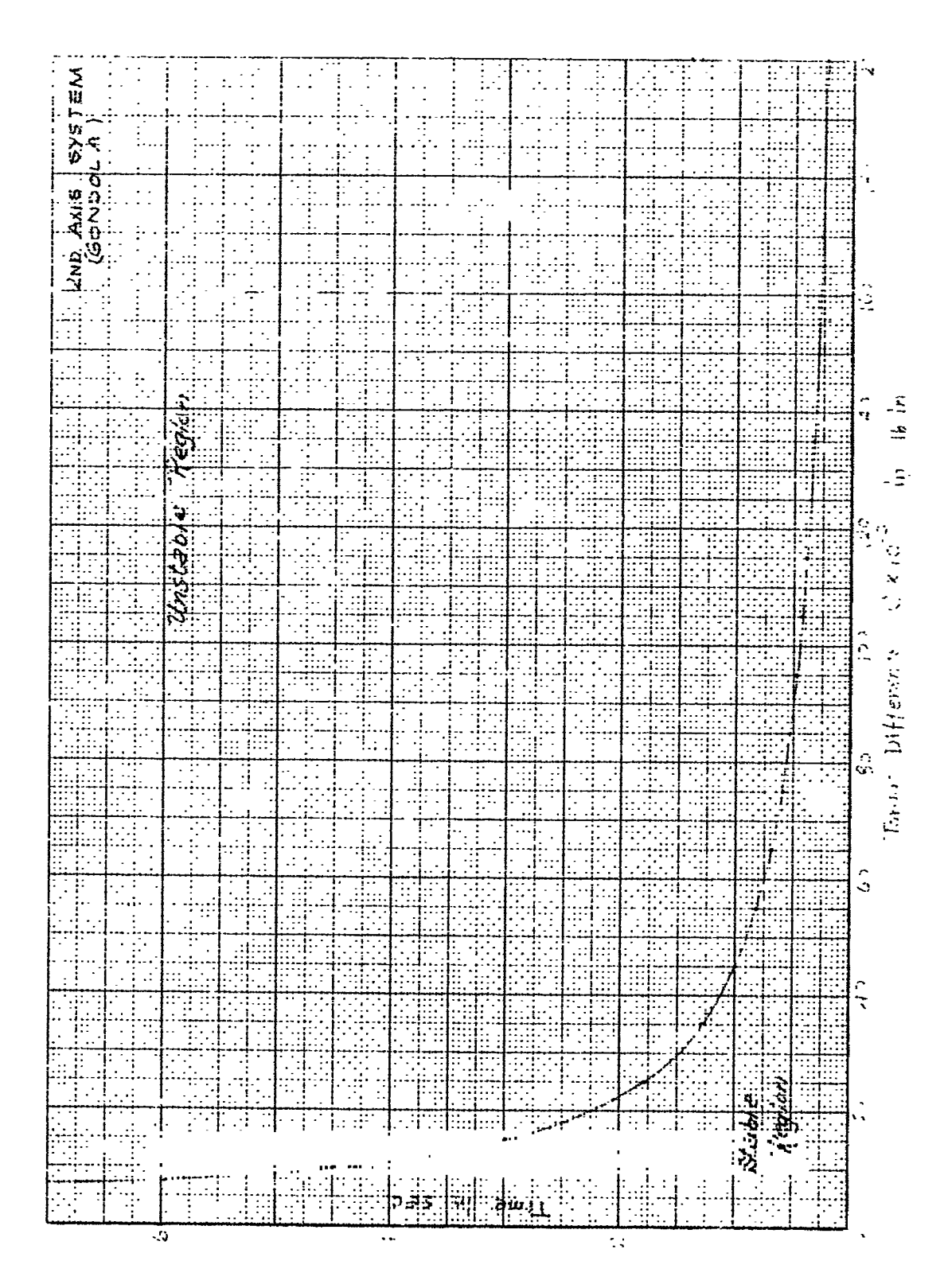

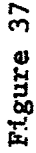

## F-B2**3**00-1

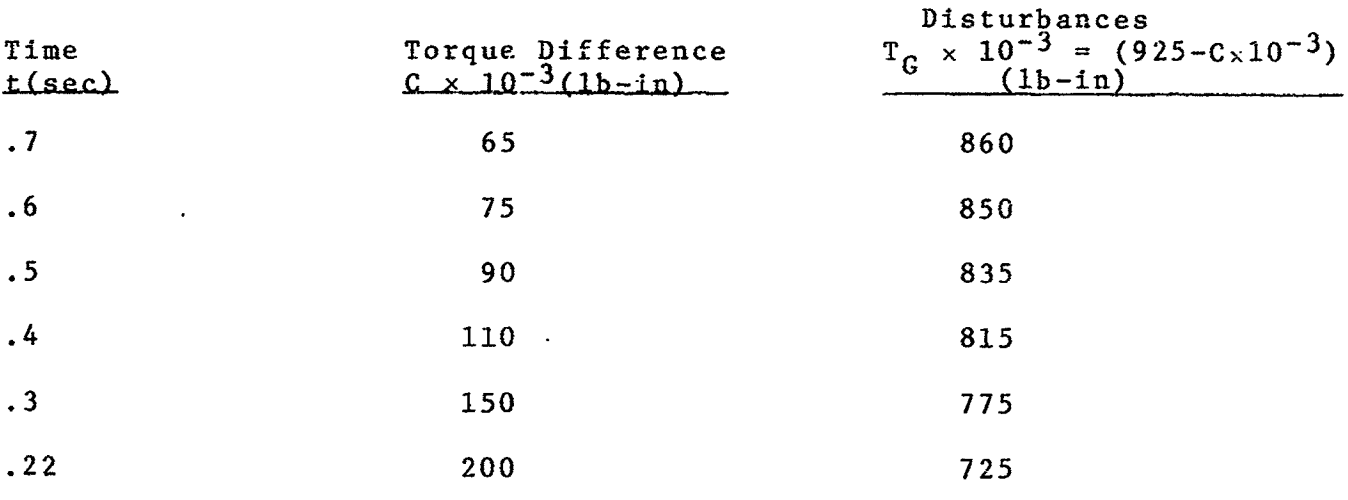

From thi**s** curve, the follo**w**ing data are obtained:

A**cc**ordingly, the **s**table and unstable regions for the 2nd axis system will be drawn as shown on the following page, Figure 38.

The analog computer studies show instability occurs -3 at T G **x** i0 = **7**6**C** (Figure 39). For Figure 39 A:

$$
2 \frac{T_{G}}{J_{GR}} = 5 \times 9.5 = 47.5
$$

 $\therefore$  T<sub>G</sub> = 23.75 x 32 x 10<sup>3</sup> = 760 <sub>x</sub> 10<sup>3</sup>  $t = 2.8$ Unstable by both results.

For Fi**g**ur**e** 39 B:

 $T_G$  **"** 760 × 10<sup>3</sup>  $t = .15$ Stable by both results.

 $-59 -$ 

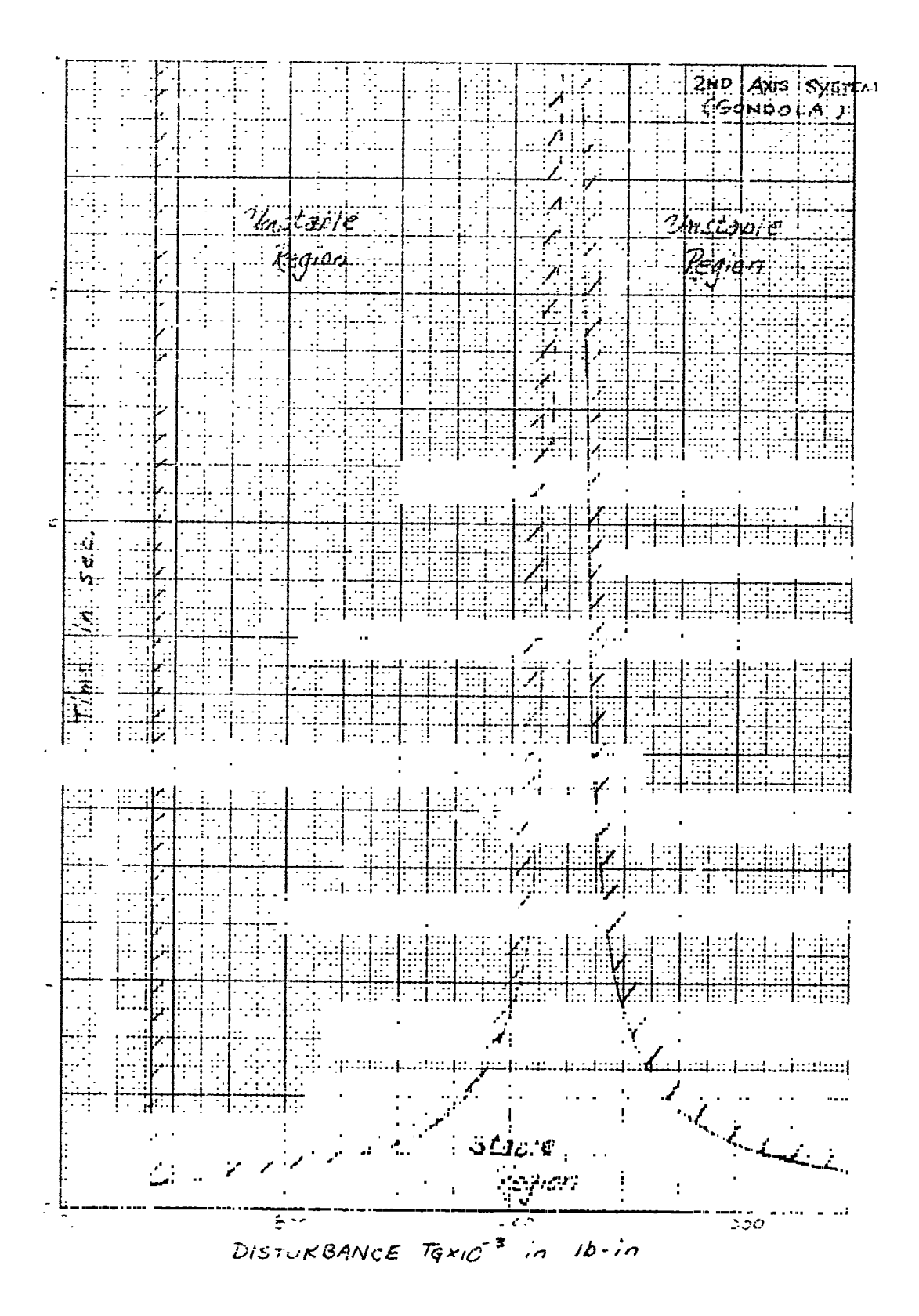

Figure 38

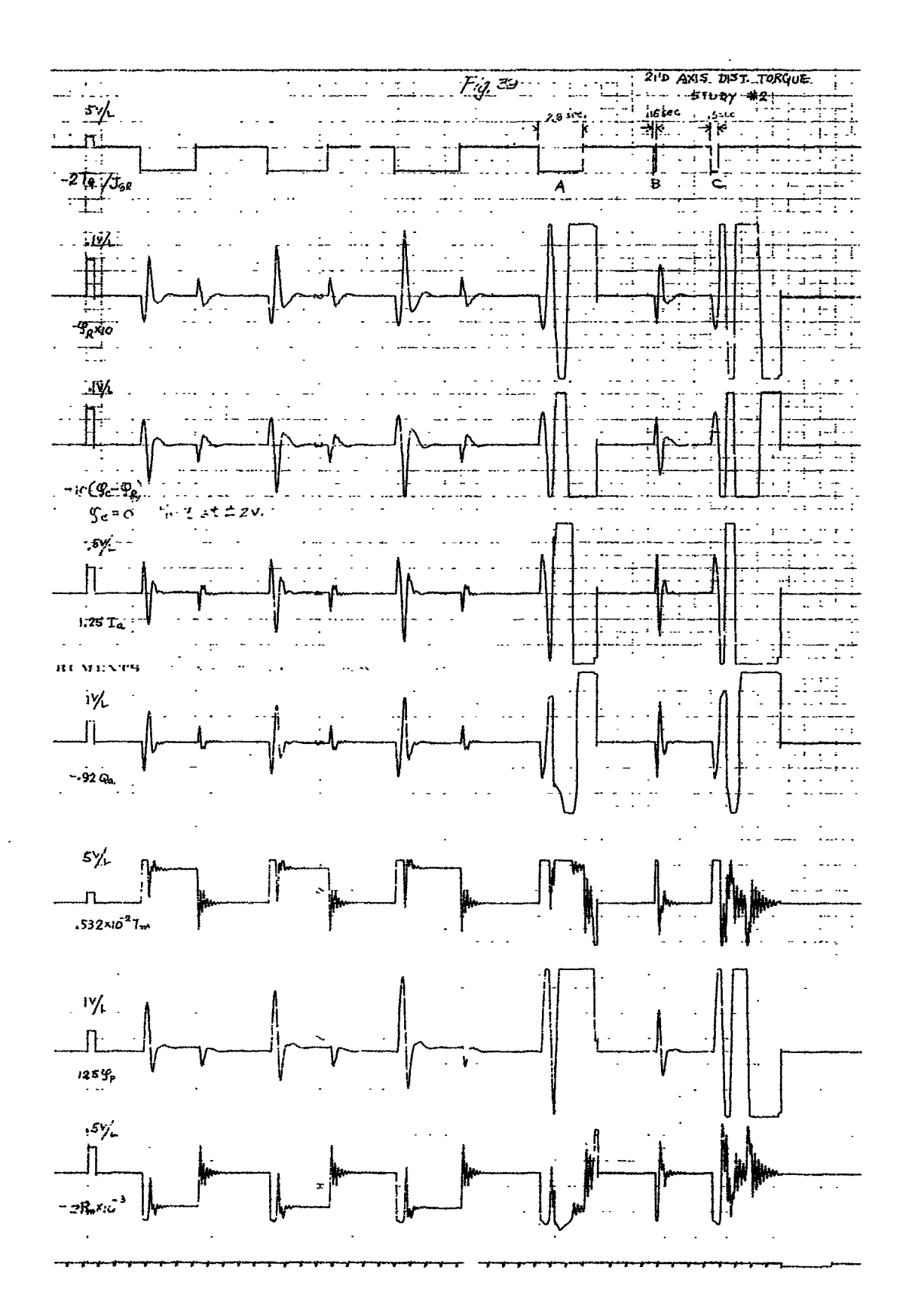

Ń

Figure 39

 $-61 -$ 

## $F - B2300 - 1$

For Figure 39 C:

 $T_c$  = 760 × 10<sup>3</sup>  $t = .5$ 

Unstable by both results.

Again we have been able to analyze and predict the effects of disturbance torques to the 2nd axis system, and verify these results by use of the analog computer.

> $(6)$ Coupling Torques

Due to the physical arrangement of the drive input to each of the systems, there are coupling torques that interact on  $\frac{1}{36}$ both the 1st and 2nd aris systems. This information supplied as a supplement to the initial specifications stated that the torqueapplied at the 1st axis by the 2nd axis drive m st e counterbalanced by the 1st axis drive by -. 3884 T. The method of simulating this effect is as follows:

> $T_{m1} = (P_{m1}) (d_{m1})$  $T_{m2} = (P_{m2}) (d_{m2})$  $T_{m1}$ <sup>+</sup> = .3884  $T_{m2}$

$$
P_{m1}' = .3884 \frac{F_{m2}a_{m2}}{d_{m1}}
$$

The value of  $P_{m,l}$ <sup>t</sup> is then summed in with  $P_{m,l}$  to produce the 1st axis torque which is now a function of both the 1st and 2nd axis systems due to the coupling effect.

**F-B2**30**0-1**

 $\frac{1}{2}$ 

**Co**m**pensa**ti**on fo**r t**he** c**oupl**i**ng** t**o**r**qu**e**s** w**as** i**nc**l**ud**e**d** i**n** t**h**i**s co**m**pu**te**r s**im**ula**ti**on. Th**e **f**i**rs**\_ **ax**is **velo**cit**y** w**as summed** i**n** wl**th t**he **s**e**c**o**n**d **ax**i**s** velo**c**i**ty** t**h**ro**u**g**h t**he pr**o**per **g**ain fa**c**tor. With the **s**e**c**o**n**d **a**xi**s** input **c**omm**a**nd **a**t zero**, a t**orque will be deve**l**o**p**ed i**n** the se**c**ond axis s**y**stem due to th**e** mech**a**ni**ca**l **c**oupling of **t**h**e** first **ax**is to the **s**e**c**ond **a**xis**. Th**is tor**q**ue i**s c**oupled b**ac**k to **th**e f**i**rst **ax**is s**y**stem t**h**rough **t**h**e p**r**c**per g**a**i**n c**onst**a**nt. **T**he se**c**ond **ax**i**s sy**s**t**em **ha**s therefore been for**c**ed to assume **a** new **ou**t**pu**t **shaf**t **pos**iti**on due** to t**h**e **firs**t **a**x**is v**e**loc**ity**. Thi**s **n**e**w ou**t**p**u**t sh**d**f**t **p**o**s**itio**n** i**s c**om**pen**s**a**t**e**d b**y fee**d**in**g **in an** i**npu**t **c**omm**and p**o**s**itio**n** t**ha**t i**s a f**u**nc**tio**n** o**f** t**h**e **first axis c**omm**aud p**o**s**itio**n. Th**i**s w**i**l**l **h**o**ld** t**he s**e**c**o**nd axis** po**s**itio**n stea**d**y f**o**r chan**g**es** in t**h**e **f**i**rs**t **axis p**o**s**it\_o**n**. **The c**ou**pl**i**n**g **e**ffe**c**t o**f** t**h**e fi**rs**t **ax**i**s up**o**n** t**he s**e**c**o**nd axis p**o**s**itio**n** i**s** \_**h**o**wn** i**n Fi**gu**r**e 40**.**

E**. 3r**d A**x**i**s Main Ar**m **Driv**e S**ys**tem

**(I) Syst**em **C**o**n**fig**ura**ti**o**n

**Th**e m**ain at= dr**i**v**e **sys**tem i**s** b**as**i**ca**ll**y** a **War**d Leo**nard c**o**n**fig**u**r**a**tio**n cons**i**s**ti**n**g c\_ **2-25**00 KW **di**re**c**t **c**u**rren**t ge**nerat**o**rs c**o**n**ne**c**t**ed** i**n para**ll**e**l to **de**li**v**e**r driv**i**n**g **p**o**w**er t**o a 670**0 **HP, 1**1/**48 rv**m **shun**t t**ype** d**irec**t **cu**r**ren**t mo**t**o**r.** \_**he c**o**n**t**r**o**l** s**y**stem **is d**e**s**ig**n**e**d** to **permi**t m**axi**m**u**m tc**rque delivery fr**o**m the** moto**r** o**ver a spe**e**d ran**g**e** o**f zer**o to I**I** r**p**m**. A**bo**ve this spe**e**d c**o**nstan**t **h**o**rsep**o**wer** llmlt is a**chieved** b**y w**e**ak**e**nin**g o**f** t**he** moto! \_**eld** t**hus p**e**r**mitti**n**g **op**er**a**ti**on up** t**o a** t**op s**p**ee**d **of** 4**8 rp**m**. T**he **con**t**rol sys**t**e**m i**s a veloc**it**y typ**e i**n wh**i**ch** t**h**e motor **shaf**t **spe**ed **is pr**o**po**rti**onal** t**O** an In**p**\_,t **co**mm**and s**ign**al.**

- 6**5** -

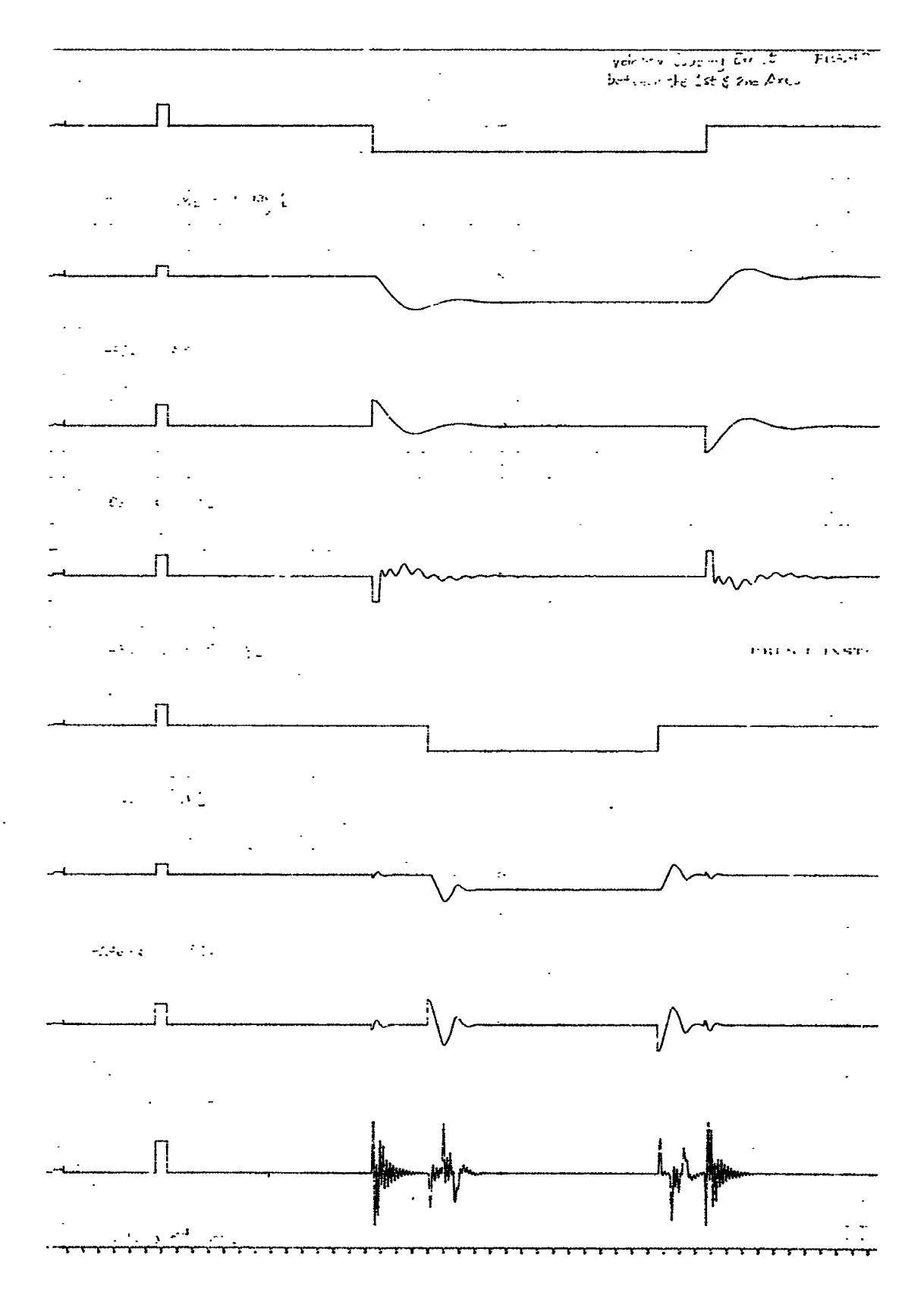

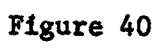

 $-64 -$ 

F-B2300-1

The block diagram for this system is shown in Figure 41.

(2) Confirmation of Final Parameters

Considerable effort was expended in checking the hardware information against circuit diagrams in order to insure an accurate simulation. As a basis of comparison the zero mode load simulation as perfermed by the Westinghouse Corporation was used. The specific test cited here is the Westinghouse Figure 8-6 which is a ramp starting at 1.15 rad/sec and rising to 2.7 rad/sec in a period of 2 sec. The results of the analog computer test as performed at The Franklin Institute Laboratories using the computer program of. Figure 42 are shown in Figure 43. These curves show good similarity with the exception of the current peak magnitude. The current reaches a peak of 18,400 amperes. According to the specifications, this current is not to exceed 15,000 amperes. The same slope of ramp was used with the upper level extended to 3.9 rad/sec as shown in Figure 44. The current has definitely limited at 19,200 amperes which is considerably in excess of the design value. An attempt was made to limit this current to 15,000 amperes by adjusting the voltage limit of  $E_a$ . Figure 45 shows the results of this approach when an input command equivalent to the maximum g profile is used. It is quite evident th**a**t th**e sys**t**e**m b**ec**om**e**s un**s**table. It **was** foun**d** that the **li**mit f**o**r V<sub>1</sub> had been improperly specified. By using the proper limit value for  $V_1$  it was possible to produce the maximum g profile without exceeding the 15,000 ampere limit and without the system becoming **uns**ta**b**l**e**. **T**h**ese resul**t**s are s**h**own i**n **Fi**g**ur**e 46.

**-** 65 **-**

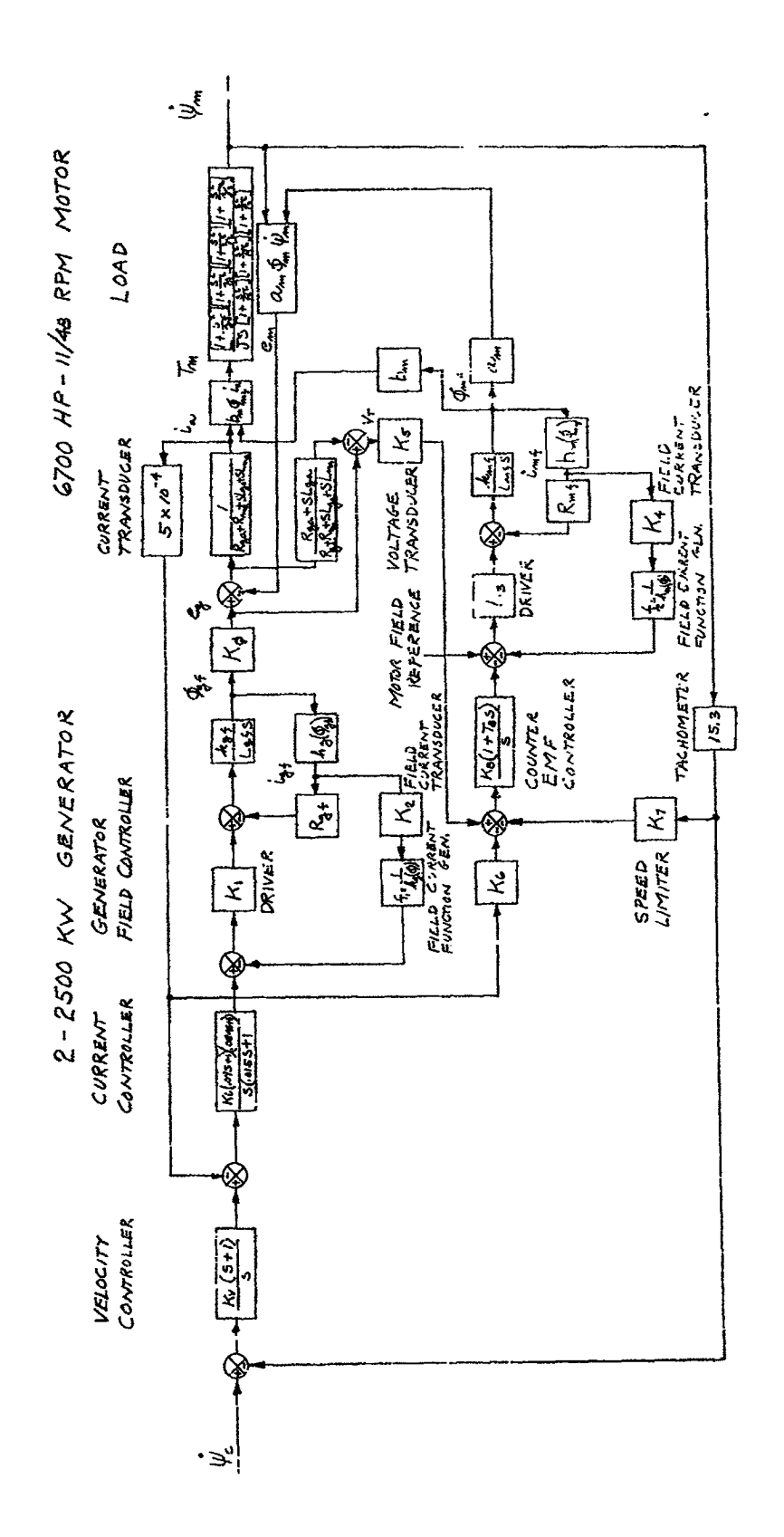

l,

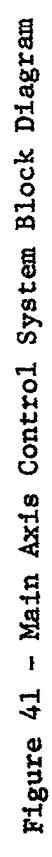
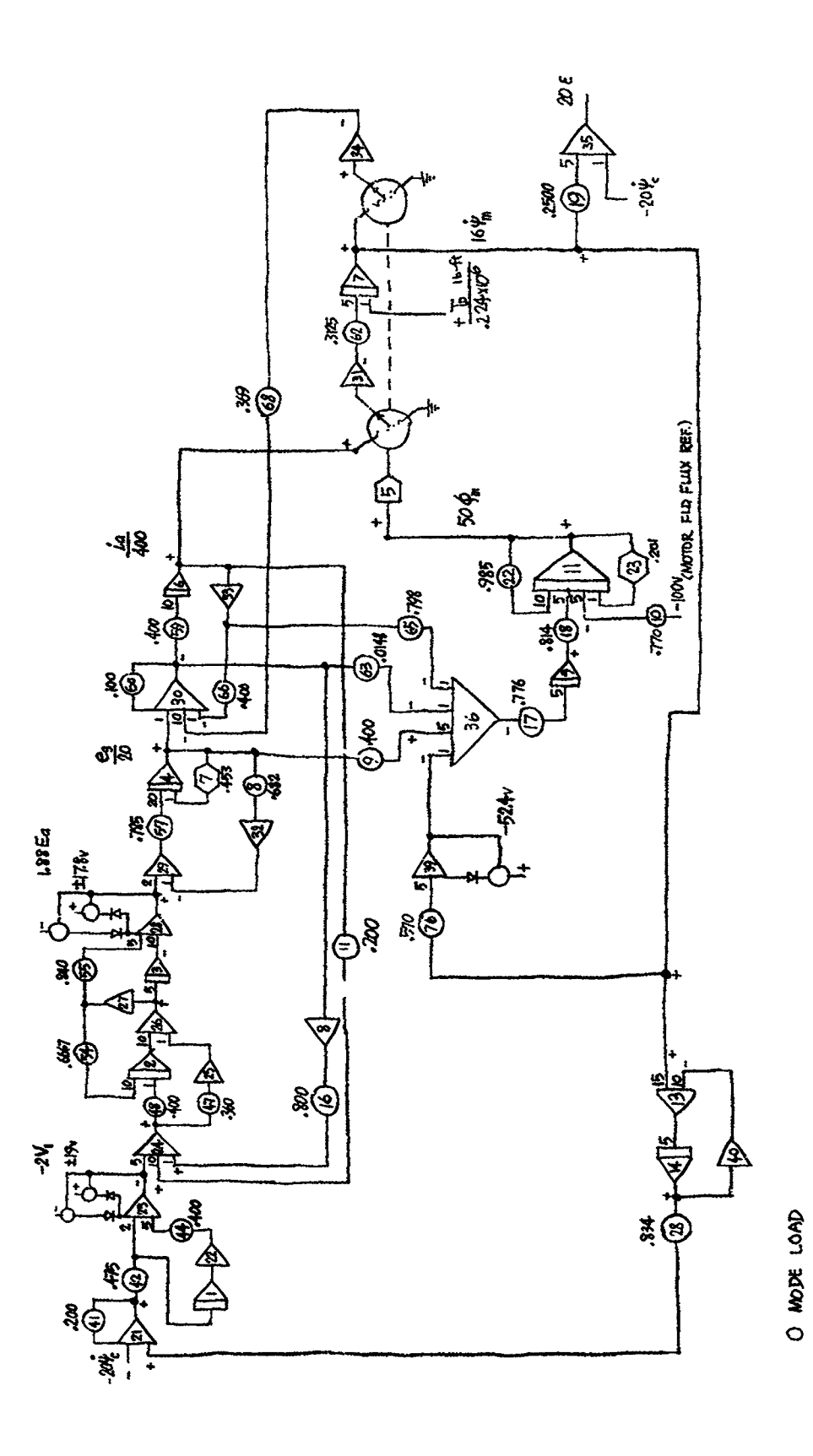

唯了

 $\hat{\mathcal{L}}$  .

 $\sum_{i=1}^{n}$ 

Figure 42 - NASA Centrifuge Main Arm Control System Computer Simulation Circuit

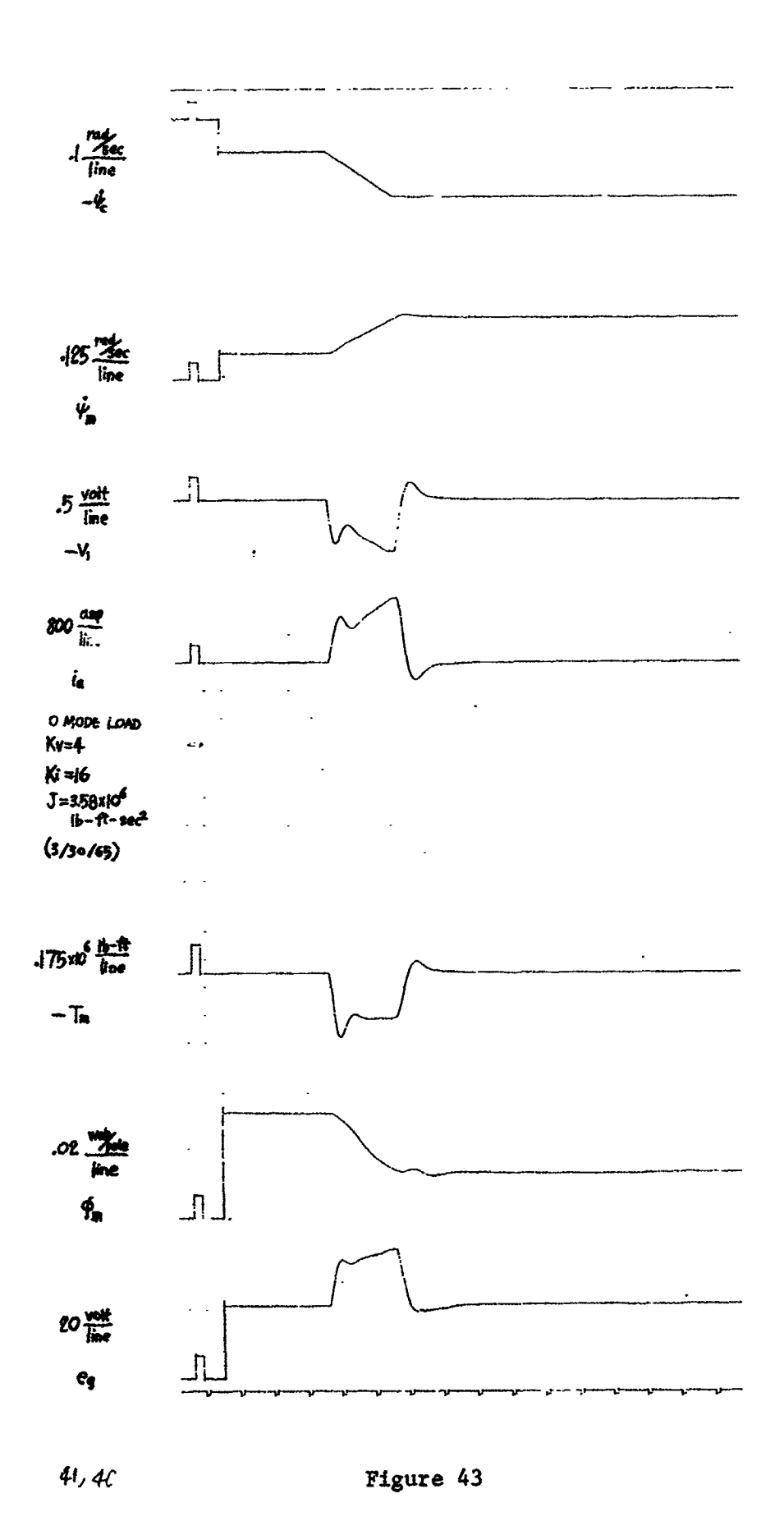

 $\ddot{\phantom{a}}$ 

 $\ddot{\cdot}$ 

I

 $\overline{f}$ 

 $\ddot{\phantom{1}}$ 

 $-68 -$ 

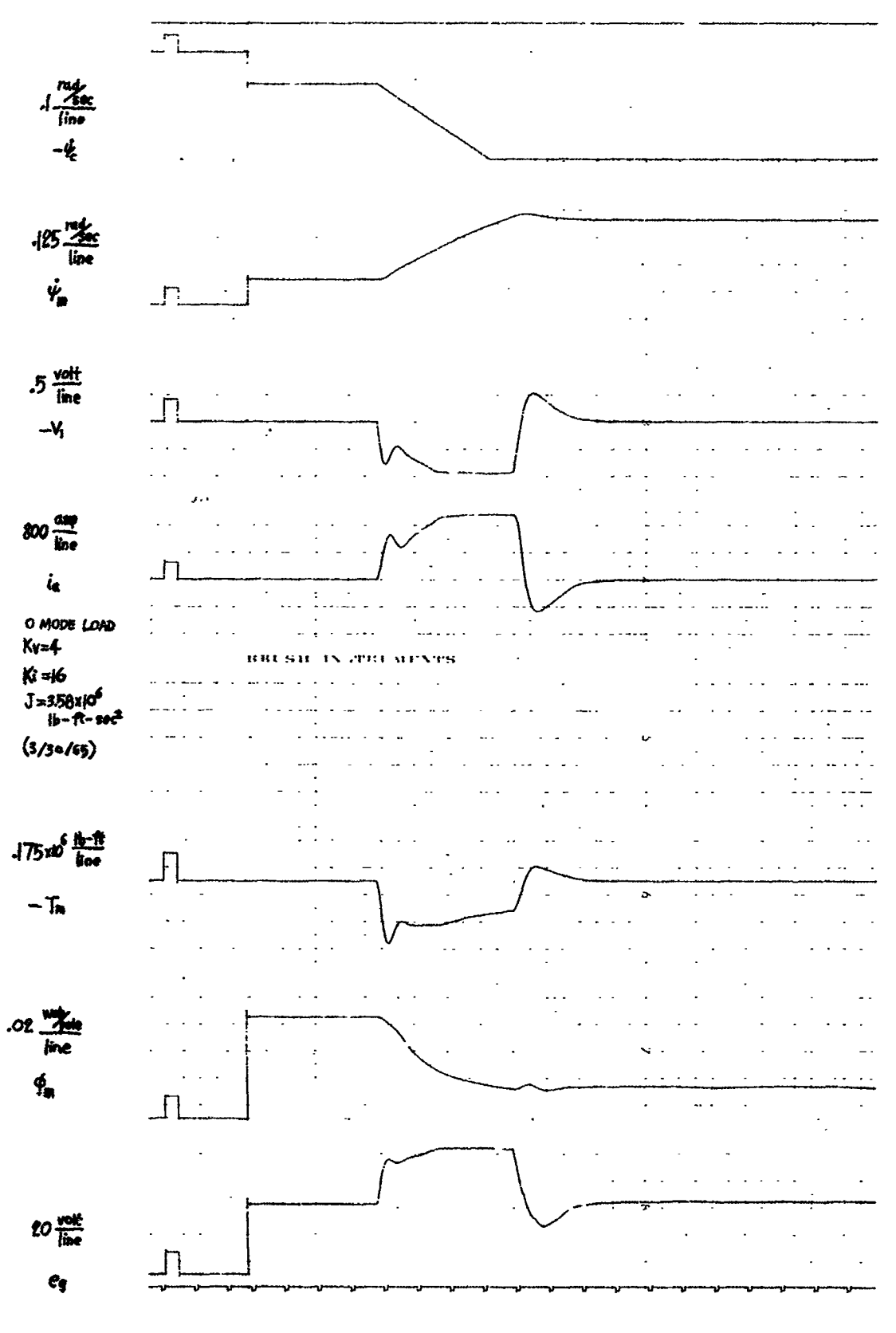

Figure 44

 $41,40$ 

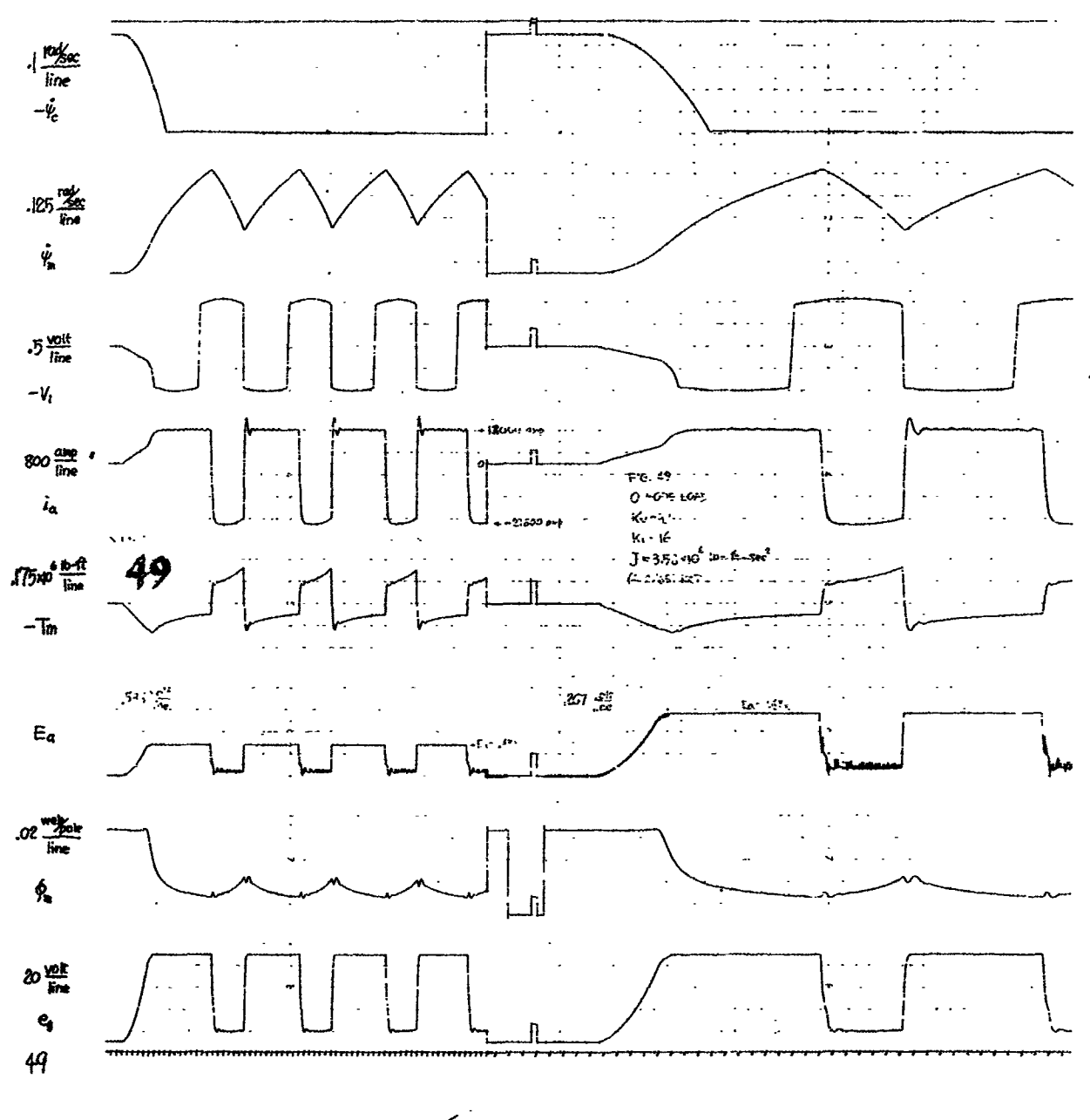

Figure 45

 $\hat{\bullet}$ 

 $\zeta$ 

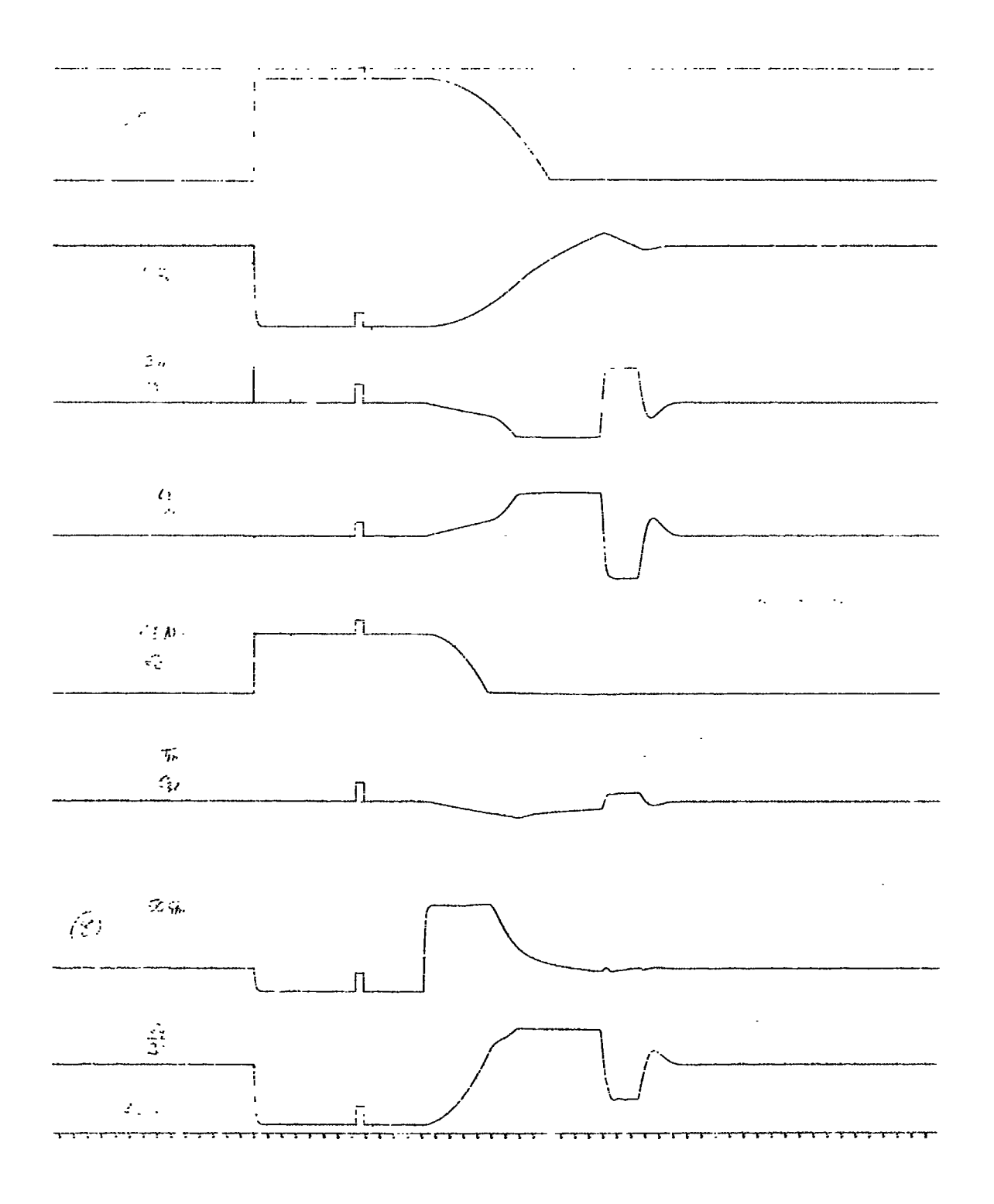

Figure 46

 $\frac{1}{3}$ 

"1**'** F-B2300-1

(3) Effect of Step Change in Velocity Command

! **t**

i f

> The ramp input has been studie**d**, and the results indicate that the system will perform satisfactorily for this type of command. The effect of step changes in input command are also of considerable importance. Tests showing these effects are recorded in Figures 47 and 48 where the initial velocity is 1.15 rad/sec and the step change 0.1 rad/sec and 0.15 rad/sec. For these small changes the output has sevtled to the new level in slightly less than I second with approximately a 60% overshoot.

> > (4) Effects of Disturbance Forces

The disturbance torques subjected to the main arm have been considered in order to determine the effect upon the main arm velocity and thus determine the necessity for feed forward torque compensation.

Computer studies were made of the main arm control system during which time disturbance torques were applied as step functions and slnusoldal functions of different amplitudes. tabulation of the applied torque and the resultant change in main arm velocity is shown in Figure 49.

By assuming the maximum conditions for each of the variables, we can determine the extreme forces that will be developed working against the main arm. The equation for the disturbance is

 $T_{G\psi}$  **x**  $10^{-3}$  =  $-32\psi$ R **sin** 8 + 331  $\psi$ 

 $- 72 -$ 

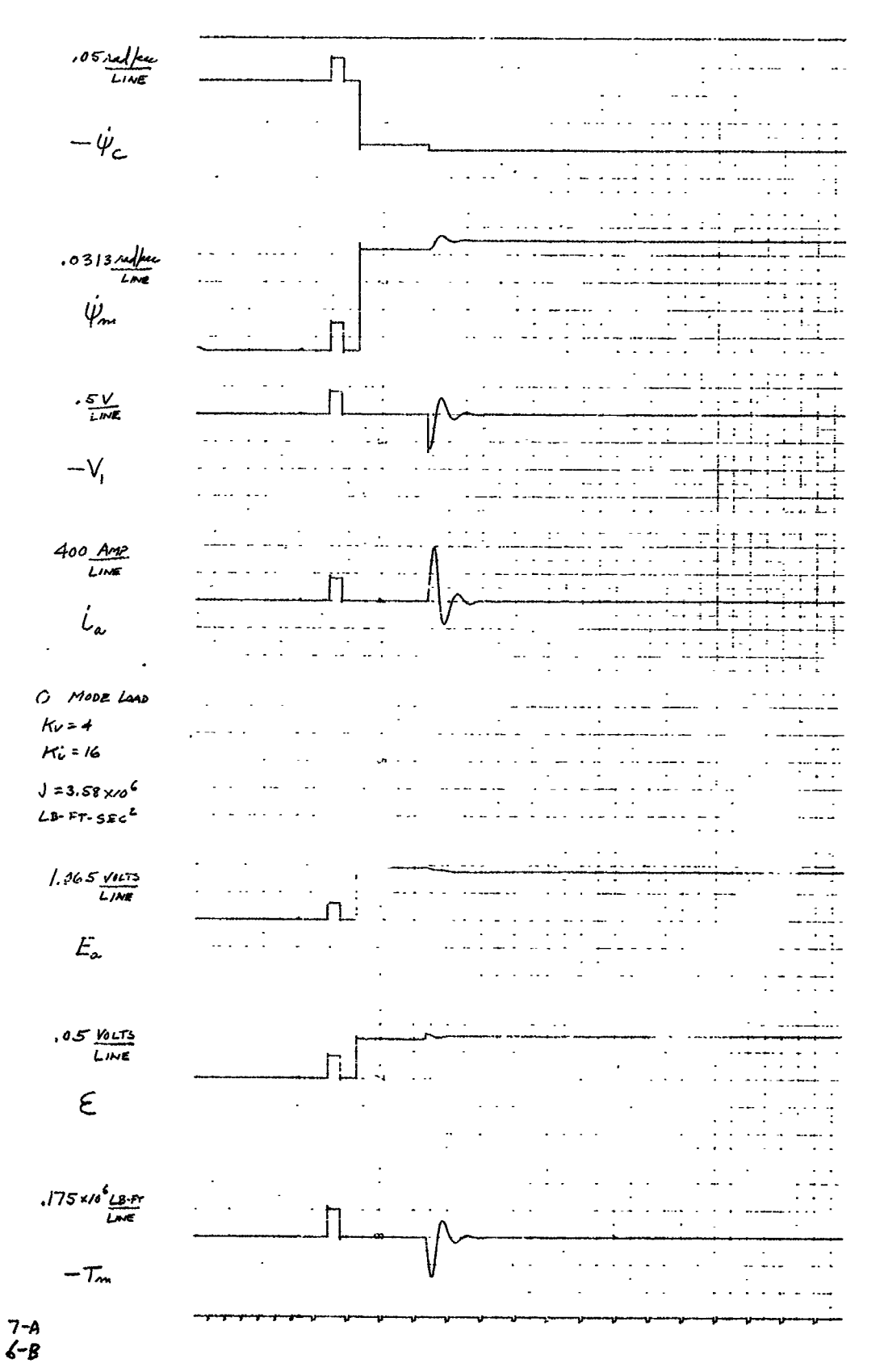

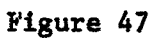

 $-73 -$ 

 $\frac{1}{3}$ 

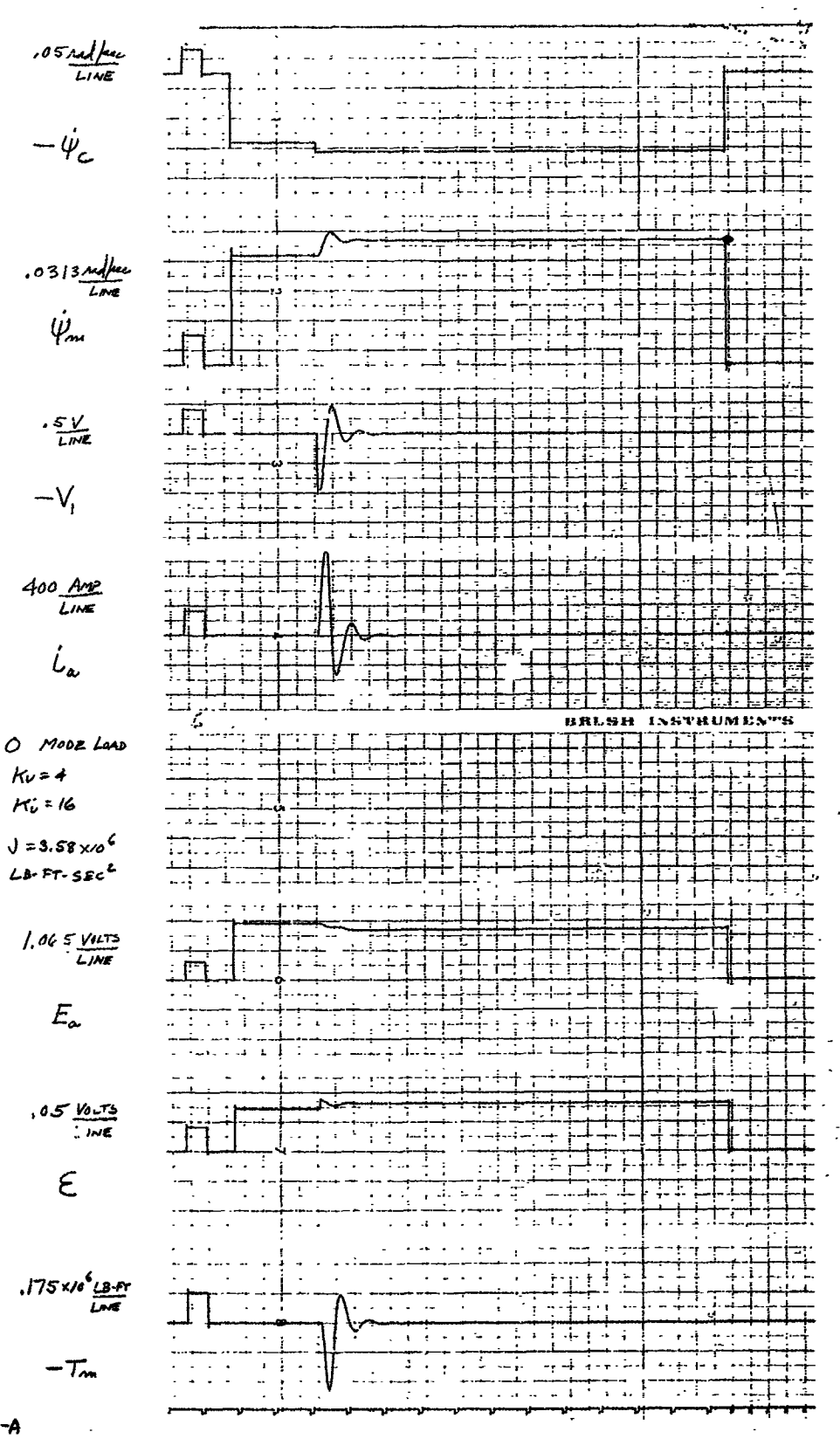

 $7-A$ <br> $6-B$ 

Figure 48

 $-74 -$ 

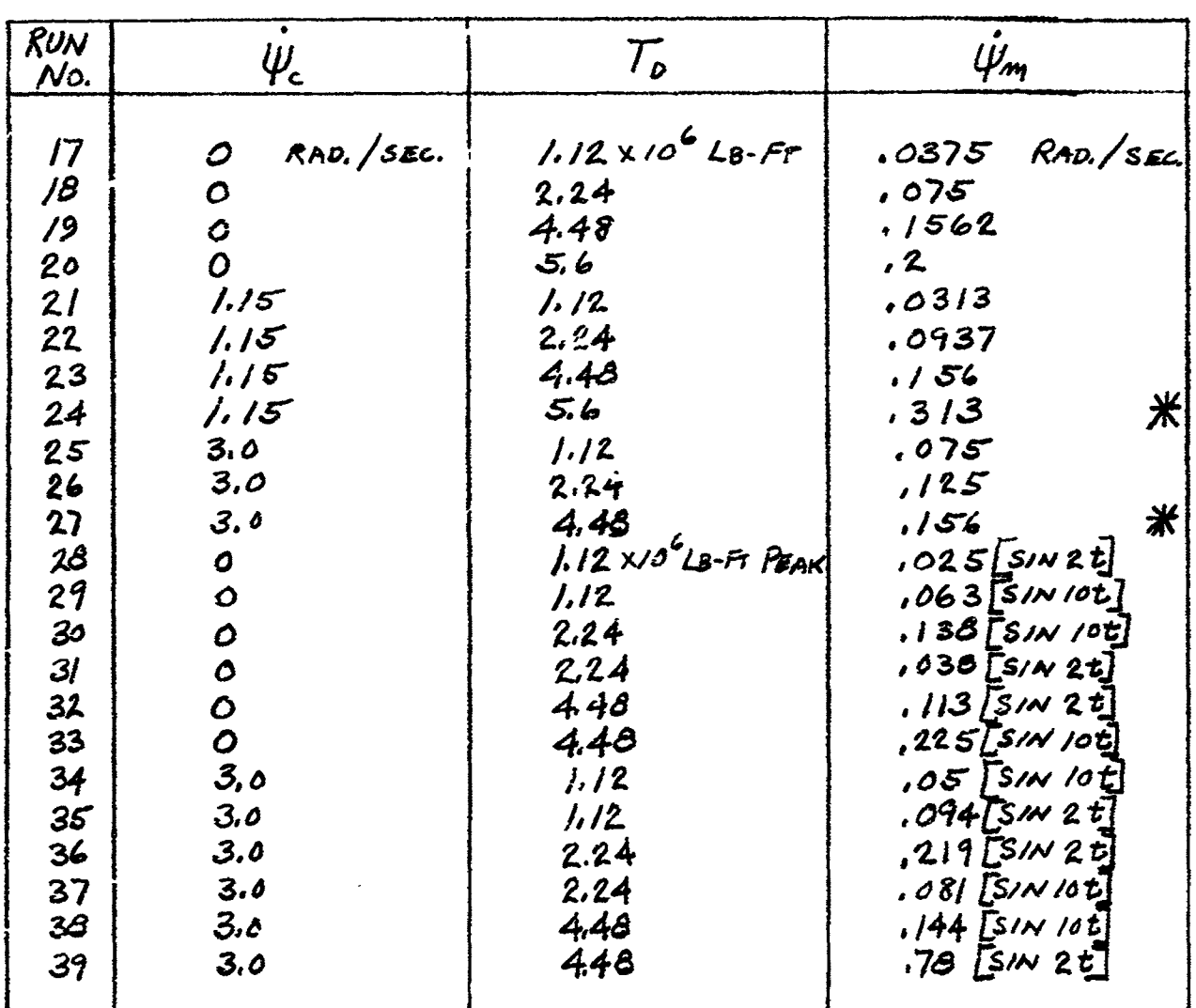

ł

 $\frac{1}{2}$ 

 $(*)$  INDICATES<br>UNSTABLE,  $NOTE:$  $SYSTEM$ BECAME

Figure 49 - Effect of Disturbance Torque on Motor Shaft Speed

 $-13.7 \frac{0}{\theta_R} \sin \phi \cos \phi \cos \theta$  $-370$   $\dot{\psi}\dot{\theta}_R$  sin  $\theta$  cos  $\theta$  -32  $\dot{\phi}\dot{\theta}$  cos  $\theta$ +13.7  $\dot{\theta}_R^2$  sin  $\phi$  cos  $\phi$  sin  $\theta$  $-27.4$   $\psi\phi$ <sub>R</sub> sin  $\phi$  cos  $\phi$  cos<sup>2</sup>  $\theta$  $(50)$ 

Using the maximum values of

$$
\dot{\phi}_R = .85 \text{ rad/sec}
$$
  

$$
\dot{\phi}_R = 2.0 \text{ rad/sec}
$$

$$
\ddot{\theta}_{R} = \frac{6.65 \times 10^{3} \times 58.5 \text{ lb in}}{13.7 \times 10^{3} \text{ lb in sec}^{2}} = 28.4 \text{ rad/sec}^{2}
$$

$$
\ddot{\Phi}_{R} = \frac{15.5 \times 10^{3} \times 66 \text{ lb in}}{32 \times 10^{3} \text{ lb in sec}^{2}} = 32 \text{ rad/sec}^{2}
$$
  

$$
\ddot{\Psi}_{R} = .7 \text{ rad/sec}^{2}
$$
  

$$
\ddot{\Psi}_{R} = 4.4 \text{ rad/sec}
$$

we obtain a value for  $T_{Gib}$  of

$$
T_{G\psi} = -.435 \times 10^{6} - 1.02 \times 10^{6} \sin \theta - .247 \times 10^{6} \cos \theta
$$
  
-.1205 \times 10^{6} \cos^{2} \theta lb in (51)

Computing this torque for angles of 0 varying from 0 to 90 degrees, we obtain values of disturbance torque which are plotted in the curve shown in Figure 50. This indicates that the maximum disturbance torque will be approximately  $0.125 \times 10^6$  lb-ft. Referring to Figure 49 we find that the change in main arm shaft velocity  $(\dot{\psi}_m)$  will be less than .01 rad/sec. A change in velocity of .01 rad/sec is equivalent to an acceleration of

$$
a = \frac{.01 \times .01 \times .50}{32} = .00016 g
$$

 $-76 -$ 

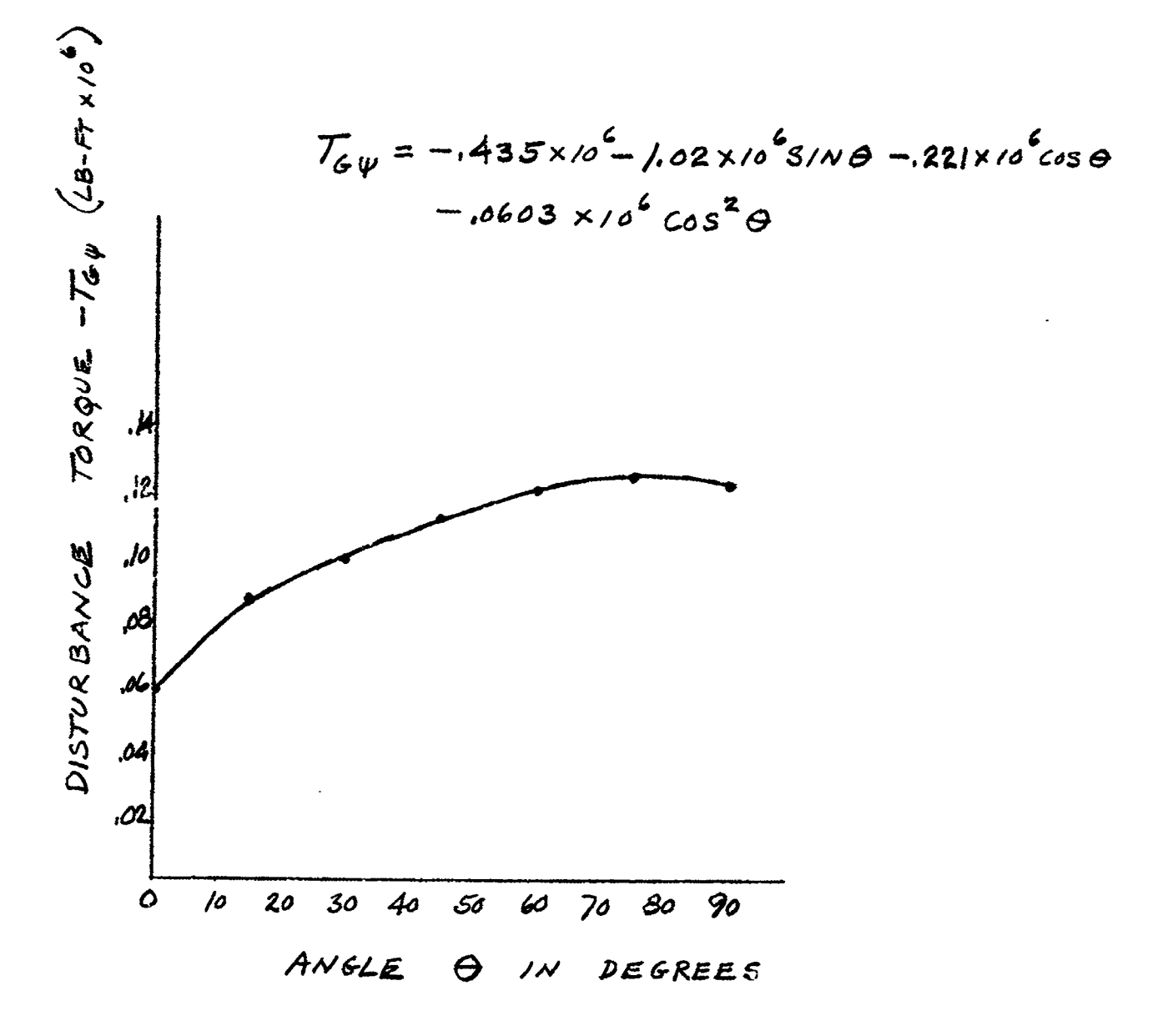

Figure 50

Š

These torques will produce very little effect upon the main arm velocity and ar**e** therefore not included in the simulation. This also indicates that feed forward compensation is not needed in the main arm drive system.

"i

#### **C**ONTR**OL CO**MPUTER

## I. INTRODUCTION

b i

> The main control function of the centrif**u**ge is implemented by the control computer, which is so called to be a computing device to compute the proper control signals to t**h**e centrifuge control systems.

The objective of the control **c**omputer is to coordinate the **c**entrifuge **c**ontrol systems with respect to t**h**e design values of the centrifuge acceleration inp**u**ts **A**x, A**y**, **A** z. Therefore, it accepts the acceleration inputs as well as the control system instrumentation output signals and **c**ontin**uo**u**s**ly solves a **s**et of equations to provide the **c**ommand signals to the control systems to generate and orientate the output resultant acceleration vector.

## II. CONTROL COMPUTER EQUATIONS

The control computer equations are the eq**ua**tion**s** of motion of the three centrifuge axes derived from the physical related configurations of the three axes. Th**e** dev**e**lopment of the equations is s**h**own as follows:

- 79 -

# CENTRIFUGE CONTROL COMPUTER EQUATIONS

ţ

 $\mathbb{C}$ 

Four right-hand cartesian coordinate systems have been used to define the acceleration vectors in respect to the earth, the main arm, the Ginbol Ring and the Gondola respectively. They are

 $(X, Y, Z)$  center at main axis,  $\theta$ ; fixed to earth (U, V, W) center at Gondola 0', fixed to main arm  $(X_{GR}, Y_{GR}, Z_{GR})$  center at  $O'$ , fixed to Gimbol Ring  $(X_6, Y_6, Z_6)$  center at 0', fixed to Gondola

With  $\omega c' = R$  = length of the main arm, their relations can be expressed by

- $\begin{bmatrix} 0 & 0 \\ 0 & 0 \\ 0 & 0 \end{bmatrix}$ ,  $\begin{bmatrix} 0 \\ 0 \\ 0 \\ 0 \end{bmatrix}$  =  $\begin{bmatrix} 0 \\ 0 \\ 0 \\ 0 \end{bmatrix}$ ,  $\begin{bmatrix} 0 \\ 0 \\ 0 \\ 0 \end{bmatrix}$  $($ |  $)$
- $[i_{u}, i_{v}, i_{w}] = [i_{grav}, i_{grav}, i_{grav}] [\theta]$  $(2)$
- $[i_{GRX}, i_{GRY} i_{GRZ}] = [i_{GY}, i_{GY}, i_{ex}][\varphi]$  $(3)$

$$
[4] = \begin{bmatrix} cos \psi & sin \psi & O \\ -sin \psi & cos \psi & O \\ O & O & 1 \end{bmatrix}
$$
 (4)

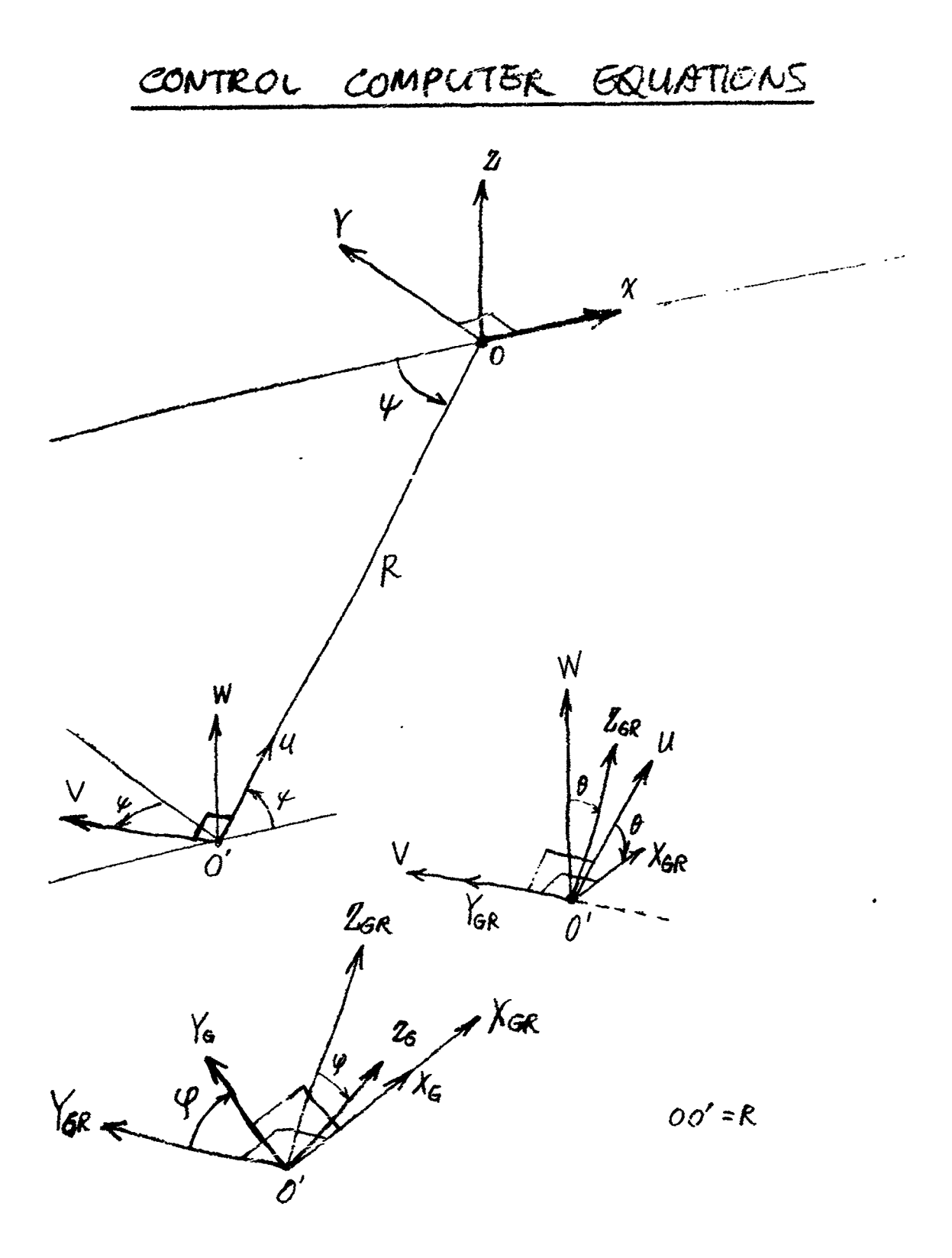

 $\ddot{\textbf{f}}$ 

 $\mathcal{L}% _{0}\left( t\right) \equiv\mathcal{L}_{\mathcal{A}}\left( t\right) \equiv\mathcal{L}_{\mathcal{A}}\left( t\right) \equiv\mathcal{L}_{\mathcal{A}}\left( t\right) \equiv\mathcal{L}_{\mathcal{A}}\left( t\right) \equiv\mathcal{L}_{\mathcal{A}}\left( t\right) \equiv\mathcal{L}_{\mathcal{A}}\left( t\right) \equiv\mathcal{L}_{\mathcal{A}}\left( t\right) \equiv\mathcal{L}_{\mathcal{A}}\left( t\right) \equiv\mathcal{L}_{\mathcal{A}}\left( t\right) \equiv\mathcal{L}_{\mathcal{A}}\$ 

$$
\frac{conv
$$

$$
Initially, when \quad \psi = \theta = \varphi = 0
$$

 $\mathbf{l}_{x} = \mathbf{l}_{u} = \mathbf{l}_{\theta R} = \mathbf{l}_{\theta R}$  $\mathbf{r}_{\mathbf{y}} = \mathbf{r}_{\mathbf{y}} = \mathbf{r}_{\mathbf{G}\mathbf{R}\mathbf{Y}} = \mathbf{r}_{\mathbf{G}\mathbf{Y}}$  $i_3 = i_w = i_{GR2} = i_{G2}$ 

where  $i_k$  is the respective unit vector of coordinate axis k.

CONTROL COMPLITER EQUATIONS

The position of point  $O'$  with respect to  $(X, Y, Z)$  coordinates is

$$
O' = -\frac{\theta}{M}R\cos\psi - \frac{\theta}{M}R\sin\psi
$$
 (7)

The rate of change of O' with respect to time or the velocity of 0' is

$$
\hat{O}' = + \mathring{u}_X \mathcal{R} \dot{\psi} \sin \psi - \mathring{u}_Y \mathcal{R} \dot{\psi} \cos \psi
$$
 (8)

The acceleration is

$$
\ddot{\hat{O}}' = \dot{\vec{u}}_x (\hat{\vec{V}}' \sin \psi + \hat{\vec{V}}^2 \cos \psi) + \dot{\vec{u}}_y (\hat{\vec{V}}^2 \sin \psi - \hat{\vec{V}}^2 \cos \psi)
$$
\n(9)

With the consideration of gravitational acceleration in the  $i_3$  direction, the acceleration vector A at  $O'$  in  $(x, y, z)$  coordinates is

$$
A = \int_{r}^{0} (R\ddot{\psi} \sin \psi + R \dot{\psi}^{2} \cos \psi) + \int_{\psi}^{0} (R\ddot{\psi}^{2} \sin \psi - R \ddot{\psi} \cos \psi)
$$
\n
$$
+ \int_{\psi}^{0} \oint_{\psi} (R\ddot{\psi}^{2} \sin \psi - R \ddot{\psi} \cos \psi) \tag{10}
$$

with  $g = 32.2 \frac{f}{f}$ 

On  
\n
$$
\overline{O} = \begin{bmatrix} \overline{R} & \overline{R} & \overline{R} & \overline{R} & \overline{R} & \overline{R} \\ \overline{R} & \overline{R} & \overline{R} & \overline{R} & \overline{R} & \overline{R} \\ \overline{R} & \overline{R} & \overline{R} & \overline{R} & \overline{R} & \overline{R} \\ \overline{R} & \overline{R} & \overline{R} & \overline{R} & \overline{R} & \overline{R} \\ \overline{R} & \overline{R} & \overline{R} & \overline{R} & \overline{R} \\ \overline{R} & \overline{R} & \overline{R} & \overline{R} & \overline{R} \\ \overline{R} & \overline{R} & \overline{R} & \overline{R} & \overline{R} \\ \overline{R} & \overline{R} & \overline{R} & \overline{R} & \overline{R} \\ \overline{R} & \overline{R} & \overline{R} & \overline{R} & \overline{R} \\ \overline{R} & \overline{R} & \overline{R} & \overline{R} \\ \overline{R} & \overline{R} & \overline{R} & \overline{R} \end{bmatrix}
$$
\n
$$
\overline{R} = \begin{bmatrix} \overline{R} & \overline{R} & \overline{R} & \overline{R} & \overline{R} \\ \overline{R} & \overline{R} & \overline{R} & \overline{R} \\ \overline{R} & \overline{R} & \overline{R} & \overline{R} \\ \overline{R} & \overline{R} & \overline{R} \end{bmatrix}
$$
\n
$$
\overline{R} = \begin{bmatrix} \overline{R} & \overline{R} & \overline{R} & \overline{R} & \overline{R} & \overline{R} \\ \overline{R} & \overline{R} & \overline{R} & \overline{R} \\ \overline{R} & \overline{R} & \overline{R} & \overline{R} \end{bmatrix}
$$
\n
$$
\overline{R} = \begin{bmatrix} \overline{R} & \overline{R} & \overline{R} & \overline{R} & \overline{R} & \overline{R} \\ \overline{R} & \overline{R} &
$$

Substituting equations  $(1)$ ,  $(2)$  and  $(3)$  into  $(1)$  to get A expressed in Gondola coordinate system  $(X_{\mathbf{G}}, Y_{\mathbf{G}}, Z_{\mathbf{G}})$ , we have  $T \cdot 2$ 

$$
A = [\mathbf{I}_{\mathsf{G}\mathsf{x}}^{\circ}, \mathbf{I}_{\mathsf{G}\mathsf{Y}}^{\circ} \cdot \mathbf{I}_{\mathsf{G}\mathsf{Z}}^{\circ}] [ \mathcal{G}][ \mathcal{F}][ \mathcal{G}][ \mathcal{F}][ \mathcal{G}][ \mathcal{F}][ \mathcal{G}]\n\begin{bmatrix}\n\mathbf{I}_{\mathsf{G}\mathsf{I}\mathsf{I}} & \mathbf{I}_{\mathsf{G}\mathsf{I}\mathsf{I}} & \mathbf{I}_{\mathsf{G}\mathsf{I}} & \mathbf{I}_{\mathsf{G}\mathsf{I}} \\
\mathcal{O} & \mathcal{O} & \mathcal{O} \\
\mathcal{O} & \mathcal{O} & \mathcal{O} \\
\mathcal{O} & \mathcal{O} & \mathcal{O} \\
\mathcal{O} & \mathcal{O} & \mathcal{O} \\
\mathcal{O} & \mathcal{O} & \mathcal{O} \\
\mathcal{O} & \mathcal{O} & \mathcal{O} \\
\mathcal{O} & \mathcal{O} & \mathcal{O} \\
\mathcal{O} & \mathcal{O} & \mathcal{O} \\
\mathcal{O} & \mathcal{O} & \mathcal{O} \\
\mathcal{O} & \mathcal{O} & \mathcal{O} \\
\mathcal{O} & \mathcal{O} & \mathcal{O} \\
\mathcal{O} & \mathcal{O} & \mathcal{O} \\
\mathcal{O} & \mathcal{O} & \mathcal{O} \\
\mathcal{O} & \mathcal{O} & \mathcal{O} \\
\mathcal{O} & \mathcal{O} & \mathcal{O} \\
\mathcal{O} & \mathcal{O} & \mathcal{O} \\
\mathcal{O} & \mathcal{O} & \mathcal{O} \\
\mathcal{O} & \mathcal{O} & \mathcal{O} \\
\mathcal{O} & \mathcal{O} & \mathcal{O} \\
\mathcal{O} & \mathcal{O} & \mathcal{O} \\
\mathcal{O} & \mathcal{O} & \mathcal{O} \\
\mathcal{O} & \mathcal{O} & \mathcal{O} \\
\mathcal{O} & \mathcal{O} & \mathcal{O} \\
\mathcal{O} & \mathcal{O} & \mathcal{O} \\
\mathcal{O} & \mathcal{O} & \mathcal{O} \\
\mathcal{O} & \mathcal{O} & \mathcal{O} \\
\mathcal{O} &
$$

 $\dot{\mathbf{c}}$ 

 $\frac{1}{2}$ 

**COMPROL COMPUTER EQUATIONS**  
\n
$$
A = \begin{bmatrix} \mathbf{i}_{\mathsf{G}x} & \mathbf{i}_{\mathsf{G}y} & \mathbf{j}_{\mathsf{G}z} & \mathbf{k}_{\mathsf{G}z} & \mathbf{k}_{\mathsf{G}z} \\ \mathbf{k}_{\mathsf{G}y} & \mathbf{k}_{\mathsf{G}y} & \mathbf{k}_{\mathsf{G}z} & \mathbf{k}_{\mathsf{G}z} & \mathbf{k}_{\mathsf{G}z} & \mathbf{k}_{\mathsf{G}z} \\ \mathbf{k}_{\mathsf{G}z} & \mathbf{k}_{\mathsf{G}z} & \mathbf{k}_{\mathsf{G}z} & \mathbf{k}_{\mathsf{G}z} & \mathbf{k}_{\mathsf{G}z} & \mathbf{k}_{\mathsf{G}z} \\ \mathbf{k}_{\mathsf{G}z} & \mathbf{k}_{\mathsf{G}z} & \mathbf{k}_{\mathsf{G}z} & \mathbf{k}_{\mathsf{G}z} & \mathbf{k}_{\mathsf{G}z} & \mathbf{k}_{\mathsf{G}z} \\ \mathbf{k}_{\mathsf{G}z} & \mathbf{k}_{\mathsf{G}z} & \mathbf{k}_{\mathsf{G}z} & \mathbf{k}_{\mathsf{G}z} & \mathbf{k}_{\mathsf{G}z} & \mathbf{k}_{\mathsf{G}z} \end{bmatrix} \begin{bmatrix} R\dot{\mathbf{v}}^{2} \\ R\dot{\mathbf{v}}^{2} \\ R\dot{\mathbf{v}}^{2} \\ \mathbf{k}_{\mathsf{G}z} & \mathbf{k}_{\mathsf{G}z} & \mathbf{k}_{\mathsf{G}z} & \mathbf{k}_{\mathsf{G}z} & \mathbf{k}_{\mathsf{G}z} \\ \mathbf{k}_{\mathsf{G}z} & \mathbf{k}_{\mathsf{G}z} & \mathbf{k}_{\mathsf{G}z} & \mathbf{k}_{\mathsf{G}z} & \mathbf{k}_{\mathsf{G}z} & \mathbf{k}_{\mathsf{G}z} \\ \mathbf{k}_{\mathsf{G}z} & \mathbf{k}_{\mathsf{G}z} & \mathbf{k}_{\mathsf{G}z} & \mathbf{k}_{\mathsf{G}z} & \mathbf{k}_{\mathsf{G}z} & \mathbf{k}_{\mathsf{G}z} & \mathbf{k}_{\mathsf{G}z} \\ \mathbf{k}_{\mathsf{G}z} & \mathbf{k}_{\mathsf{G}z}
$$

Therefore,

 $\begin{matrix} \textbf{1} & \textbf{1} & \textbf{1$ 

,

f.

 $\sum_{i=1}^{n}$ 

 $\bullet$ 

$$
\rho_{\text{Gx}} = R\dot{\psi}^2 \cos\theta - 3\sin\theta \qquad (13)
$$

$$
A_{6Y} = R\ddot{\psi}^2 \sin\theta \sin\varphi - R\ddot{\psi}^r \cos\varphi + q \cos\theta \sin\varphi \qquad (A)
$$

$$
A_{6z} = R\dot{\psi}^2 \sin\theta \cos\varphi + R\ddot{\psi} \sin\varphi + \theta \cos\theta \cos\varphi \qquad (15)
$$

Solving sino and coso from equation (13),

$$
(A_{rx} + 9 \sin \theta)^{2} = (R\dot{\psi}^{2})^{2} (1 - \sin^{2}\theta)
$$
  
\n
$$
A_{rx}^{2} + 9^{2} \sin^{2}\theta + 2 \int A_{rx} \sin \theta + (R\dot{\psi}^{2})^{2} \sin^{2}\theta - (R\dot{\psi}^{2})^{2} = 0
$$
  
\n
$$
[9^{2} + (R\dot{\psi}^{2})^{2}] \sin^{2}\theta + 2 \int A_{rx} \sin \theta + A_{rx}^{2} - (R\dot{\psi}^{2})^{2} = 0
$$
  
\n
$$
= \frac{-2 \int A_{rx} \pm \sqrt{4 \int A_{rx}^{2} - 4 \left[ \int A_{rx}^{2} + (R\dot{\psi}^{2})^{2} A_{rx}^{2} - \int A_{rx}^{2} \dot{\psi}^{2} A_{rx}^{2} \right]}}{2 \left[ \int A_{rx}^{2} + (R\dot{\psi}^{2})^{2} \right]}
$$

COMPROL COMPUTER EQUATIONS

\n
$$
\frac{\sin\theta = \frac{-\frac{9}{9}A\alpha \pm (R\psi^{2})\sqrt{(R\psi^{2})^{2} + g^{2} - A\omega^{2}}}{(R\psi^{2})^{2} + g^{2}}}{(R\psi^{2})^{2} + g^{2}}
$$
\nAnd from equation (13)

\n
$$
R\psi^{2} \cos\theta = A_{\theta x} + g \sin\theta
$$
\n
$$
= \frac{(R\psi^{2})^{2}A_{\theta x} + g^{2}A_{\theta x} - f^{2}A_{\theta x} \pm g_{0}R\psi^{2}f_{0}R\psi^{2} + g^{2}}{(R\psi^{2})^{2} + g^{2}}
$$
\n
$$
\cos\theta = \frac{(R\psi^{2})A_{\theta x} \pm g_{0}(R\psi^{2})^{2} + g^{2} - A_{\theta y}^{2}}{(R\psi^{2})^{2} + g^{2}}
$$
\n(17)

We may solve for sing and cos 4 from equations  $(14)$  and  $(15)$ .

$$
\begin{aligned}\n\oint \text{A6Y} &= \left[ (R\dot{\psi}^2) \sin\theta + \frac{9}{4} \cos\theta \right] \sin\theta - (R\dot{\psi}) \cos\theta \\
A_{62} &= \left[ (R\dot{\psi}^2) \sin\theta + \frac{9}{4} \cos\theta \right] \cos\theta + (R\dot{\psi}) \sin\theta\n\end{aligned}
$$

$$
\frac{CC}{d_1} = (R\ddot{\psi}^2) \sin\theta + g \cos\theta \qquad (18)
$$

the equations 
$$
(14)
$$
 and  $(15)$  become

$$
\begin{aligned}\n\zeta A_{6Y} &= a_1 \sin \varphi - (\kappa \ddot{\varphi}) \cos \varphi \\
A_{6Z} &= (\kappa \ddot{\varphi}) \sin \varphi + a_1 \cos \varphi\n\end{aligned} \tag{19}
$$

$$
\begin{array}{l}\n\int_{0}^{R} (1) A6y = a_1^2 \sin \theta - a_1 (R \ddot{\psi}) \cos \phi \\
\int_{0}^{R} (R \ddot{\psi}) A_{62} = (R \ddot{\psi})^2 \sin \theta + a_1 (R \ddot{\psi}) \cos \phi\n\end{array}
$$

$$
a_{1}A_{GY} + (R\ddot{Y})A_{62} = [q_{1}^{2} + (R\ddot{\psi})^{2}] \sin \varphi
$$

$$
\sin\varphi = \frac{a_1A_{\text{SY}} + (R\ddot{\varphi})A_{\text{SZ}}}{a_1^2 + (R\ddot{\varphi})^2}
$$
 (21)

Similarly,

 $\begin{matrix} 0 \\ 0 \end{matrix}$ 

$$
\cos\varphi=\frac{a_1A_{G2}-(R\ddot{\psi})A_{GY}}{a_1{}^2+(R\ddot{\psi})^2}\qquad (12)
$$

4.2.3

Simplifying  $a_i$  in equation (18), we have

CC EQUATIONS  $a_i = \frac{-9}{R^{i^2}} \cdot \frac{1}{2} \cdot \frac{1}{2$  $q_{i} = \pm \sqrt{(R\dot{\psi}^{2})^{2} + 9^{2} - A_{ex}^{2}}$  $(23)$  $a_i^2 = (R\ddot{\psi})^2 + 9^2 - A_{5x}^2$  $(24)$  $sin\theta = \frac{(R\ddot{\psi})A_{62} + A_{6Y}/(R\ddot{\psi}^2)^2 + 9^2 - A_{6X}^2}{(R\ddot{\psi}^2)^2 + (R\ddot{\psi})^2 + 9^2 - A_{6X}^2}$ (25)  $cos\varphi = \frac{-(R\ddot{\psi})A_{BY} \pm A_{AB}[(R\ddot{\psi})^2 + g^2 - A_{AB}^2]}{(R\dot{\psi}^2)^2 + (R\ddot{\psi})^2 + g^2 - A_{BA}^2}$  $(26)$ 

# CC GQUATIONS

Furthermore, when we maltiply equation (19) with  $cos \, \varphi$  and equation (20) with  $sin \, \varphi$ , we have

$$
\begin{array}{rcl}\n\zeta & A_{67} \cos \varphi & = & a_{1} \sin \varphi \cos \varphi - (R\ddot{\psi}) \cos^{2} \varphi \\
\lambda & A_{62} \sin \varphi & = & a_{1} \sin \varphi \cos \varphi + (R\ddot{\psi}) \sin^{2} \varphi\n\end{array} \tag{28}
$$

(29) - (27),  

$$
\boxed{\text{ASE } \sin \theta - \text{Aby } \cos \theta = (\mathbb{R}^2) \tag{29}
$$

Substituting equations (25),  $(26)$  into  $(29)$ , we have

$$
\frac{A_{\theta2}(k\ddot{\psi})+A_{\theta1}^{2}(k\ddot{\psi})}{(k\ddot{\psi})^{2}+(k\ddot{\psi})^{2}+g^{2}-A_{\theta2}^{2}}=k\ddot{\psi}
$$

or

$$
A_{6X}^{2} + A_{6Y}^{2} + A_{6Z}^{2} = (R\ddot{V})^{2} + (R\ddot{V})^{2} + \dot{J}^{2}
$$
 (30)

or  
\n
$$
|A| = \sqrt{A_{01}^2 + A_{01}^2 + A_{02}^2} = \sqrt{(R\ddot{\psi})^2 + (R\ddot{\psi})^2 + 9^2}
$$
\n(31)

# CONTROL COMPUTER EQUATIONS

More useful equations for the control Computer simulation can be obtained from the original equations (13), (14) and (15). From equations (19) and (20), we have

$$
\dot{A}_{\rm ev} \sin \varphi + A_{\rm GZ} \cos \varphi = a_1 \tag{32}
$$

Since

$$
(R\ddot{\varphi}^2)\sin\theta + 9\cos\theta = a,\qquad (18)
$$

$$
A_{GY} \sin \theta + A_{GZ} \cos \theta = (R\dot{\varphi}^2) \sin \theta + \theta \cos \theta = a_1 \qquad (33)
$$

Differentiating equation (31) with respect to time, we have

$$
A_{GX}A_{GX}+A_{GY}A_{GY}+A_{GZ}A_{GZ}=2R^2\dot{\psi}^3\ddot{\psi}+R^2\ddot{\psi}^2\ddot{\psi}
$$
 (34)

Differentiating equation (13) with respect to. time, we have

$$
\mathring{A}_{\mathsf{G}X} = 2R\mathring{\Psi}\mathring{\Psi}\cos\theta - R\mathring{\Psi}^2\sin\theta\mathring{\theta} - \mathcal{J}\cos\theta\mathring{\theta}
$$

or

$$
\hat{\theta} = \frac{2R\ddot{\psi}\ddot{\psi}\cos\theta - \dot{A}\text{sx}}{(R\ddot{\psi}^2)\sin\theta + q\cos\theta}
$$
 (35)

$$
\dot{\theta} = \frac{2R\ddot{\psi}\dot{\psi}\cos\theta - A_{\text{G}}r}{a_1} \tag{36}
$$

Differentiating equation (29) with respect to time, we have

$$
\hat{A}_{GZ} \sin \varphi + A_{GZ} \cos \varphi \cdot \hat{\varphi} - A_{GY} \cos \varphi + A_{GY} \sin \varphi \cdot \hat{\varphi} = R \cdot \hat{\psi}
$$
\n
$$
\hat{\varphi} = \frac{R \ddot{\varphi} + A_{GY} \cos \varphi - A_{GZ} \sin \varphi}{A_{GY} \sin \varphi + A_{GZ} \cos \varphi}
$$
\n(37)

0r

J.

 $Of$ 

$$
\dot{\varphi} = \frac{R\ddot{\varphi} - \dot{A}_{\text{SE}}\sin\varphi + \dot{A}_{\text{SF}}\cos\varphi}{a_{\text{I}}}
$$
(38)

### III. GENERAL DESCRIPTION

From the control computer equations developed, the assumptions for the design of the control computer were obtained on the basis of the following outlined characteristics of the equations :

(I) The magnitude of the resultant acceleration at the center of the gondola is due only to the angular motion of the main arm and the gravitational acceleration which can be observed **b**y equation (31)

$$
|A_T| = |A_R| = \sqrt{(R^{\psi}R^2)^2 + (R^{\psi}R)^2 + g^2}
$$

where  $A_T =$  simulated total acceleration R **=** length of the arm

- $\dot{\psi}_p$  = arm angular velocity °o  $\Psi_p$  = arm angular acceleration g = gravitational acceleration
- (2) The major functions of the first and second axes are therefore for the orientation of the resultant acceleration in the proper direction.
- (3) The minimum output acceleration is caused by the earth's gravity. Therefore, the total input acceleration, which can **be** ex**p**ress**ed** b**y**

 $|A|$  = total input acceleration

$$
= \sqrt{A_x^2 + A_y^2 + A_z^2}
$$
 (39)

**s**h**ou**l**d be** at **]**pa**st** 1 **g**.

**- 9**2 - \_-

(4) From the control computer equations  $(13)$ ,  $(14)$  and  $(15)$ , it is necessary to have, initially

> $A_2 = +1$  $A_{\mathbf{y}} = A_{\mathbf{x}} = 0$

;

at  $\theta = \phi = \psi = 0$  initial condition, if  $A_{Gz}$ ,  $A_{Gy}$ ,  $A_{Gx}$  are the simulated acceleration components with respect to  $A_x$ ,  $A_y$ ,  $A_z$ inputs respectively.

(5) The derived equations are very general and capable of giving angular solutions ( $\theta$ , $\phi$ ) covering eight quadrants in three dimensions with respect to the gondola coordinates provided that th**e**re are no angular displacement limita**t**ions in the two gimbals. This would imply that t**h**e control computer is capable of res**o**lving ±Ax, ±**A**y, ±**A** z inp**u**t signals t**o c**oordinate the centrifuge control system co provide  $\pm A_{GX}$ ,  $\pm A_{Gy}$ ,  $\pm A_{Gz}$ a**cc**ordingly if the instrumentation of the centrifuge is **c**apable of doing so.

With referen**c**e to these outlined chara**c**teristics, we can divide the **c**ontrol **c**omputer into three p**a**rts for the purpose of simpli**c**ity of design study. First, **a** portion of the **c**ontrol **c**omputer **c**ir**c**uit **w**i**l**l be **c**l**ass**i**f**ied **as** magnit\_de **c**ontroller **c**ir**c**uit which will be u**s**ed to **c**ompute simultaneously the control command **s**ig**n**al to the main arm control system (**3**rd axi**s**) **s**o that the motion of the m**a**in arm would provide the proper m**a**gnitude of the re**s**ult**a**nt ac**c**e**l**eration vector at the center of the gondo**l**a. This circuit would include the logics of biasing  $A_z$  input to  $\pm 1$  g to be used as the forcing function of th**e** control equations.

'..'.

Se**c**ond, a **c**omputer **c**ir**c**uit will be used to solve for the angular solutions of  $\theta$  and  $\phi$  in sinusoidal functions from the control equations. These solutions are the **c**ommand inputs to the ist and 2nd axes control systems to orientate the resultant g vector.

The remaining portion of the control computer cir**c**uit will be the circuit to generate the gyros**c**opi**c c**ou**p**ling and the velocity **c**oupling compensations for the gimbal axes **c**ontrol systems. These compens**a**ting signals may b**e** used by feeding forward to the particular points of interests in the control systems for effe**c**tiv**e c**ompensations.

#### I**V. CONCEPT OF MAGNITUDE CONTROLLING OF OUTPUT G VECTOR**

As was dis**cu**ssed previo**u**sly, the radial a**nd** tange**n**tial ac**c**eleratio**n c**ompone**n**ts of the simulated res**u**ltant g ve**c**tor are produ**c**ed **b**y the main arm a**n**g**u**lar motio**n**. Means for computi**n**g the proper velocit**y c**omma**n**d s**i**gnal to the mai**n** arm co**n**trol s**y**stem are required. Unfort**u**nately, it is rather diff**i**cult to obta**in** a u**n**iq**u**e solution for the velocity command  $\psi_c$  from the nonlinear different**i**al equatio**n**

$$
|A| = \sqrt{(\mathbf{R}\ddot{\mathbf{v}}_c^2)^2 + (\mathbf{R}\ddot{\mathbf{v}}_c)^2 + g^2}
$$
 (40)

with the **c**orre**c**t sign for the r**a**te of **c**h**a**nge ofthe **a**ngul**a**r velo**c**ity \_**c** simultan**e**ously. Under the **c**ir**c**umst**a**n**c**es, **a**n **a**ltern**a**te method to **c**ontrol the m**a**gnitude of the r**e**sult**a**nt **acc**eler**a**tion ve**c**tor w**a**s dev**e**loped **a**s follows**:**

- 94 -

F-B**2**300**--**!

The **c**on**c**ept of this method utilizes the feedba**c**k **c**ontrol theory to con**t**rol the magnitude of the resultant acceleration vector measured by t**h**e main axis instrumentation. The input to this design control loop will be t**h**e root-mean-square value of the desirable inputs  $A_x$ ,  $A_y$ ,  $A_z$  acceleration components.  $(A_z^{\dagger}$  is the modified A<sub>z</sub> input by  $\pm 1$  g which will be discussed in more detail later.) The control parameter will be t**h**e com**p**uted feedback acceleration  $A_{\mathfrak{p}}$  which has a steady-state value equal to the output resultant accel**e**ration at constant acceleration g-input. The difference **b**etwe**e**n the input and ehe feedback a**c**celerations will be the error signal  $\varepsilon_c$  of this feedback system which will be integrated with a design value of gain G<sub>c</sub> to give the main arm velocity input,  $\dot{\psi}_c$ . The signal  $\dot{\psi}_c$  will activate the main arm control system to accelerate th**e** main arm until the main arm velocity and acceleration reach a value such that the magnitude of th**e** feedback acceleration is exactly equal to the desired input acceleration magnitude.

Th**e** system **e**quations of **t**his scheme were established as follows:

$$
|A_1| = \sqrt{A_x^2 + A_y^2 + A_z^2}
$$
 g's (41)

$$
|A_1| - A_F = \varepsilon_c \qquad \qquad g's \qquad (42)
$$

$$
\varepsilon_{\rm c} G_{\rm c} = \dot{\psi}_{\rm c} \qquad \text{rad/sec} \qquad (43)
$$
  

$$
\dot{\psi}_{\rm c} G = \dot{\psi}_{\rm R} \qquad \text{rad/sec} \qquad (44)
$$

$$
|A_{\mathbf{F}}| = \sqrt{G_{\mathbf{R}} \left(\frac{\mathbf{R} \cdot \mathbf{F}}{\mathbf{g}} \mathbf{F}^2\right)^2 + G_{\mathbf{T}} \left(\frac{\mathbf{R} \cdot \mathbf{F}}{\mathbf{g}} \mathbf{F} \mathbf{F}\right)^2 + 1} \qquad \qquad g's \qquad (45)
$$

## - **9**5 -

'

6

where  $|A_1|$  = total desirable input acceleration  $|A_F|$  = magnitude of feedback acceleration  $G_c$  = design system forward gain  $G_{\psi}$  = main arm control system closed-loop transfer function  $G_R$  = design radial transfer function  $G_{\eta}$  = design tangential transfer function  $\bar{\Psi}_c$  = computed input

A

angular velocity of the main arm system

 $\forall R$ ,  $\forall R$  = rctual main arm angular velocity and acceleration respectively at the gondol

The essential design parameters for good system performance are the forward, radial and tangential transfer functions  $G_c$ ,  $G_R$ , G<sub>T</sub> respectively. It is expected that (1) the forward gain G<sub>c</sub> would directly affect the speed and stability of the system; (2) the radial transfer function  $G_p$  would affect the speed and constant g-input steady-state accuracy of the system, and (3) the tangential transfer function  $G_T$  would affect the transient or rate of change of "G" performance.

A prel**i**minary analog study on this scheme was made by letting

$$
|A_F| = |A_R| = \sqrt{\left(\frac{R}{g} \dot{\psi}_R^2\right)^2 + \left(\frac{R}{g} \ddot{\psi}_R\right)^2 + 1}
$$

where  $|A_R|$  **=** magnitude of the resultant acceleration. This was discus**s**ed in the Interim Report I-B2300-I on p**a**g**es 6**3 to 68. **T**he result of **th**i**s s**tud**y** in**d**i**ca**tes that t**h**e **sc**heme i**s** f**e**asibl**e**, and **<sup>t</sup>**h**<sup>e</sup> syste**<sup>m</sup> <sup>i</sup>**<sup>s</sup>** <sup>s</sup>**t**a**b**le **<sup>f</sup>**or <sup>a</sup>**<sup>n</sup>** <sup>a</sup>**r**bi**tra**r**<sup>y</sup>** choi**ce** of **<sup>g</sup>**ain **co**n**st**an**<sup>t</sup>** <sup>G</sup> <sup>c</sup> b**e**tw**een ,3** a**nd** 1.2. **H**ow**e**v**e**r, i**n** t**he ana**lo**g** st**udy t**h**e s**y**s**tem

I

**- 96 -**

response was not satisfactory with a considerable amount of transient error and several oscillations at the steady-state. Therefore, it was necessary to make a further detailed study on this system.

### V. MAGNITUDE CONTROLLER DESIGN STUDY

The design study of the magnitude controller system accomplished for the centrifuge simulation covers a preliminary analog feasibility study in the Advanced-Time-Scale Computer, a preliminary paper analysis on the stability of the system and a detailed analog study to obtain the optimum design values of the system parameters for the final analog computer simulation, Twelve system output responses were recorded with only one system parameter being studied in the preliminary analog study. Tentative stability conditions of the system for the simple case were developed by the phase-plane equation analytical technique. As for the detailed analog study, 116 computer runs were made including the study of system responses at four levels of input signal (6, I0, 15, 30 g's) with 2-6 g's per second ramp rate trapezoldal inputs. It also includes the study of seven design parameters for good system performance. Two particular g-profiles (S-334-10 and the maximum G abort profiles) were simulated as inputs to this system to see the system performance.

In these studies, an approximate main arm control system tran**s**fer fu**nc**ti**on wa**s **us**e**d** i**n** order to s**i**m**pli**f**y** t**h**e m**anipul**atio**n** of the pro**bl**e**m**. **T**his **ap**pro**x**lm**a**t\_ tr**ans**f**e**r **func**tio**n was us**e**d** o**n**l**y**

**- 97 -**

**;** F-B2300-1

for the purp**os**e **o**f study**i**ng the non**l**inear magn**i**tude **c**ontr**o**l**l**er system performan**c**e a**l**one, and it w**as** not used in t**h**e final **c**omputer simulation. The approx**i**mation wa**s** made from the **l**inear system block d**ia**gram shown in the Ru**c**ker R**e**port No. 412, p. 20. System dynam**i**cs w**i**t**h** natural frequencies higher t**h**an **2**0 r**a**dians per se**c**ond were neglected on the ba**si**s of an **a**verage **s**y**s**tem r**i**se t**i**me of 0.5 second correspond**i**ng to an a**p**prox**i**mate **s**ystem re**s**onan**c**e frequen**c**y of 2 radian**s** per **s**e**c**ond. **T**he approx**i**mate transfer fun**c**tion was calculated to be

| **I**

$$
\frac{\Psi_{R}}{\Psi_{C}} = \frac{1 + .37s}{1 + 2.6k_{2}s + \frac{.26}{k_{1}}s^{2}}
$$
 (approximately) \t(46)

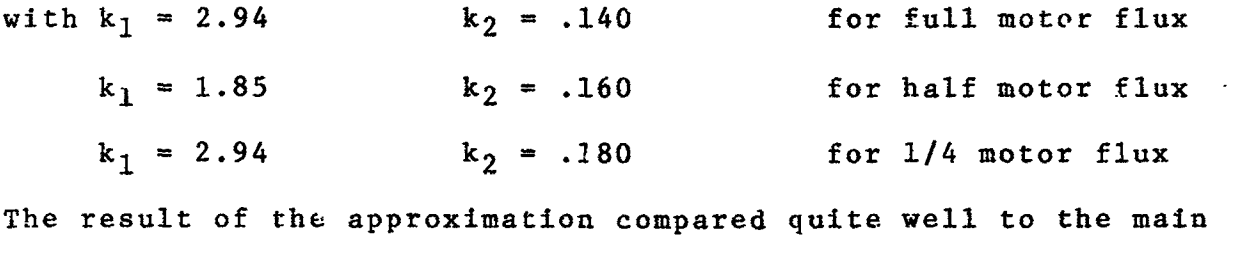

arm system re**s**polses re**c**orded in the Rucker Report (**N**u. 41**2**, p 33). Detail**s** of the approxlmat**l**on pro**c**edure**s** were d**isc**u**ss**ed in the Interim Report (I-B**23**00-I) and wi**l**l not be repe**a**ted he**r**e.

To sh**o**w the magn**i**tude **c**ontroller **s**y**s**tem p**a**rameter**s** under stud**y**\_ a blo**c**k diagram wa**s** drawn **as s**hown **i**n ?isure **5**1. The c**o**rrespond**i**ng computer circuit was shown in Figure 52. The preliminary system. p**arame**t**e**r**s were ex**pre**ss**e**d as f**ol**l**o**ws:** °

$$
G_{c} = \frac{k_{c}(1 + T_{1}s)}{s(1 + T_{2}s)}
$$
 (47)

- 98 **-**

 $\bullet$  . In the case of the case of the case of the case of the case of the case of the case of the case of the case of the case of the case of the case of the case of the case of the case of the case of the case of the cas

 $(47)$ 

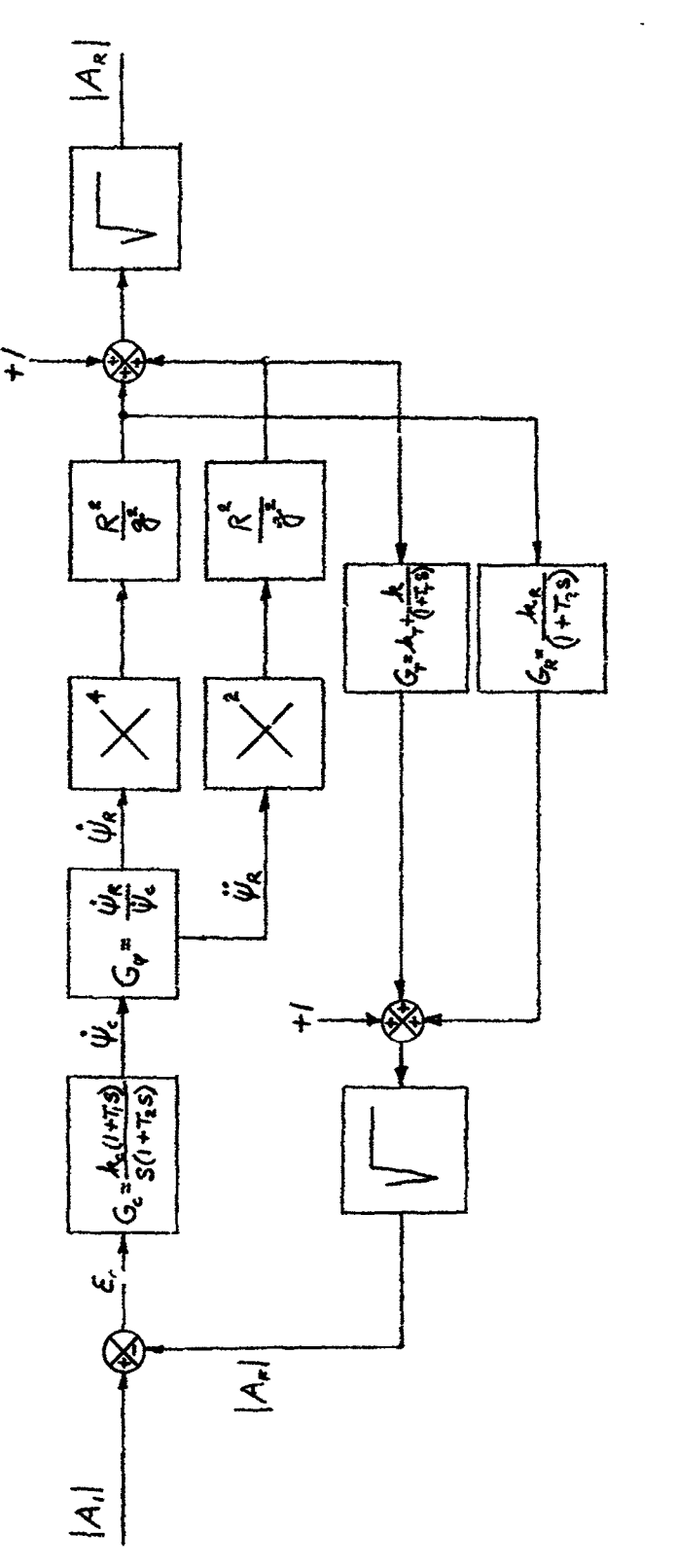

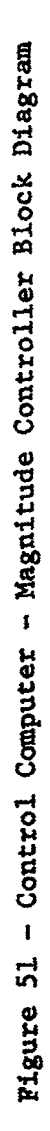

 $\ddot{\phantom{0}}$ 

 $\frac{1}{2}$ 

 $\frac{1}{t}$ 

 $\frac{1}{\sqrt{2}}$ 

 $\hat{\bullet}$ 

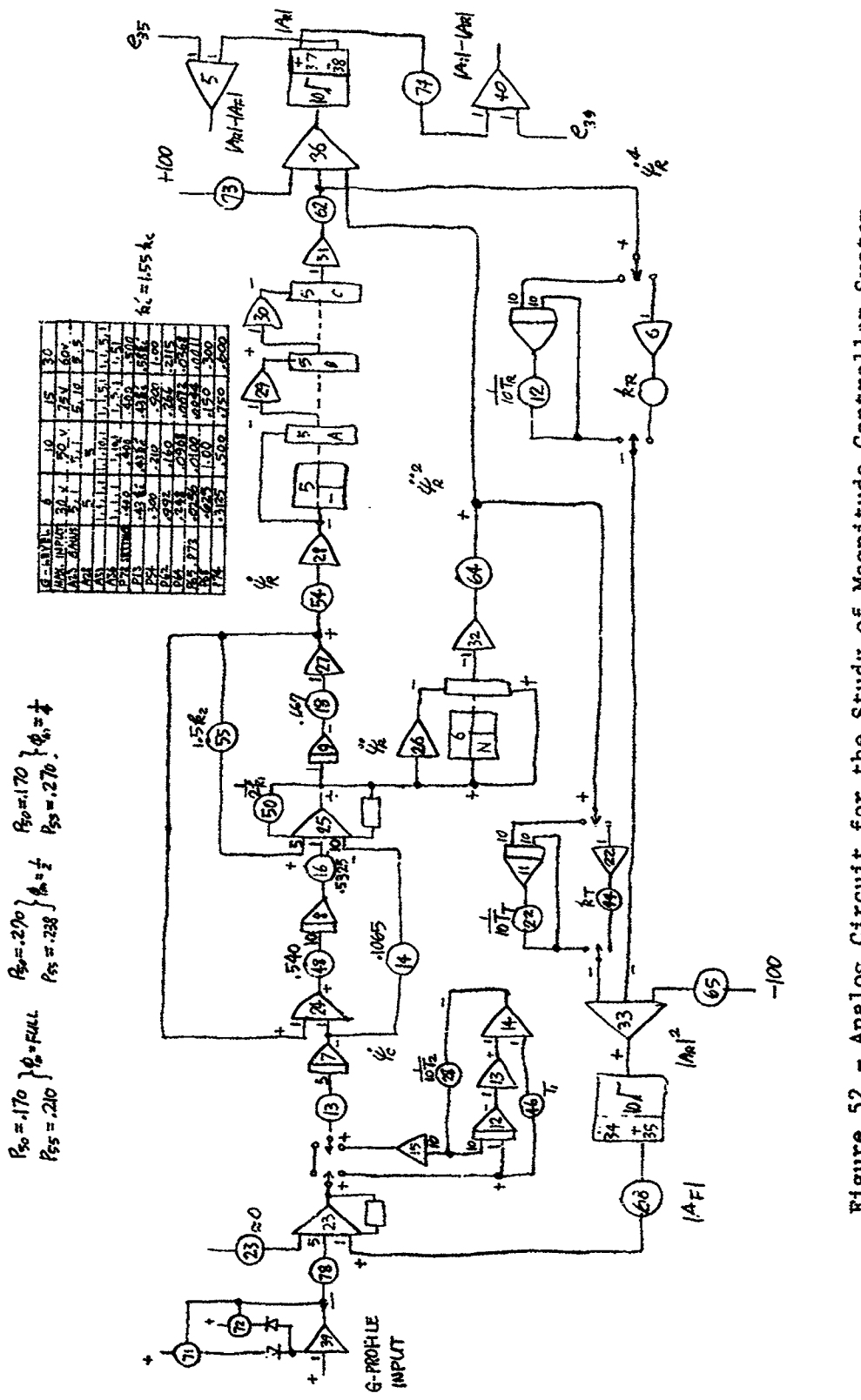

 $\ddot{\phantom{a}}$ 

 $\overline{\phantom{a}}$ 

Figure 52 - Analog Circuit for the Study of Magnitude Controller System

$$
G_R = \frac{k_R}{1 + T_R s}
$$
 (48)

$$
G_T = \frac{k_T}{1 + T_T s} \tag{48}
$$

where  $k_c$ ,  $k_R$ ,  $k_T$  are gain constants of the respective transfer function  $G_c$ ,  $G_R$ ,  $G_T$  and  $T_1$ ,  $T_2$ ,  $T_R$ ,  $T_T$  are the respective time **i** c**on**stants.

In the preliminary analog study and paper analysis, the problem was simpl**i**fied by letting

$$
T_1 = T_2 = T_R = T_T = 0,
$$

and  $k_R = k_T = 1$ .

4

!

l

i,

The variable parameter was  $k_c$  in determining the stability conditions. It was found that the system was stable for a particular input of 10 g trapezoidal profile at 2 g's per second ramp when  $k_c$  was set at 0.8. The system was marginally stable (undamped osclllatl**o**n **i**n the **s**tea**dy-s**tate) **a**t t**h**e **cond**i**t**i**on o**f h**a**l**f** m**oto**r **f**l**ux** si**mu**lation of the mai**n** arm **c**o**n**trol s**y**stem.

; In **o**r**d**er t**o** i**mp**r**ov**e t**h**e s**y**stem's res**po**nse, a detailed \_t**u**d**y w**a**s** m**a**de **cons**i**dering the** effe**ct**ive**nes**s **o**f ea**c**h de**s**ig**n para**mete**r. The** P**AC**E **anal**og **c**omp**u**t**er wa**s **used** i**n th**i**s s**t**udy.** I**n** t**h**e **s**t**a**te of d**e**t**er**mi**n**i**n**g t**h**e **values** o**f** t**he para**m**e**t**e**r**s**, t**h**e re**f**e**r**e**nce inp**ut **use**d **wa**s **a** tr**a**pe**z**o**i**d**al s**i**gnal wi**t**h** di**f**f**er**e**n**t **ra**mp **ra**te**s as a c**om**par**i**s**o**n** b**as**i**s. A** b**r**ie**f** di**s**c**u**s**s**io**n** o**n** t**h**e **effec**t o**f** e**ach** pa**ra**m**e**t**e**r is **su**mm**a**riz**ed** a**s fo**ll**o**w**s:**

 $-101 -$ 

 $F - B2300 - 1$ 

(1) Effect of  $k_c$  (Runs 48, 49, 50)

The values of  $k_c$  are of primary importance in determining the stability as well as the performance of the system. With  $k_c$ alone, the system may reach the boundary stable condition with  $k_c$ higher than 0.8 for a 10 g trapezoidal input of 2 g's per second rate. In general the higher values of  $k_c$  will reduce the system's response time but at the same time will introduce a few oscillations in the steady-state if  $k_c$  is too large. This is shown in the computer recording Run 50, Changel No. 3 which is the recording of the total resultant acceleration response  $|A_R|$ . When  $k_c$  is small with respect to certain values which are dependent on other system parameters, the system's response is comparatively poor, and there will be no overshoot in the steady-state as shown in Run 49. Run 48 is the compromise of Runs 49 and 50. Four values of  $k_c$ <sup>(1)</sup> were found for four categories of input g-levels as shown in the following table:

> $10$  $-6$  $\frac{15}{15}$ Max. g-Level  $30<sub>o</sub>$  $k_c \frac{\text{rad/sec}}{\text{c}}$  .600 .516 .580 .323

(2) Effect of  $k_T^2$  (Runs 70,71, 72)

When the value of  $k_c$  is high enough, in the order of  $k_c$  = .600, thus making the system dynamics closer to the instability region, the effect of the tangential transfer function gain constant  $k_T$  will show distinctly on the system's response.

(1) These values of  $k_c$  are optimized in accordance with other system parameters  $k_T$  and  $T_T$ 

 $-102 -$
$F - B2300 - 1$ 

For a constant value of  $k_c$  equal to .600 and  $T_T$  equal to .333, the computer recording Runs 70, 71, 72 shows the effective change of the system's responses for three values of  $k_{\text{m}}$ . From these computer runs, we may conclude that the peak value of the tangential acceleration component  $R\psi_p$  (shown in Channel 6) decreases as  $k_{\phi}$  increases from .01 to .20. The  $|A_R|$  responses shown in Channel 3 become poorer as  $k_{\text{T}}$  increases. It should be stated that the effectiveness of  $k_{\text{T}}$ will be insignificant when  $k_c$  is small. The suitable values of  $k_{\text{m}}$ for four levels of inputs were found as follows:

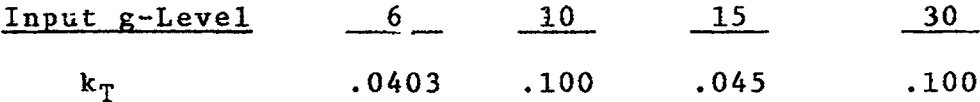

(3) Effect of  $T_T$  (Runs 48, 51 and 55, 56)

Similar to  $k_T$ , the effectiveness of the time constant  $T_T$  is also dependent on the value of  $k_c$ . To be more precise,  $k_T$ and  $T_{\text{T}}$  both affect the response of the tangential acceleration component  $R\psi_{R}$ . The combination of these in the latest design of the tangential transfer function G<sub>T</sub> has the form

$$
G_T = \frac{(k_T + k) \left(1 + \frac{k_T T_T}{k_T + k} s\right)}{1 + T_T s}
$$
 (50)

where  $k = 1$ . Nevertheless, Runs 48 and 51 were recorded at the condition of full main arm motor flux with

$$
k_c = .516
$$
  
= 103

 $k_T = .100$  $T_T$  = 2.0 (**Run** 48)  $= 0$  (Run 51)

Therefore,

$$
G_T = \frac{1.1 (1 + .182s)}{1 + 2 s} (Run 48)
$$

$$
G_T = 1.1 \text{ (Run 51)}
$$

Comparing these two runs, we found that when  $T_T$  was bigger, the  $\bullet$  $\varphi_R$  peak value was smaller and the  $|A_{\Omega}|\overline{R}|$  response was better (lower overshoot and smoother error signal).

For the case of one half main **a**rm motor flux with the same value of  $k_c$  except

$$
k_T = .05
$$
  
T<sub>T</sub> = 2.0 (Run 55)  
= 10.0 (Run 56)

or

 $\ddot{\phantom{a}}$ 

$$
G_T = \frac{1.05 (1 + .095 s)}{1 + 2s}
$$
 (Run 55)

$$
G_T = \frac{1.05 (1 + .476 s)}{1 + 10s}
$$
 (Run 56)

Comparing Runs 55 to 56, it shows that when  $T_T$  is bigger, the  $\bullet$ \_R p**e**a**k v**al**ue** i**s** bi**gg**er a**n**d t**he J**AR! **resp**o**nse** i**s p**oo**r**er w**h**i**c**h is  $- 104 -$ 

exactly opposite to the statement made above. One thing in common for these two cases is that the  $|A_R|$  response will be better if the  $\psi_R$  peak value is comparitively smaller. Therefore, we conclude that there is a certain range of values of  $T_T$  between 0 and 10 that will give a good system performance. The values of  $T_T$  were thus fou**n**d for four levels of input as follows:

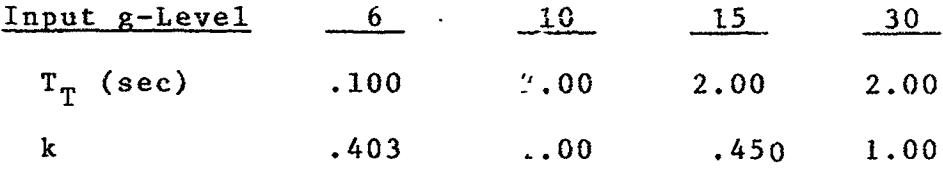

(4) Effects of  $T_1$  and  $T_2$ 

**Z** 

The original idea of designing  $T_1$  and  $T_2$  in the  $G_c$  circuit was to trim the open-loop system response whenever necessary. With  $T_2$  alone  $(T_1 = 0)$ , the system open-loop transfer function would simply be an introduction of one additional time lag. It was found that the system was unstable without compensation when  $T_2$  was equal \_o 50 milliseconds with

> $k_c$  = .774 rad/sec<sup>2</sup> per g  $k_T = 1.0$  $T_T = 0$

with a lower value of  $\kappa$  , say .387, the system is stable with an even longer delay of i00 milliseconds.

With both  $T_1$  and  $T_2$  in the circuit, several combinations of  $k_c$ ,  $T_1$ ,  $T_2$  were tried as follows:

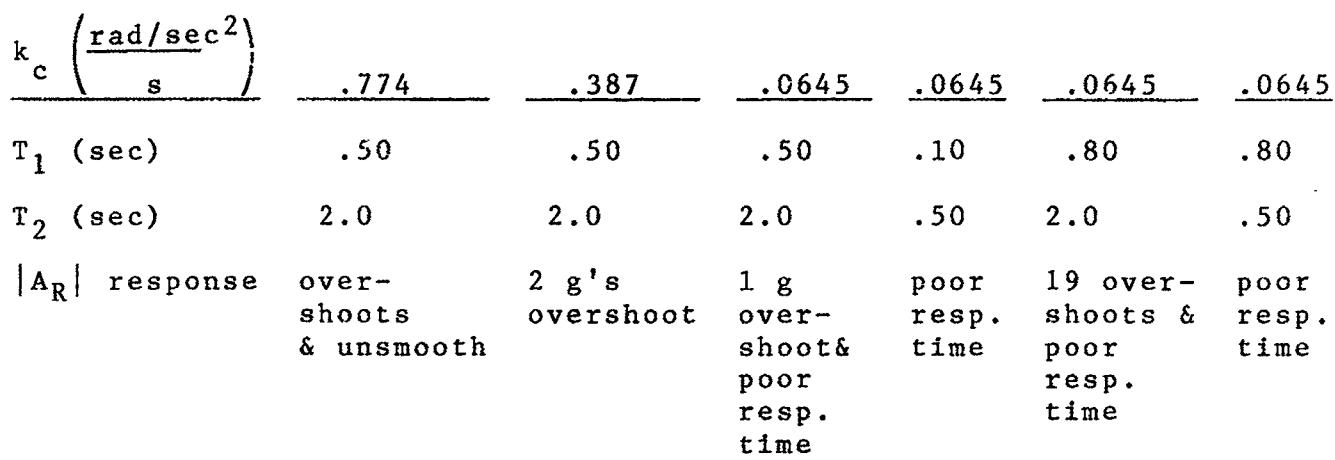

The results showed that the output responses of  $|A_R|$  were poor with high overshoots in some cases. Therefore, it was decided that  $T_1$ ,  $T_2$  would not be used as the system parameters in the final simulation.

(5) Effect of  $T_p$  (Run 34)

An attempt was made to speed up the  $|A_R|$  response by delaying the feedback radial acceleration component  $R\dot{\psi}_R^2$ . With the system's forward gain,  $k_c$ , set effectively at .387, the radial feedback delay time constant  $T_p$  was arbitrarily set to be 1.0 second. The system's response was recorded as shown in Run 34. Note that the upper slope of the  $|A_R|$  response in Channel 3 is leading the input signal in Channel I. This phenomenon can also be seen in the first portion of the  $|A_1|$  -  $|A_R|$  response recorded in Channel 2 which show**s** a n**e**gative sign**al** in the re**s**pe**c**tive time region. This proves th fa**c**t that the radial a**c**celeration component dominates the higher level of the res**u**lta**n**t a**cc**eleration in general **c**ases. The ta**n**ge**n**tial **acc**eleratio**n** dom**ina**tes the lo**w**er level of the res**u**lta**n**t a**c**celeratio**n**. The area i**n n**eed of im**p**rovement is fou**n**d to be the lower level of the  $|A_R|$  response. Since this is taken care of by the design of  $k_T$  and  $T_T$ , the use of the parameter  $T_R$ 

- 106 **-**

would not be necessary and, therefore, it would n\_t be considered in the final simulation.

(6) Effect of  $k_R$ 

q

If we choose the gain constant  $k_R$  of the radial transfer function  $G_R$  to be a value smaller than one, the angular velocity of the main arm  $\psi_R$  will be higher than it should be for  $k_R$  equals one and vice versa. This was examined for two different values of k c of .774 and .387 and two different values of  $k_R$  of .8 and 1.5 at  $k_T$ equals 1.0, and the system was stable at each condition. At the present time, these tests are of no significant value for normal performance of the centrifuge. It may be advantageous in the future to do so for the unusual cases particularly for the high g-profile simulation where the main arm system may be driven beyond its capability thus producing undesirable overshoots in the resultant acceleration response. Therefore, it may be necessary to use a  $k_R$ value higher than one for the purpose of shaping the resultant acceleration response.

(7) Effect of the Change of Main Arm Motor Field Flux,  $\phi_m$ 

Three sets of numbers for the coefficients of the linearized approximation of the main arm system were used in this study to Tepresent three cases of the motor field flux level. The design of the system parameters discussed so far was optimized to cover all these cases as completely as possible. However, there are still some differences between a llnearized approximation and the real system with nonlinearities. Therefore, it may be necessary to readjust the values of  $k_c$ ,  $k_T$  and  $T_T$  in the operation of the - 10**7** -

centrifuge when this control computer scheme is being used. Among the three levels cf motor flux simulated in the approximations, the case of half motor flux which corresponds to the main arm system step response at the condition of longer response time with a 25% overshoot was the most difficult one to design for the values of the magnitude controller system parametei . This half motor flux **<sup>c</sup>**ondition is **<sup>e</sup>**xpe**c**ted <sup>t</sup>**<sup>o</sup>** oc**cu**<sup>r</sup> <sup>f</sup>**o**<sup>r</sup> inputs <sup>l</sup>**o**wer than <sup>I</sup>**<sup>0</sup>** g's. An <sup>l</sup> alternate combination of  $k_c$ ,  $k_T$  and  $T_T$  was also found satisfactory, particularly for this case with 10 g's input. These values are

;

i

 $\lceil$ 

$$
k_c = .580 \frac{\text{rad/sec}^2}{g}
$$
  

$$
k_T = .05
$$
  

$$
T_T = .50 \text{ sec}
$$
  

$$
T_1 = T_2 = T_R = 0
$$

(8) Effects of Input On-Set Rate (g's/sec) and Input g-Level

The system's performance will be affected by the input on-set rate and the input signal amplitude, since the system components are nonlinear. For a constant input amplitude with constant values of  $k_c$ ,  $k_T$ ,  $T_T$ , it was found that the higher the rate of change of input, the poorer the system response will be. When the input rate is too high, oscillations may occur in the steady-state response of  $|A_R|$ . Similar results were observed when the input implitude increased with constant rate of on-set. The change of system response at high rate of change of input and at high input amplitude is very

- 1**08** -

 $F - B2300 - 1$ 

similar to an increase in  $k_{\rho}$ . In order to give better system performances it is apparent that we should limit the region of optimization of the design parameters to a smaller area. Therefore, four sets of system parameters  $(k_c, k_T, k, T_T)$  were designed for good system performances at 6, 10, 15 and 30 g's input amplitudes. They proved to be satisfactory for 6 and 15 g inputs respectively.

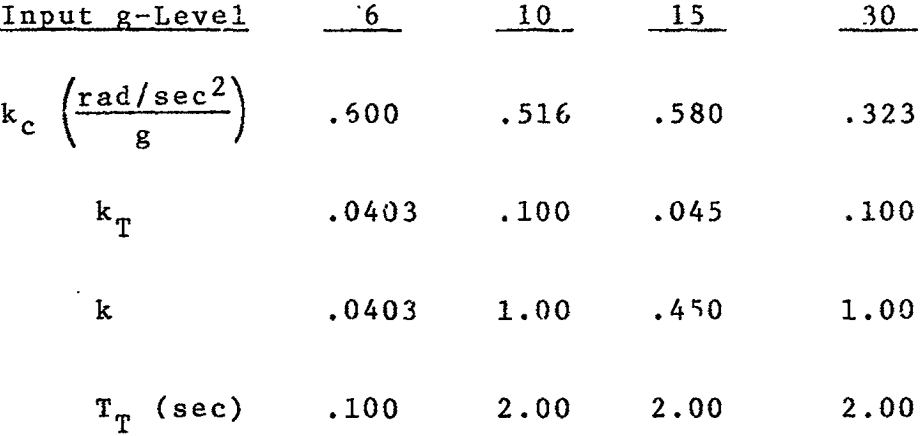

The values of  $T_1$ ,  $T_2$  and  $T_R$  were studied and found to be insignificant in the equations and therefore considered as zero and the value of  $k_p$  as one. This is discussed thoroughly from page 55 to page 66. Each set of parameters was optimized to cover different input rates of on-set from 0 to 6 g's/sec for the particular range of input amplitudes. The definitions of good system performances in these optimizations are that (1) the rate of change of  $|A_R|$  with respect to time should follow very closely to the on-set rate of the input signal  $|A_1|$ , (2) the magnitude of the overshoot in the  $|A_R|$ response should be within  $\pm$  5% of the input, and the number of overshoots should be as small as possible with one tenth of a g steady-state error or less.

 $-109 -$ 

 $F - B2300 - 1$ 

In the final computer simulation of the centrifuge, only two sets of system parameters were used to cover the 10 g's and 30 g's input ranges. They also worked out satisfactorily for 6 and 15 g inputs respectively. A limiter was required to limit the system error signal,  $\varepsilon_c$ , for high g inputs. This is to prevent a long time saturation of the main arm system which would cause the magnitude controller system to become unstable. The typical value of the error limit is  $\pm$  2.5 g's which may be adjusted for unusual cases with high rate of on-set and high input g amplitude. The psychological profile (S-334-10) and the maximum g abort profile were used to check the system's performance, and they were found later to be in good correlation with the results of the final simulations.

 $- 110 -$ 

ă.

「きょうのだろうと、このは、「のかい」ということをすることに

## V<sup>τ</sup>. OUTPUT G VECTOR ALIGNMENT

When the magnitude of the output resultant acceleration is generated by the main arm motion, tl: next immediate requirement is to align the gimbal and gondola axes properly so that the resultant acceleration components with respect to the gondola coordinates will be in correspondence with the  $A_x$ ,  $A_y$ ,  $A_z$  inputs simultaneously. The command signals to the 1st and 2nd axes control system are sinusoidal functions of the 1st and 2nd axes angular positions  $\theta$ ,  $\phi$ . These command signals can be computed directly from the derived control computer equations  $(16)$ ,  $(17)$ ,  $(25)$  and  $(26)$  with the substitutions of  $A_{Gx}$  by  $A_x$ ,  $A_{Gy}$  by  $A_y$  and  $A_{Gz}$  by  $A_z$ .

In the preliminary simulation of the control computer, the output main arm angular velocity  $\psi_R$  and angular acceleration  $\psi_R$  were used in these equations to compute these command signals (sin  $\theta_{\rho}$ , cos  $\theta_c$ ) (sin  $\phi_c$ , cos  $\phi_c$ ). The objective is to align the gimbals once the main arm is in motion which is indicated by the main arm sensors' signals  $\tilde{\psi}_R$   $\iota$  d  $\tilde{\psi}_R^*$ . Later it was found that it was impossible to compute these signals under these conditions. This is due to the main al motion always lagging behind the desired input by a small period of time thus producing an output resultant acceleration lagging behind the desired input acceleration. This would develop a resultant acceleration smaller than the input acceleration for any positive rate of increase of input. Under such circumstance, equation (25) or (26) will have a numerator bigger than the denominator which implies a sine or cosine function with a value Sigger than one. Another indeterminate condition also occurs in

 $-111 -$ 

 $F - B2300 - 1$ 

these alignment equations when their solution becomes an imaginary number for the case of A<sub>x</sub> input only.

To overcome these problems, modified assumptions were made for applying these alignment equations. The changes are as follows:

- $(1)$ All the variables in these equations will be the desirable input values except for the main arm acceleration,  $\dot{\psi}$ , which will be the computed main arm acceleration,  $\psi_{\alpha}$ .
- $(2)$ The desirable main arm velocity,  $\psi$ , will be computed approximately by the following equation:

$$
R\dot{\psi}_1^2 = \sqrt{|A_1|^2 - g^2 - (R\psi_c)^2}
$$
 (51)

where  $R = length of main arm$ 

 $A_1$  = root-mean-square of  $A_x$ ,  $A_y$ ,  $A_z$ <sup>†</sup> summation

 $g = earth's gravity$ 

 $\Psi_c$  = computed main arm angular acceleration

The alignment equations were refined as follows:

$$
\sin \theta_{\rm c} = \frac{1.55 \frac{\sqrt[3]{a}}{1} - \frac{A}{1} \frac{\mathbf{x}}{1}}{|\mathbf{A}_1|^2 - 2.41 \frac{\sqrt[3]{c}}{1}} \tag{52}
$$

$$
\cos \theta_{\rm c} = \frac{1.55 \frac{\tilde{\psi}_{1}^{2} A_{1} + a_{1}}{|\mathbf{A}_{1}|^{2} - 2.41 \frac{\tilde{\psi}_{2}^{2}}{c}} \tag{53}
$$

$$
\sin \varphi_c = \frac{1.55 \ \varphi_c \ A_z^{\dagger} + a_1 A_y}{|A_1|^2 - A_x^2}
$$
 (54)

· イントリー· ラステートを通信を確認する

 $-112 -$ 

 $F - B 2 300 - I$ 

「おんなのです」と、「おんなのです」と、「おんなのです」と、「おんなのです」と、「おんなのです」と、「おんなのです」と、「おんなのです」と、「おんなのです」と、「おんなのです」と、「おんなのです」と、

$$
\cos \phi_c = \frac{a_1 A_2^{\dagger} - 1.55 \psi_c A_y}{|A_1|^2 - A_x^2}
$$
 (55)

where 
$$
a_1 = \sqrt{|A_1|^2 - 2.41 \overline{\psi}_c^2 - A_x^2}
$$
 in g's (56)

with  $A_1$ ,  $A_x$ ,  $A_y$ ,  $A_z$ 'ing's,  $\hat{P}_1$  in rad/sec and  $\bar{v}_c$  in rad/sec<sup>2</sup>. The results of the final centrifuge simulation showed that the above alignment equations worked satisfactorily.

## VII. FEED FORWARD COMPENSATION TORQUES AND THE CONTROL COMPUTER BLOCK DIAGRAMS

The third part of the control computer is the circuit to develop the feed forward gyroscopic compensat**i**on torques and the mechanical coupling compensation. The complete gyroscopic torque equations were developed as shown on page 76. From the conclusion of the final centrifuge simulation, the gyroscopic torque exerted on the Ist axis is expected to be the most serious one. The 2nd and 3rd axes gyroscopic torque disturbances are not serious and therefore do not require compensation. The feed forward compensation signal will be for only the ist axis control system. The programming of this compensation torque will be in reference to the following approximated equation:

$$
10^{-3} T_{G\theta}^{\dagger} = 2.79 \dot{\psi}_{R}^{2} \sin \theta_{R} \cos \theta_{R} + .2765 \dot{\psi}_{R} \dot{\psi}_{R} \cos \theta_{R} + .415 \dot{\psi}_{R} \dot{\psi}_{R} \cos \theta_{R} \sin^{2} \phi_{R} (1b-in)
$$
 (57)

where  $\cdot$ <sub>G</sub><sup>0</sup> **e** approximate reflected gyroscopic torque is the ist

 $\theta_R$ ,  $\phi_R$  = angular positions of the 1st and 2nd axes  $\Phi_{\rm g}$  = angular velocity of the 2nd axis

Th**e** n**ec**e**ss**a**r**y **c**ompen**s**ation for the 2nd ax**i**s due to the me**chan**i**c**a**l c**oupl**i**ng bet**w**een the **is**t and **2**nd ax**e**s **i**s **a** velo**ci**t**y si**gn**a**l proportion**a**l to the i**s**t **a**xi**s** velocity. T**h**is w**as** di**sc**u**s**s**e**d pr**e**viously in thi**s** report **a**nd wa**s** d**e**t**e**rmin**e**d to be

$$
\phi_{\rm cc} = \frac{11.39}{n} \dot{\theta}_{\rm R} \tag{58}
$$

- !**1**4 **-**

Ą,

where  $\varphi$  = computed 2nd axis compensated veloc

 $n_{\odot}$  = output gear ratio of the 2nd axis system

 $\dot{\theta}_R$  = angular velocity of the 1st axis

It was found from the final centrifuge simulation that the compensation for the ist axis gyroscopic disturbance was not successful because of the limitations of the control system components. The compensation for the mechanical coupling is satisfactory.

A complete drawing of the control computer in block diagram representation is shown in Figures 53, 54 and 55. These figures were drawn in flow diagram form for simpllcity with alphabetical representation of the functions to be computed. Figure 53 is part I of the control computer including the computations of the ist, 2nd and 3rd axes control system commands with respect to the control computer inputs  $A_x$ ,  $A_y$ ,  $A_z$ . Figure 54 is part 2 of the control computer for the computation of Ist axis feed forward gyroscopic compensation. Figdre 55 is part 3 of the control computer for the computation of **2**nd axis mechanical coupling compensation.

As an example, the flow diagram representation in the computation of  $|A_p|$  can be expressed by the following equation

$$
|A_{F}| = \sqrt{A_{R}^{2} + 1 A_{T}^{2} + T + 1}
$$
 (59)

We can compute  $A_{\overline{R}}^{\dagger}$ ,  $A_{\overline{T}}^{\dagger}$  and **T** separately as follow.

 $A_{\rm P}^2 = 2.411 \hat{\psi}_{\rm P}^4$  $A_T^2$  = 2.411  $\varphi_R^2$ - 115 -

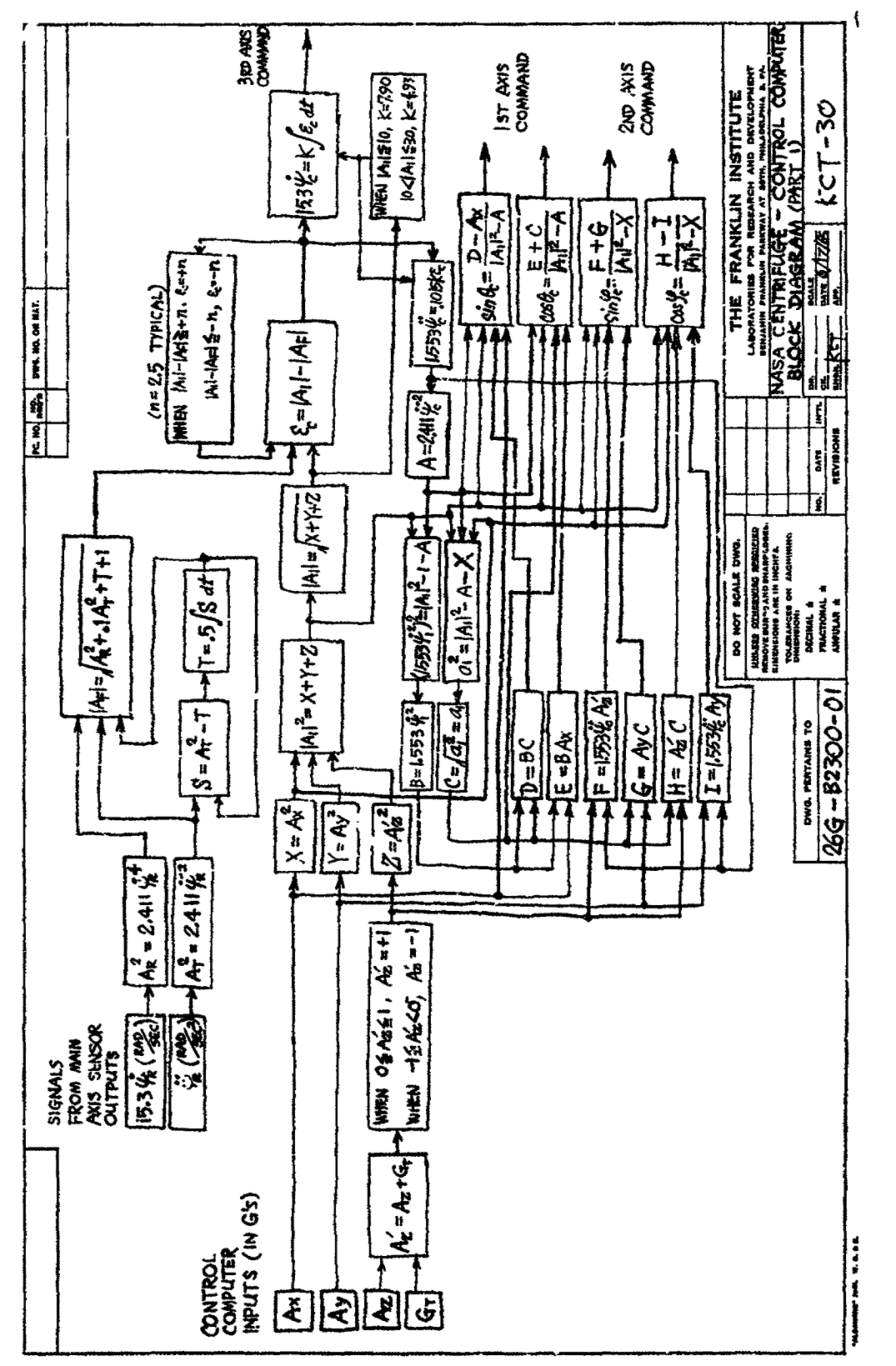

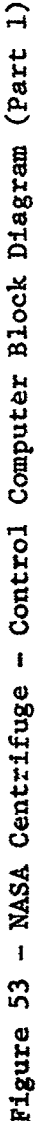

þ  $\frac{1}{2}$  $\vec{r}$ 

Ĵ,

Á

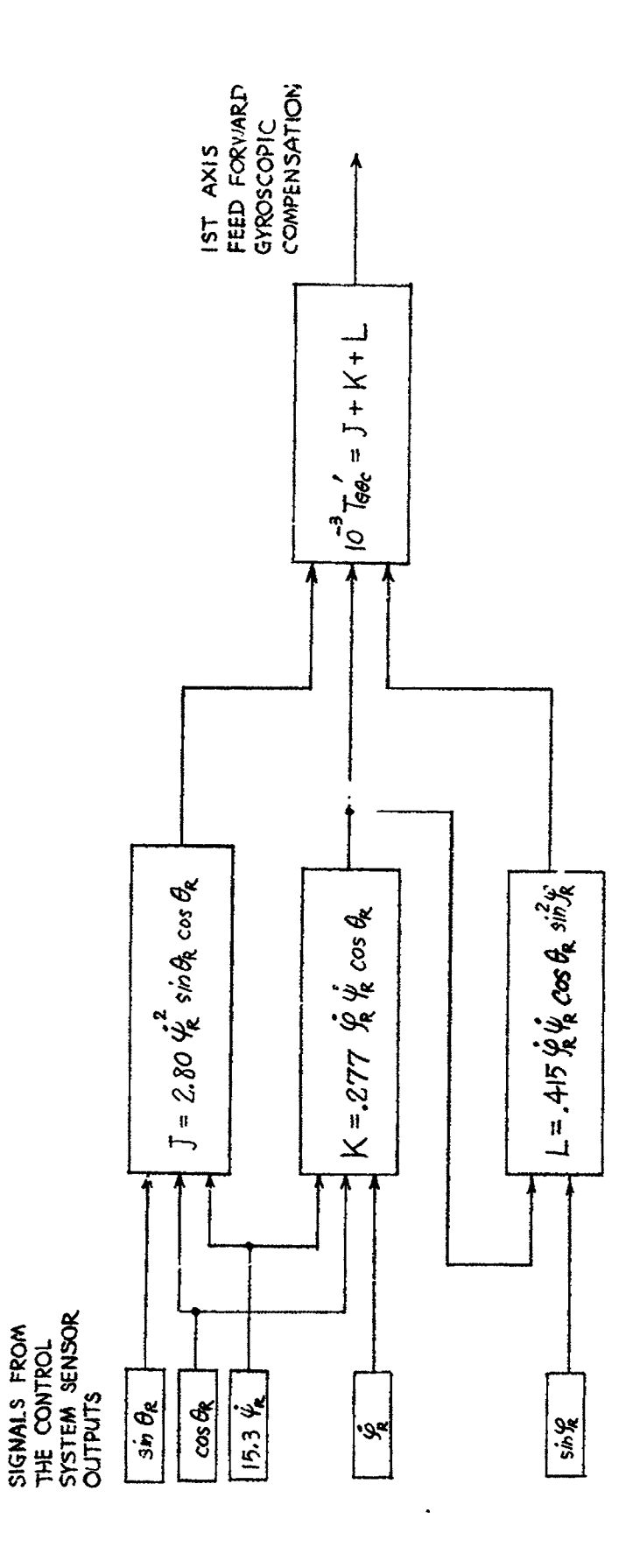

 $\ddot{\phantom{0}}$ 

 $\begin{bmatrix} 1 \\ 1 \\ 1 \end{bmatrix}$ 

de la constanta de la constanta de la constanta de la constanta de la constanta de la constanta de la constanta de la constanta de la constanta de la constanta de la constanta de la constanta de la constanta de la constan

 $\mathbf{r}$ 

þ

:

...<br>.

t

 $\frac{1}{2}$ 

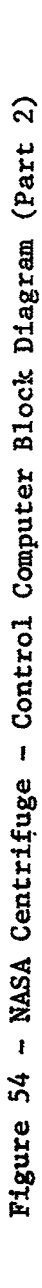

2ND AXIS MECHANICAL<br>COUPLING COMPENSATION SIGNAL

 $\frac{1}{2}$ 

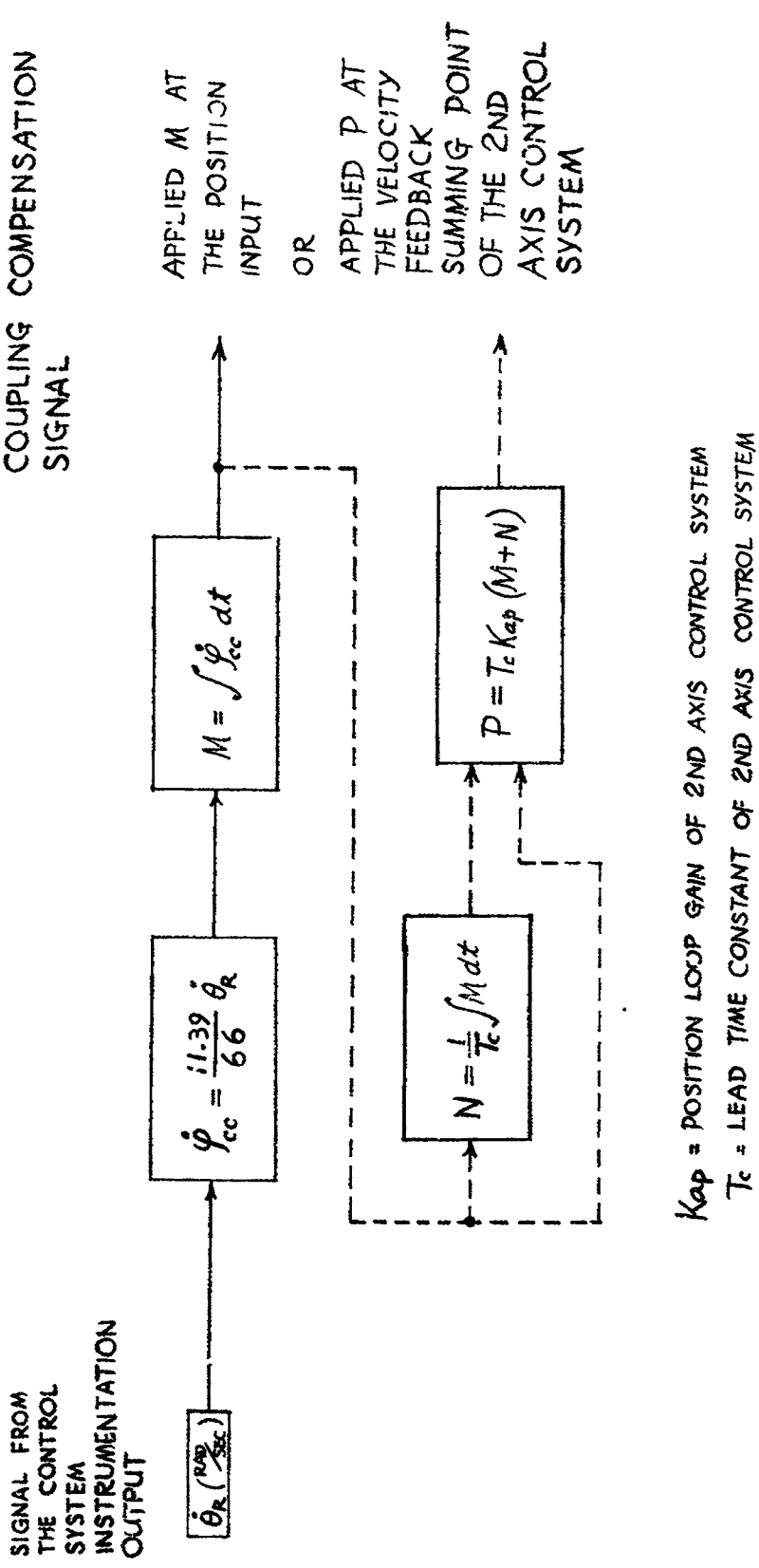

Figure 55 - NASA Centrifuge - Control Computer Block Diagram (Part 3)

•s

 $T = .5 \int (A_{\rm T}^2 - T) dt$ ,

## G. Profile Converter

The g versus time profiles were submitted in the form of graphs with the exception of 2 profiles that were recorded on a magnetic tape. A total of 33 profiles had to be recorded in the form of an electrical signal as converted from the g profile graphs. To convert the profile graphs into volts proportional to g level, an X-Y plotting table was converted into a photoformer type of device from which the Y axis feedback potentiometer would produce a w)ltage proportional to g level and the x axis would he driven at a speed proportional to time. The circuit to accomplish this is shown in Figure 56. The photoresistor is electrically connected in a bridge circuit and physically mounted to the pen holder on the Y axis system.

A small light is mounted next to the photoresistors in order to keep the light intensity constant throughout the traverse of the graph. The input to the X axis is a triangular waveform thus providing a constant sweep rate in the X direction. The output signal

 $-119 -$ 

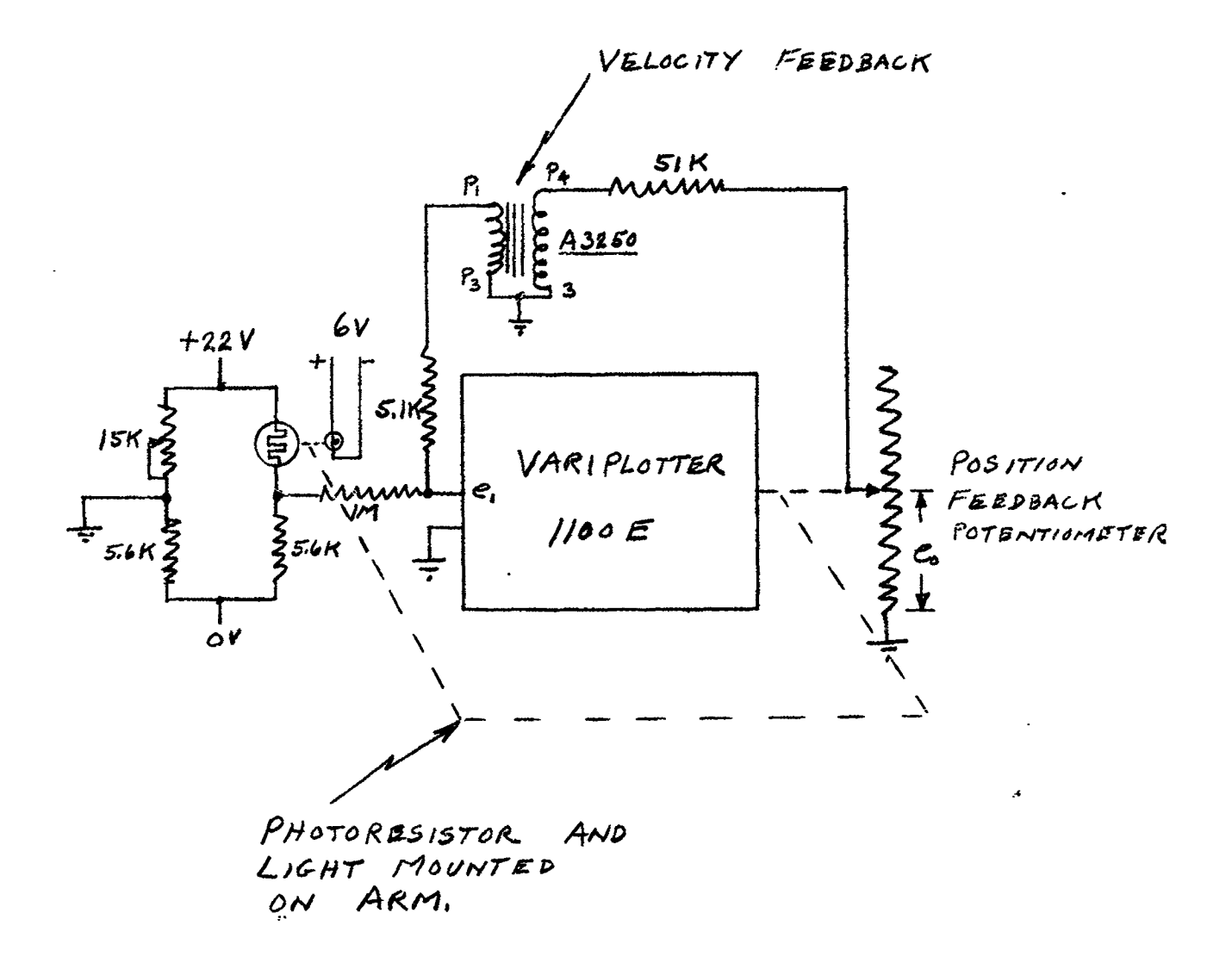

 $N$ OTE: -  $e_i$ IS INPUT NORMALLY CONNECTED TO FEEDBACK POT. WIPER

Figure 56 - "g" Profile Generator Schematic Diagram

Ŷ.

.7 K

was recorded on an FM tape thus storing all of the profiles in the form of an electrical signal proportional to g level.

H. Centrifuge Simulation

(I) Output Acceleration g Vector Simulation

The output acceleration g vector  $A_G$  is composed of three vectors  $A_{Gz}$ ,  $A_{Gy}$ ,  $A_{Gx}$ . As shown in Figure 57, the parameters for each of these vectors are obtained from output quantities of acceleration, velocity, and angular position as measured by appropriate instrumentation of the centrifuge. The square root of the sum of the squares of these vectors then produces the resultant vector. The mathematical expression for these vectors is:

**;** .: •  ${}^{\circ}$ Gz  $\cdots$ <sup>r</sup>  $r$   $\cdots$   $r$   $\cdots$   $r$   $\cdots$   $r$   $\cdots$   $r$   $\cdots$ 

 $(R\overline{\psi}_r)$  sin  $\phi_r$ 

 $\mathcal{L}^{\mathcal{L}}$ 

 $\zeta$  .

- 121 -

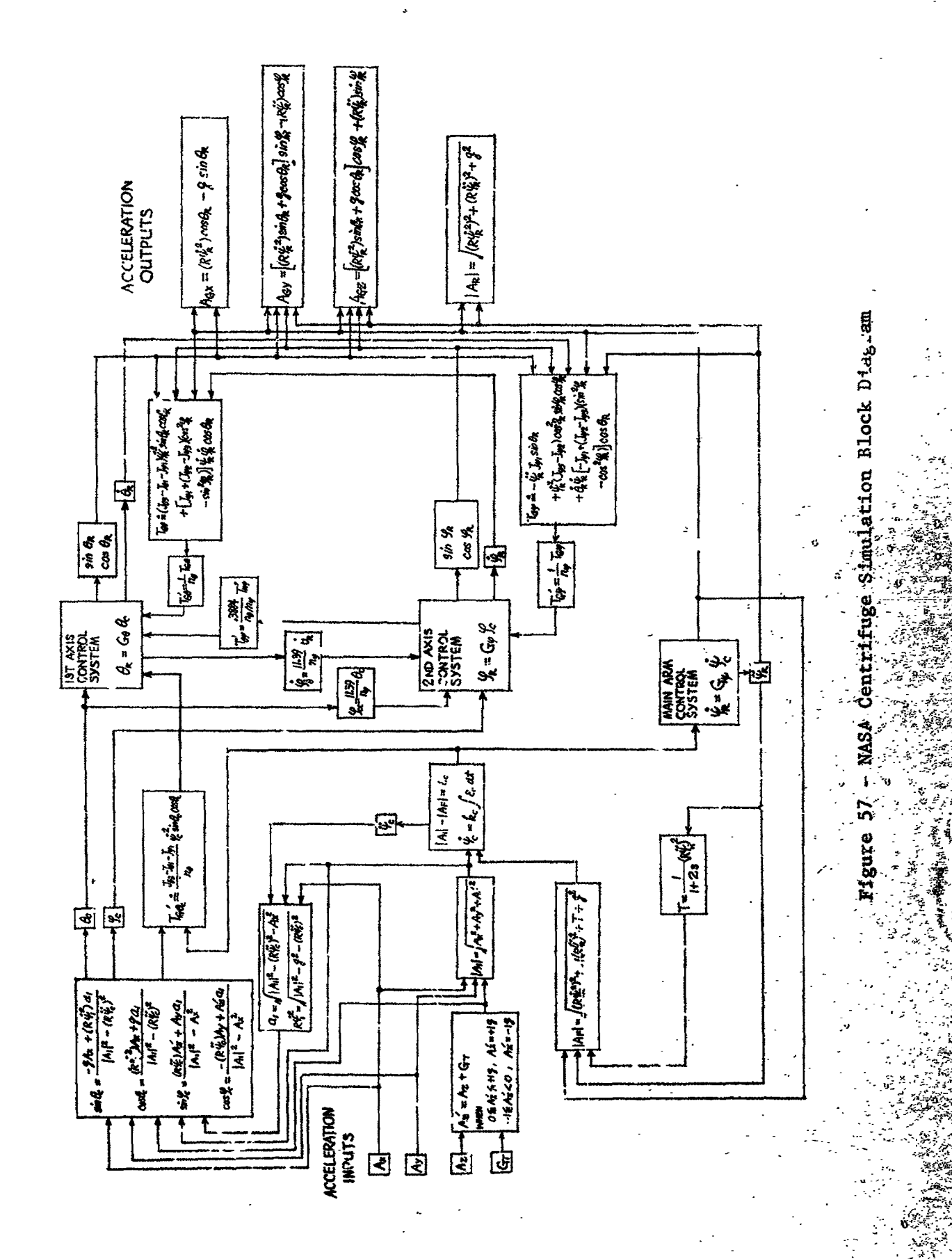

 $-122 -$ 

 $\mathbf{C}$ 

$$
A_{GY} = \left[ (R\dot{\psi}_r^2) \sin \theta_r + g \cos \theta_r \right] \sin \theta_r -
$$
  

$$
(R\ddot{\psi}_r) \cos \phi_r
$$
  

$$
A_{CX} = (R\dot{\psi}_r^2) \cos \phi_r - g \sin \theta_r
$$
  

$$
A_C = \sqrt{A_{GX}^2 + A_{Cy}^2 + A_{Gz}^2}
$$

## **(2) Bl**o**ck D**i**ag**r**a**m **of Cen**t**r**i**f**ug**e S**im**u**l**a**ti**on**

**Th**e **b**loc**k d**i**agra**m o**f** t**he c**om**pl**e**t**e ce**n**tri**f**uge **s**im**u**l**a**tio**n** is **sh**o**wn** i**n F**ig**u**r2 **5**7**. Th**i**s** i**nc**l**ude**s t**h**e **va**rio**u**s to**rqu**e **c**o**u**p**l**i**ng**s **betw**ee**n sys**tems **and** t**h**e mea**ns f**o**r c**ompe**nsa**ti**n**g **f**o**r such.**

**(3) C**om**put**e**r Diagram**

**Th**e com**p**lete com**p**ut**er d**i**a**g**ra**m **f**o**r** t**he ana**lo**g s**im**u**latio**n** i**s sh**o**wn** i**n F**ig**ur**e**s 58** to 7**2. Tw**o **s**et**s** o**f d**i**a**gr**a**ms are **requir**e**d** i**n** o**rd**e**r** to **c**o**v**e**r** t**he** 0 to 1**0** g **ran**g**e and** t**h**e **0** to **3**0 g **ran**ge**.**

**(**\_**) Meth**o**d and Ne**e**d f**o**r Ang**le **B**i**a**si**n**g i**n Si**mul**a**tio**n**

**Th**e **c**omm**and an**g**l**e fo**r** t**h**e gfmbal **and** go**nd**ol**a s**y**s**t**e**m m**u**st **be abl**e to go t**o 180 ° f**o**r s**ome o**f** t**he g p**rof**i**le**s inc**l**ude**d i**n th**e**s**e **s**t**u**die**s. Th**e **n**o**r**m**al c**om**pu**te**r r**eso**l**v**e**r **w**i**l**l **p**e**r**m**i**t \_ 1**80** ° i**n**p**u**t **c**o**mmands. Since** t**h**e s**ys**tem**s si**m**u**l**a**ted i**n** t**h**i**s s**t**udy d**o **have** ov**ersh**oot**,** t**h**e **angl**e **must** b**e capabl**e o**f** e**xce**e**d**i**n**g **180 °. A m**et**h**o**d** o**f b**i**as**i**n**g **was** t**h**ere**f**ore em**pl**o**yed such** t**ha**t t**h**e **an**g**l**e **c**o**uld** s**w**i**n**g **+2**7**0 ° and -90 °. Th**e **sine** o**f** t**h**e **an**gl**e can b**e **s**im**u**l**a**te**d as** t**he cos**i**ne** o**f** t**h**e **an**gle m**inus 90 °. Thi**s **i**s **pr**o**v**e**d** m**a**t**he**m**a**ti**ca**ll**y by**

> $\cos (\theta - 90^{\circ}) = \cos \theta \cos 90^{\circ} + \sin \theta \sin 90^{\circ}$  $\cos 90^{\circ} = 0$  $sin 90^\circ = 1$ - 1**23** -

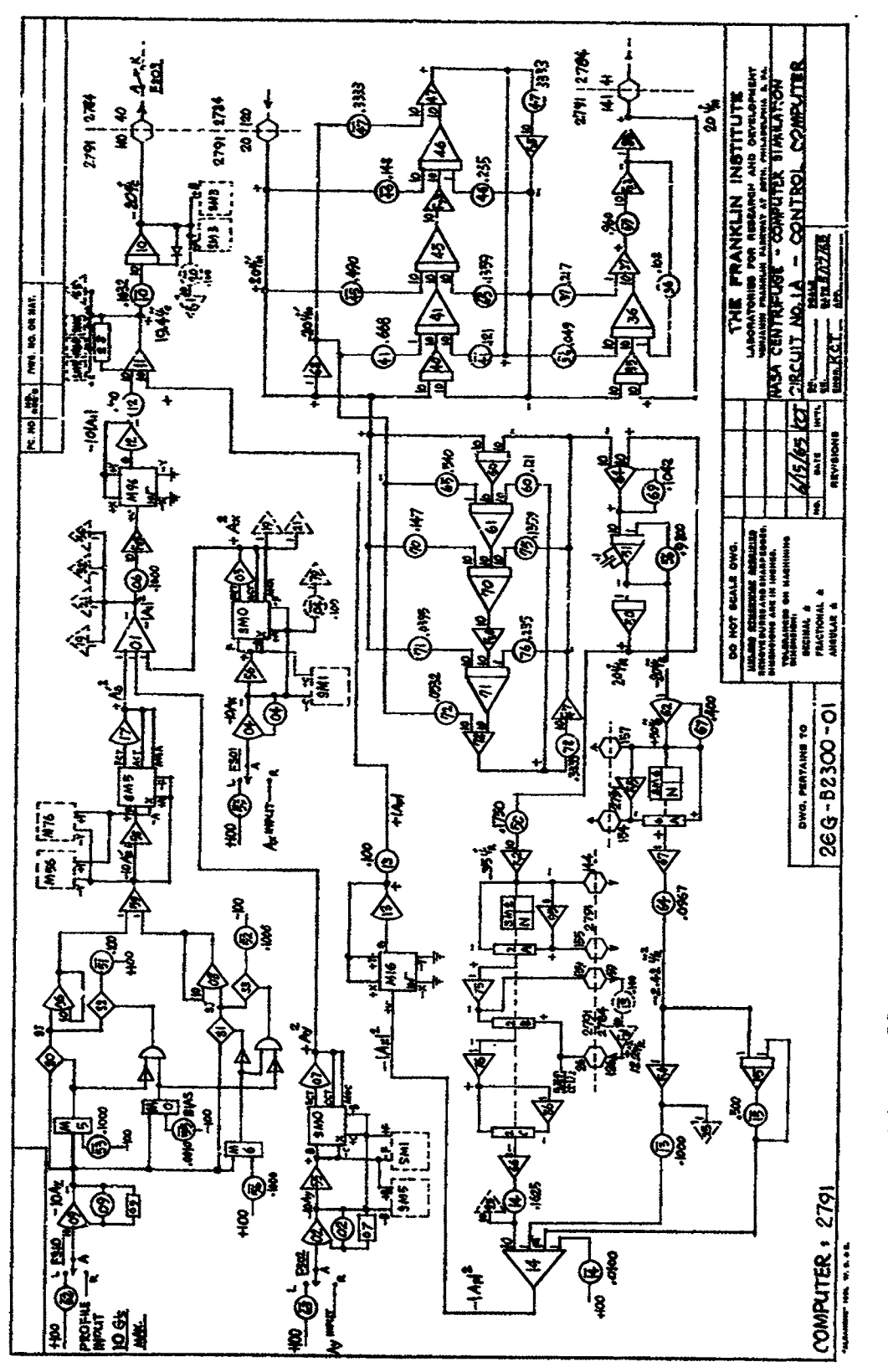

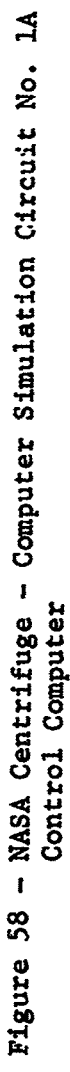

 $\ddot{\phantom{a}}$ 

 $\ddot{\bullet}$ 

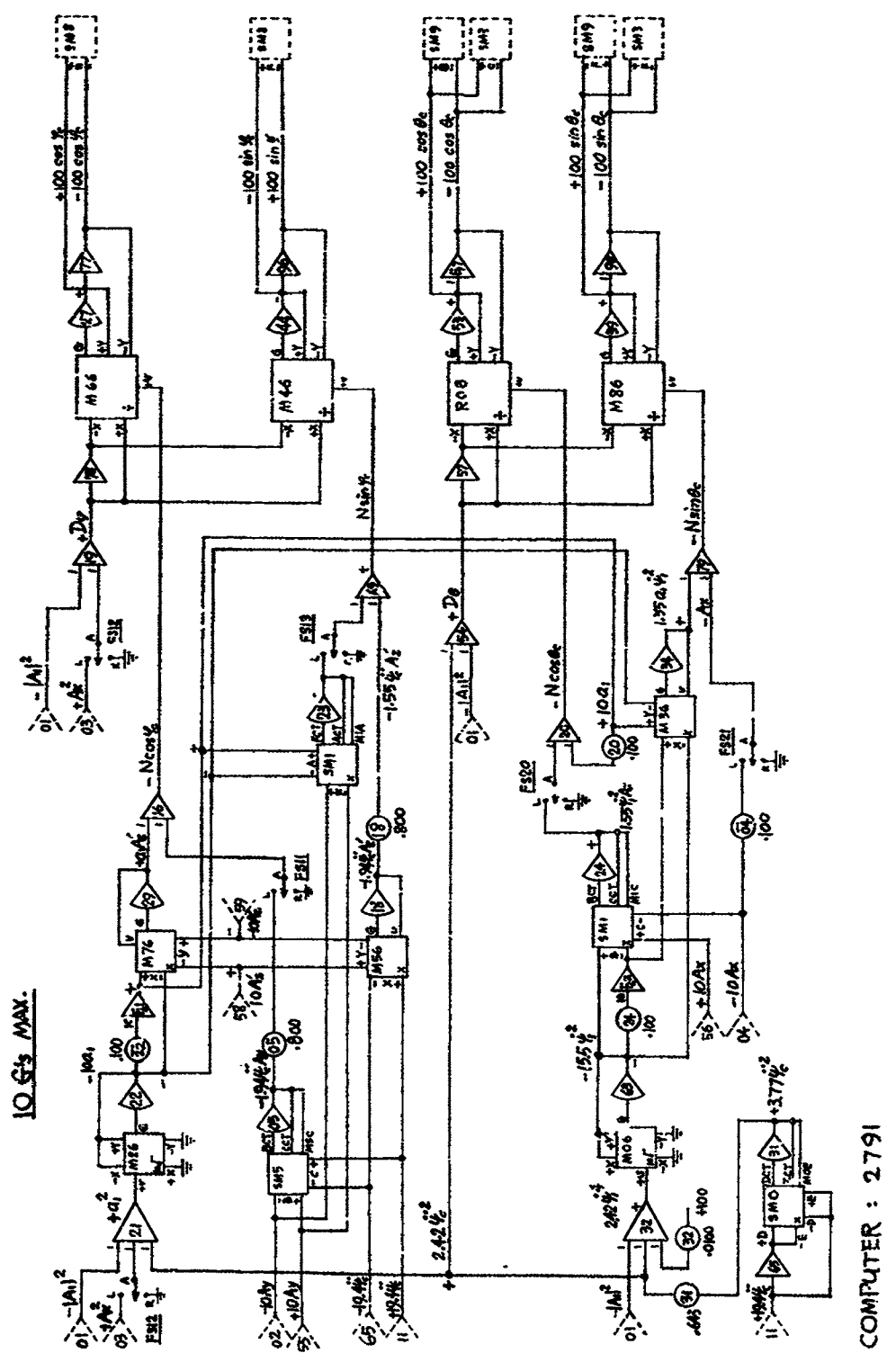

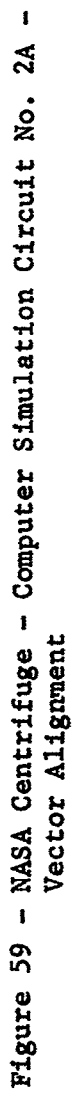

一个 人名法布勒德

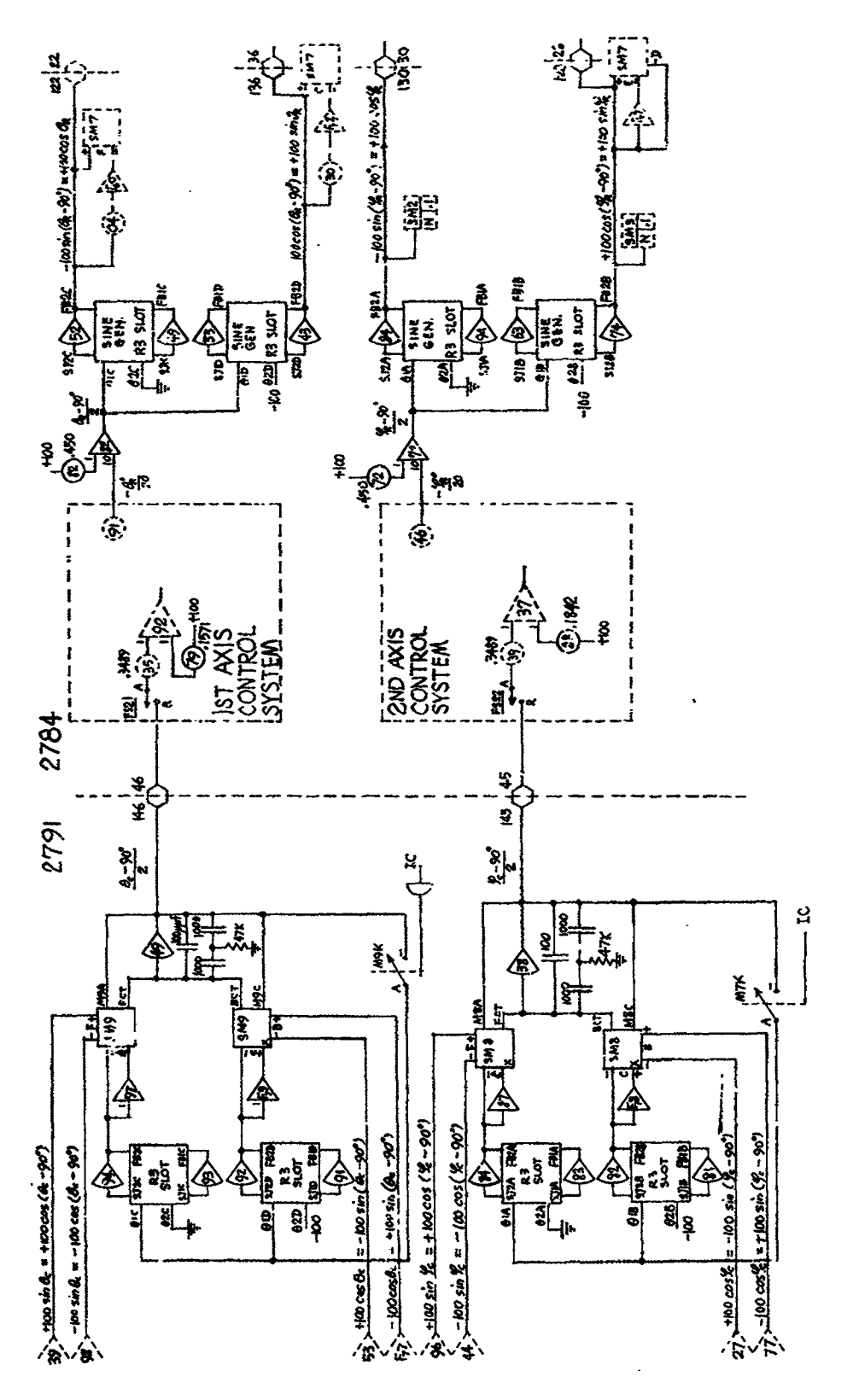

Figure 60 - NASA Centrifuge - Computer Simulation Circuit No.<br>Trigonometric Funct. Gen.

 $\mathbf{I}$ m

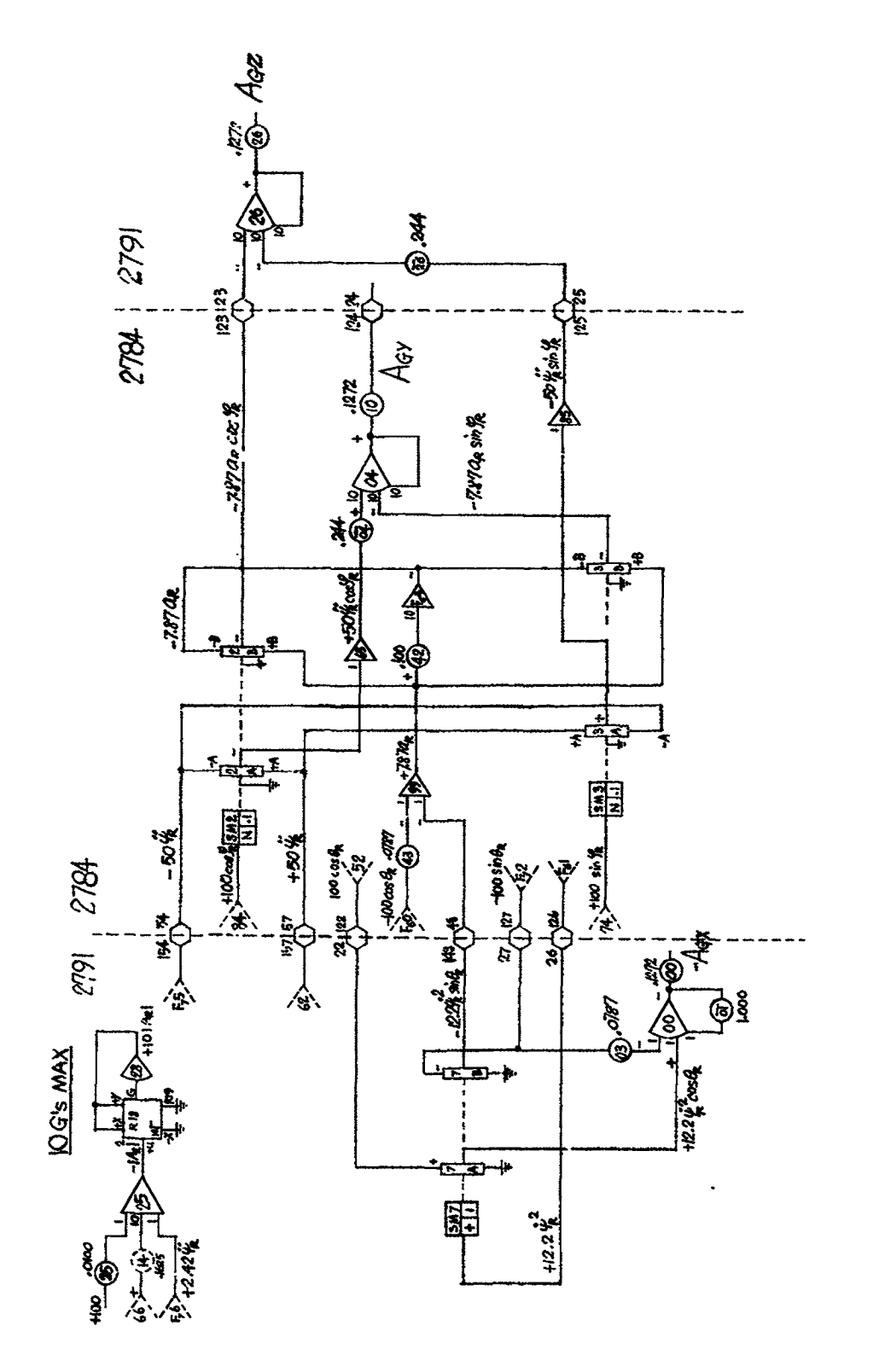

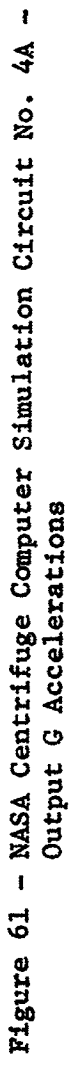

 $\overline{\phantom{a}}$ 

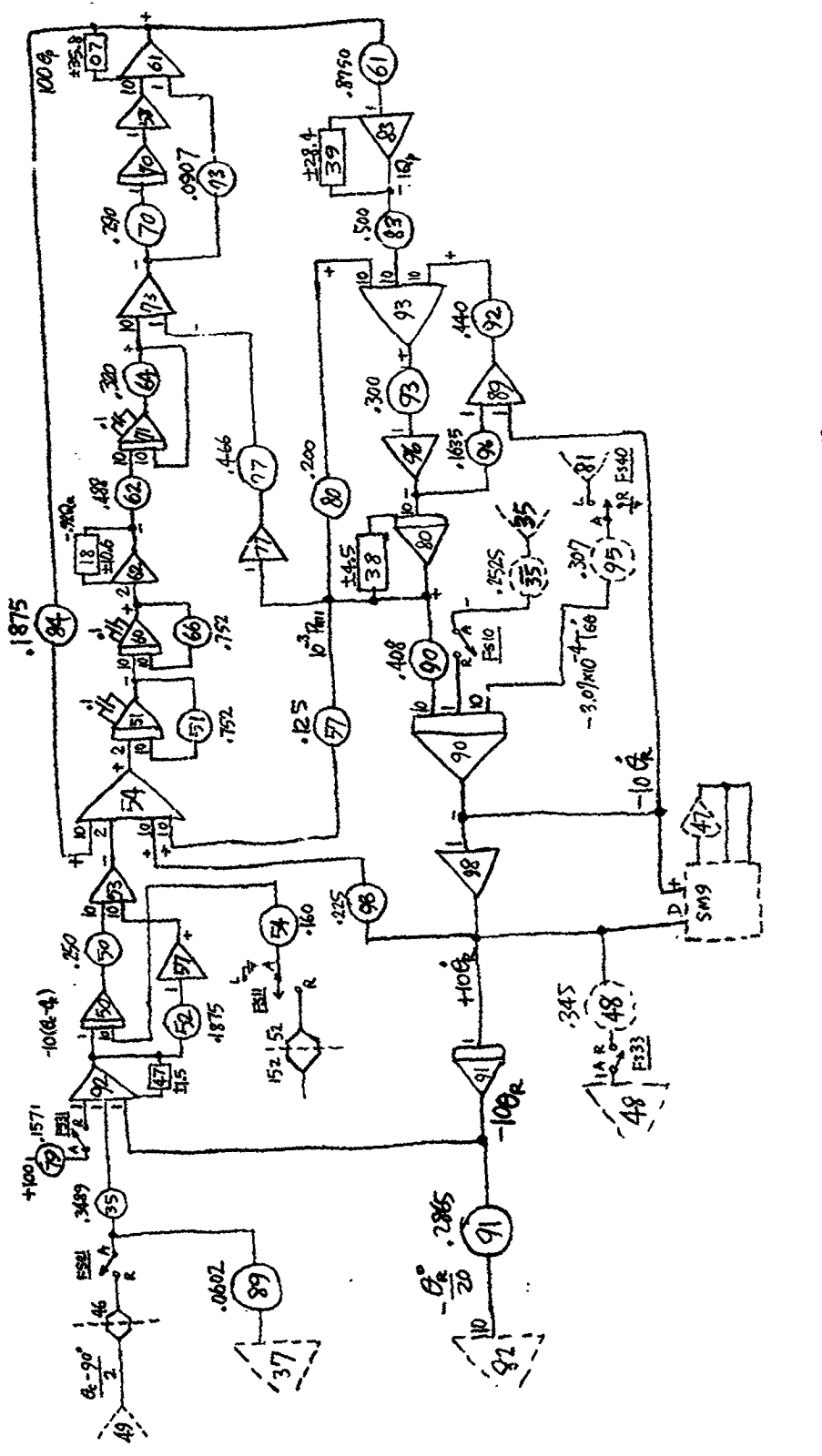

 $\ddot{\phantom{1}}$ 

Figure 62 - let Axis Computer Ckt

COMPUTER - 2784

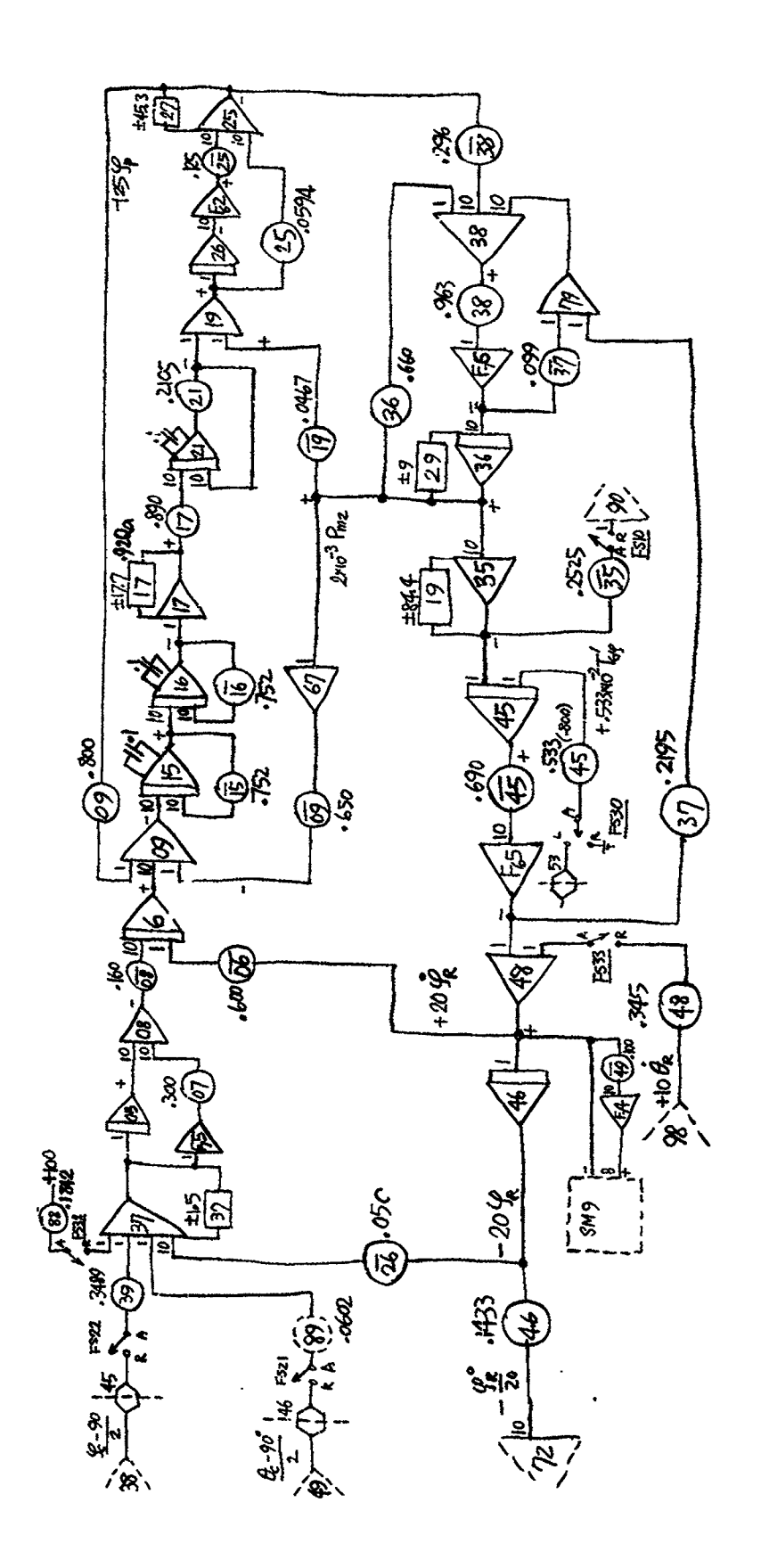

Figure  $63 - 2nd$  Axis Computer Ckt

COMPUTER : 2784

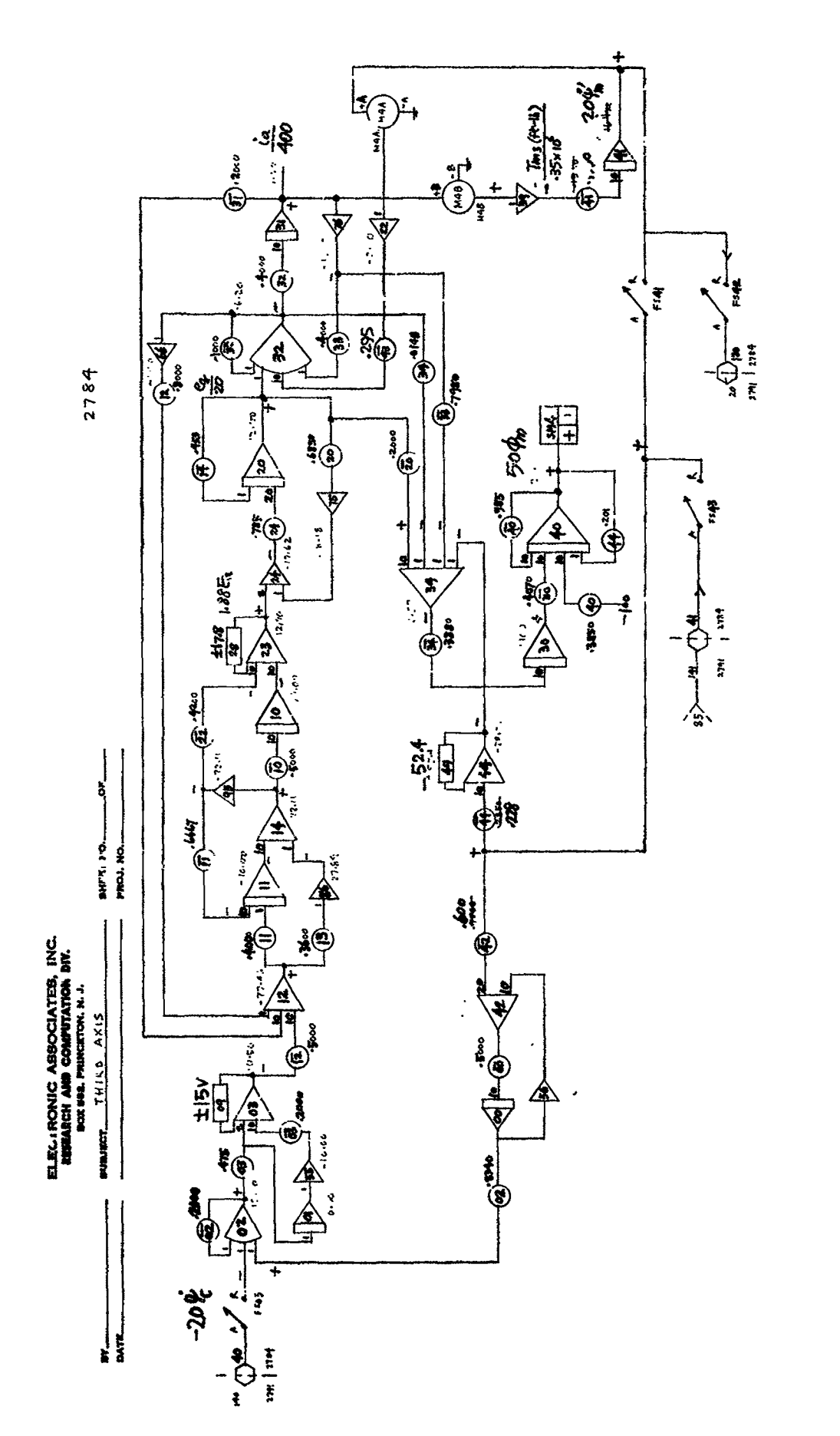

k,

Rue 6/15/65 KG

 $\mathcal{G}$ 

Figure 64

- 1.490 海洋港

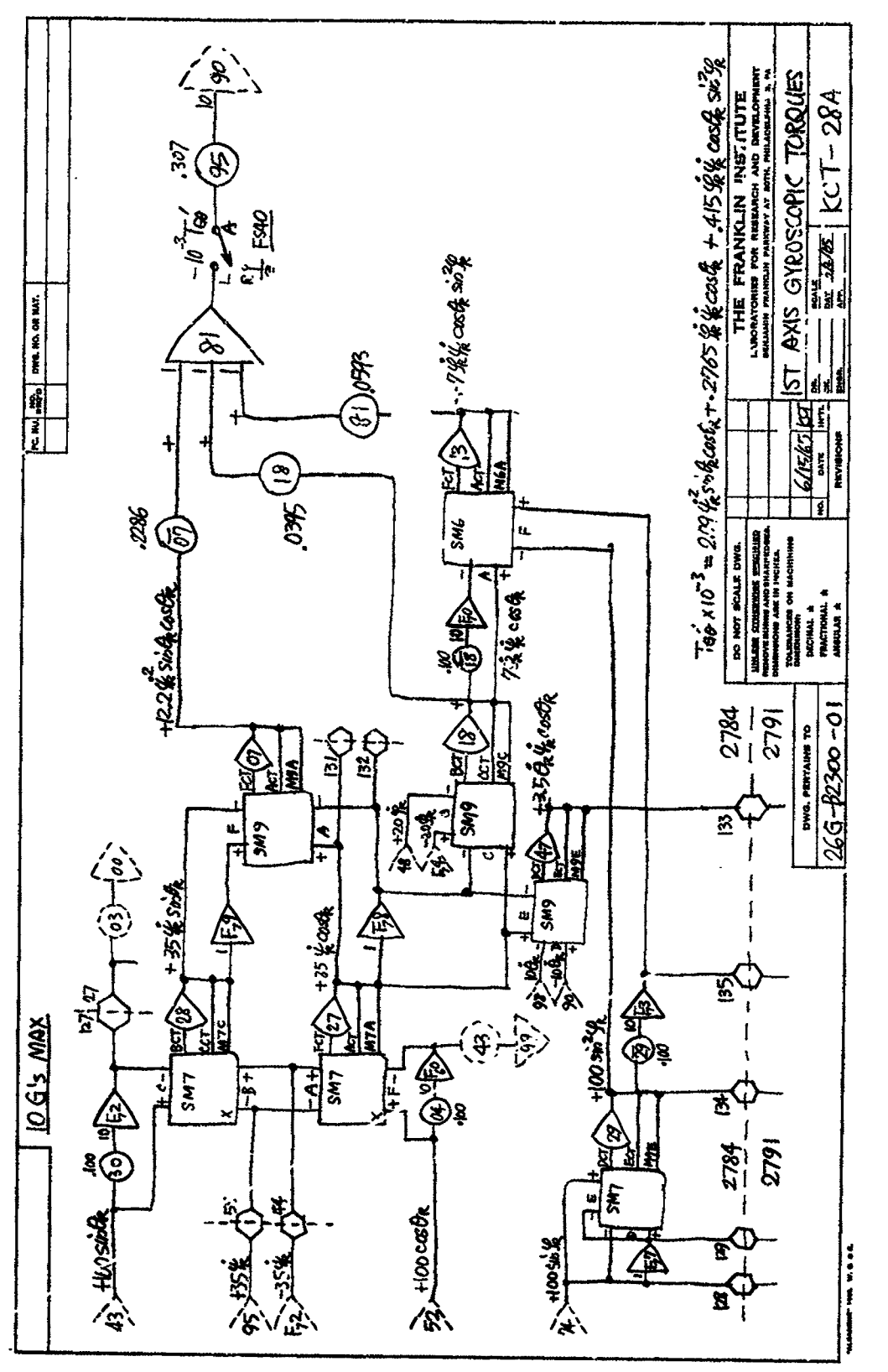

Figure 65 - lst Axis Gyroscopic Torques

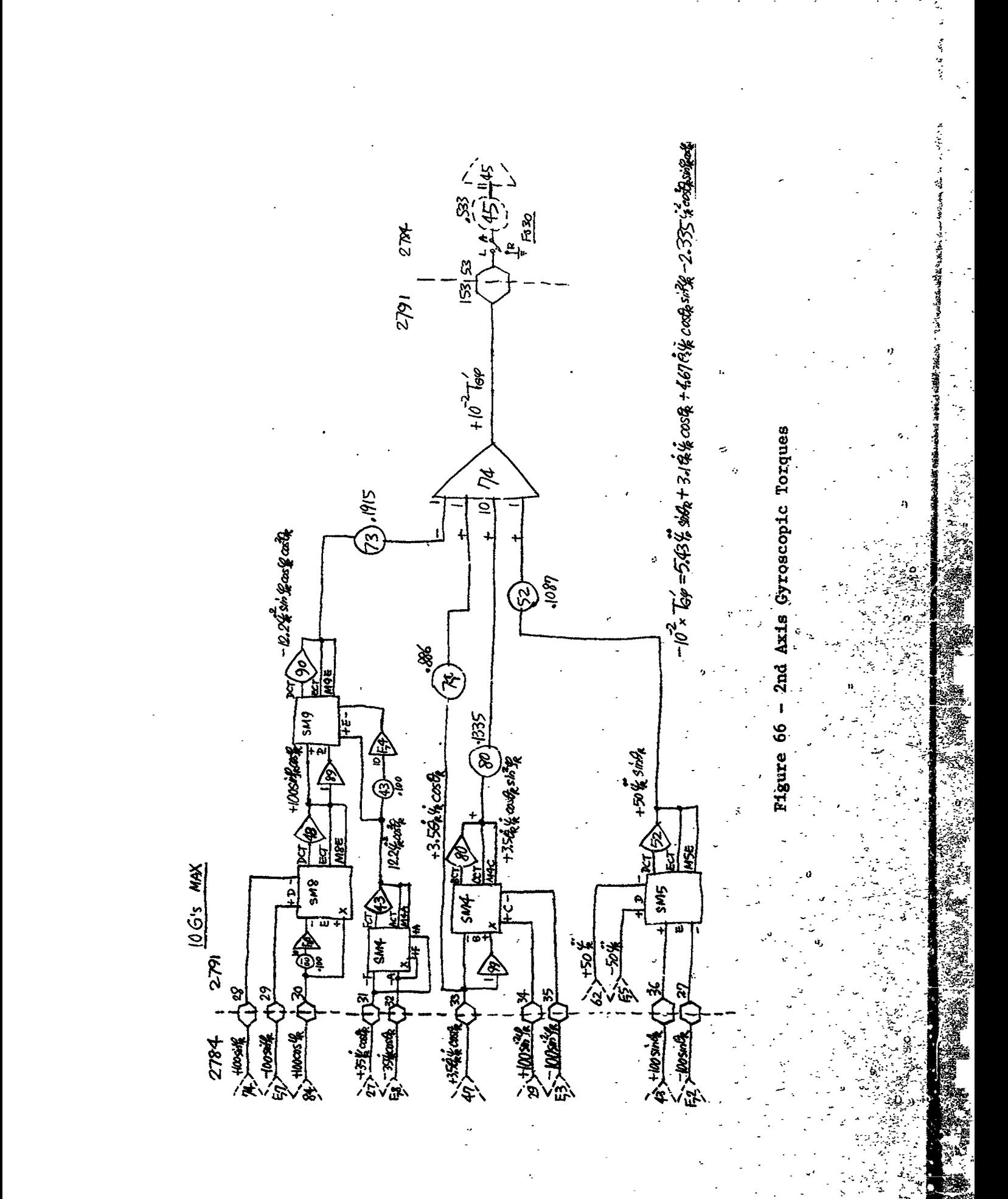

 $-132 -$ 

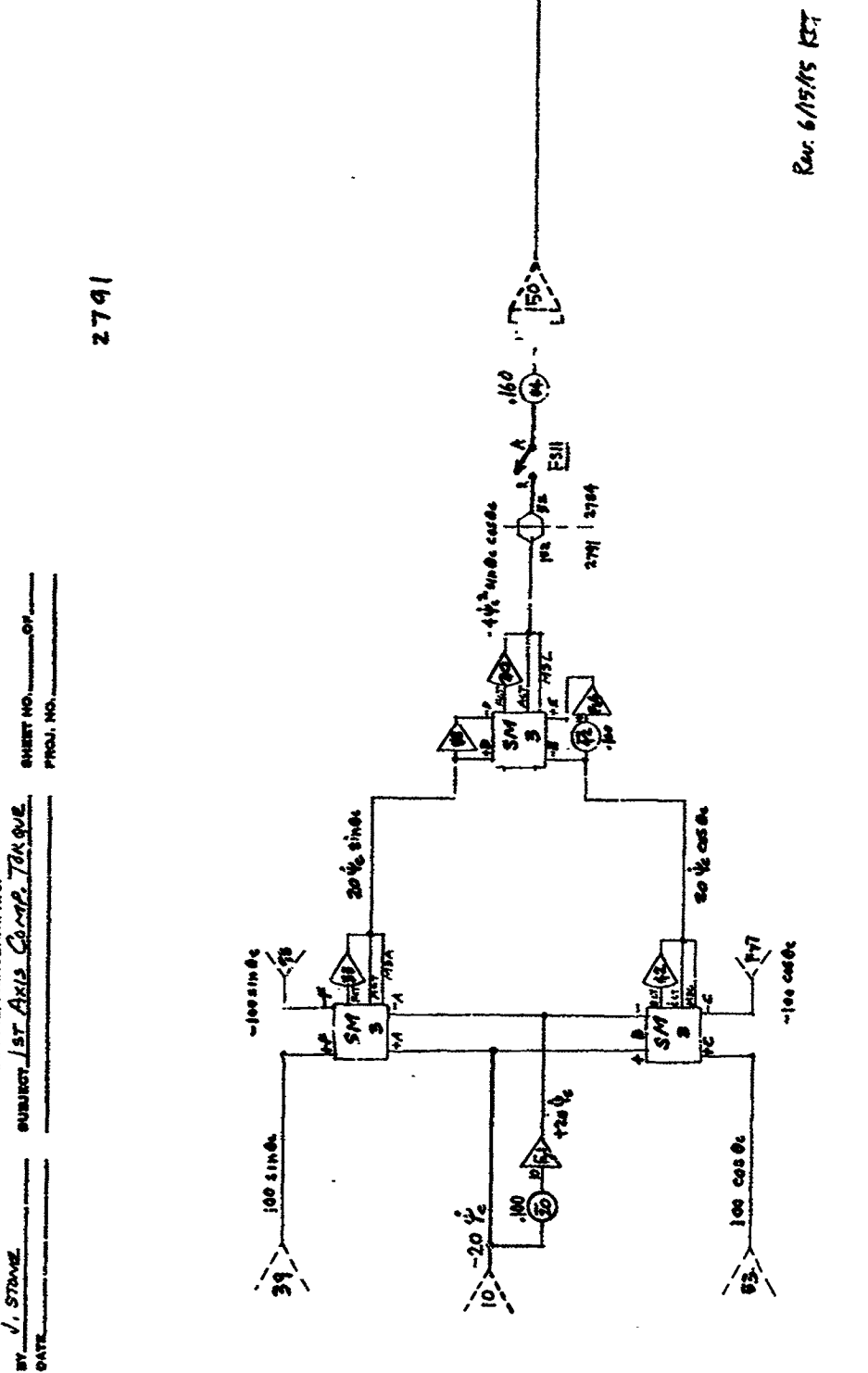

u<br>Er<br>s

**PARTICIATE** 

**ELECTRONIC** 

 $\ddot{\phantom{0}}$ 

Figure 67 - lst Axis Comp. Torque

 $\frac{1}{2}$ 

 $- 133 -$ 

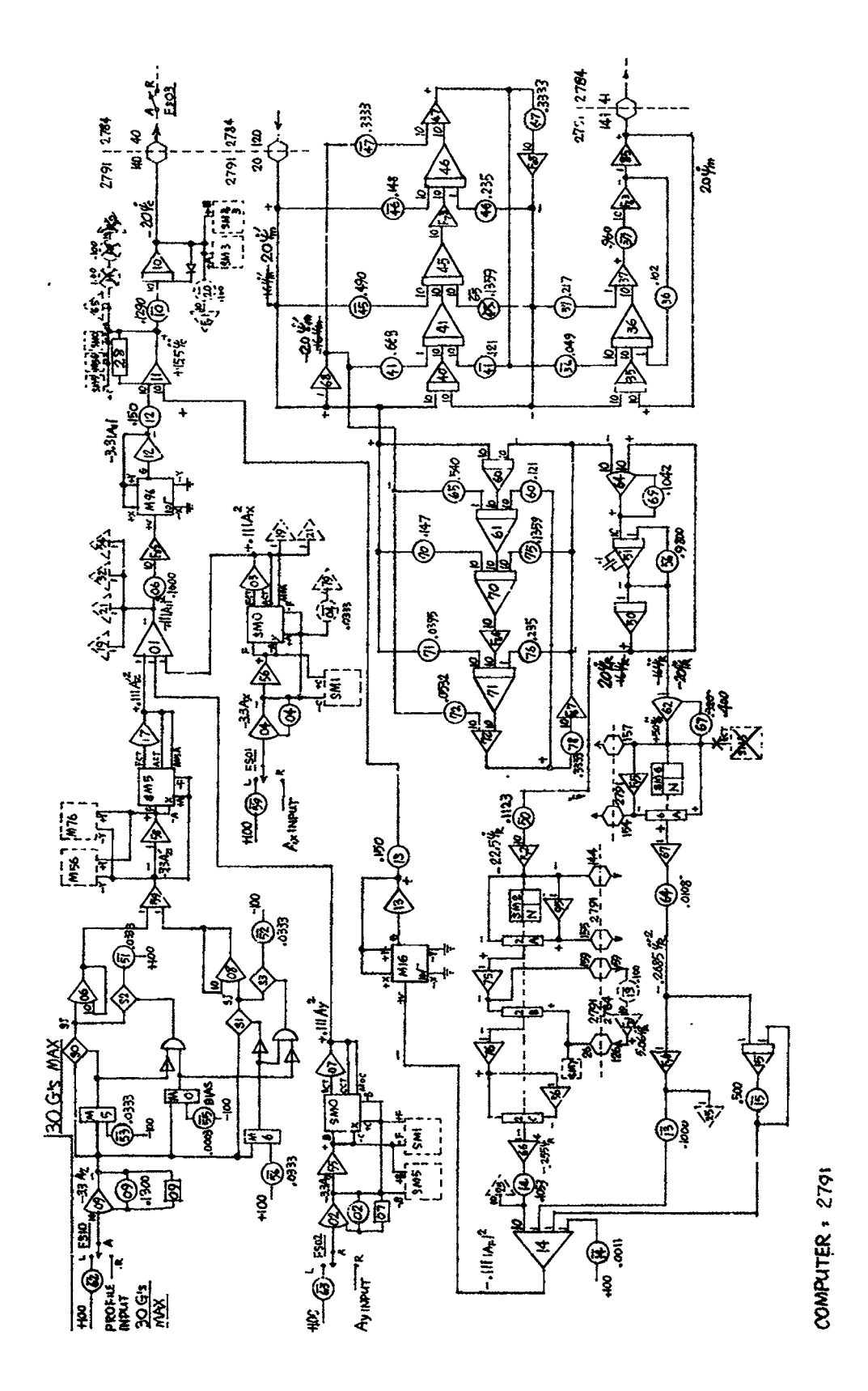

Figure 68 - NASA Centrifuge - Computer Simulation Circuit No. 1B<br>Control Computer

 $S_{\rm c}(\vec{r})$ 

 $\mathbf{I}$ 

 $-134 -$ 

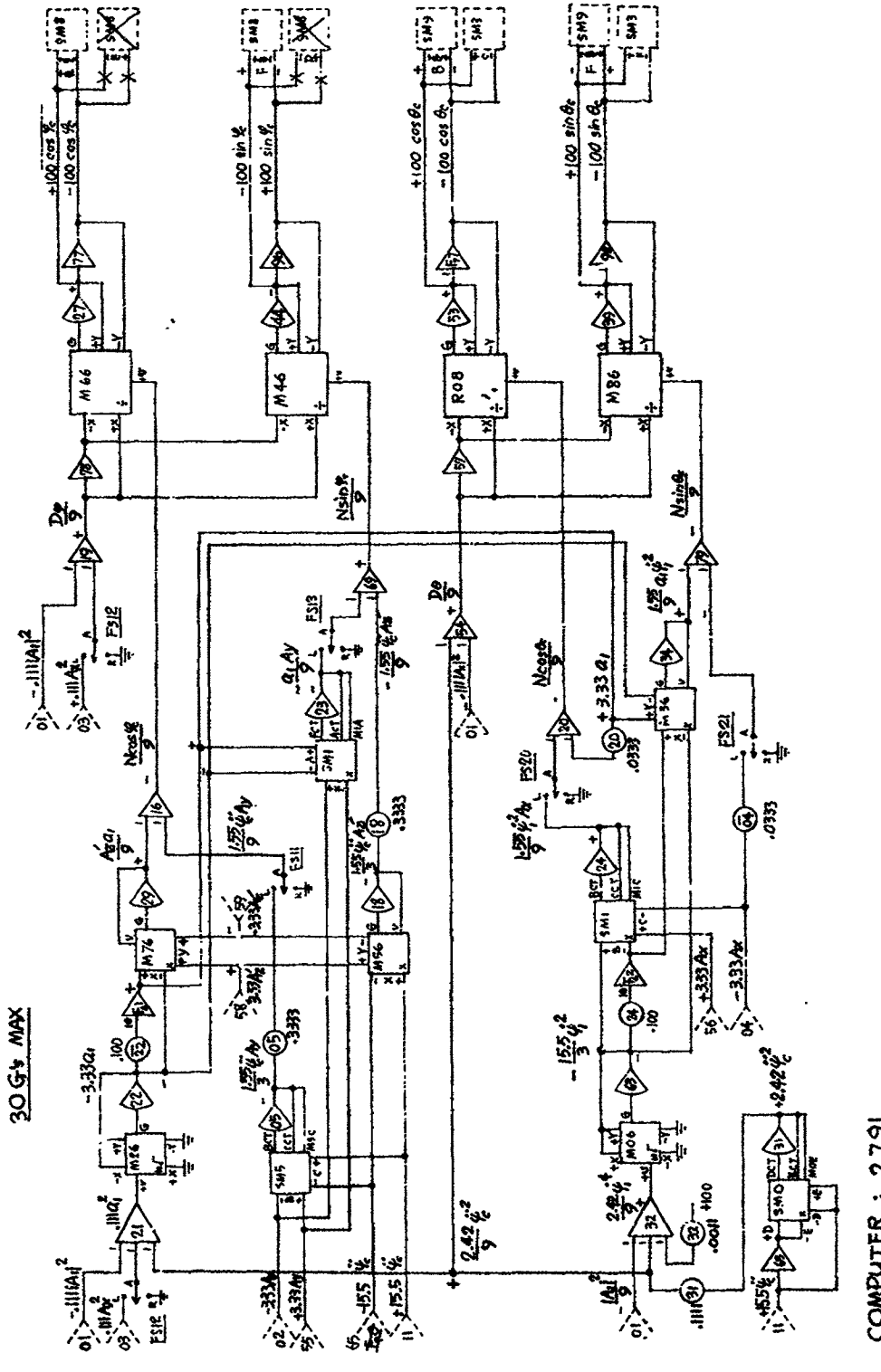

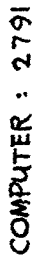

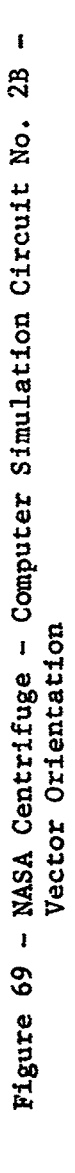

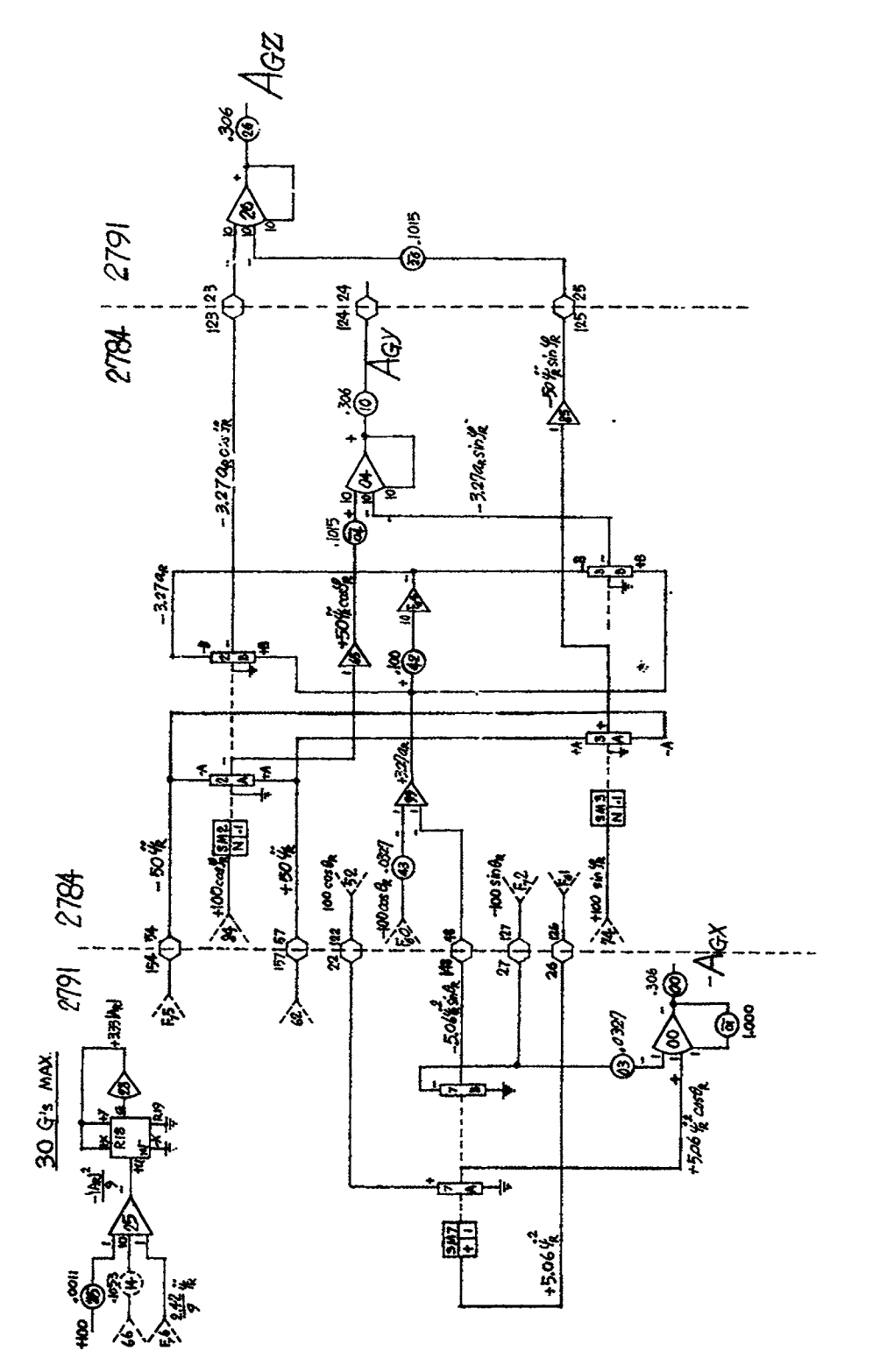

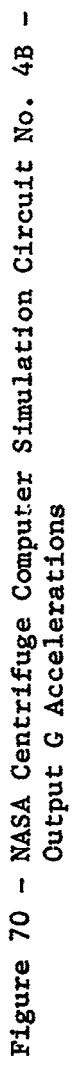

 $\frac{1}{2}$  $\ddot{\cdot}$ 

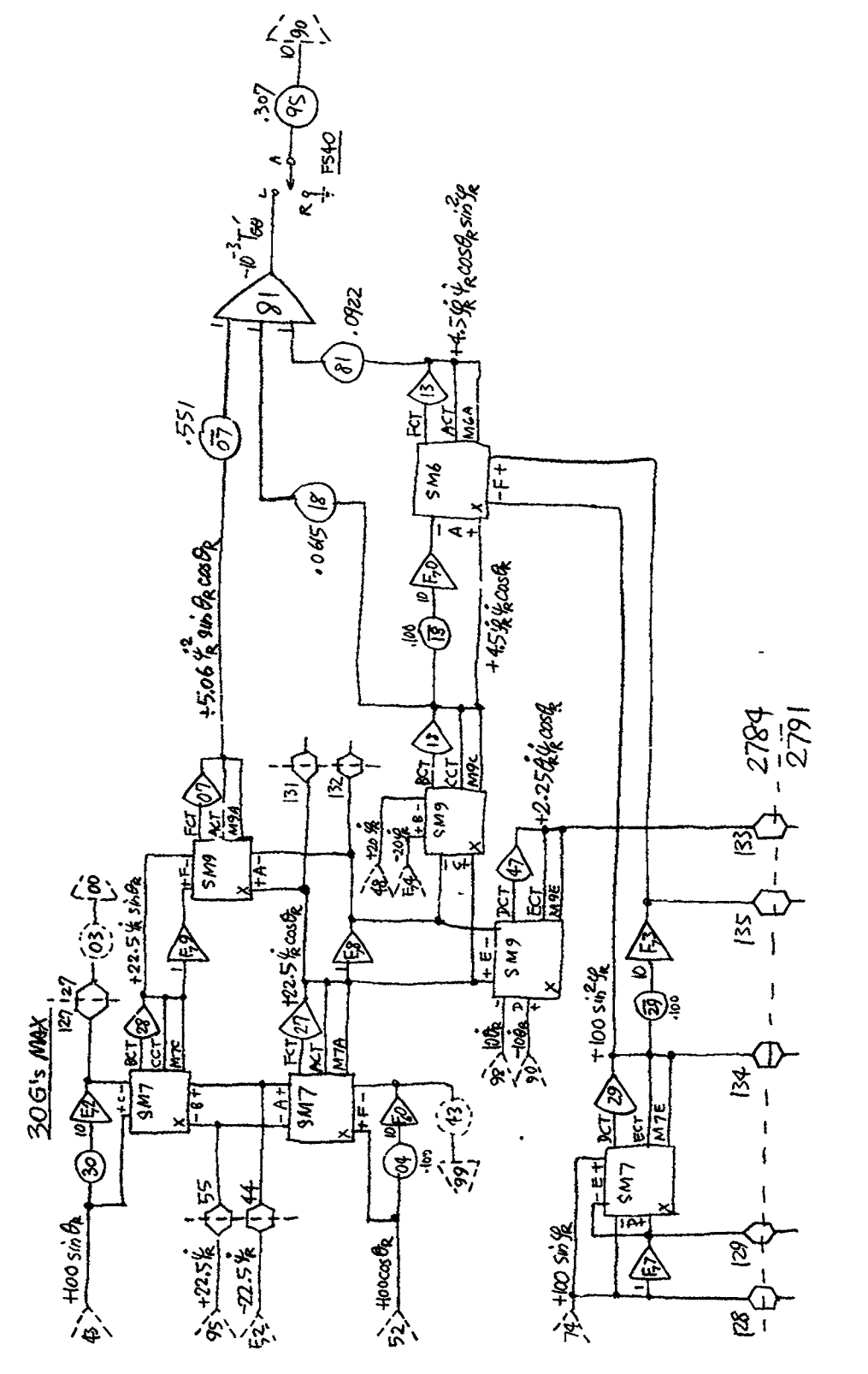

Figure 71 - lat Axis Gyroscopic Torque Ckt

 $\bar{r}$ 

**-** 13 **7** -

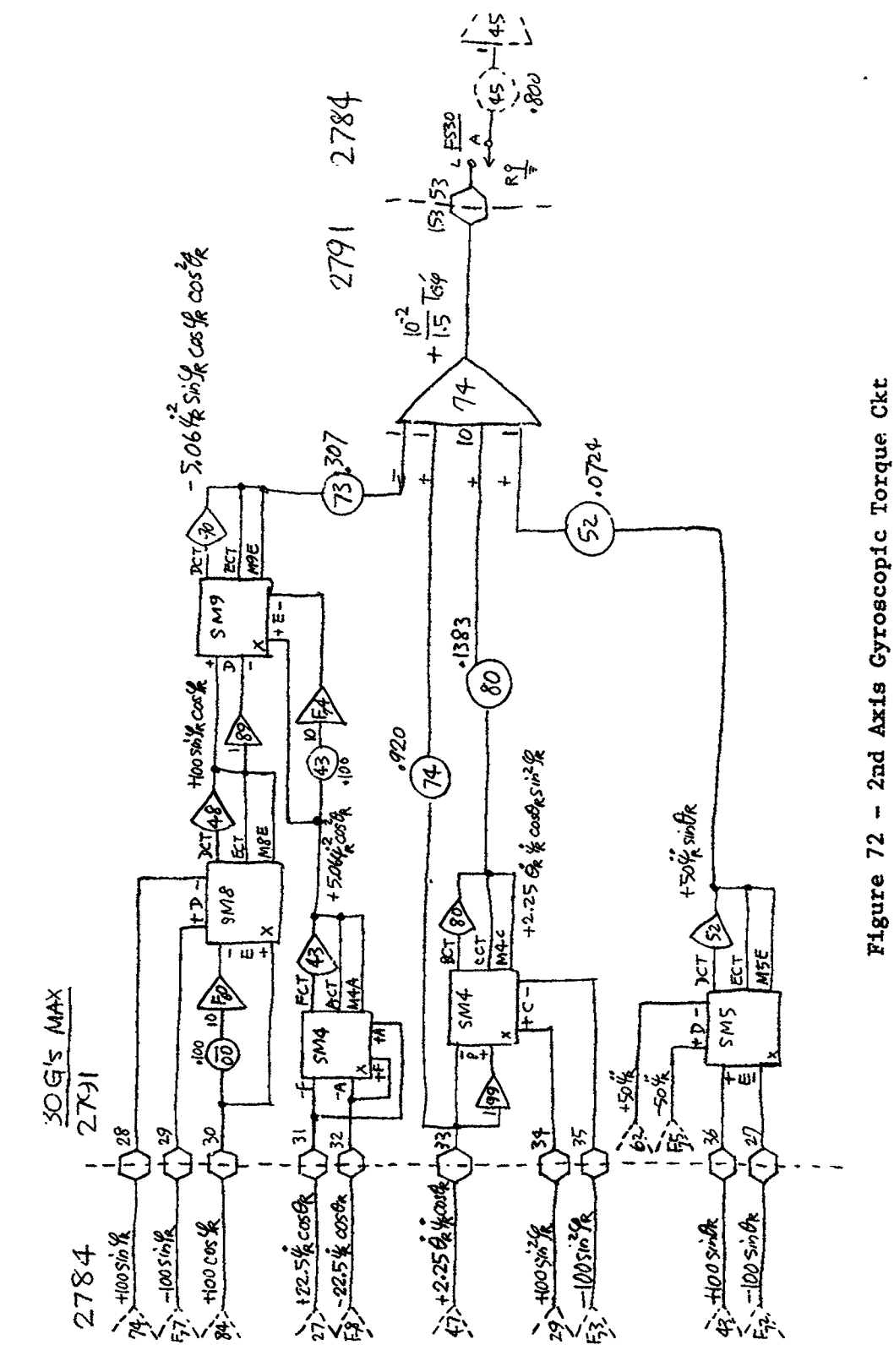

 $\hat{.}$ 

۰
$F = 320$ 

ا<br>..

cos  $(\theta - 90^{\circ}) = \sin \theta$ 

The computer simulation is such that  $180^\circ = 90$  V or  $2^\circ = 1$  V. When the angle 8 is zero a bias voltage must be fed in equivalent to  $90^\circ \times 1$  V/2<sup>°</sup> = 45 V. Therefore by the proper biasing of the angle fed into the resolver and compensating for this by a bias at tbe resolver output, the output angle can be made to swing between -90 **°** and +270 **°** . This method of biasing is shown in Figure 60.

(5) According to the results of centrifuge simulation studies, effect of disturbance forces on the ist axis control system (gimbal ring) is serious, while it is very minor on the 2nd axis control system (gondola).

Therefore, a closer look only at the ist axis system will be made for further analysis of this effect.

For simplicity's sake, only one predominant term of disturbance torque is considered as follows: (see the following page for the complete torque equations).

 $\tau_{\text{G}}$ <sup>3</sup>  $\tau$ <sup>3</sup>  $\tau$ <sup>3</sup>  $\tau$ <sup>3</sup>  $\tau$ <sup>8</sup>  $\tau$ <sup>8</sup>  $\tau$ <sup>8</sup>  $\tau$ <sup>8</sup>

 $= 92.575 \frac{1}{\psi_R}$  sin  $2\theta_R$  lb-in

Since  $\theta_R$  is a function of time, this disturbance torque has a plus sign when  $n\pi < \theta < (n + 1/2)\pi$ ; has a minus sign when  $(n + 1/2)\pi \le \theta_R \le (n + 1)\pi$ , where  $n = 0, 1, 2 \ldots$  (see figure of quadrants below).

- 139 -

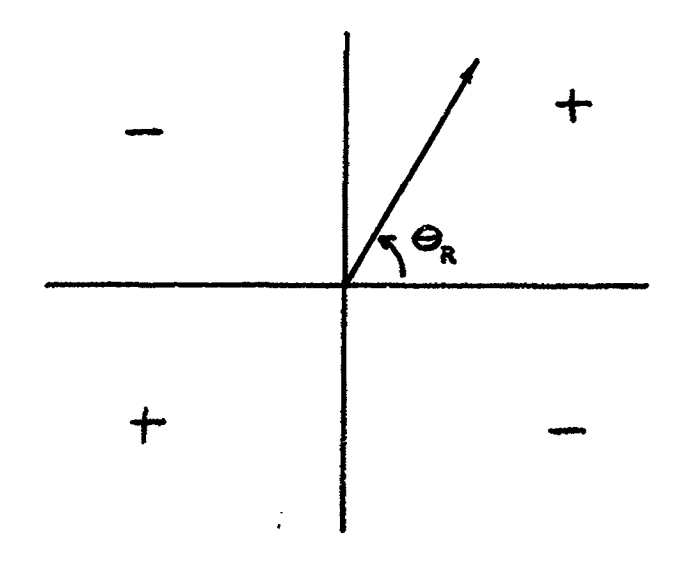

The complete gyroscopic torque equations for the first and second axis are:

$$
T_{G\theta} = \tilde{\theta}_{r} [J_{\theta 2} + J_{\phi 2} \cos^{2} \phi_{r} + J_{\phi 3} \sin^{2} \phi_{r}]
$$
  
+  $\psi_{r} [J_{\phi 2} - J_{\phi 3}] \cos \theta_{r} \sin \phi_{r} \cos \phi_{r}$   
+  $\dot{\theta}_{r} \dot{\phi}_{r} [2 (J_{\phi 3} - J_{\phi 2})] \sin \phi_{r} \cos \phi_{r}$   
+  $\dot{\psi}_{r} \dot{\phi}_{r} [J_{\phi_{1}} + (J_{\phi_{2}} - J_{\phi_{3}}) (\cos^{2} \phi_{r} - \sin^{2} \phi_{r})]$   
 $\cos \theta_{r} + \dot{\psi}_{r} [ (J_{\theta 3} - J_{\theta 1}) - J_{\phi_{1}} + J_{\phi_{2}} \sin^{2} \phi_{r}$   
+  $J_{\phi 3} \cos^{2} \phi_{r}] \sin \theta_{r} \cos \theta_{r}$   

$$
T_{G\phi} = - \psi_{r} J_{\phi_{1}} \sin \theta_{r} + \dot{\psi}_{r}^{2} (J_{\phi 3} - J_{\phi 2})
$$
  
 $\cos^{2} \theta_{r} \sin \phi_{r} \cos \phi_{r}$   
+  $\dot{\theta}_{r}^{2} (J_{\phi_{2}} - J_{\phi_{3}}) \sin \phi_{r} \cos \phi_{r}$   
+  $\dot{\theta}_{r} \dot{\psi}_{r} [- J_{\phi_{1}} + (J_{\phi_{2}} - J_{\phi_{3}}) ( \sin^{2} \phi_{r} - \cos^{2} \phi_{r}) ] \cos \theta_{r}$   
- 140 -

Figure 73A and B shows curves for No. 3 g profile input. The command signal to the 1st axis system appears to be  $\theta_c = 78^\circ$ . The responded main arm velocity is  $\psi_R = 1.65$  rad. (Figure 73A; Channel 8).

The Ist axis system responds to an almost step input of 78° and overshoots up to  $\theta_R = 130^\circ$ , which is 67% above the input level.

The disturbance torque becomes

$$
T_{G\theta} \times 10^{-3} = 92.6 \times (1.65)^2 \times \sin 2\theta_R
$$
  
= 252 sin 2  $\theta_R$  lb-in

Therefore,

when  $\theta_R = 90^\circ$  **f**<sub>G $\theta$ </sub> × 10<sup>-3</sup> = 0  $= 130^{\circ}$   $= -248$ 

In other words the disturbance torque is subtractive from the motor torque until  $\theta_R$  becomes 90° and when  $\theta_R$  remains above 90° up to 1**3**0 **°**, the disturbance torque is additive to the motor torque.

Since at the peak of overshoot,  $T_{GB} \times 10^{-3} = -24$ . 1b-in which is within the range of system stability (see "D**i**sturbance Torque Stud**i**es for the ist and 2nd Axes," E. Pa**c**k, 6/11/65), the system over**c**ome**s** this dlsturban**c**e and tries to follow the **c**ommand signal. However, as soon as the response  $\theta_R$  passes below 90°, the d**i**sturban**c**e torque **c**h**a**nges it**s** sign again and works subtractlvely this time, bringing the response further down. At the first valley of the response, it appears  $\theta_R = 30^\circ$ , which gives us  $T_{GB} \times 10^{-3}$  =

- 141 -

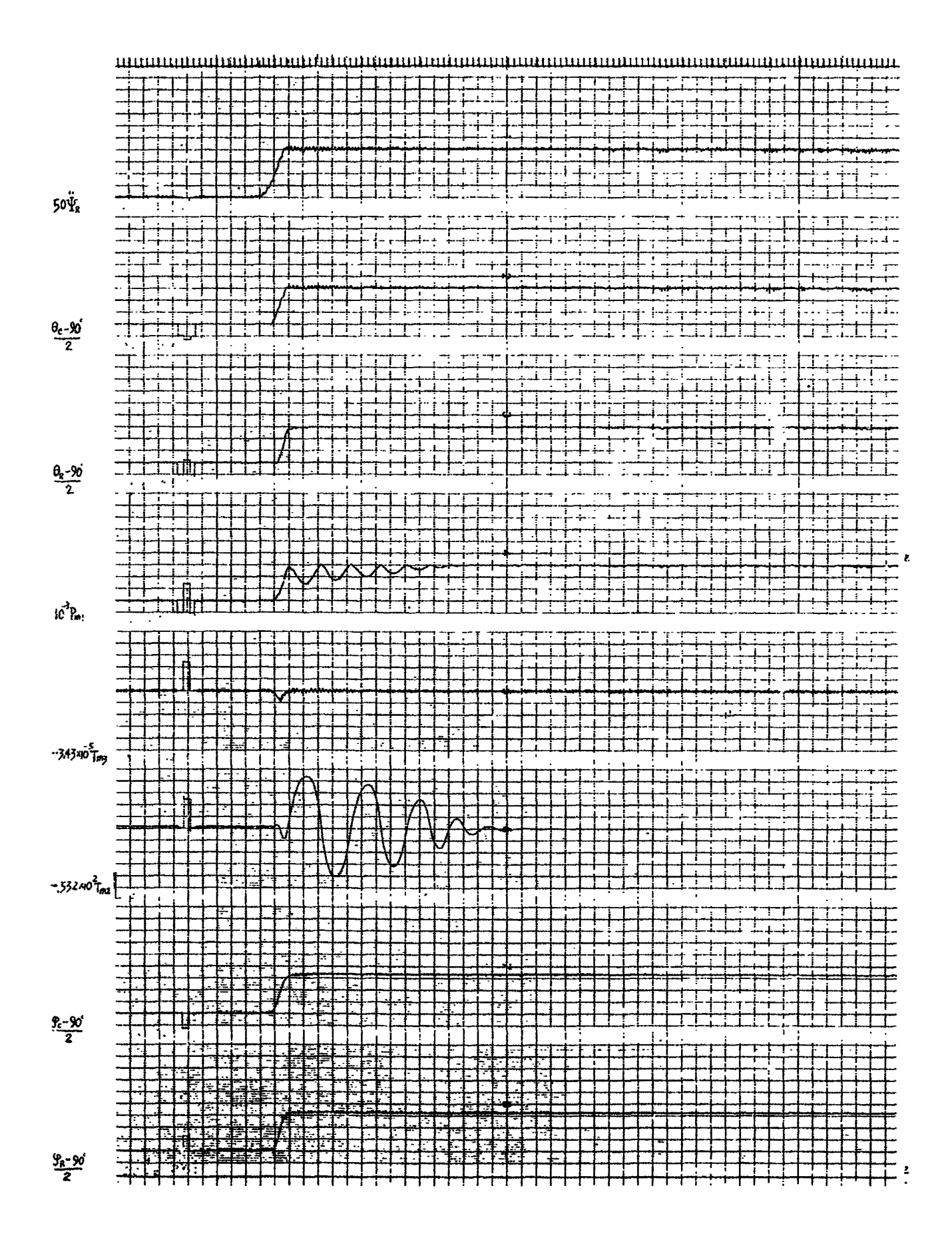

## Figure 73A

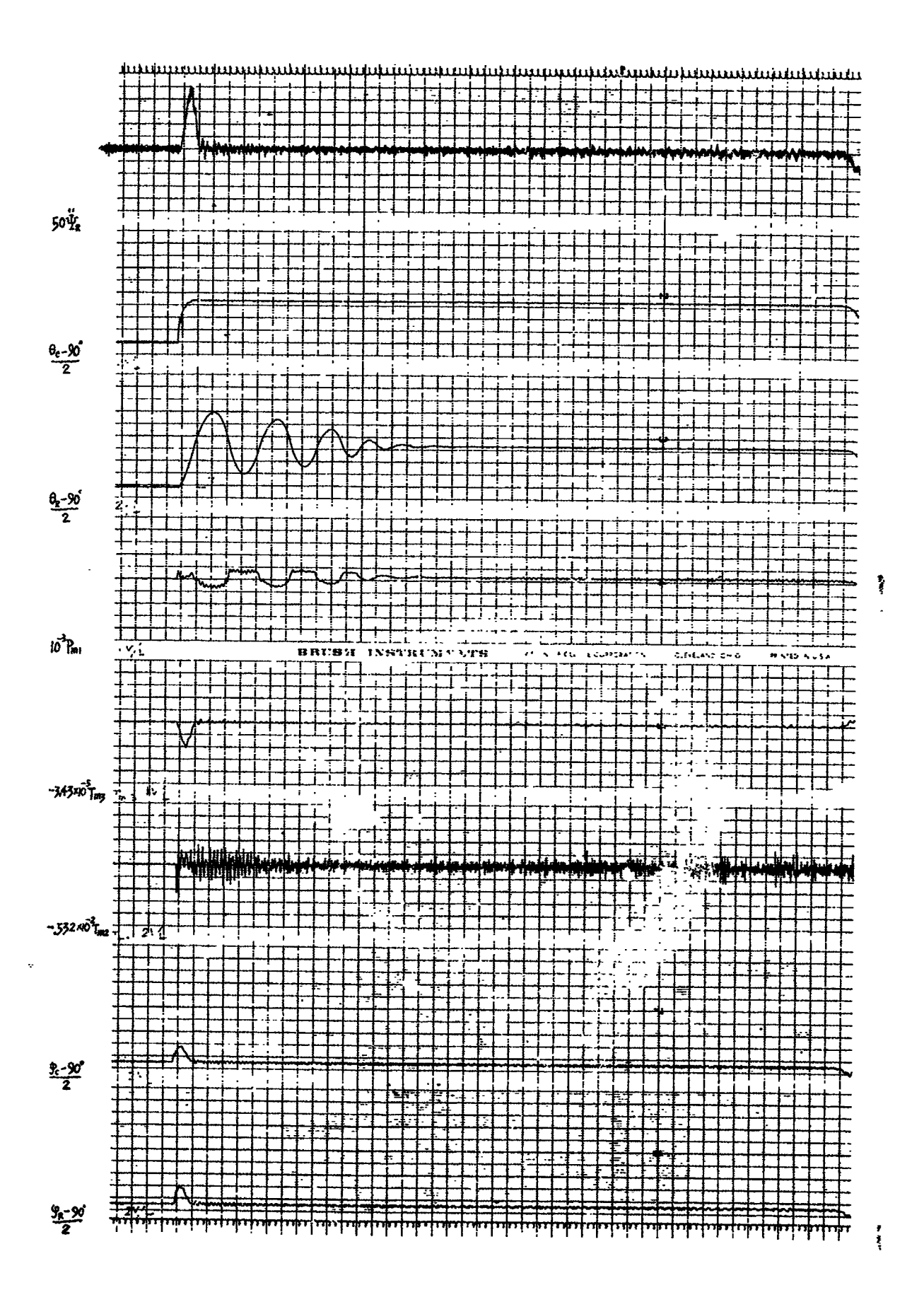

Figure 73B

 $\zeta$ 

 $F - B2300 - 1$ 

 $218$   $1b - in.$ Therefore, the disturbance is still within the stability limit and the system overcomes it.

So it continues until the system reaches steady-state in about 48 seconds.

The damped oscillation of the 1st axis response is reflected in g-profile response curves as shown in Figure 73A.

Figure 74A and B shows the result of an analog computer run with disturbance torque coupled in and Figure 75A and B shows one without the 1st axis gyroscopic torque, for the g-profile No. 4.

For this g-profile, the command signal for the 1st axis system is 82° (Figure 74B, Figure 75B; Channel 2). Without the gyroscopic torque, the first axis response to this input overshoots to 114°, which is 39% overshoot as shown in Figure 75B, Channel 3.

However, the gyroscopic torque, at this point, would be, since  $\overline{\psi}_R$  = 2.05 rad (Figure 74A, Figure 75A; Channel 8),

 $T_{G\theta}$  × 10<sup>-3</sup> = 390 sin 2 $\theta_R$ 

 $T_{\text{GA}} \times 10^{-3} = -290 \text{ lb} - \text{ln}$  $\therefore$  When  $\theta_R = 114^\circ$  $= 135^{\circ}$ ∙ –390  $= 166$ °  $-183$ 

Therefore, if the gyroscopic torque is coupled in as in Figure 74, when  $\theta_p$  reaches overshoot peak of about 114°, the torque works additively and helps the overshoot of the response further up until it reaches a peak of 166° as shown in Figure 74B. The maximum value of disturbance torqueis  $390 \times 10^{-3}$  lb-in which occurs at  $\theta_R = 135^\circ$ .

144

## Figure 74A

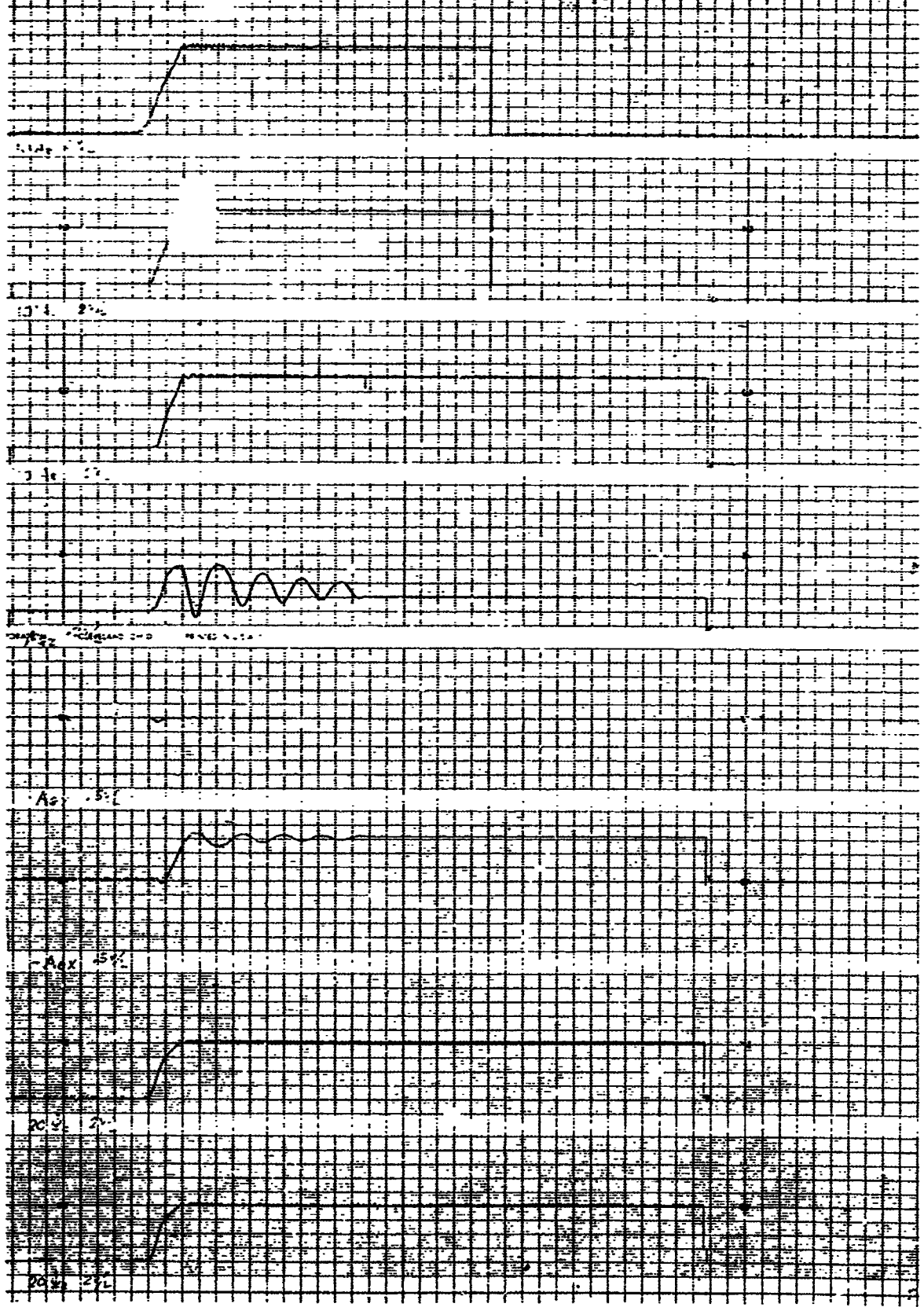

k, .

 $\ddot{\phantom{0}}$ 

Ń,

 $\cdot$ 

 $\frac{1}{2}$ 

 $\hat{\mathbf{x}}$ 

 $\frac{1}{2}$ 

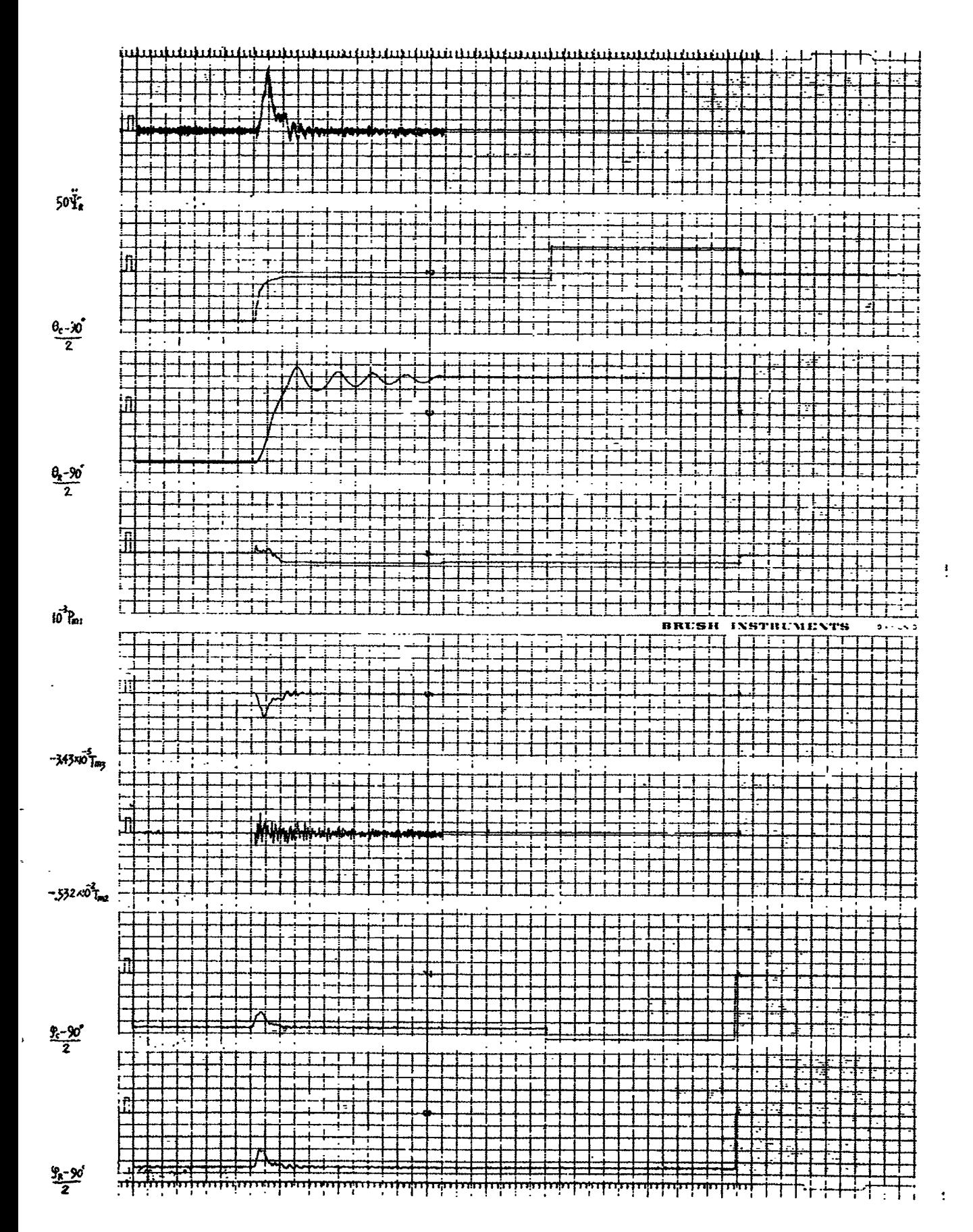

Figure 74B

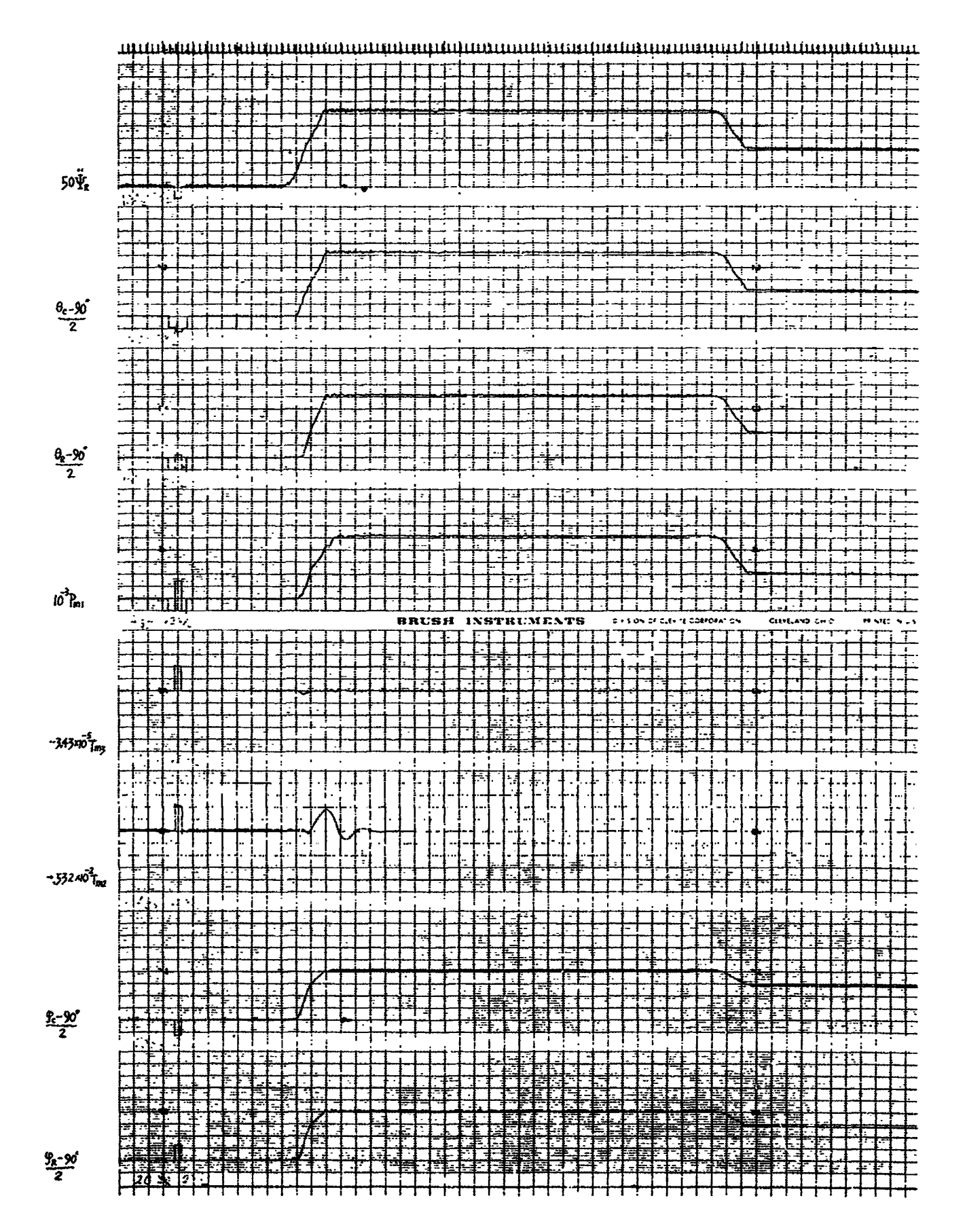

Figure 75A

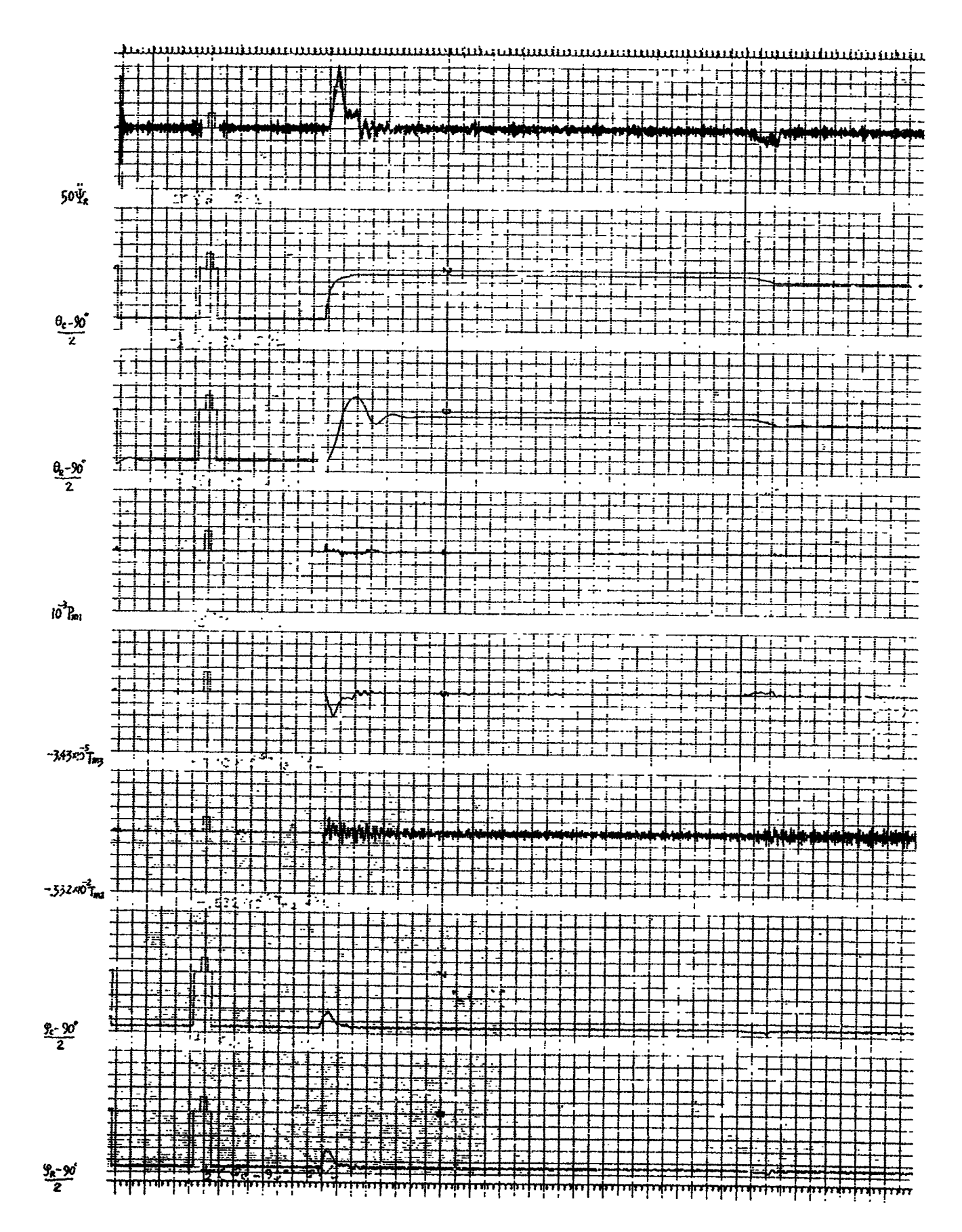

Figure 75B

This maximum value of disturbance torque is very close to \_he maximum value of system motor torque. Therefore, considering the accuracy of analog computer limiter circuits, the system could either be stable or unstable.

In the case of Figure 74, the system is found unstable, because the disturbance torque is more than the system could handle.

After the first overshoot of  $6_R$  up to 166 $\degree$ , it comes down to  $12...$  $8^{\circ}$  at the first valley, at which point, the disturbance torque becomes  $375 \times 10^3$  lb-in (additive), and the system can not overcome it, the response being overshot again. Meanwhile, the pressure of system motor is kept at maximum output and this brings the wobble plate to the maximum position, thus making the system saturate.

In general, therefore, we may assume that when 92.6  $\sqrt[k]{R}$  <360, the system is able to overcome gyroscopic torque. That is, when  $\psi_R$  <1.94, the system is within the stable region with gyroscopic torques.

With a trapezoidal g-profile input, if we let h be the top level in g, the following relationship is valid in steady-state opproximation.

> $\left[\left(\frac{R}{8} \dot{\psi}_R^2\right)^2 + 1\right]^{1/2} = h$ Substituting  $\frac{1}{g}$  = 1.55 gives  $2.42 \psi_R^+ + 1 = h^-$

> > $-149 -$

$$
\therefore \psi_R^2 = \sqrt{\frac{h^2 - 1}{2.42}}
$$

For  $\dot{\psi}^2$  <3.89, we have

$$
\frac{h^2-1}{2.42} < 15.2
$$

$$
h \leq 6.14
$$

This indicates that the system is capable of handling disturbance forces when a g-profile input level is less than  $6.14$  g.

Approximately 1% of the safety margin for other terms of gyrosco**p**ic for**c**es has been taken into consideration.

In order to lessen the effect of disturbances and improve the system's performa**nc**e for a high g-level inp**u**t, a compensation for dist**u**rbance may be helpful. For this purpose, the compensation may be com**p**uted using responded values rather than commands for ea**c**h system for effective res**u**lts, because of d**i**fferen**c**es between **c**ommand and response, part**ic**ularly of the Ist axis system.

The compensatio**n** signal may be fed into the summing point of the system's pressure feedback.

(6) "g" Profile Test Res**u**lts

i

The centrif**u**ge te**s**t results are shown for 30 profiles. Additional ru**n**s are in**c**luded to ind**i**cate the type of diffi**c**ulties e**nc**ountered b**y** the s**y**stem just before becoming unstable. For \_very r**un**, a recordi**n**g is **inc**l**u**ded of the gyroscopi**c** torques developed in both the f**i**rst and **s**e**c**ond axis s**y**stems. The output g profile has bee**n** super**i**mpose**d u**po**n** the **in**put g prof**i**le in the form of a dashed

 $- 150 -$ 

#

line. This also applies for the  $\psi$  and  $\ddot{\psi}$  recordings as superimposed upon the same input g profile in which  $\psi$  is a dashed line and  $\ddot{\psi}$  is a dash-dot line.

I. Digital Flow Diagram for Control Computer

The flow diagram for the control computer is shown in Figure 53. This is shown in block diagram form in which each block indicates the information received, the operation to be performed upon this information and where the information is to be sent. Figure 54 is the flow diagram for computing the feed forward compensation for gyroscopic forces in the first axis where these forces do not exceed the torque limitations of the system.

J. Conclusions and Recommendations

The analysis of the first and second axis systems indicates that they have relatively low damping and due to this some difficulties in the generation of g profiles by the centrifuge are encountered. Further limitations were necessarily imposed upon these two systems in order to prevent loss of control due to system saturation incurred by large command signals. The large unbalance in the inertia load of the first axis system has caused excessive gyroscopic torques to be subjected to the first axis system thus limiting the combined factor of g rate, maximum g level and length of time in the g rate period. Once the gimbal position is past the critical angle of 45 degrees these factors are greatly reduced as can be observed in several of the recorded profiles.

Of particular interest in this respect is profile No. 4 in which the effect of the gyroscopic forces on the first axis system

- 151 -

are very close to the maximum that the system can sustain. The gimbal axis oscillates violently but does manage to dampen to a final angle close to 90 degrees. Later in the same profile the same g rate is required to go to an even higher g level. The command angle of the gimbal system remains close to 90 degrees, and it can be observed that no violent oscillations appear in the output g profile. The output g level matches very closely to the input command g profile.

The main axis drive system is capable of meeting the maximum g rate specified for these tests. As in the first and second axes drive systems a limit circuit is necessary to prevent loss of control due to input commands that would saturate the system. The system was tested with a ramp similar to the special profile which reaches a maximum level of 30 g. The main arm drive system performed this profile with the current limiting solidly at both  $\pm$  15,000 amperes. However in the centrifuge simulation t**h**e special profile caused the main arm system to become unstable during the d**e**celeration portion of the profile. It was found in the preliminary studies that the system would not settle until approximately **3** seconds after the 30 g l**e**vel had been rea**c**hed by the input command signal. During this 8 second period, the armature current is first in the +15,000 amper**e** limit followed by a rapid excursion to the -15,000 ampere **l**imit. **T**h**e s**pe**c**i**al** pro**fil**e h**as a** d**w**e**ll** time o**f** only **2 s**econd**s a**t t**h**e **30** g level **af**ter **wh**ic**h a ra**pid **d**e**ce**le**ra**t**l**o**n is r**eq**ui**r**e**d by t**h**e **c**o**m**m**and s**ig**nal.** It i**s p**o**ss**ib**l**e t**ha**t t**h**e **s**y**s**t**e**m b**e**c**ame uns**t**abl**e **du**e to t**h**i**s ex**ce\_**s**lv**e** d**e**ce**l**e**ra**tio**n** co**mmand whi**c**h w**o**uld** c**aus**e **sa**t**ur**ztio**n.** Reduction in the control computer system error fimit would mainta

q

stability for this particular profile. In this same profile (No. 2), the 1st and 2nd axes angle commands suddenly drives the angle to 180° out of phase. This is caused by possible malfunction of computer elements used in the special circuits of the control computer and also by the inability of the main arm to follow the input command. The acceleration signal  $\ddot{\psi}_c$  becomes excessively large in the negative direction thereby causing the angle command to move out of phase by 180°.

The main arm drive system in conjunction with the control computer is capable of producing an acceleration vector that is in very close agreement with the input acceleration command. The concept of using the main arm drive system and control computer in a closed loop system provides for an extremely tight system with minimum error.

Since limitations were met in the effect of gyroscopic forces and also control system response, not all of the 35 profiles were run. Instead some 30 profiles were recorded out of a total of 57 runs. In these recordings the gyr**o**scopic torque is shown for both the first and second axes. In cases where the gyroscopic forces would cause system instability, the forces were recorded even though the effect was not coupled into the simulation. In this manner the configuration of g profile that is satisfactory for this particular centrifuge design can be determined.

The analog simulation of this centrifuge required the use of many multipliers. Several of these are of the servo ty**p**e in which the measured time delay was ap**p**roximately 0.1 second. The  $- 153 -$ 

 $\mathcal{S}_\mathrm{a}$ 

simulation t**he**ref**o**re incl**u**des a d**e**lay simila\_ to th**a**t expected in the digital control of the actual centrifuge system.

In final summation it can be stated that:

- (i) th**e** centrifug**e** can produce a 30 g maximum acceleration;
- (2) first and second axis systems have considerable overshoot which is detrimental to the centrifuge performance;
- (33 error limits on the Ist and 2nd axis systems are necessary to **p**reve**n**t saturation and loss cf control. These error limits ca**us**e loss in speed of response for these systems;
- (4) an error limit is required in t**h**e control computer sy**s**tem to prevent instability of the ma**i**n arm drive system.
- (5) gyrosco**p**ic forces ar**e** not of sufficient magnitude in the gondola system or the main arm drive system to be considered of importance.
- (6) gyrosco**p**ic forces are extremely important in the gimbal system. In many profiles the motor torque limit is reached due to these forc**e**s thus negating the use of compensation to correct for these effects.
- (7) the control comput**e**r has been successfully develop**e**d and in con**j**unction with the main arm system the accel**e**ration profiles can **b**e accurately followed within t**h**e limits of the capabilities of the hardware.

Recommendations for this centrifug**e** design are as follows:

- (i) Since th**e** first axis s**y**st**e**m is underdamped and it**s** effect upon the output g profile is q**u**ite s**e**rio**u**s, the in**p**ut command to the first axis system **s**ho**u**ld be in the form of a ramp th**e**reby r**e**ducing the amplitude of ov**e**rshoot.
- (**2**) The gyros**c**opi**c** for**c**es d**e**velop**e**d in th**e** first **a**xi**s s**y**s**t**em** ar**e** v**e**ry **se**riou**s** wh**en** t**he fi**r**s**t **ax**is a**n**g**le** i**s** l**ass** t**han** 4**5** ° **.** B**y l**imiti**ng** t**he g** l**eve**l to **app**ro**x**im**a**t**e**ly **2** g **un**ti**l** t**he f**i**rs**t **ax**i**s has reach**ed 4**5 ° the eff**e**c**t . o**f** g**yr**o**sc**opi**c f**or**ce**s **c**a**n** be mi**n**imi**ze**d.
- (**3) I**t m**a**y b**e** po**ss**ibl**e** to d**e**v**e**lop eq**ua**t**i**o**ns f**or t**he c**o**n**t**r**ol comput**er** to llmlt t**h**\_ gy**r**o**sc**o**pic f**o**rces** e**ffec**t o**n** t**h**e **i**st **ax**i**s s**y**s**t**e**m**.**

- 1**5**4 -

 $F - B2300 - 1$ 

tiene

John Stone Project Leader

Wernen y froi

C. W. Hargens, III<br>Technical Director

 $\sim$   $\sqrt{2}$ 

 $\ddot{z}$ 

Approved by:

W. C. Neisener, Jr., Manager<br>Control Systems Laboratory

Feldmeier Director of Laboratories

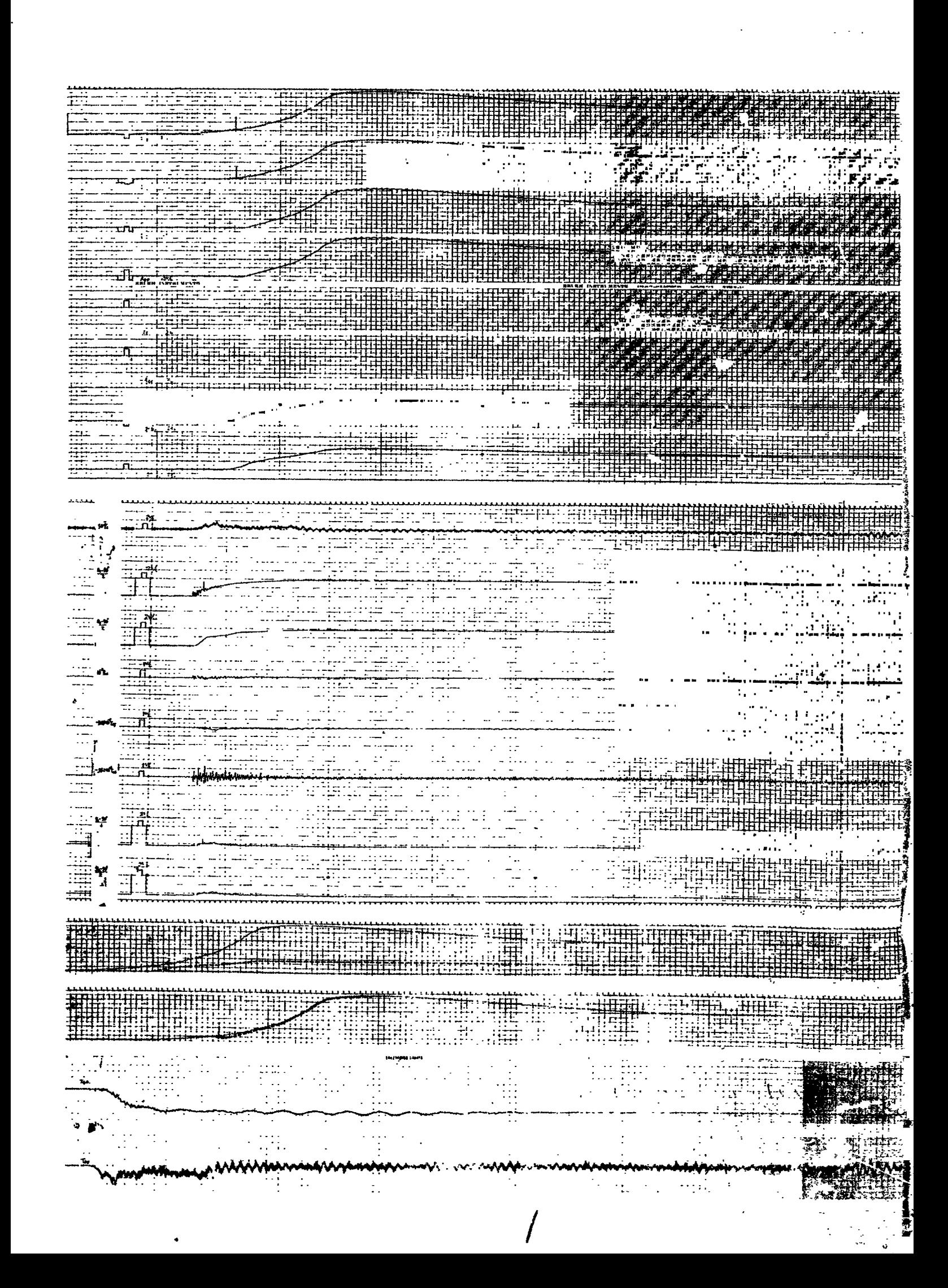

مسیحی از این<br>مناسب این منت<del>بک</del><br>بنتبت ٠. ء الوي سيد <del>::::i::::</del> 1999 - 1999 - 1999 - 1999 - 1999 - 1999 - 1999 - 1999 - 1999 - 1999 - 1999 - 1999 - 1999 - 1999 - 1999 - 1999<br>NGC 1999 - 1999 - 1999 - 1999 - 1999 - 1999 - 1999 - 1999 - 1999 - 1999 - 1999 - 1999 - 1999 - 1999 - 1999 - 1 skaren nektatt **ESTRA** المقدات <u> Den Miller van de Stadsberg van de Stadsberg van de Stadsberg van de Stadsberg van de Stadsberg van de Stadsb</u> . . . .<br>111 . . . 

wew عد بني.<br>آب د  $-7$ 799  $\cdot$   $\cdot$  $\mathbb{R}^n \times \mathbb{R}^n$ <u>taliform</u>  $\mathbb{R}$ ting.  $\sim$ FREE  $\mathbb{Z}^{m+1}$  .  $\frac{1}{2}$  ,  $\frac{1}{2}$ - III s Érico a Iv  $\mathbb{Z}_2$  $\overline{\mathbf{M}}$ .  $\frac{1}{12}$  $\frac{1}{2}$  $\mathbb{Z}^2$  $\sim 10^{-1}$ under<br>Qveringen<br>QC Junior  $\mathbb{R}^{11}$ عبي بن<br>أحداث  $\frac{1}{2} \frac{1}{2} \frac{1}{2}$ Te d  $\ldots$  $\sim$  $\mathcal{L}(\mathbb{R}^2)$ د . i<br>Tar ¥  $\mathbb{R}^2$  $\bar{z}$ in and a more than the community of the community of the community of the community of the community of the community of the community of the community of the community of the community of the community of the community of E \_\_\_ \_\_\_\_\_\_ ...<br>\_\_\_\_ \_\_\_\_\_\_\_\_\_\_\_  $\equiv$ 1989 - The Line of Party  $\sim 100$ **TERRETA** 開設 **一带 September 1980 SHERBURGH** 

**THERE** HILINDE azinai<br>Silipsi **TA**  $\mathcal{A}_1$  ,  $\mathcal{A}_2$ والوقوا والمعتادين tana a Ş.  $\mathbf{I}_\mathrm{c}$  $\frac{1}{2}$ 

parameter / Anti-

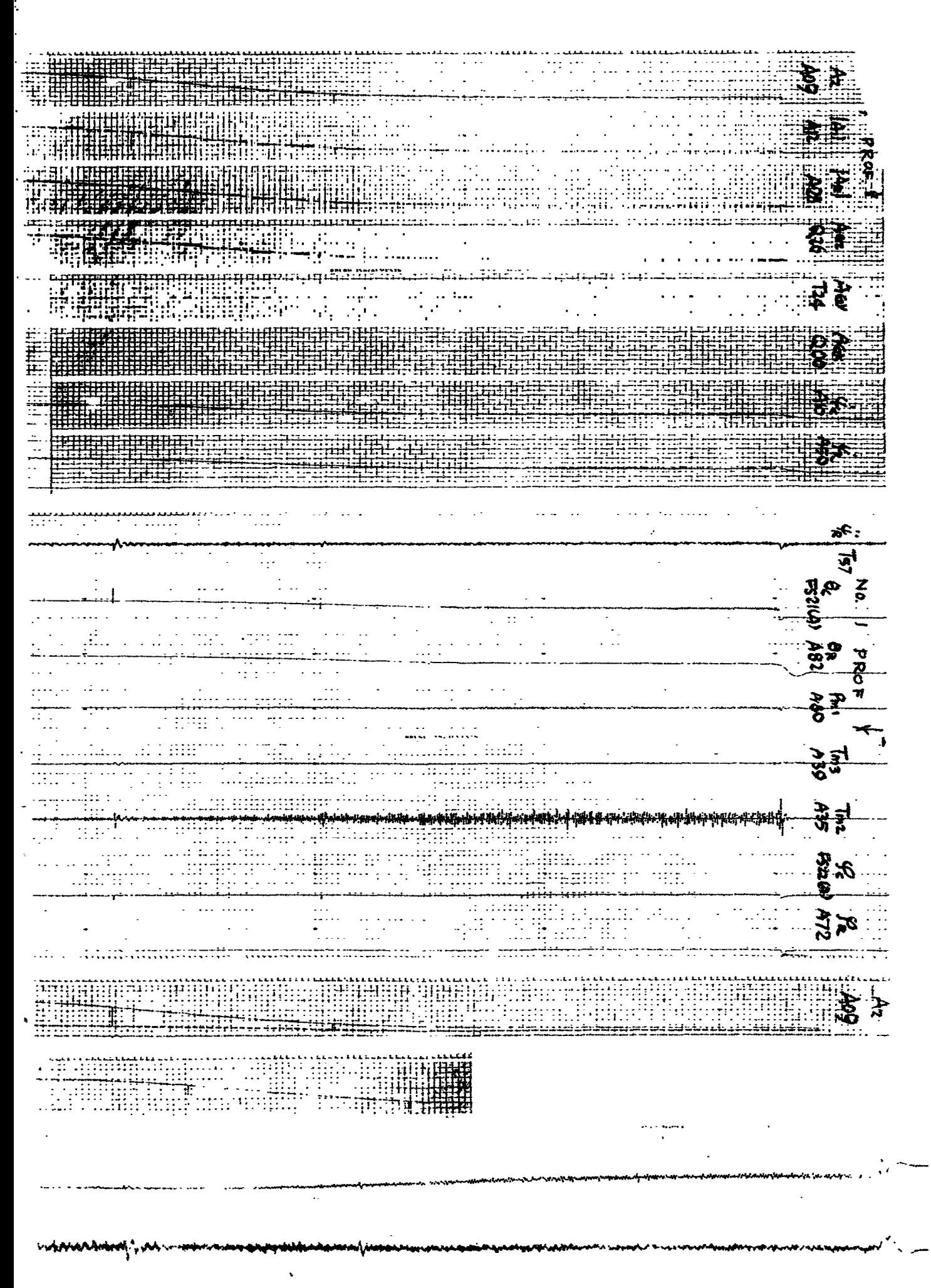

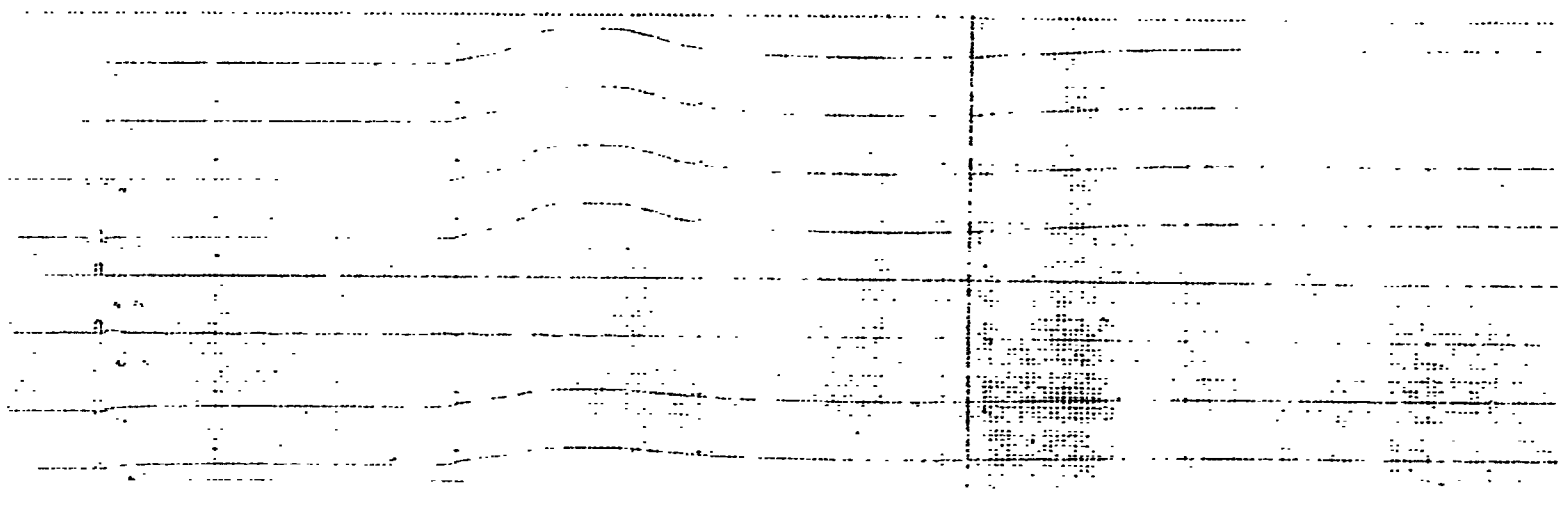

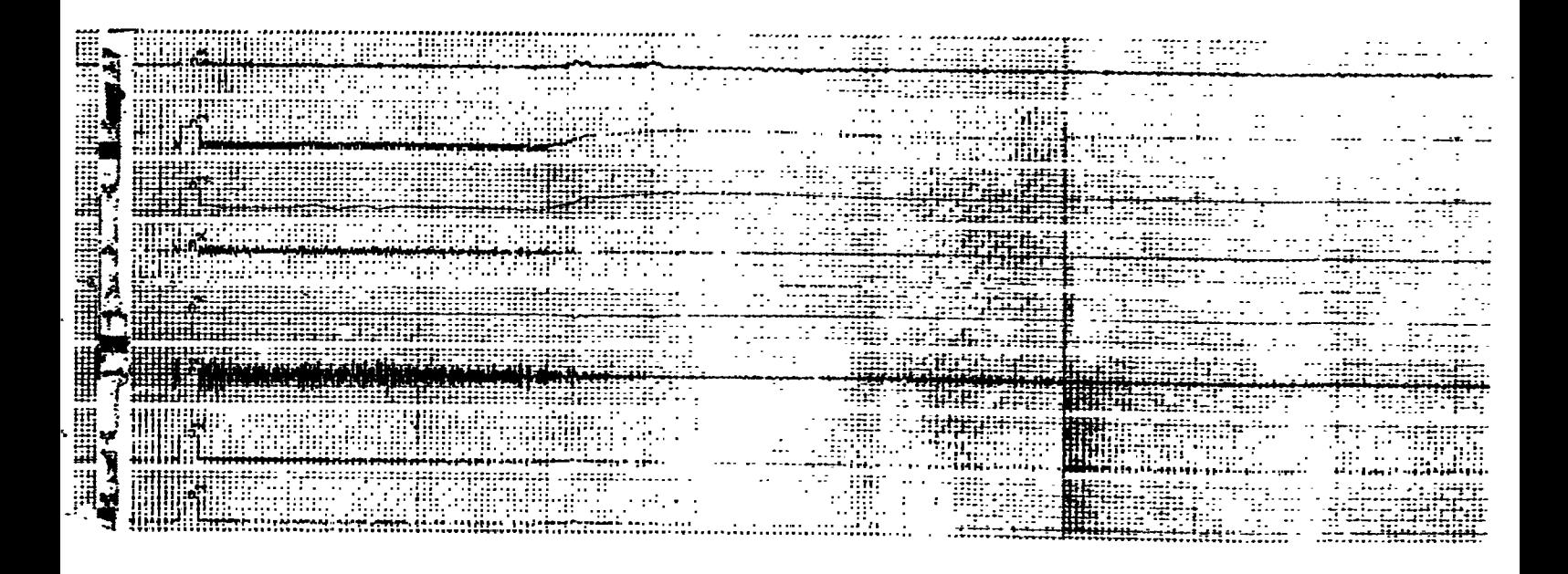

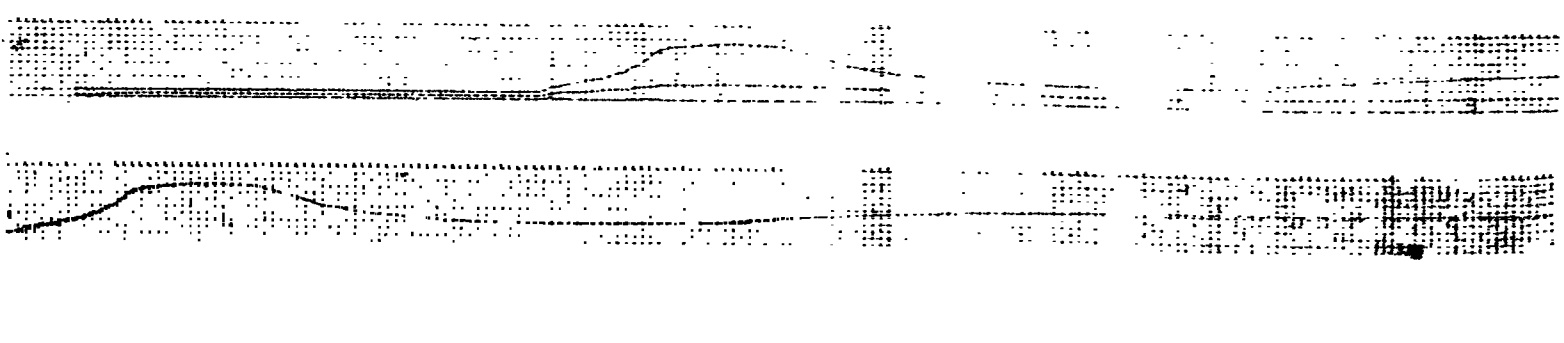

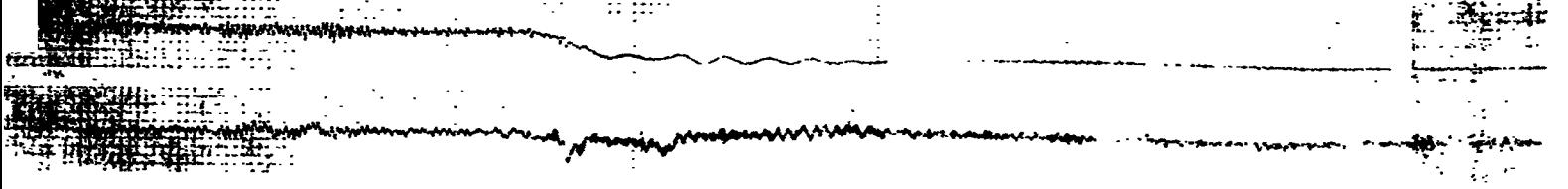

alganas interessão e

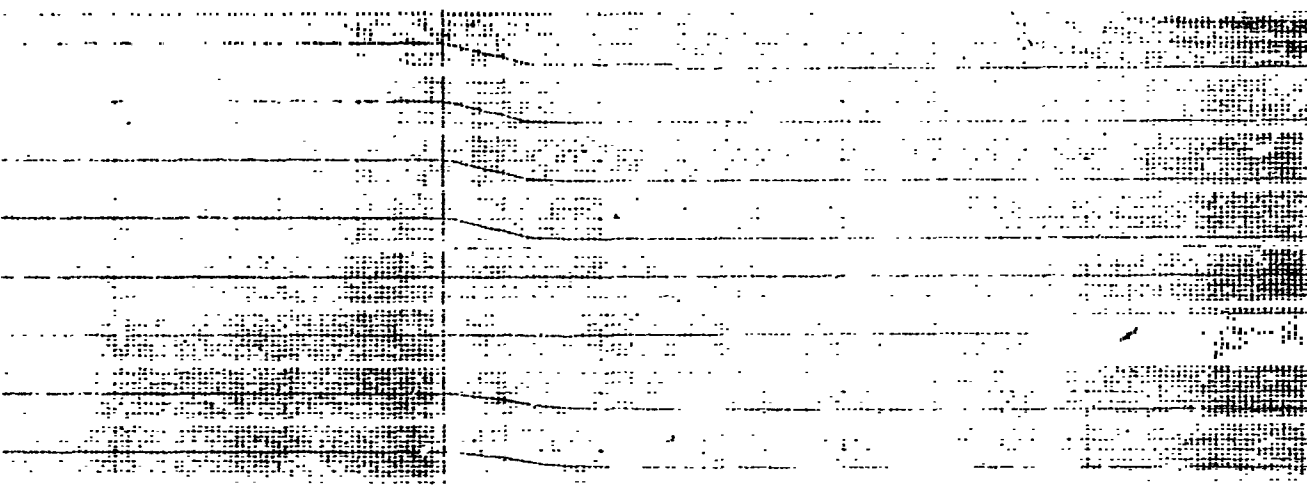

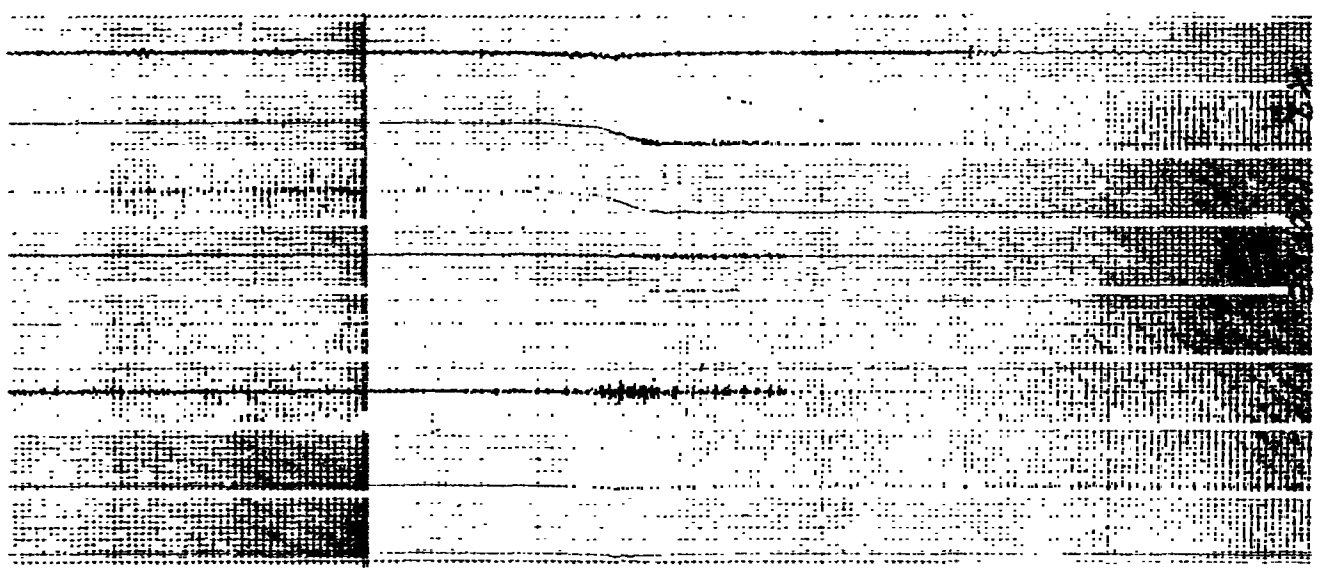

والمتواء

 $\sim$ 

 $\mathbf{r}$ 

 $\sim 10^{11}$  km

 $\bar{z}$ الانتهابية.<br>ال sam**helsenamen yermen**l

 $\mathcal{L}$ 

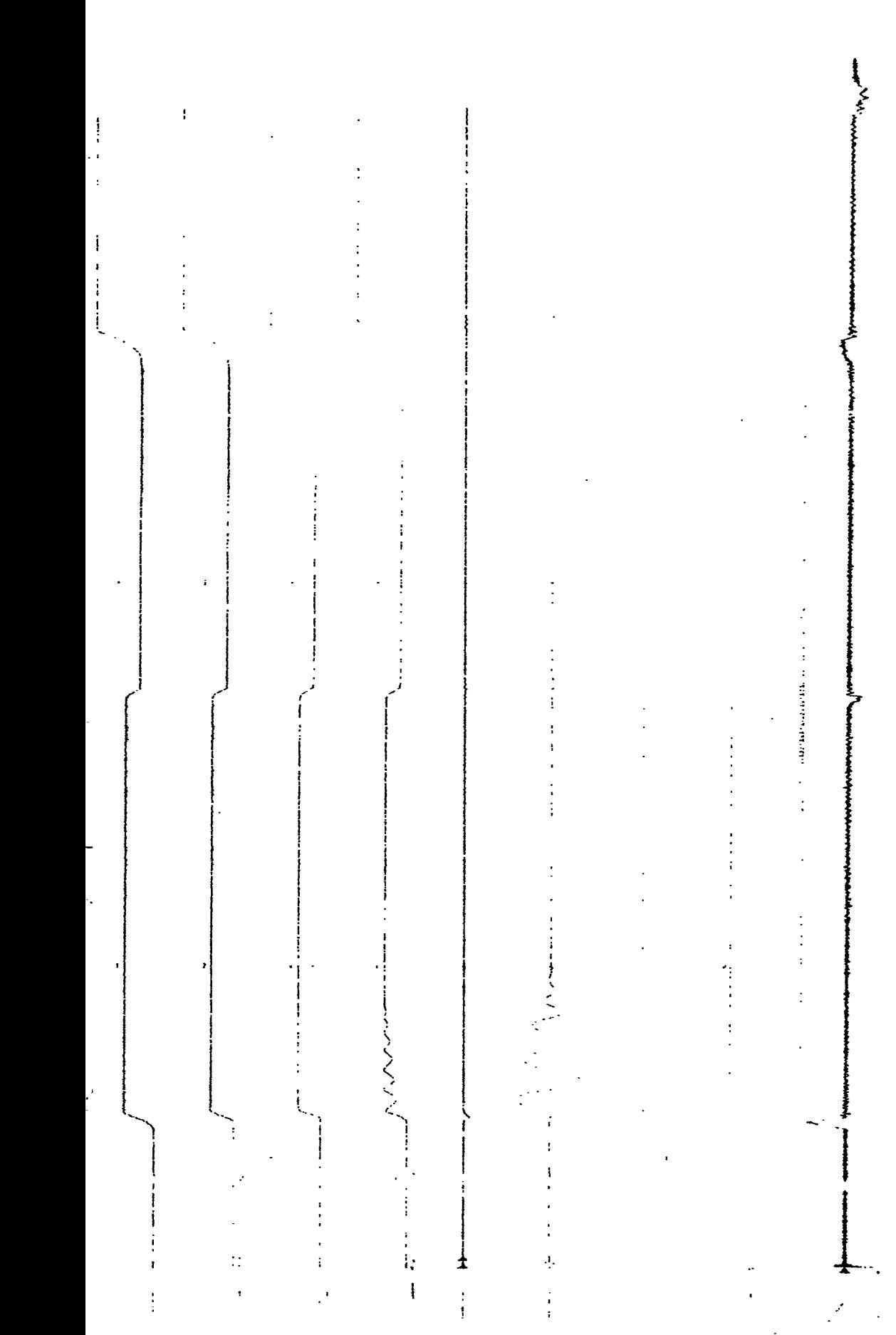

 $\begin{array}{c}\n\cdot \\
\cdot \\
\cdot\n\end{array}$  $\mathbf{i}$ j  $\ddot{\phantom{0}}$ 

 $\mathbf{i}$ 

 $\ddot{\phantom{0}}$  $\ddot{\cdot}$ 

 $\ddot{\phantom{0}}$ 

 $\mathbf{i}$  $\ddot{\phantom{0}}$ 

 $\frac{1}{2}$ 

 $\ddot{\cdot}$ 

家族大学  $\overline{1}$ 

 $\frac{1}{2}$ 

 $\ddot{\cdot}$ 

 $\ddot{\ddot{\ }}$ ÷  $\mathbf{I}$  $\frac{1}{2}$  $\frac{1}{2}$  $\mathbf{I}$  $\vdots$  $\frac{1}{\sqrt{2}}$ 

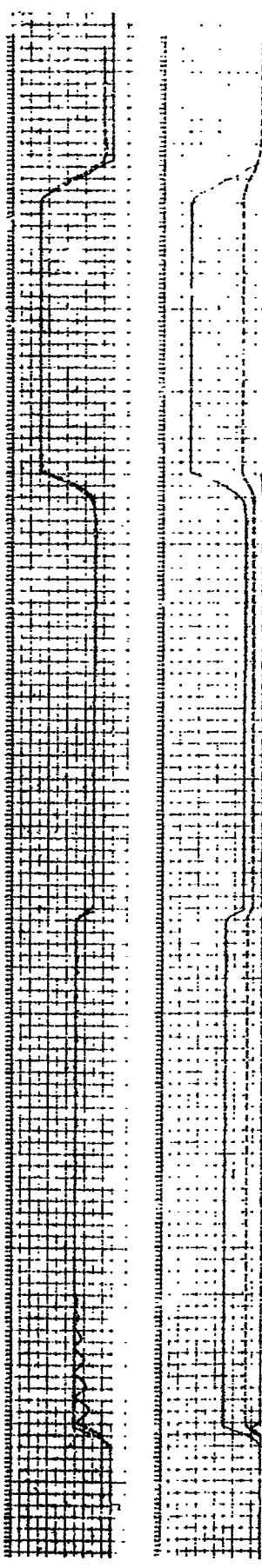

 $\ddot{\cdot}$ 

医子宫

 $\alpha$  is a set of the set of the constant of the set of the set of the set of the set of the set of the set of the set of the set of the set of the set of the set of the set of the set of the set of the set of the set of t

 $\begin{array}{cccccccccc} \mathbf{1} & \mathbf{1} & \$ 

 $\frac{1}{2}$  $\cdot$  :  $\frac{1}{2}$ 

 $\frac{1}{\sqrt{2}}$ 

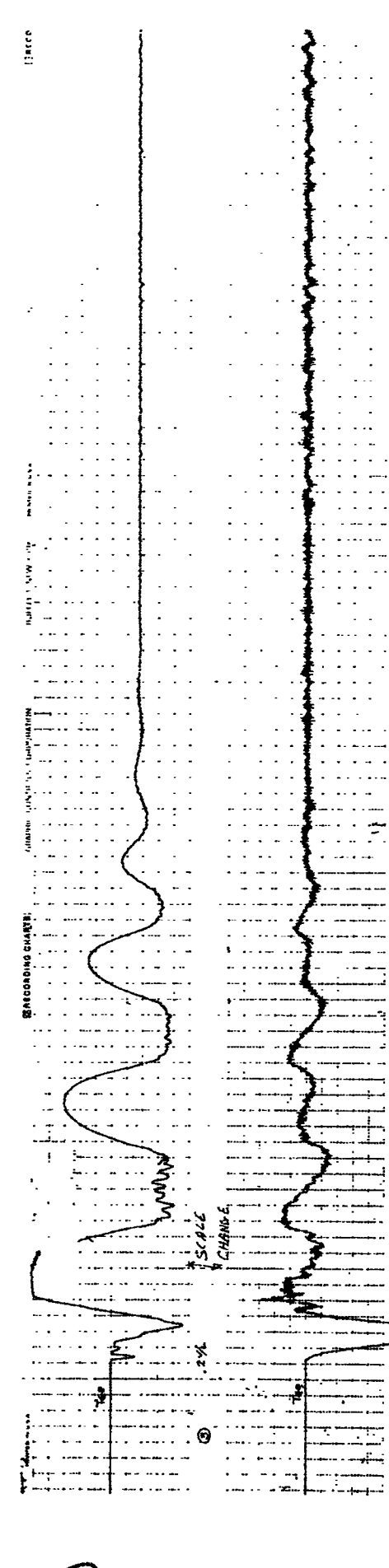

Į

 $\frac{1}{4}$ 

 $\ddot{\ddot{\cdot}}$ 

## $# 4 (A 70 - 157 A x 15)$ #4 (A70 \*4 RE-RUN LSAT. V SATURATION (RE RUN) V  $*41$  $% 4^{\circ}$

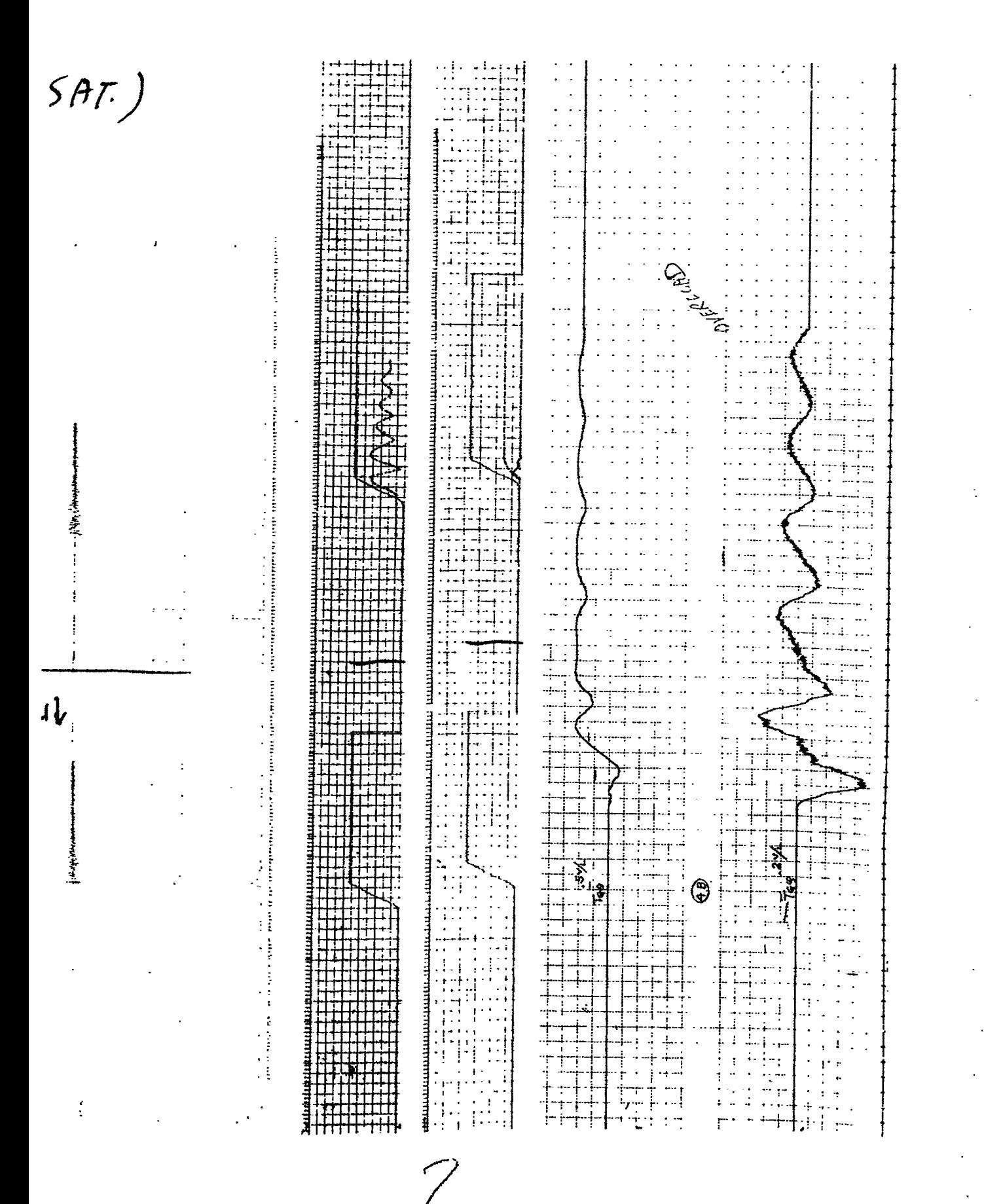

្មជុំ

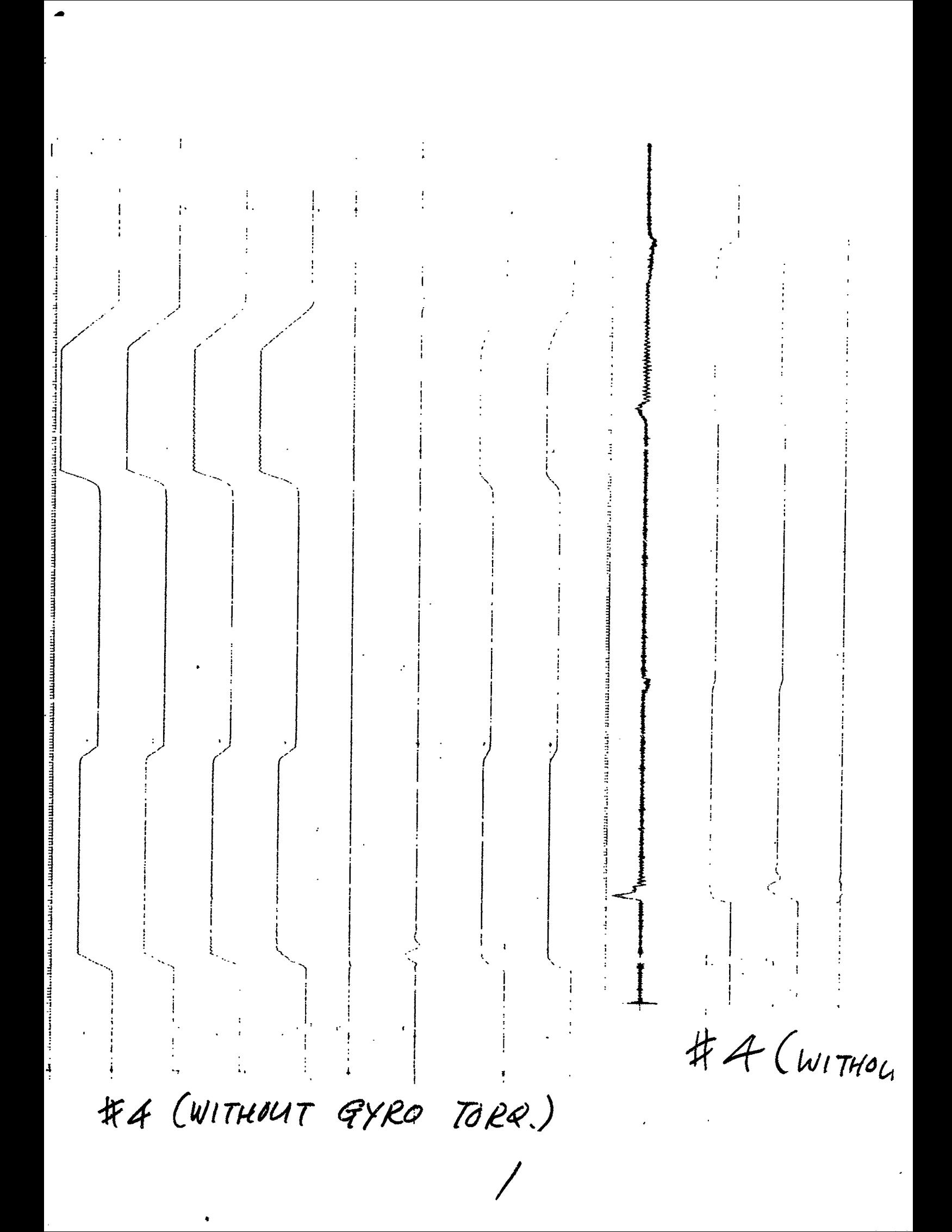

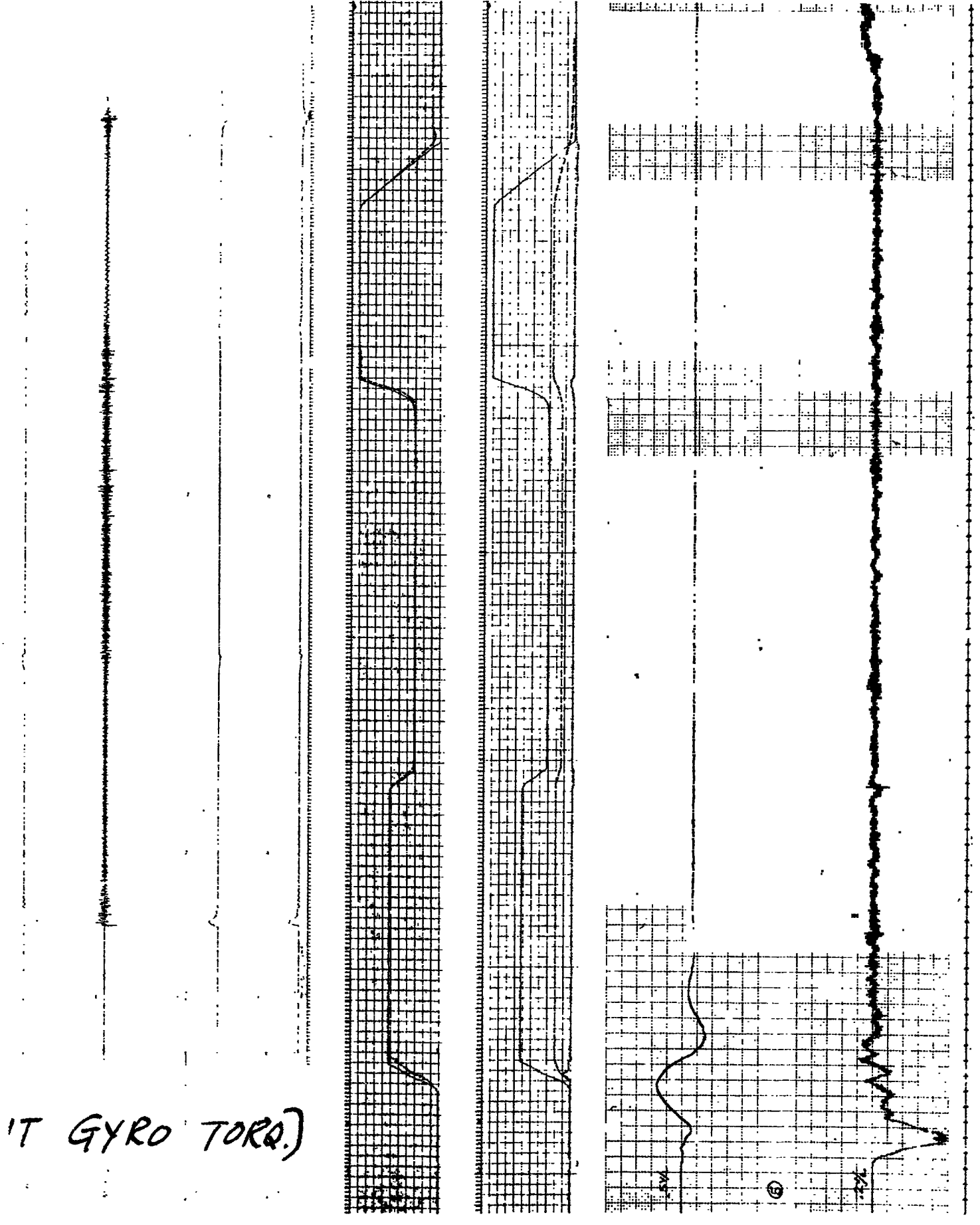

 $\cdot$  V

Ì

 $\mathbb{C}^2$ 

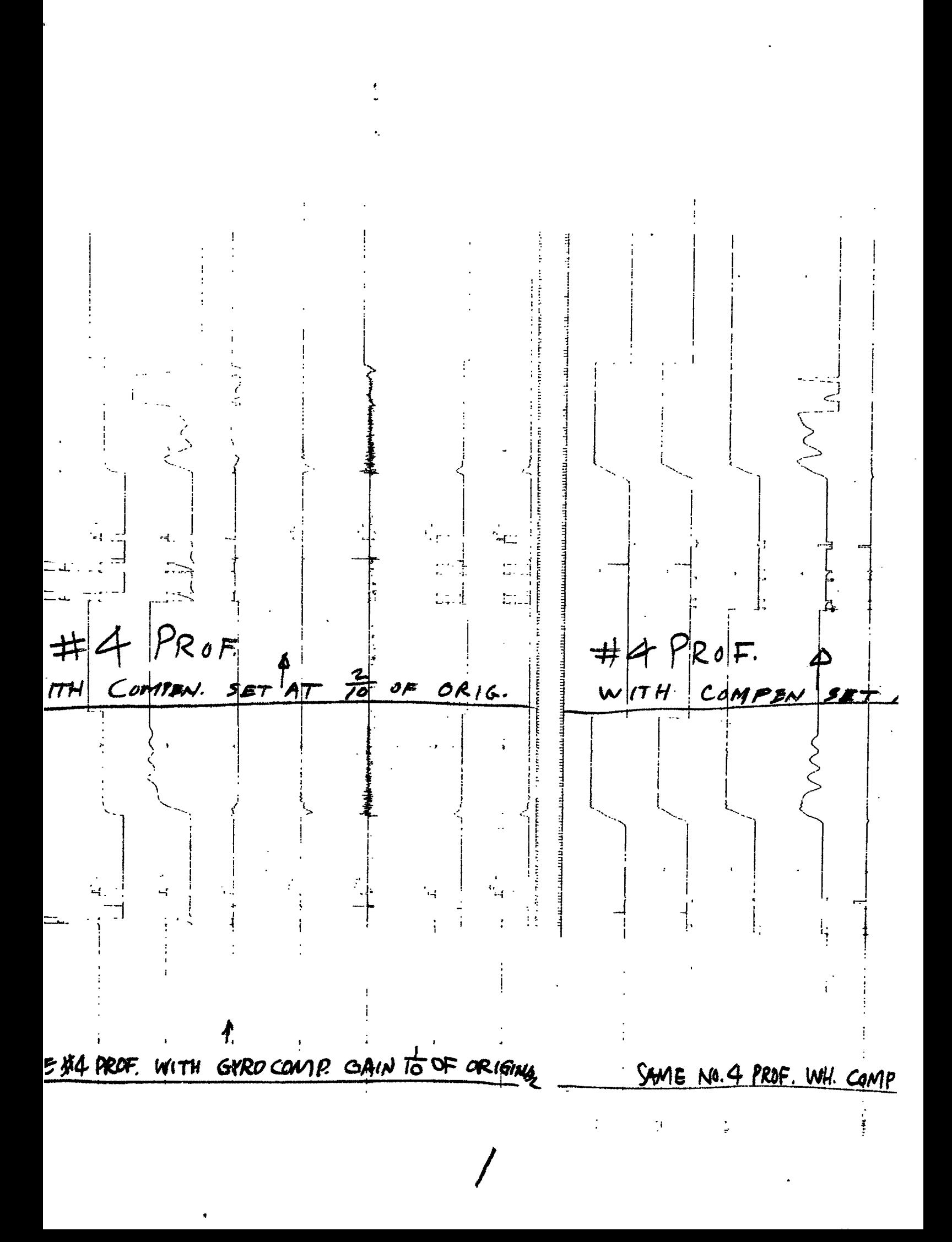

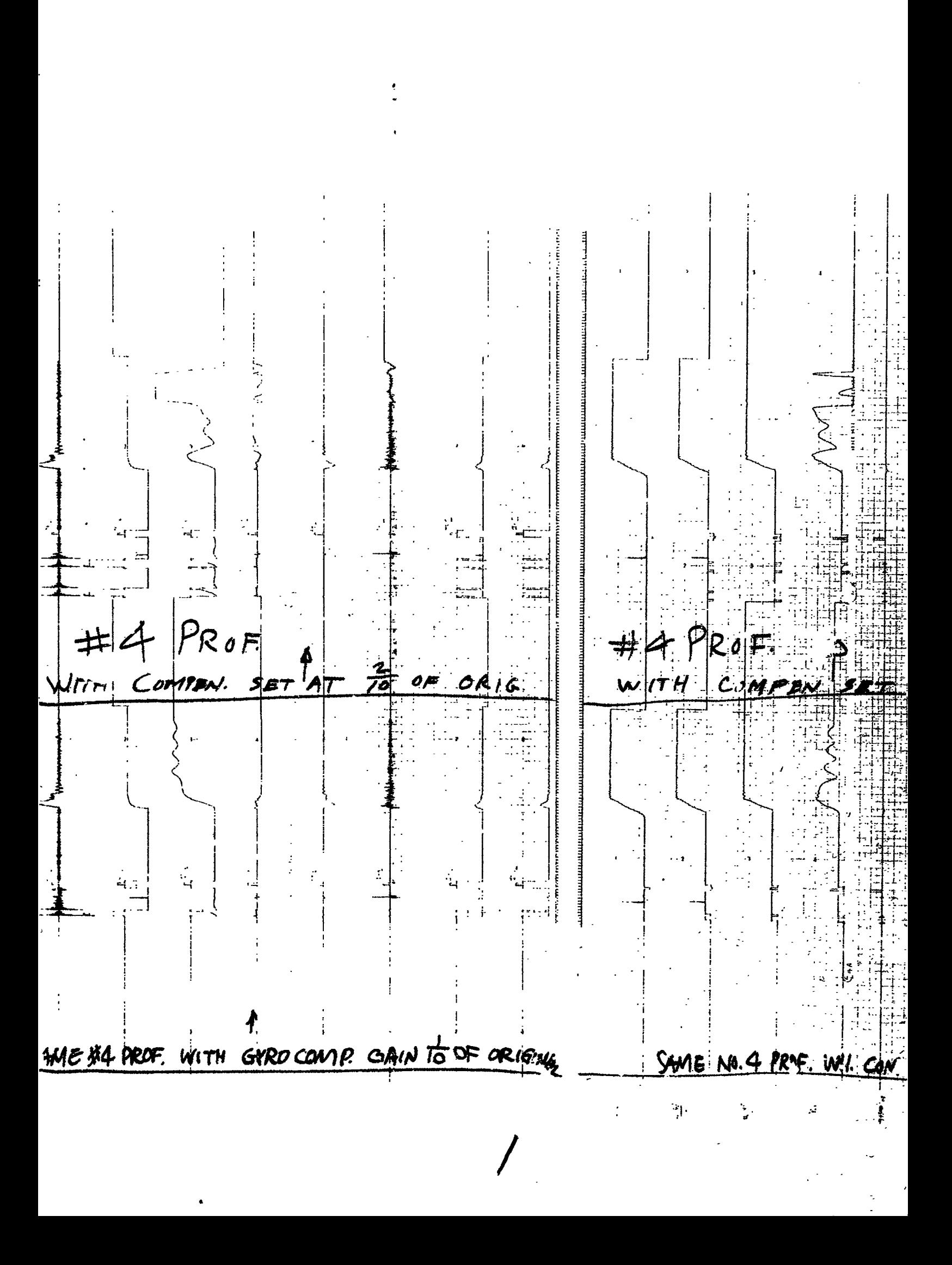

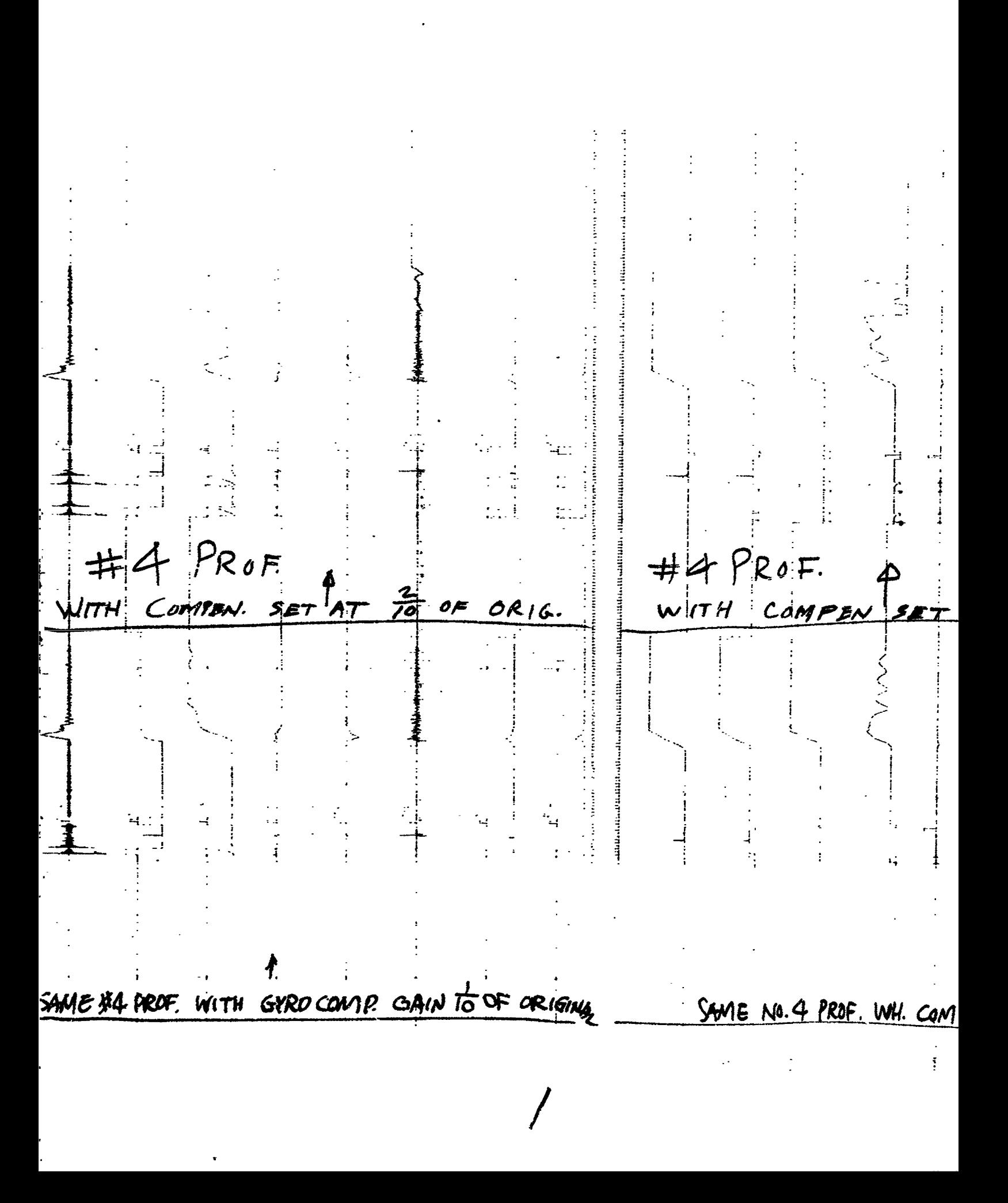

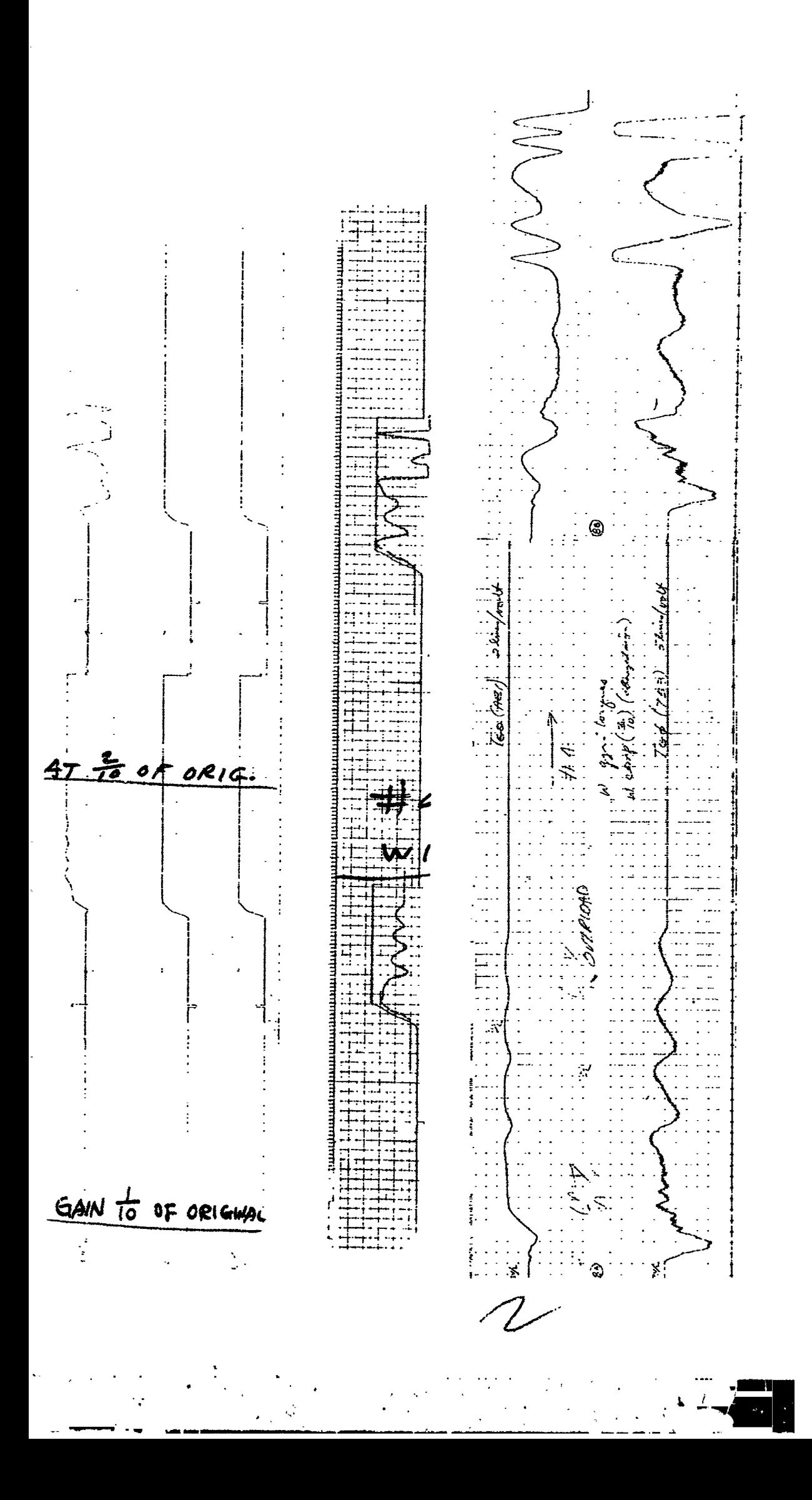

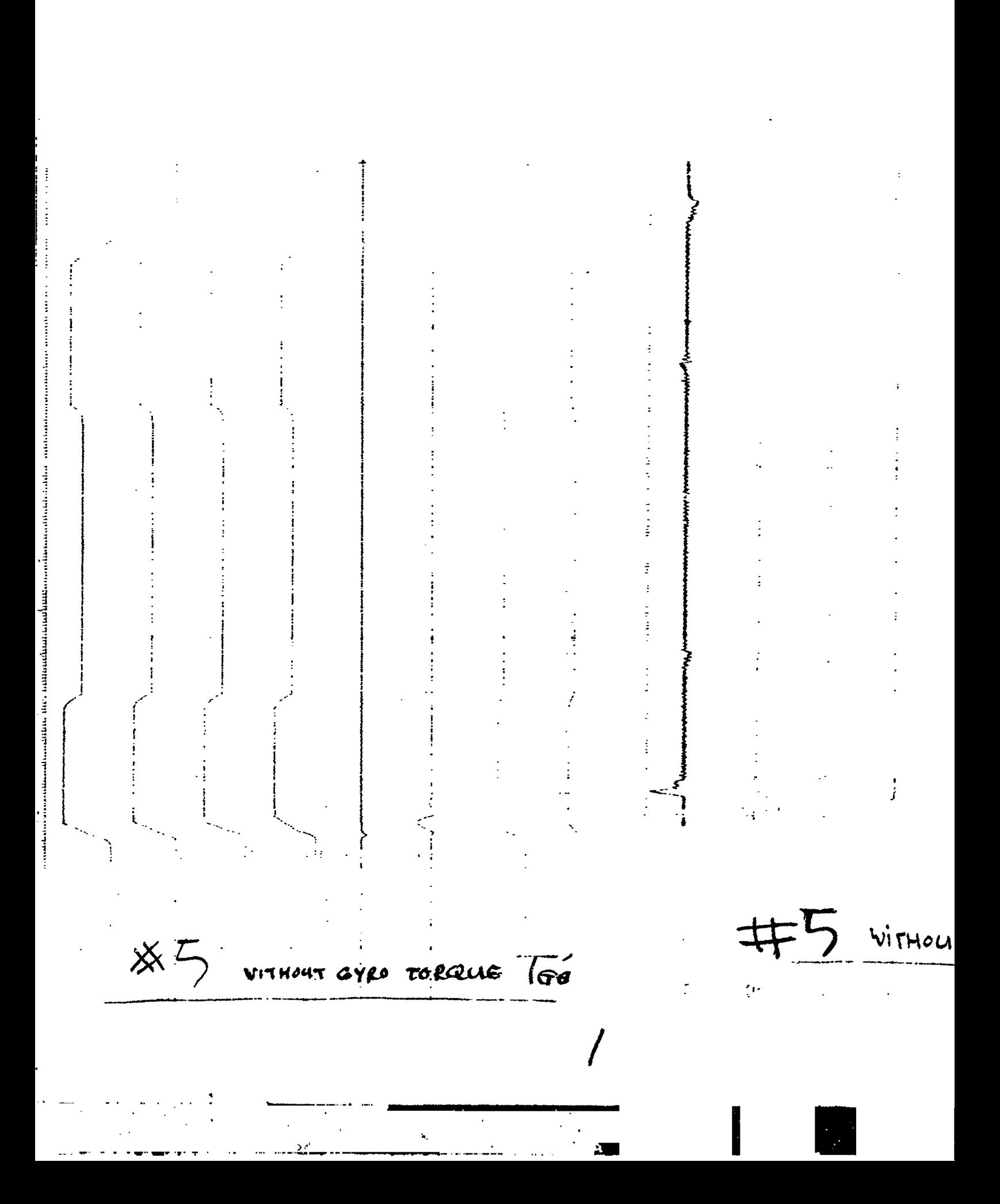

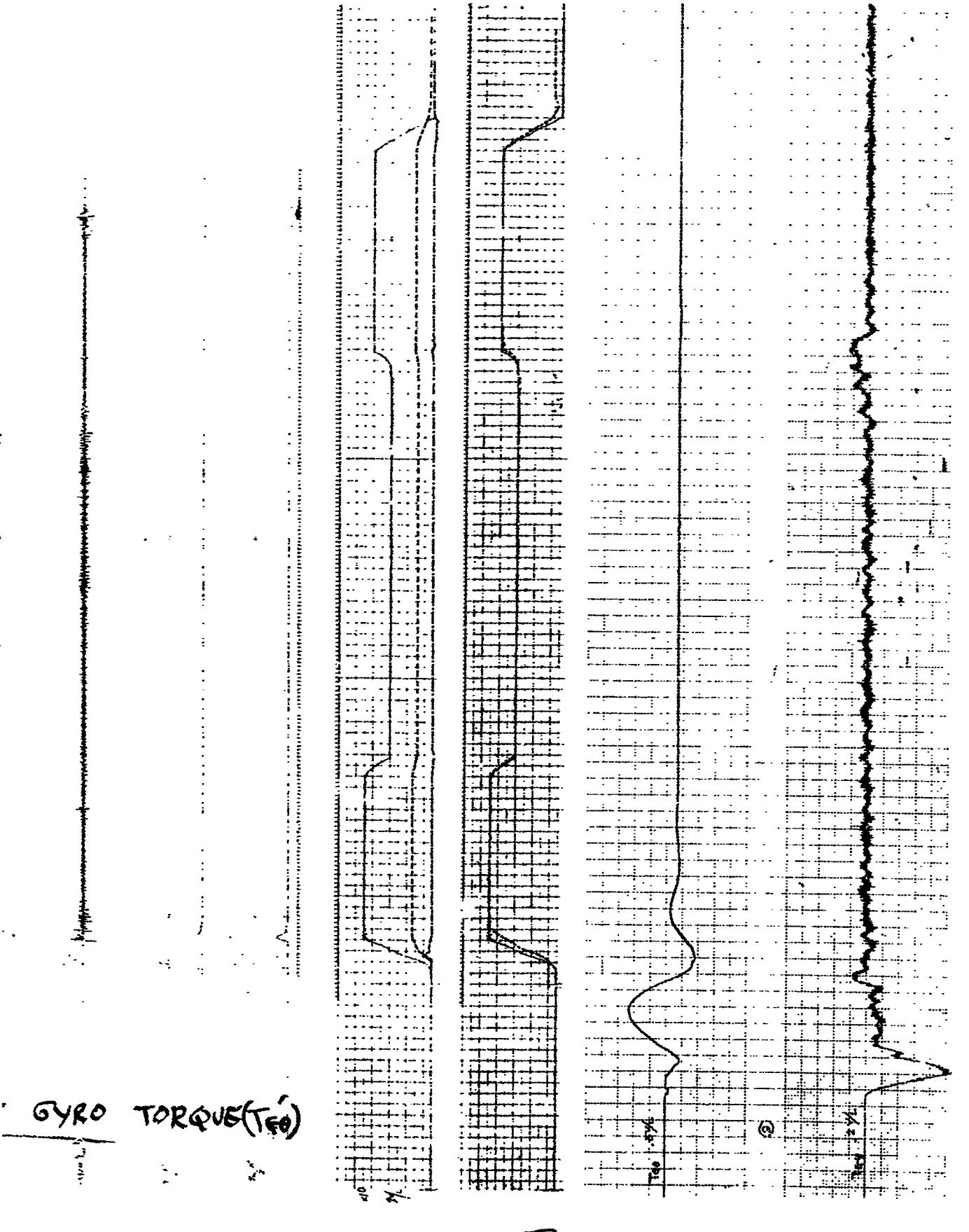

 $\overline{2}$ 

 $rac{1}{1}$ 

 $\frac{1}{2}$ 

 $\frac{1}{2}$ 

 $\label{eq:2.1} \begin{split} \mathbf{A} & = \begin{bmatrix} \mathbf{A} & \mathbf{A} & \mathbf{A} \\ \mathbf{A} & \mathbf{A} & \mathbf{A} \end{bmatrix} \mathbf{A} \mathbf{A} \mathbf{A} \mathbf{A} \mathbf{A} \mathbf{A} \mathbf{A} \mathbf{A} \mathbf{A} \mathbf{A} \mathbf{A} \mathbf{A} \mathbf{A} \mathbf{A} \mathbf{A} \mathbf{A} \mathbf{A} \mathbf{A} \mathbf{A} \mathbf{A} \mathbf{A} \mathbf{A} \mathbf{A} \mathbf{A} \$ 

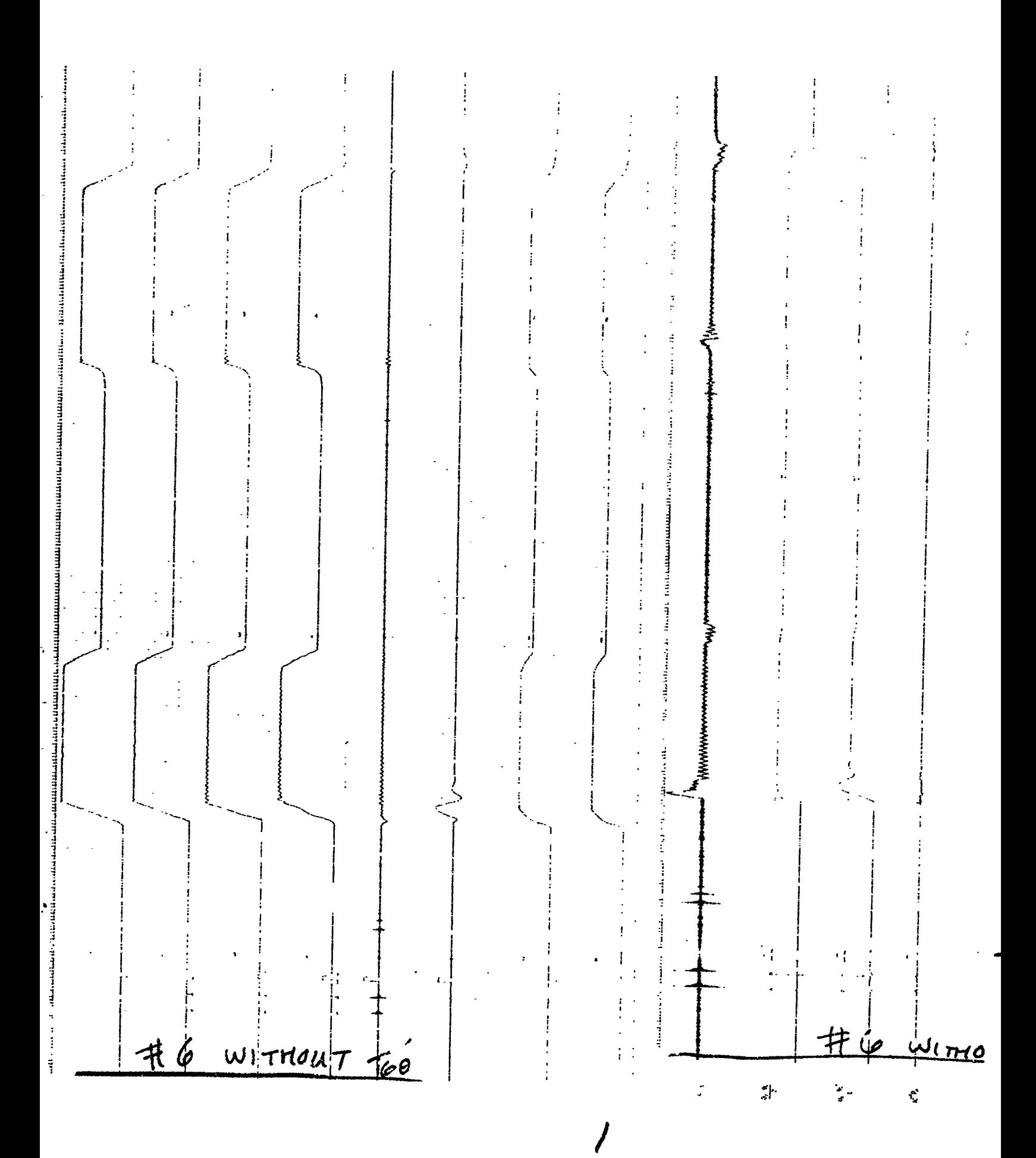

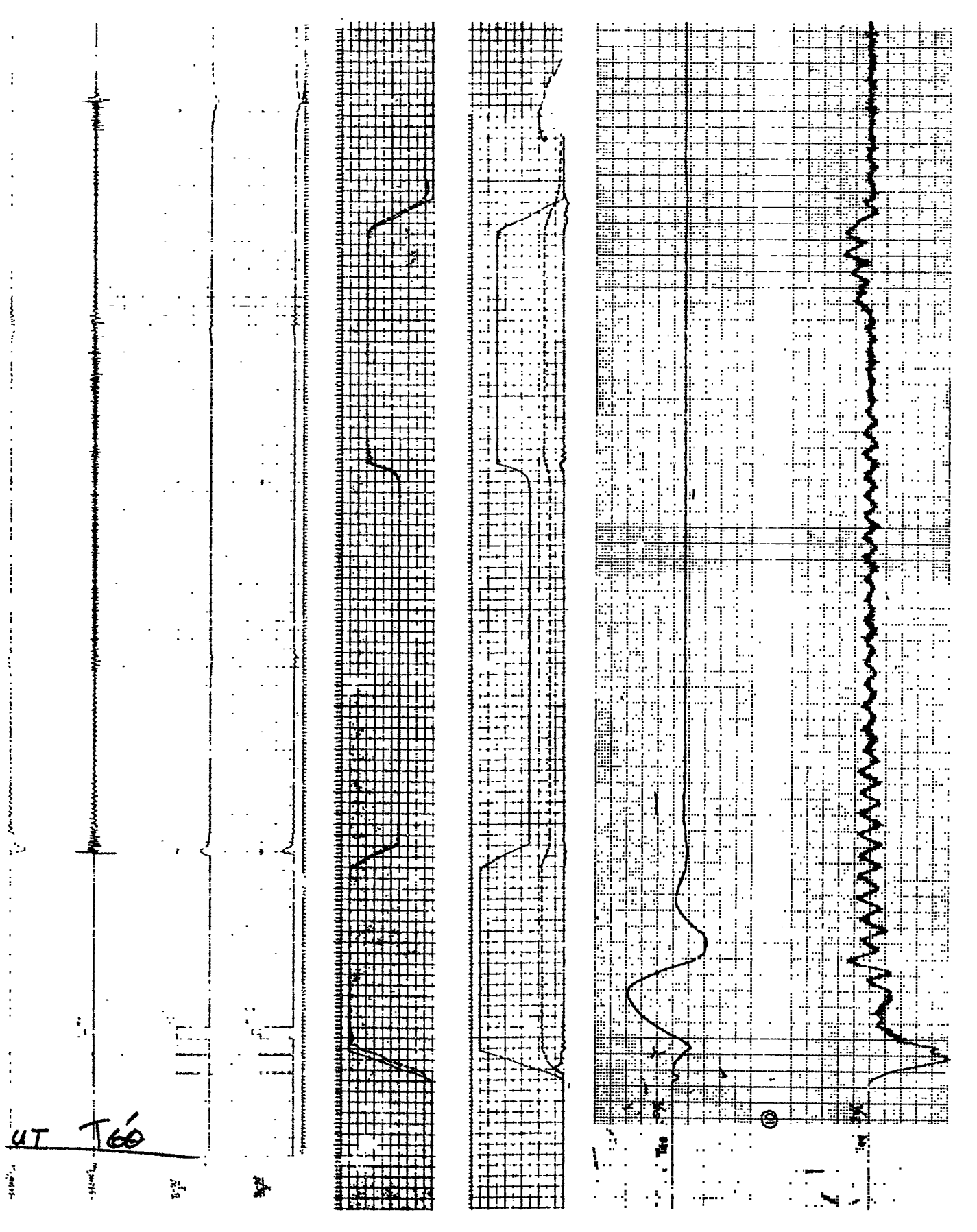
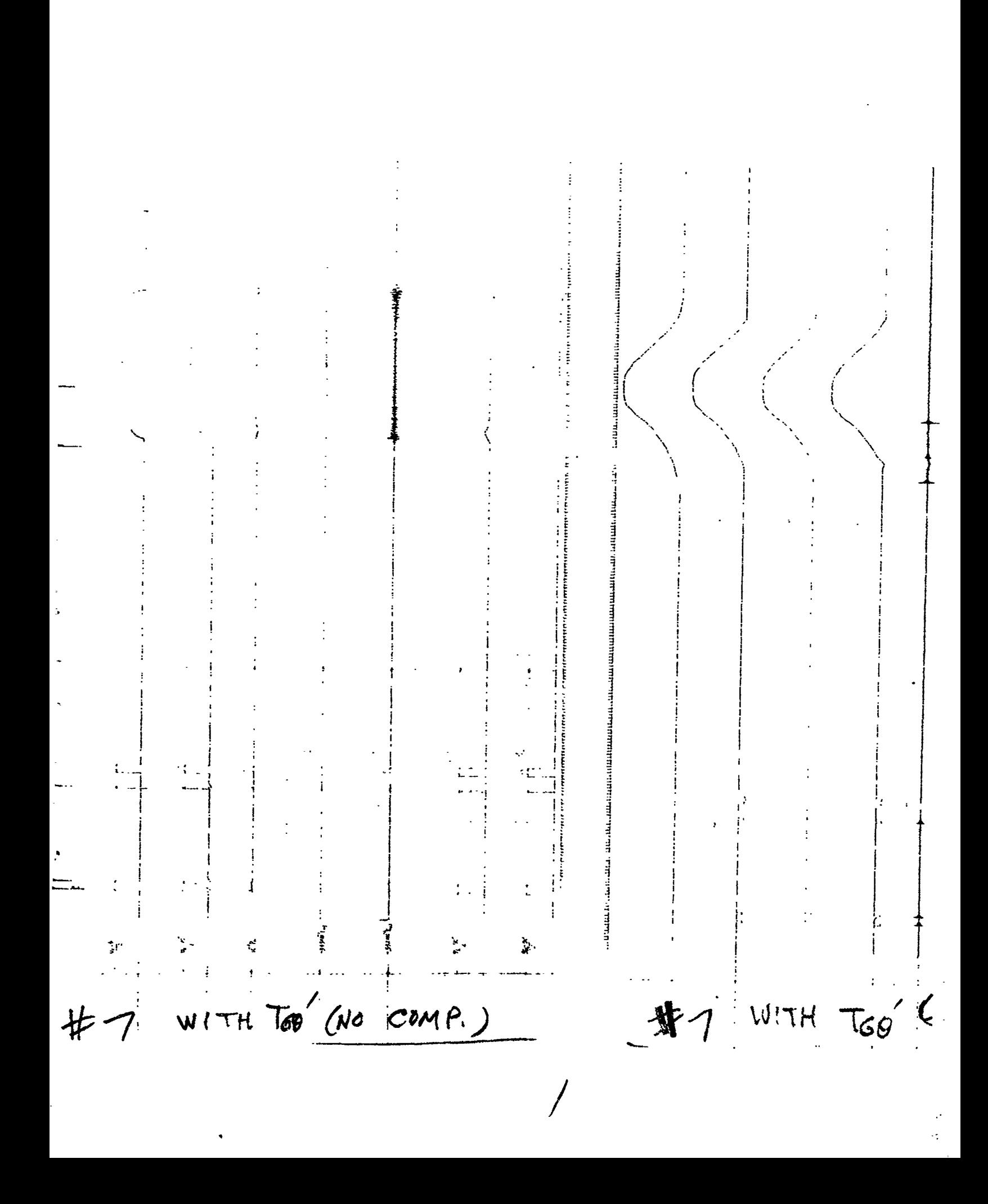

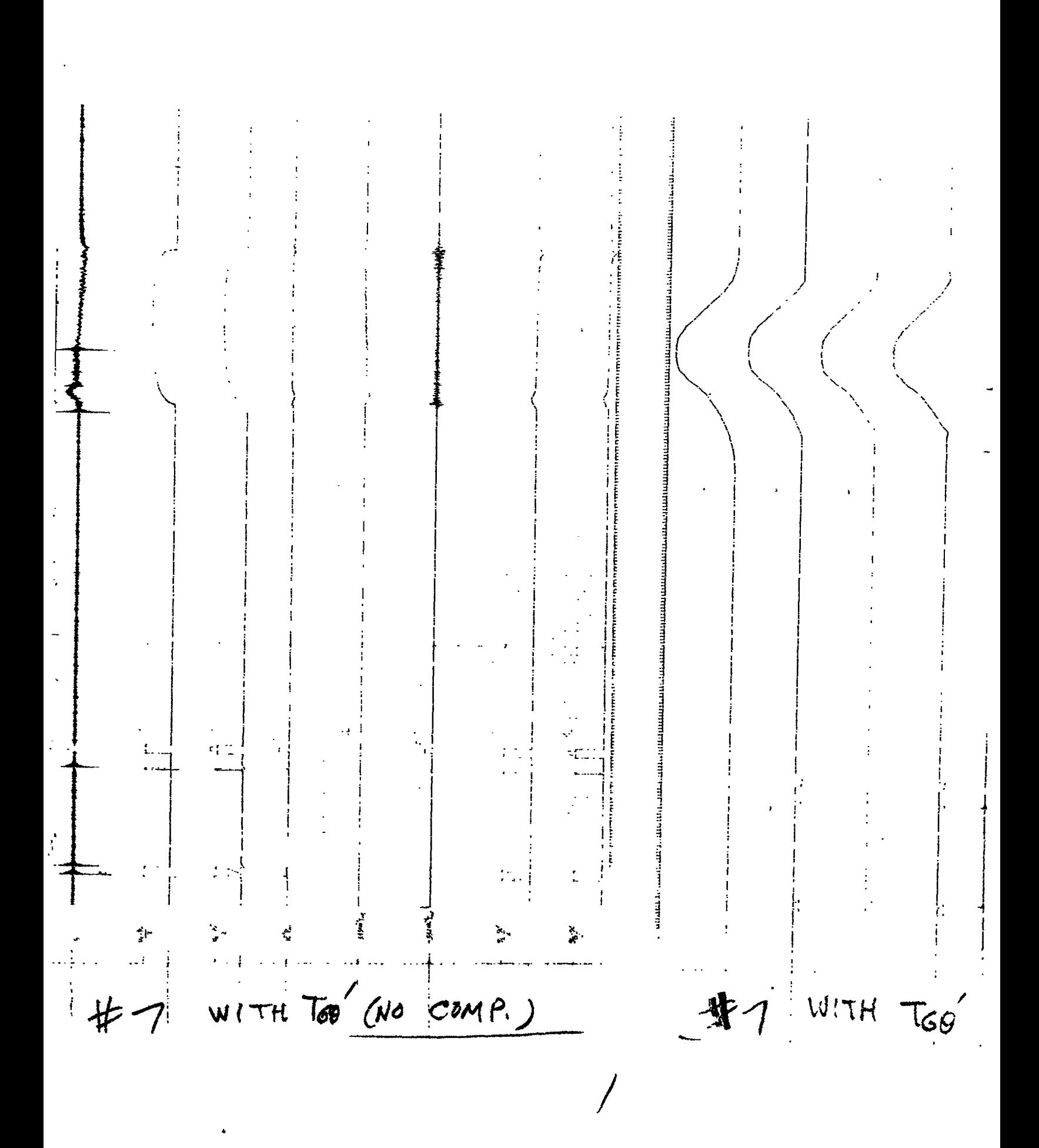

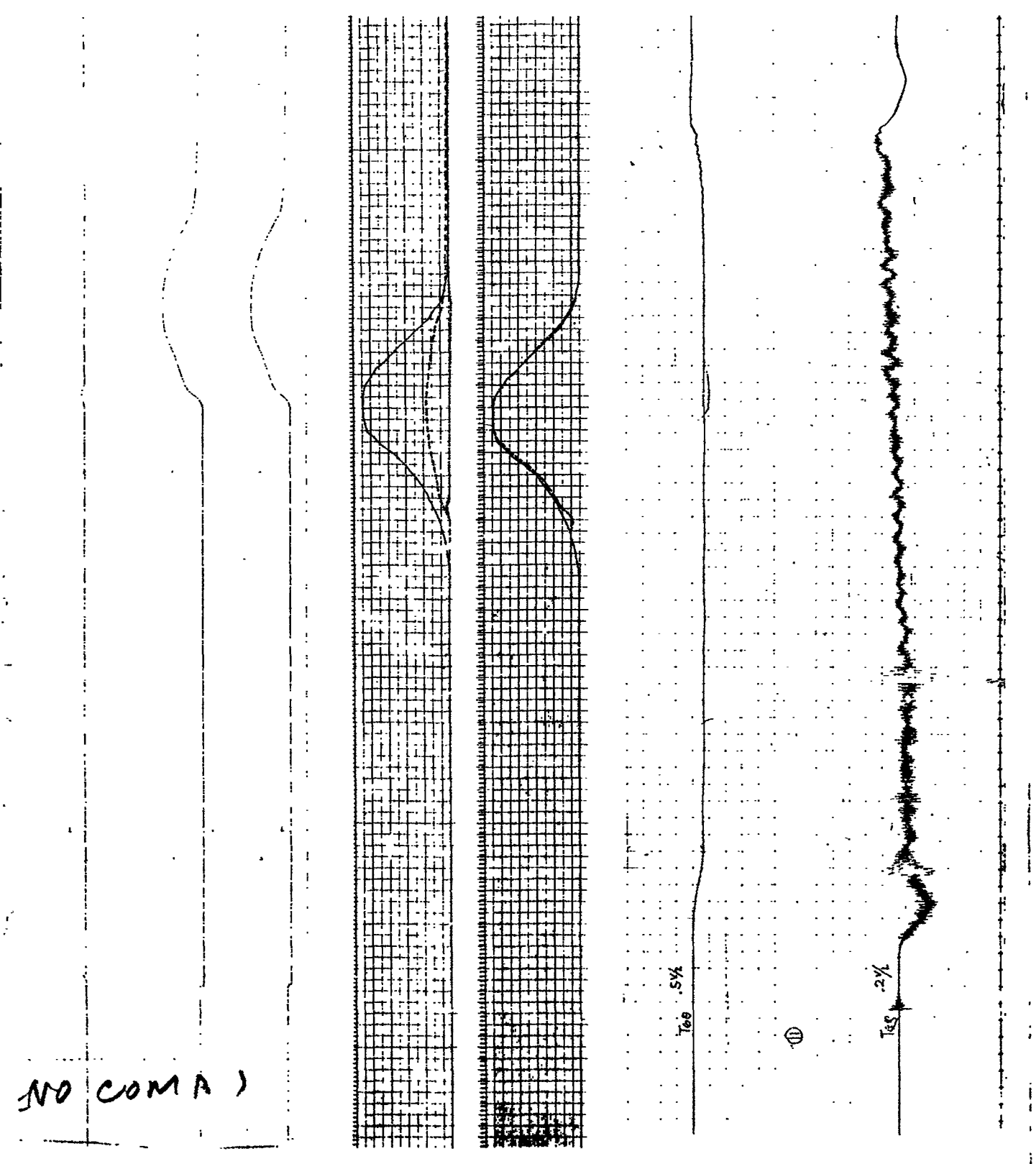

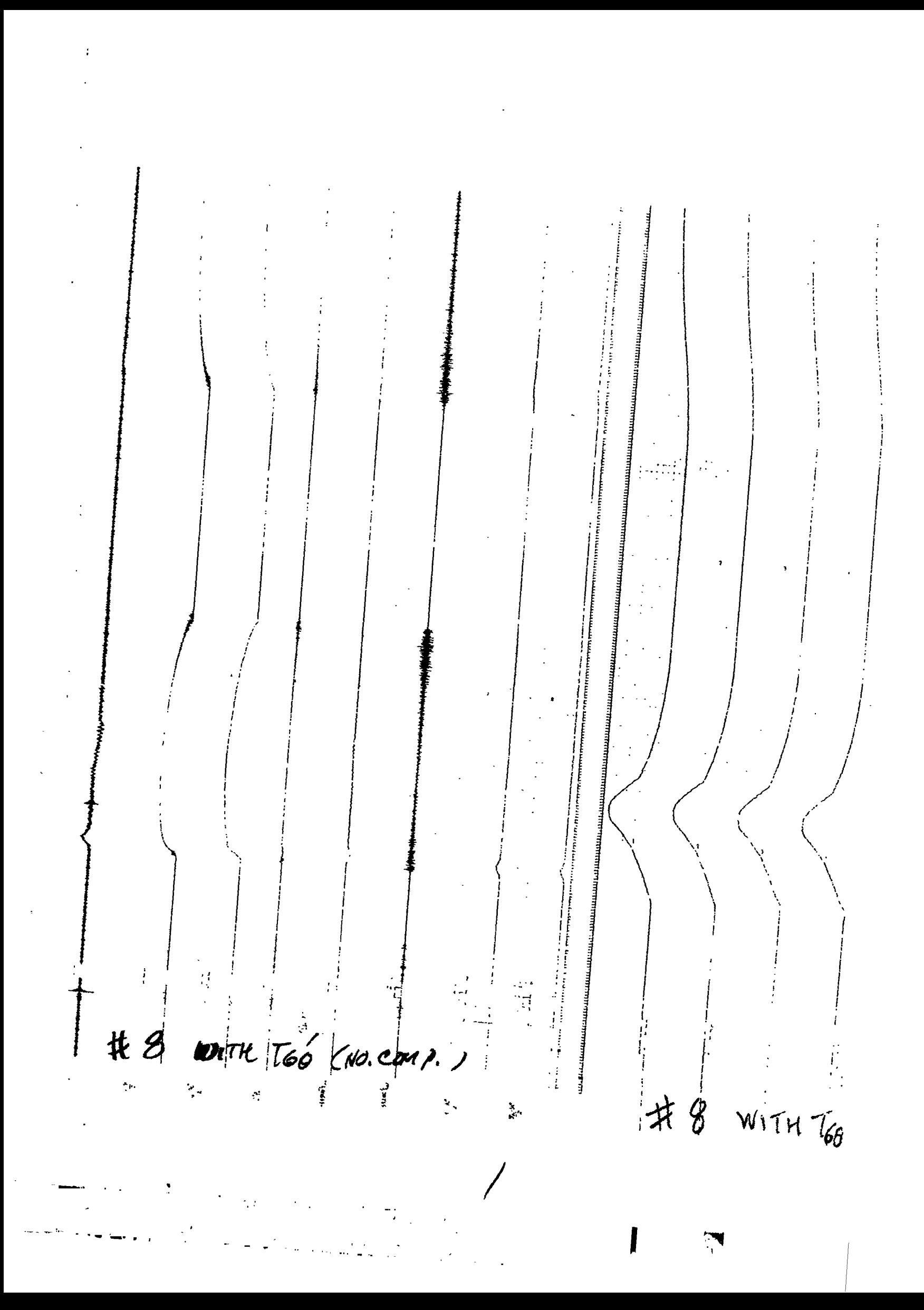

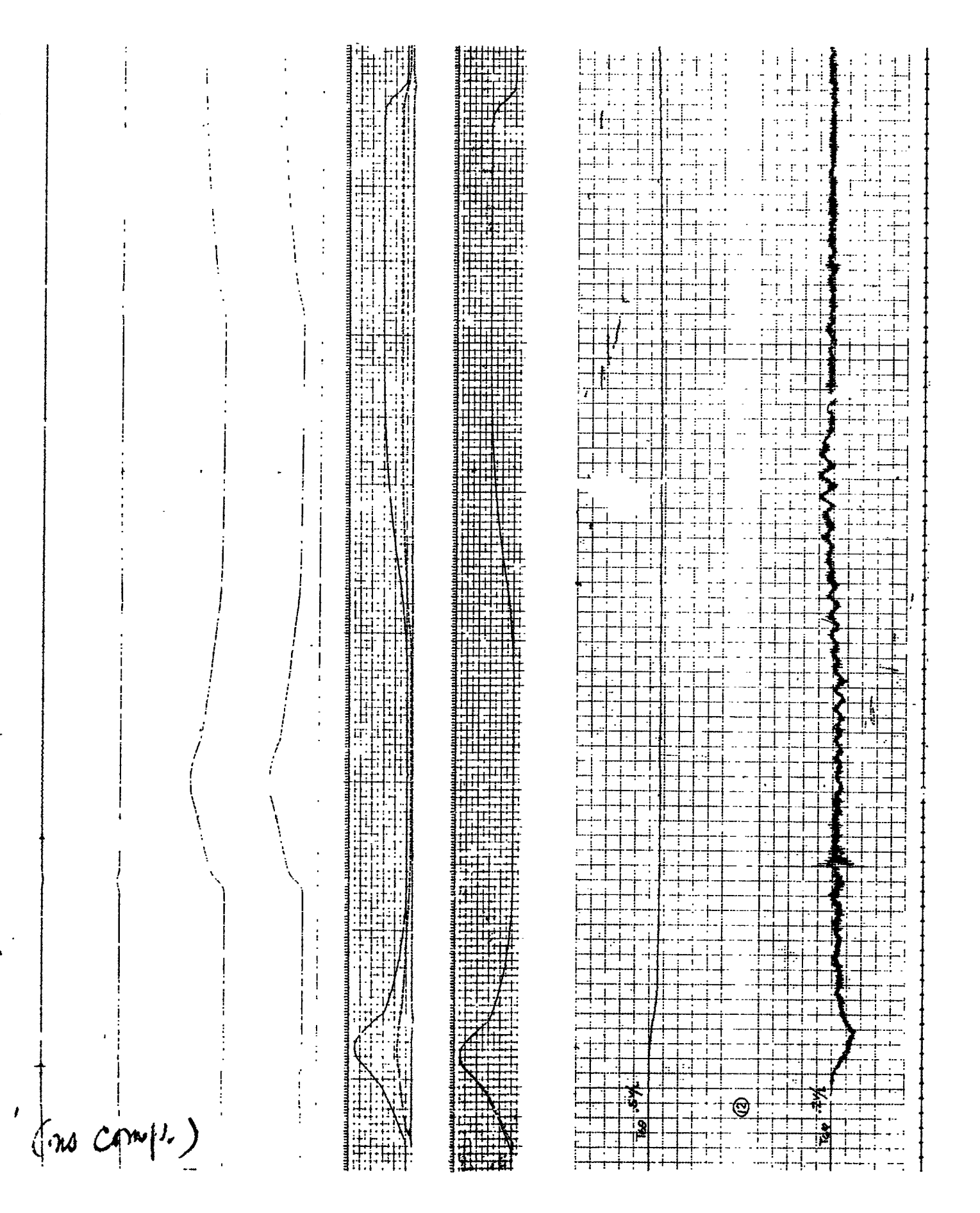

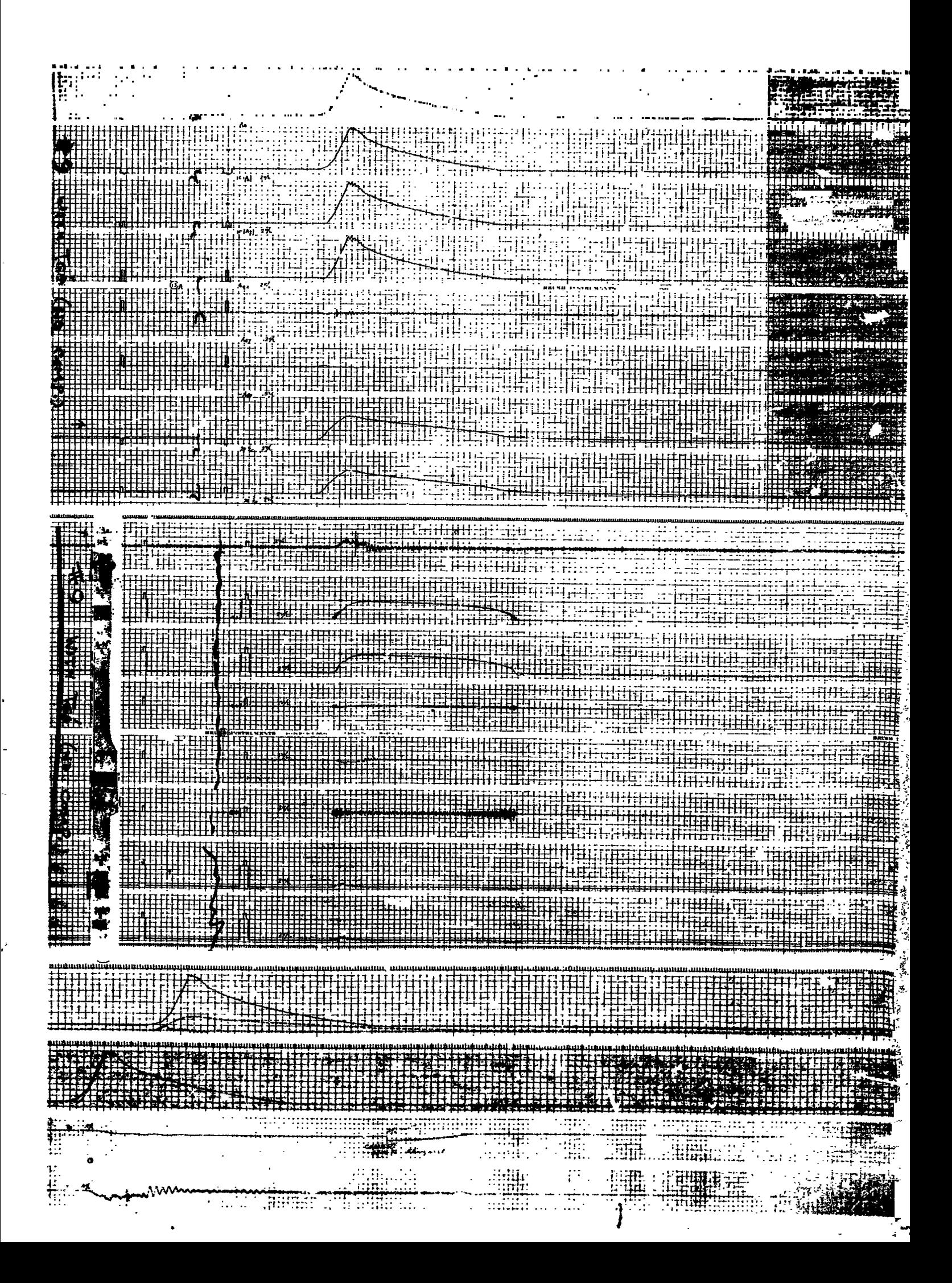

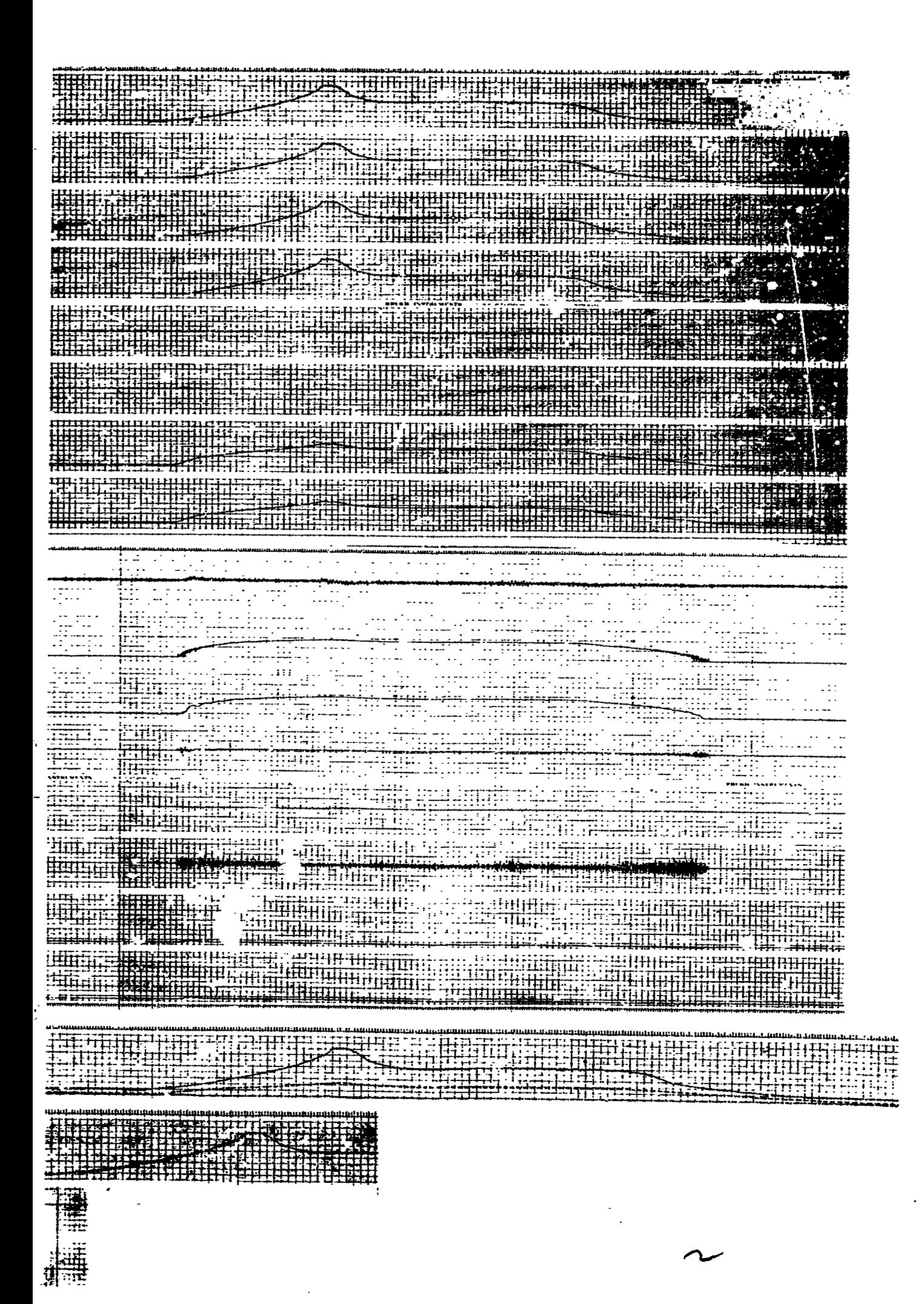

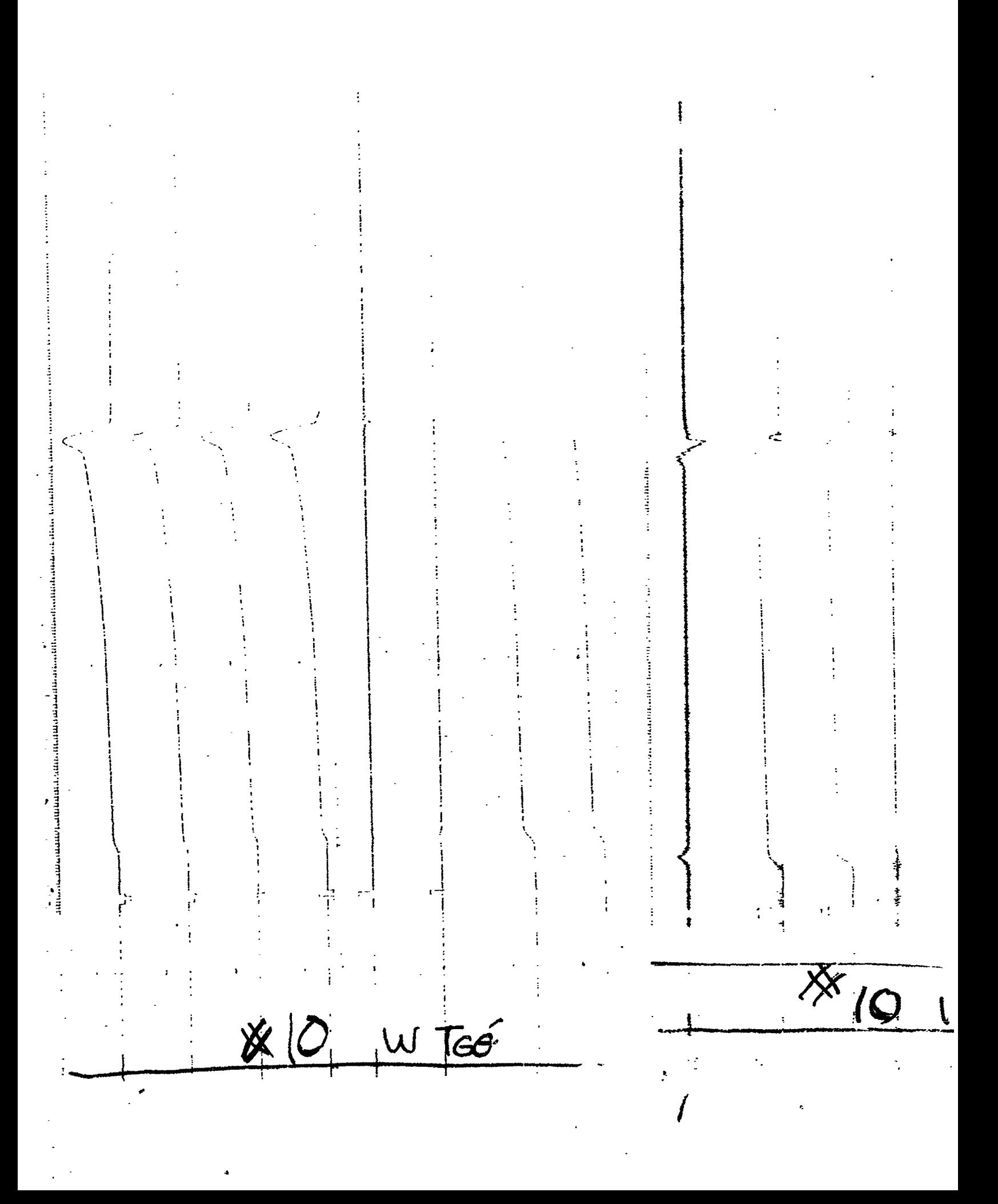

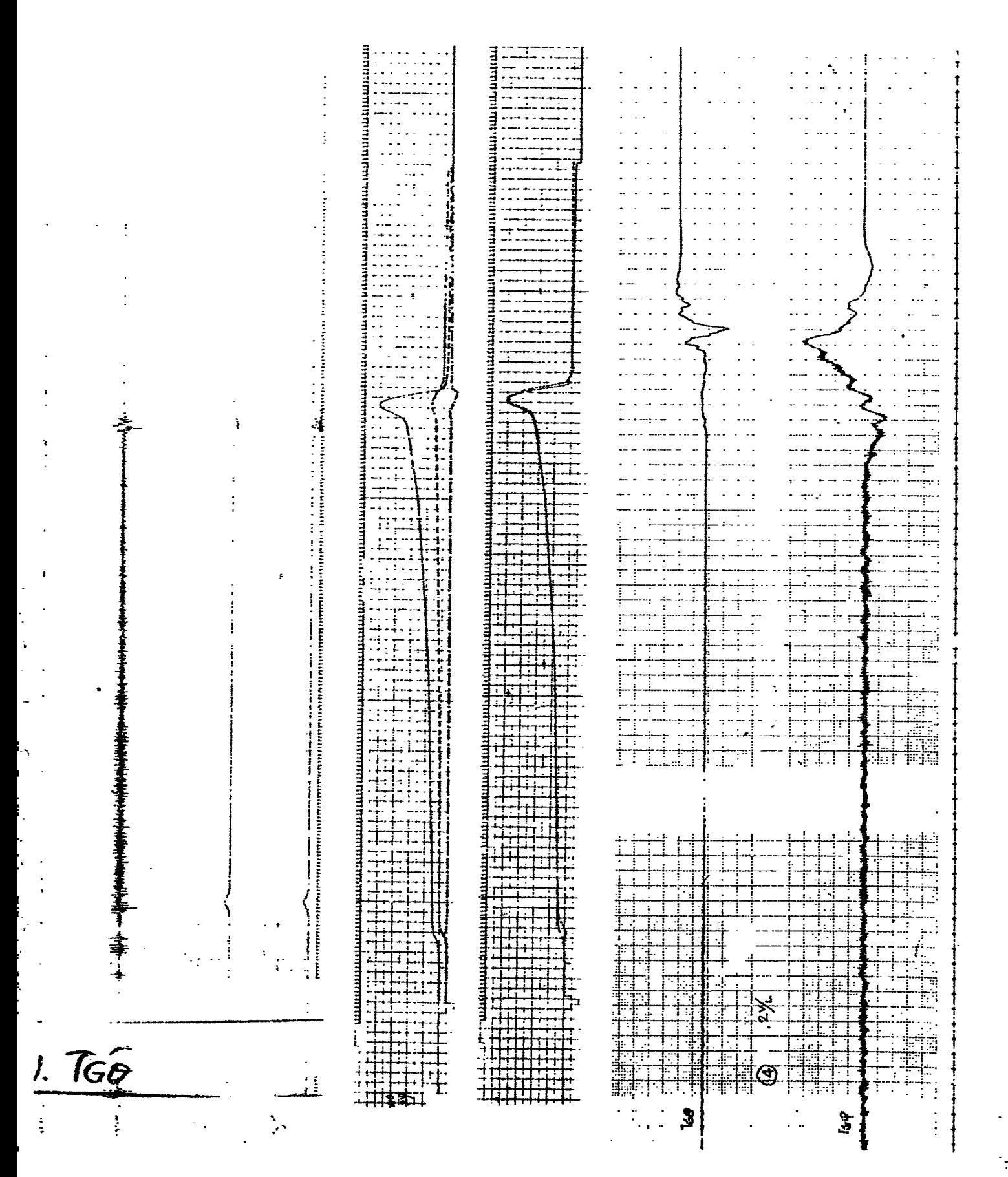

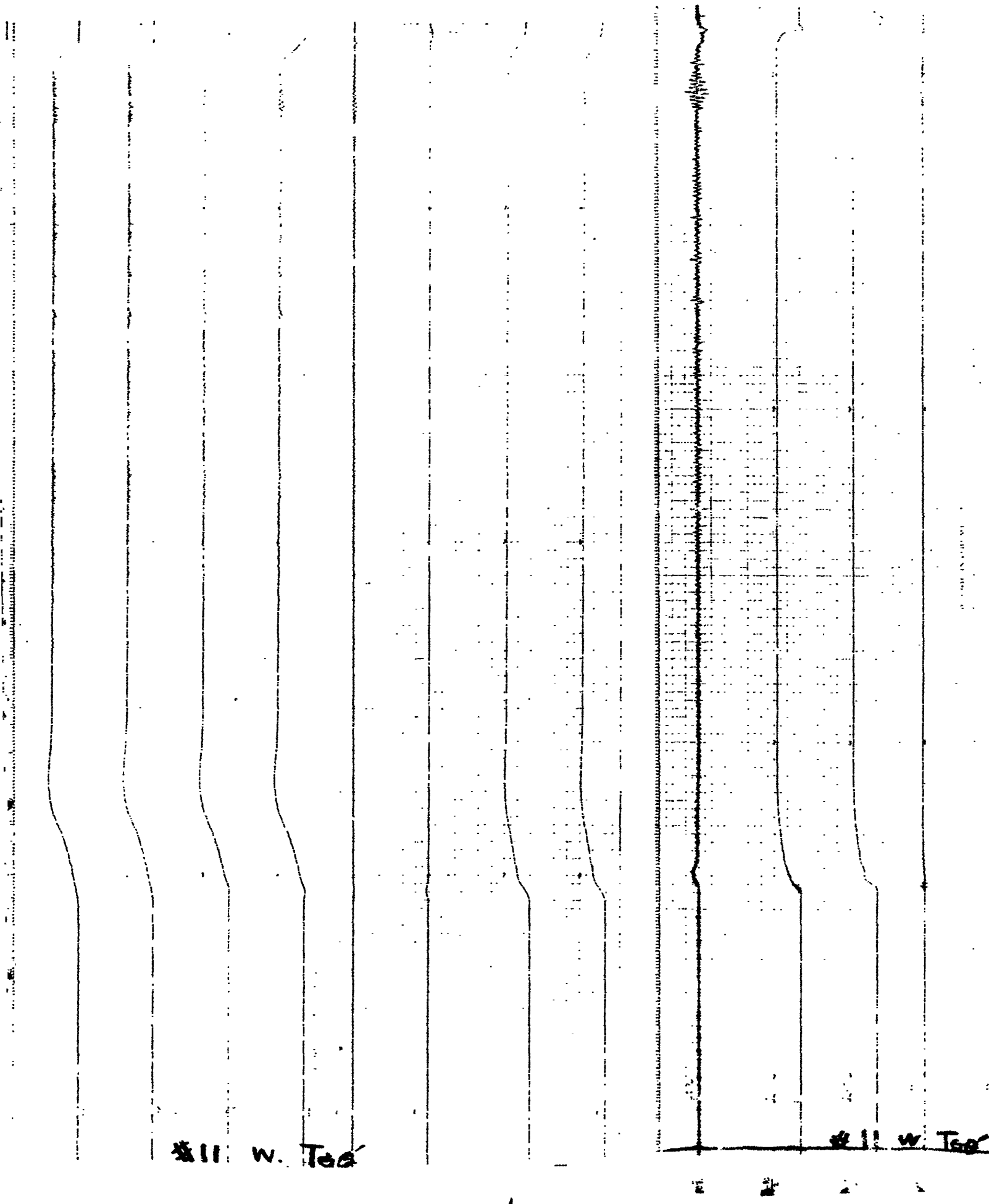

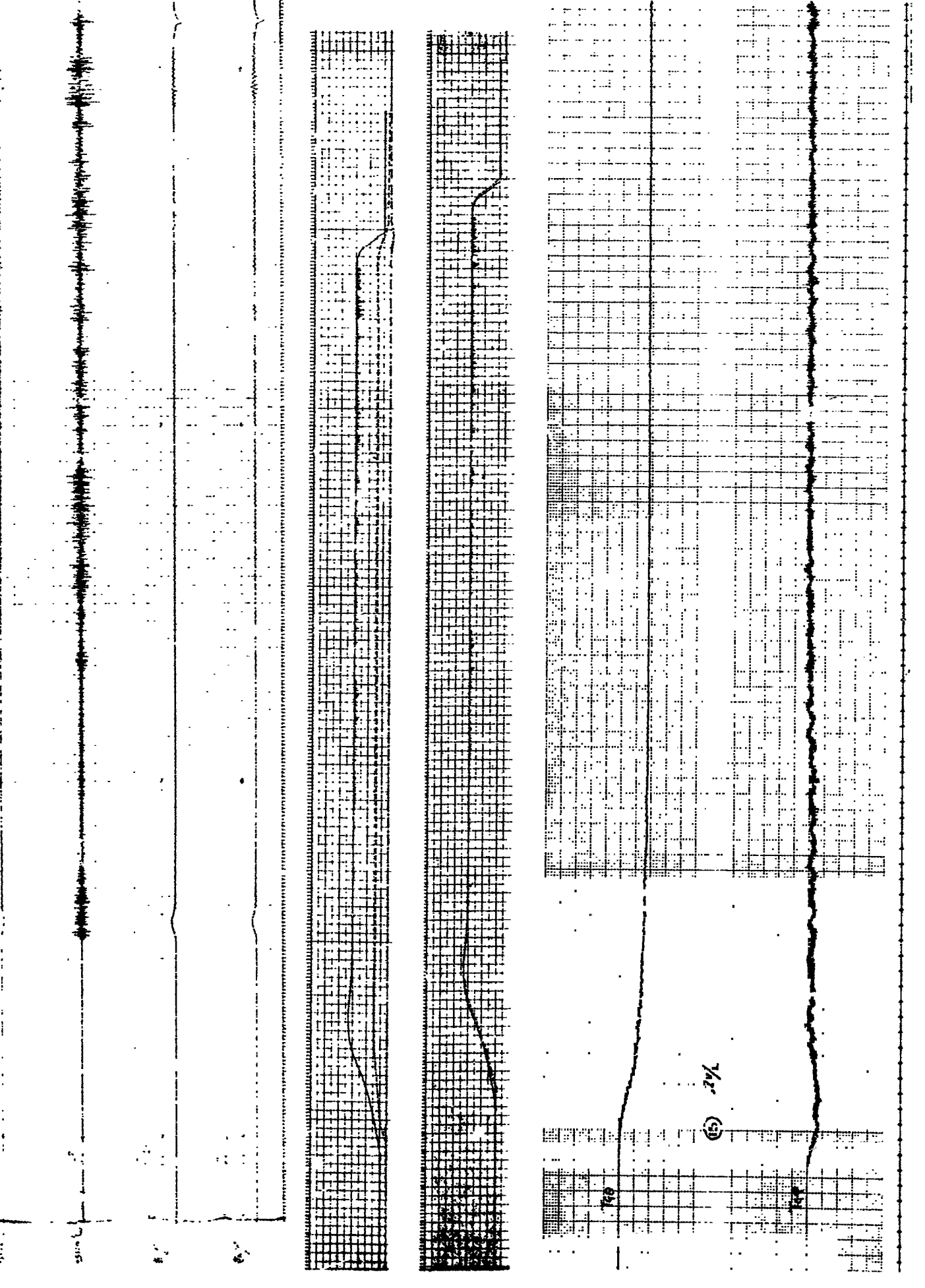

 $2$ 

ć

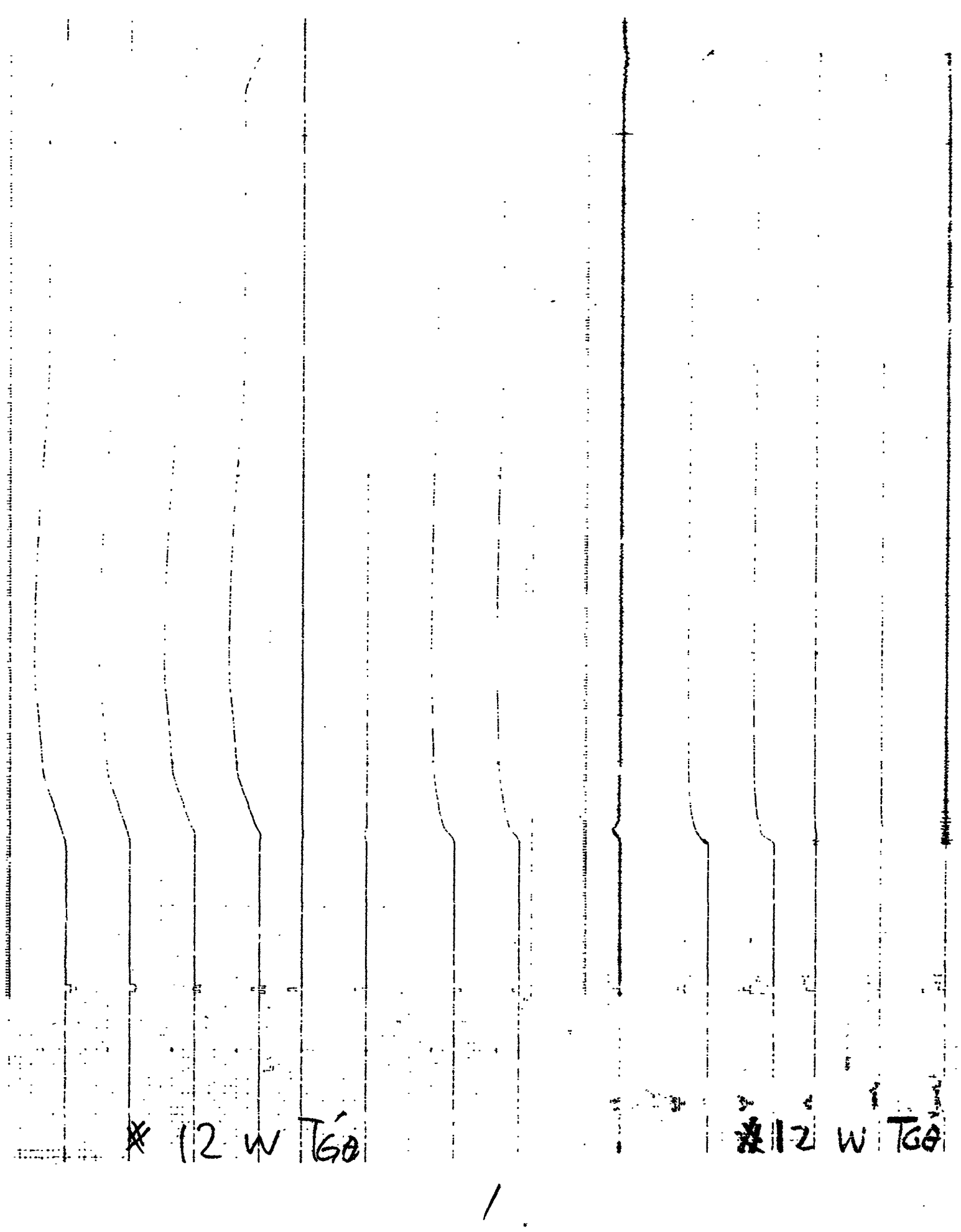

 $\frac{1}{\sqrt{2}}$ 

 $\frac{1}{2}$ 

 $\frac{1}{\epsilon}$ 

 $\ddot{\phantom{0}}$ 

 $\frac{1}{3}$ 

 $\ddot{\phantom{0}}$ 

 $\frac{1}{2}$ 

i<br>L

 $\overline{\phantom{a}}$ 

 $\frac{1}{\sqrt{2}}$ 

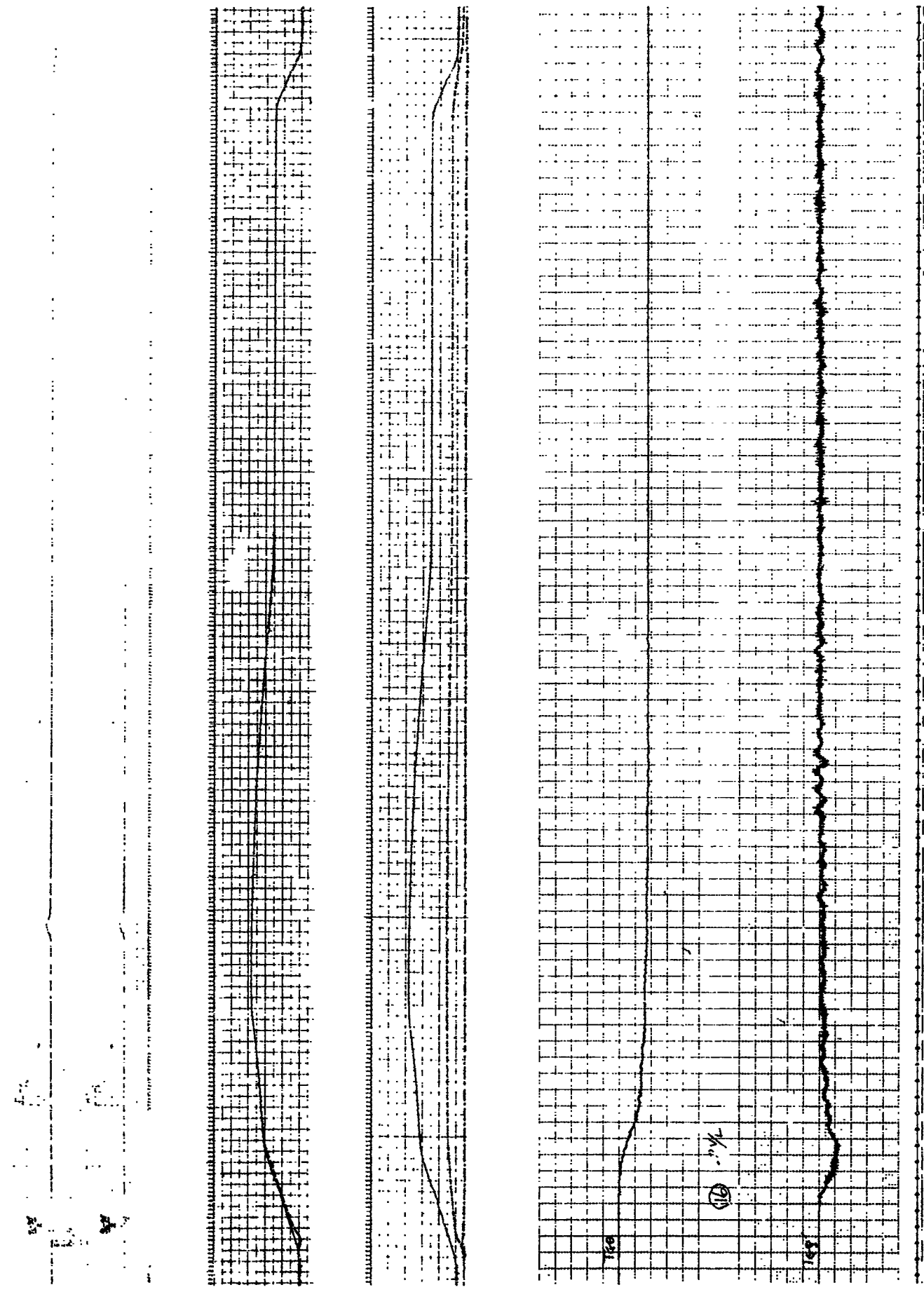

 $\cdot$ 

 $\mathcal{U}$ 

 $\frac{1}{2}$ 

 $\frac{1}{2}$ 

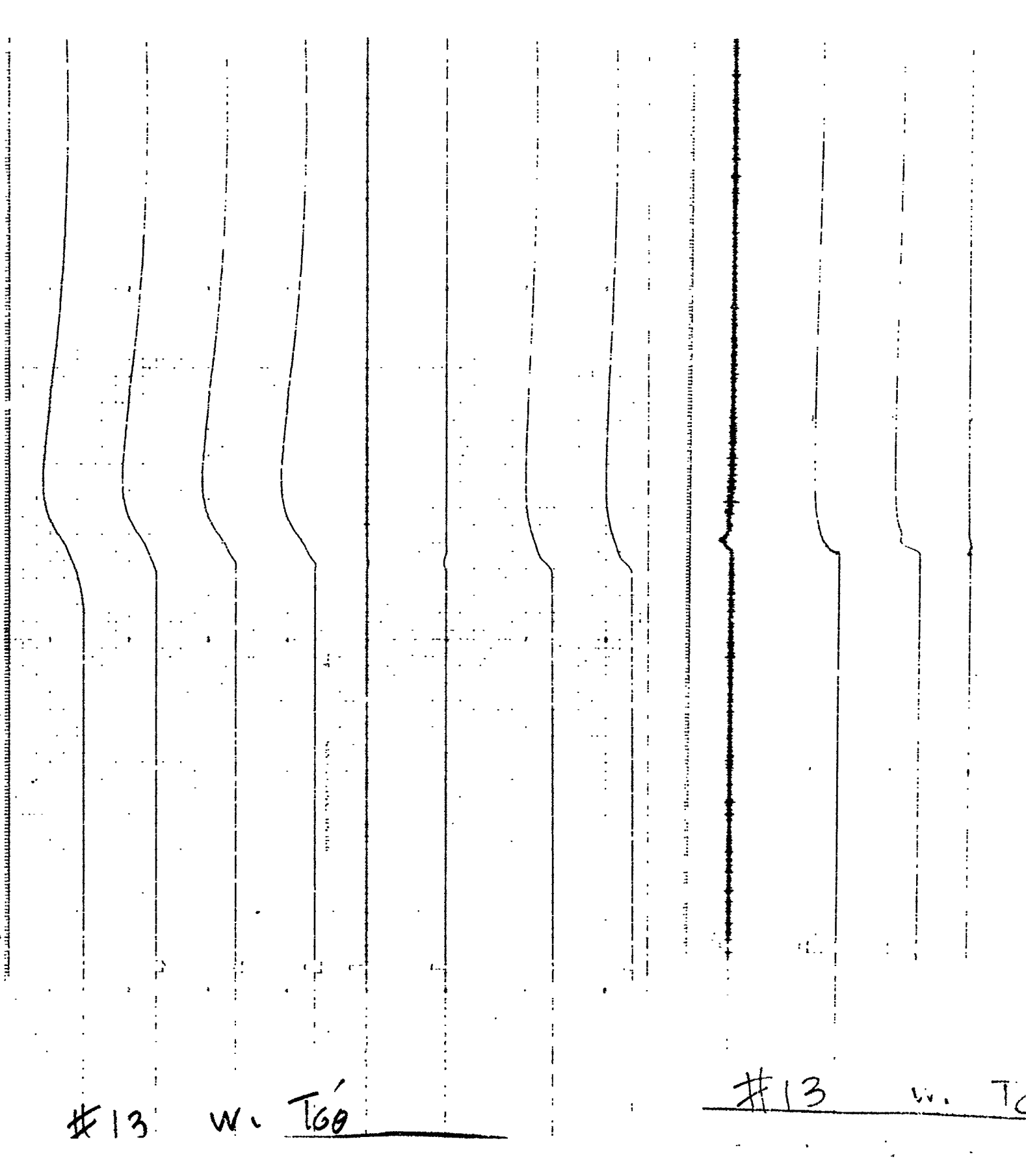

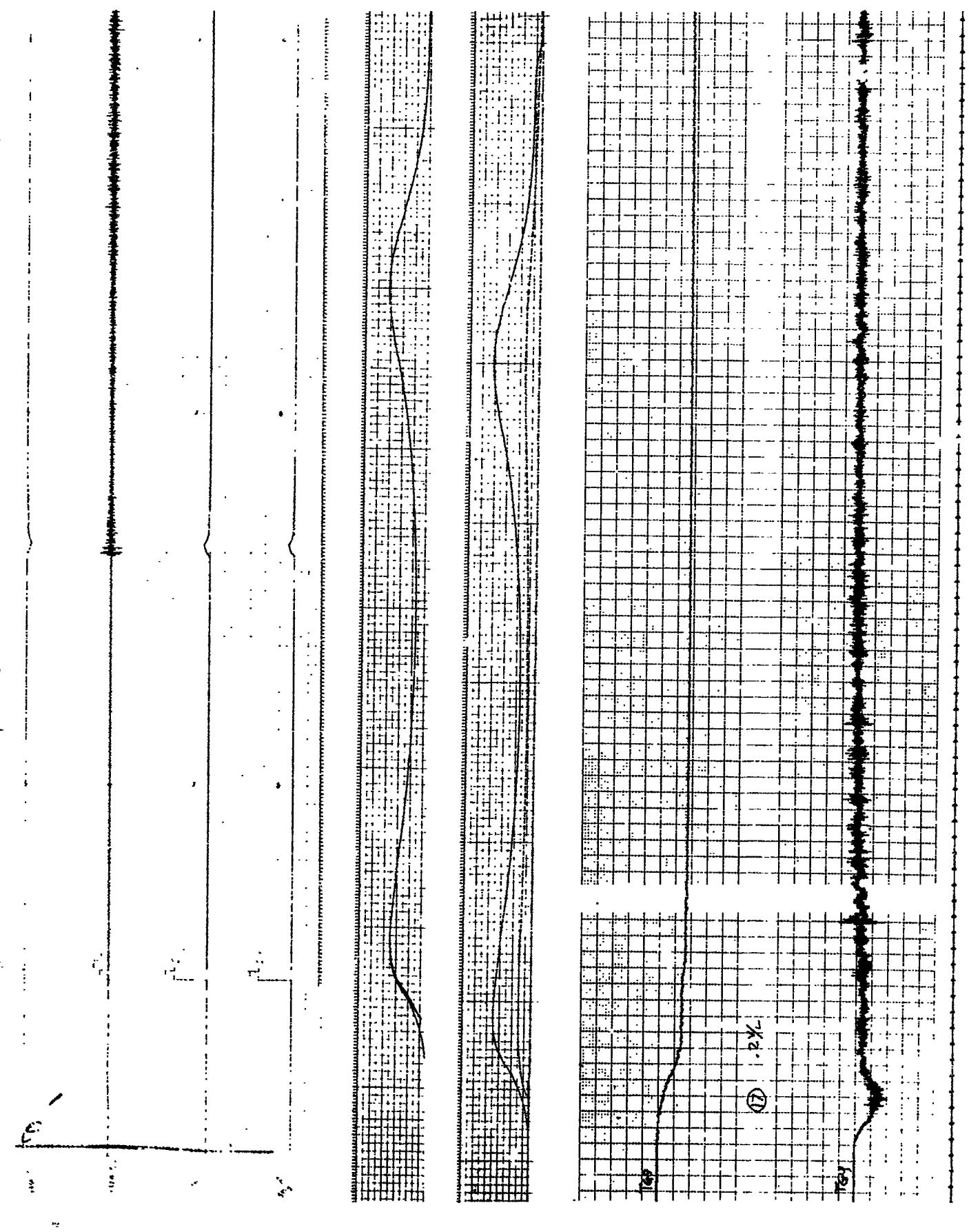

 $\pmb{i}$ 

ţ

ł,

 $\ddot{\phantom{0}}$ 

 $\frac{1}{2}$ 

 $\frac{1}{2}$ 

こうしゅう かいしゅう かいしゅう

 $\frac{1}{\sqrt{2}}$ 

 $\frac{1}{1}$ 

 $\ddot{\phantom{0}}$ 

7

 $\frac{1}{\sqrt{2}}$ 

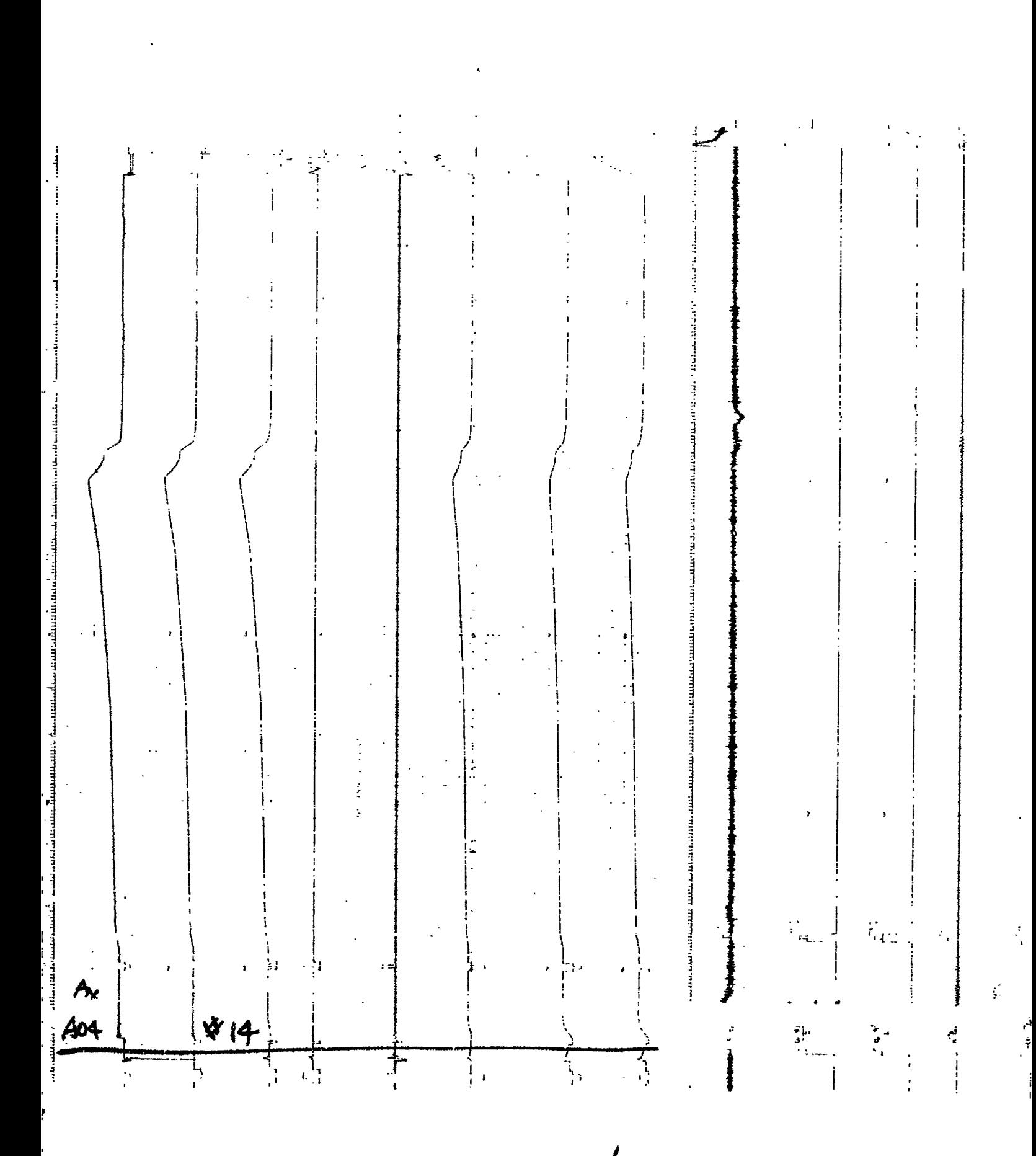

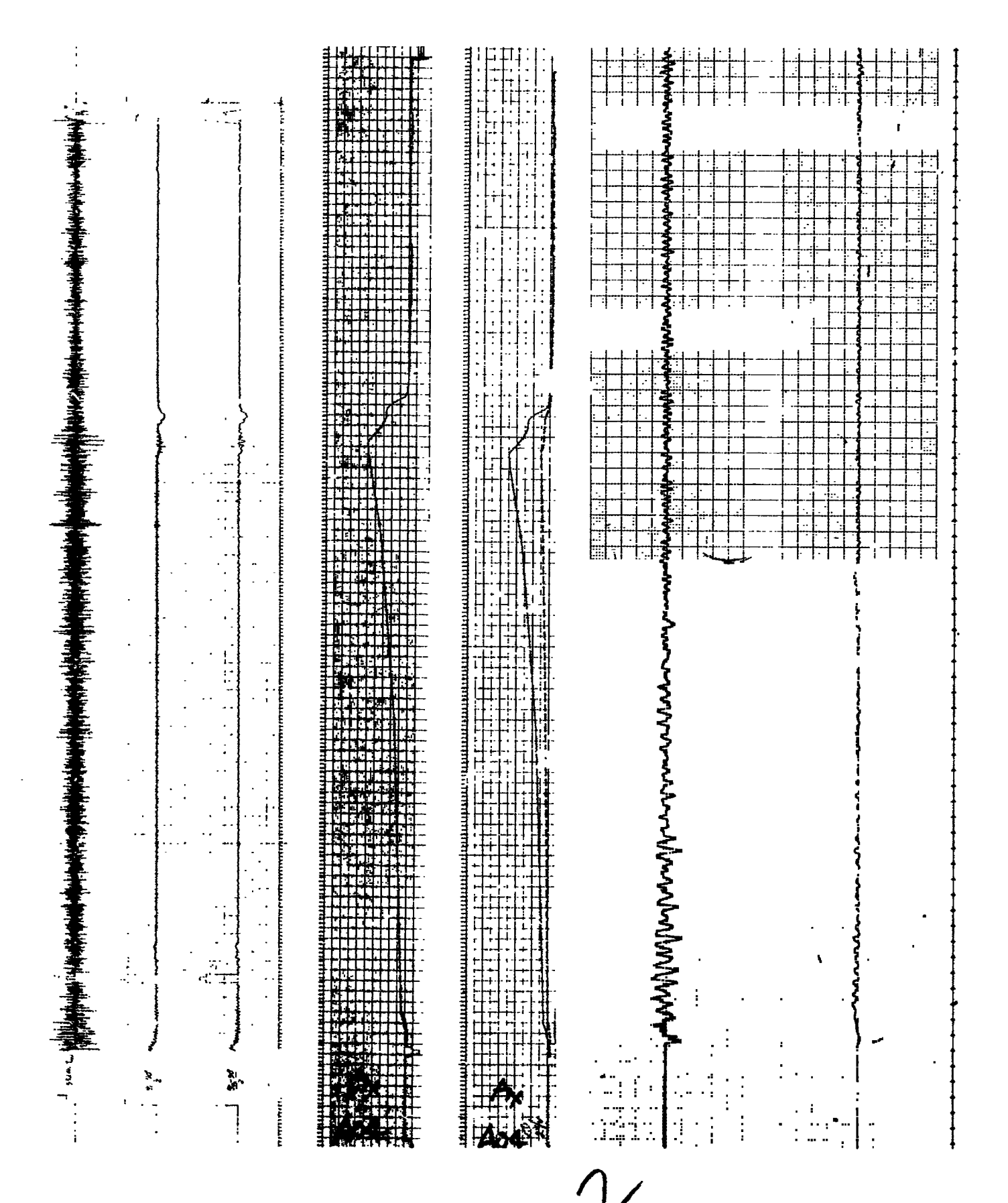

្នុ

 $\frac{3}{4}$ 

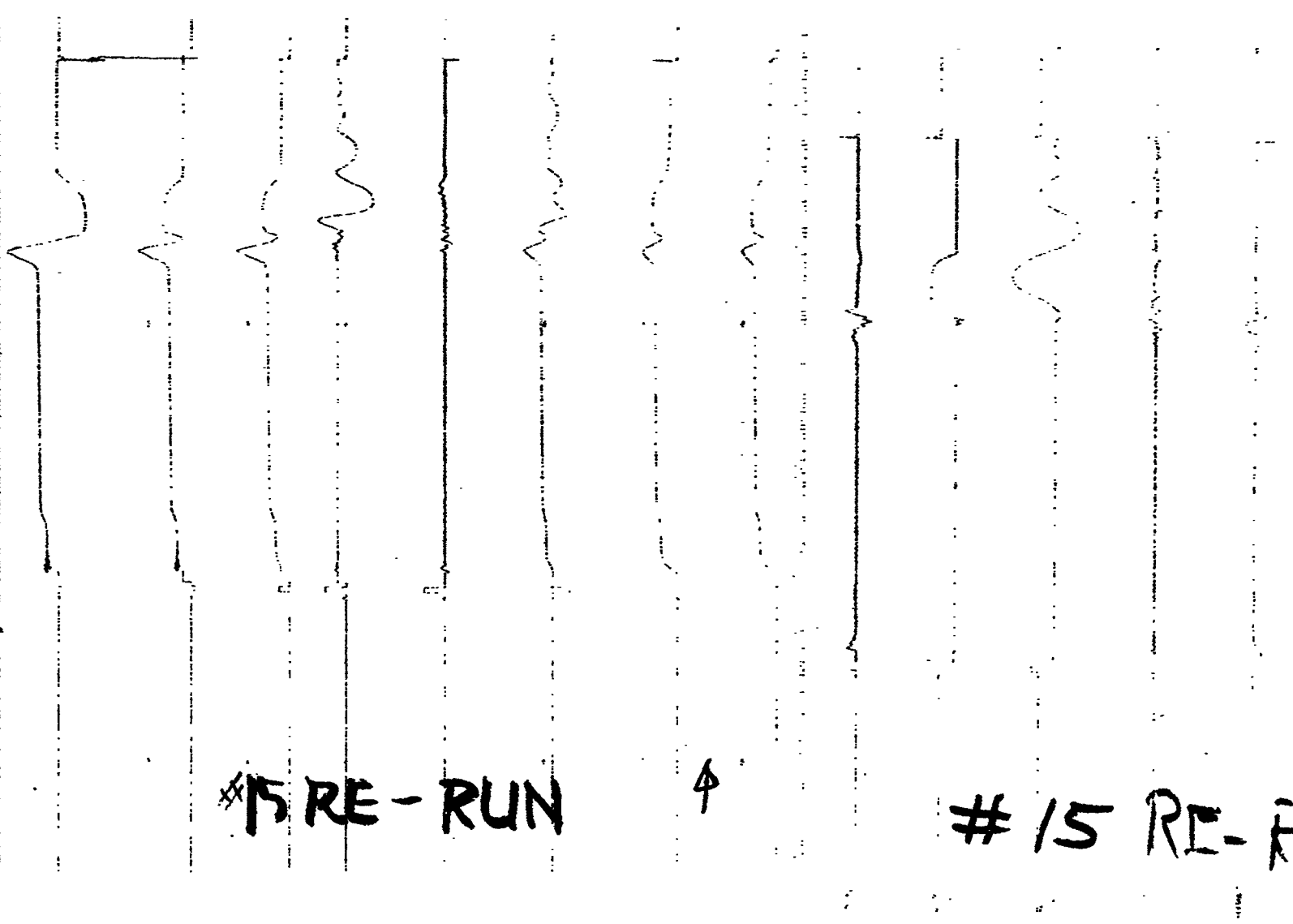

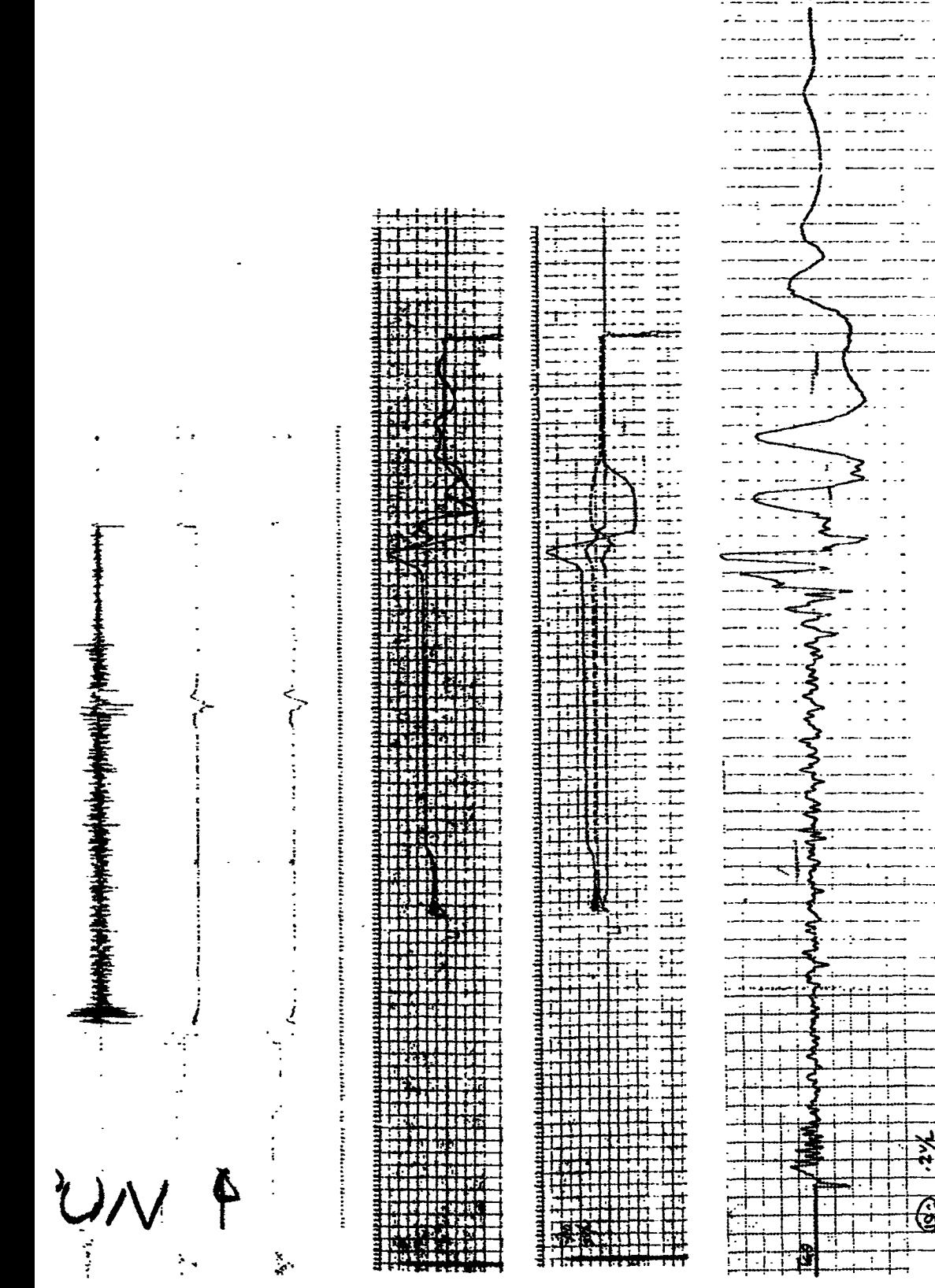

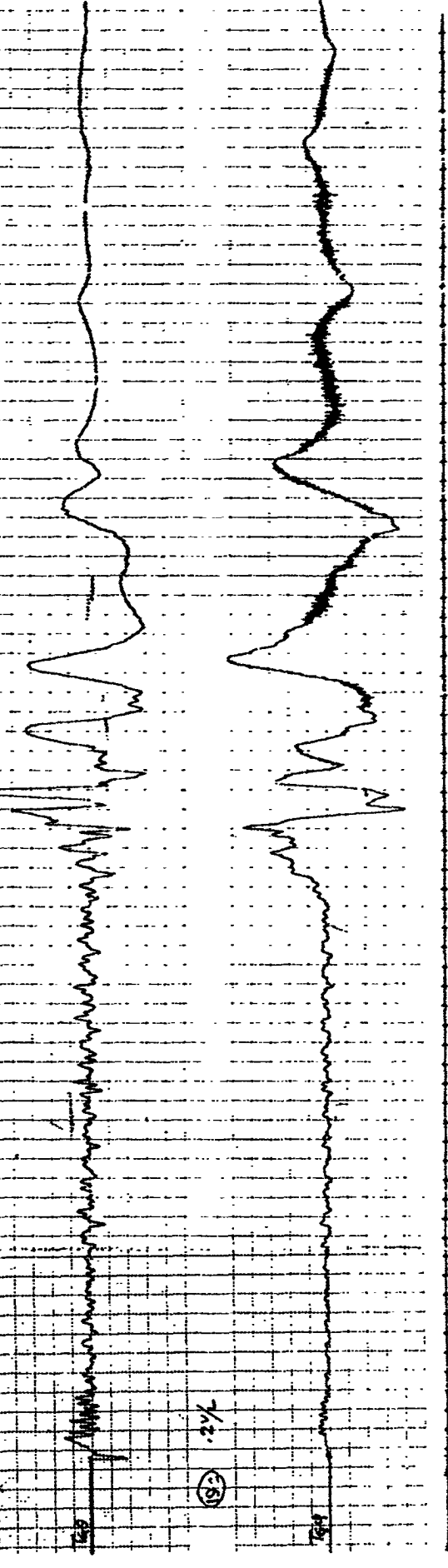

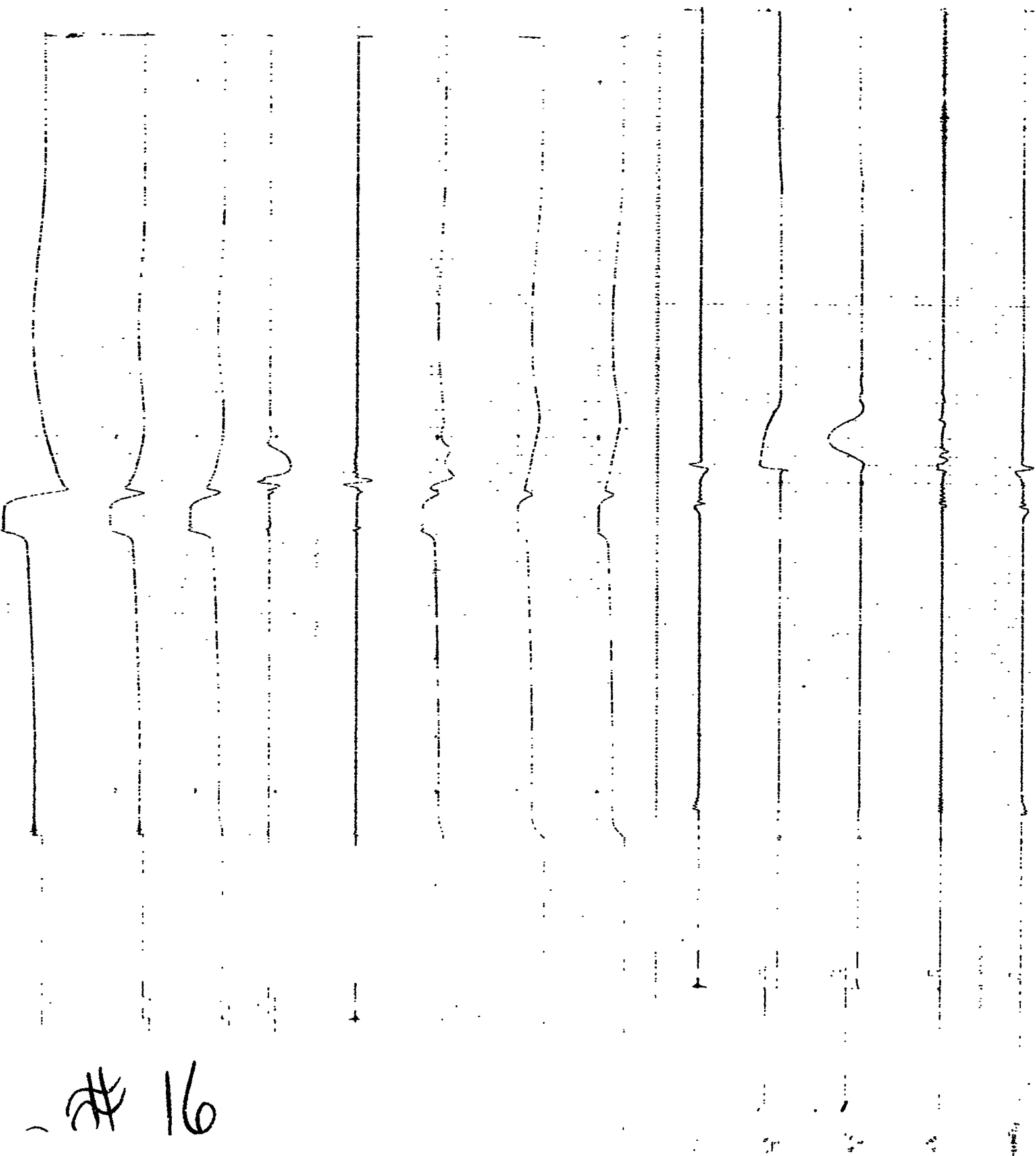

j

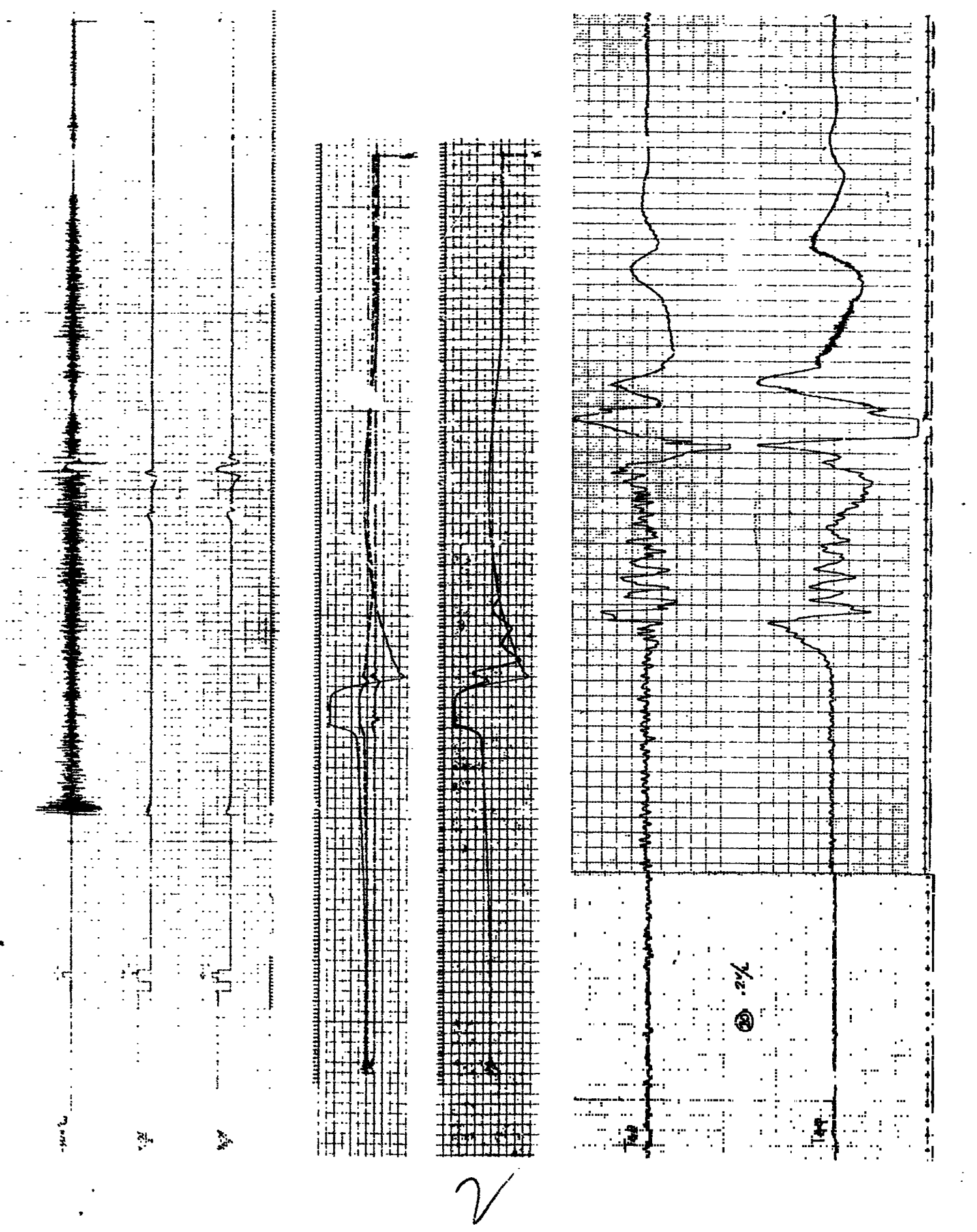

 $\ddot{\phantom{0}}$ 

 $\frac{1}{\sqrt{2}}$ 

 $\frac{1}{2}$ 

 $\mathbb{R}^2$ 

 $\ddot{\phantom{0}}$ 

 $\ddot{\phantom{1}}$ 

 $\sim$ 

 $\sim 10^{-1}$ 

 $\star$  .

 $\sim$ 

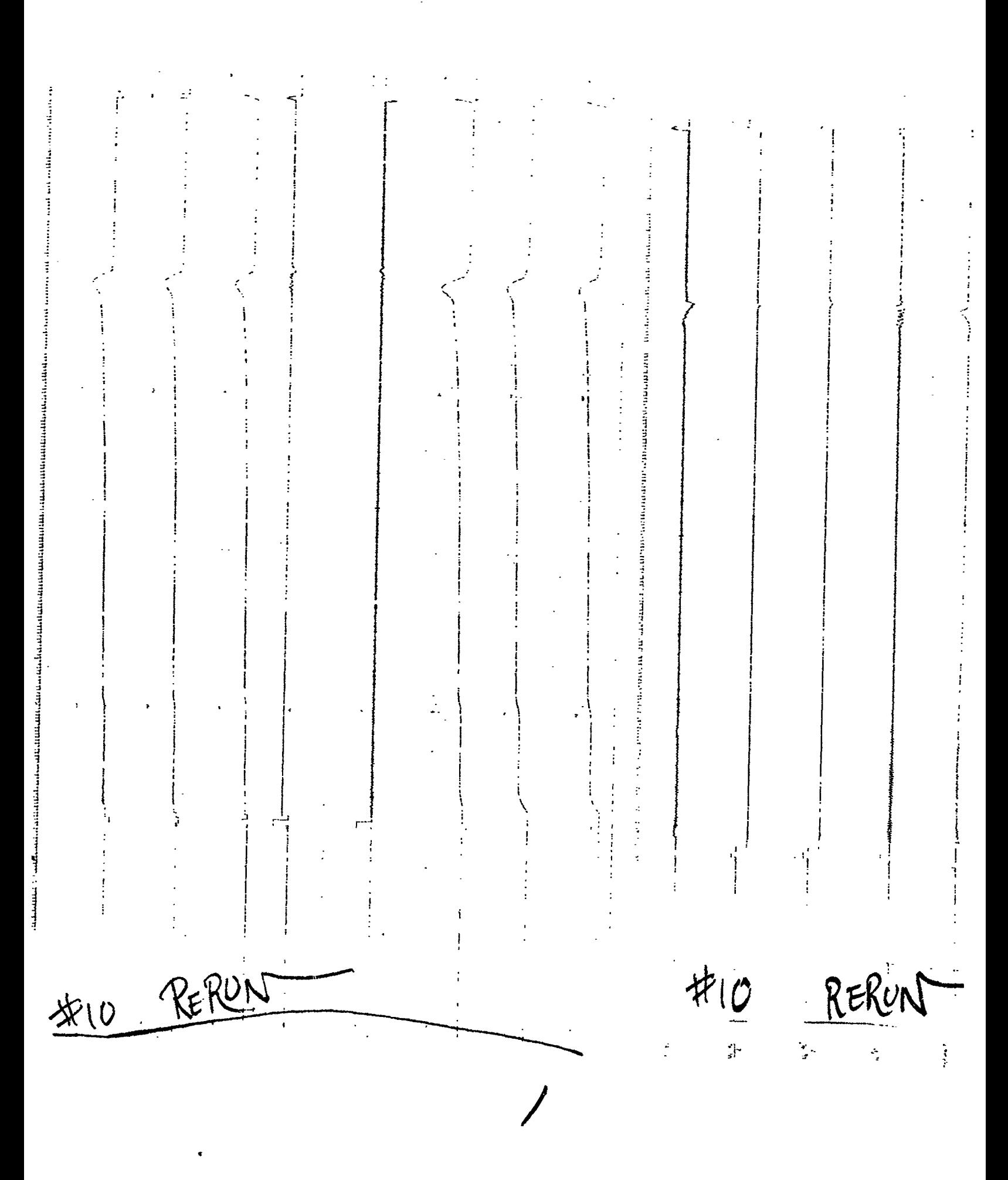

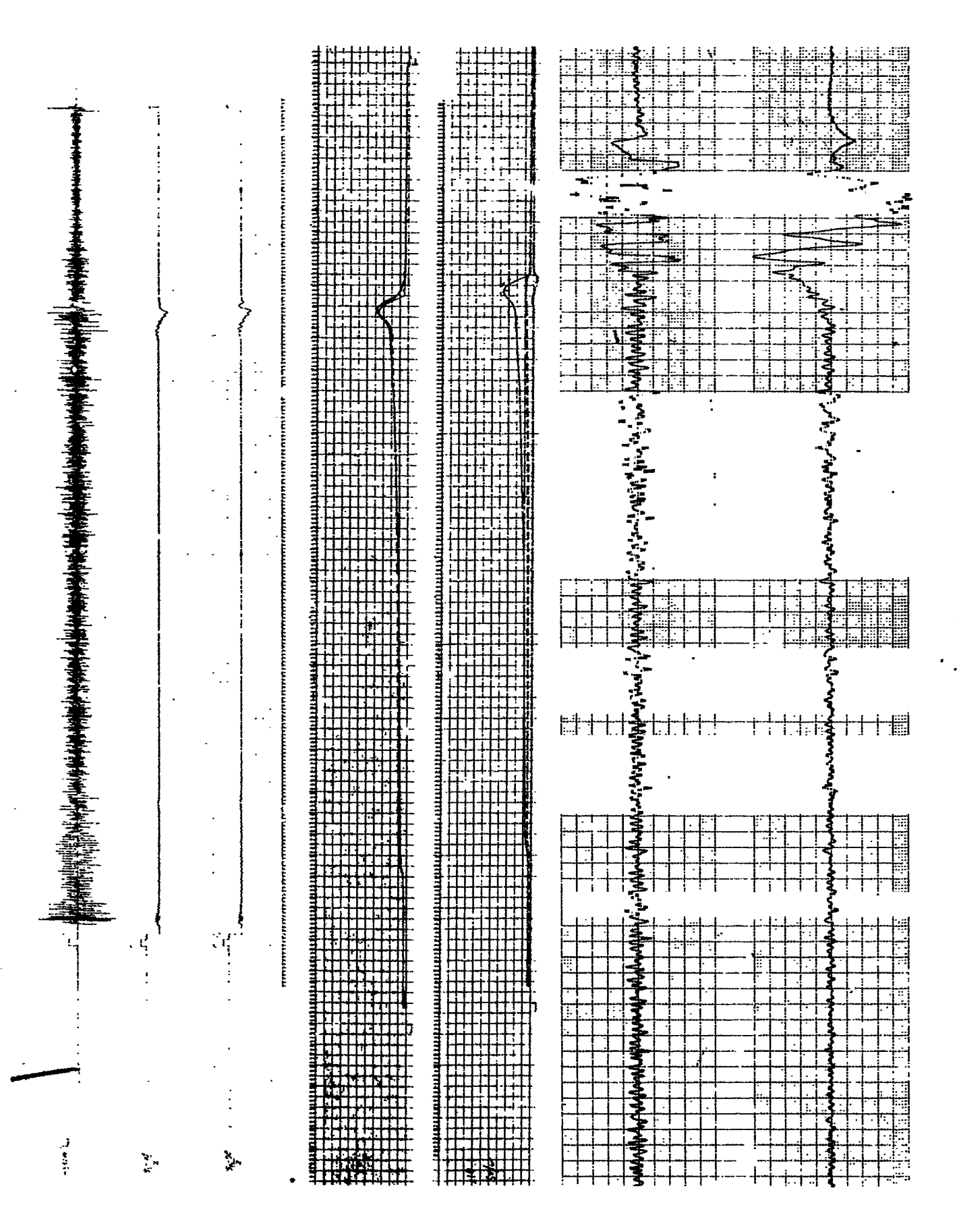

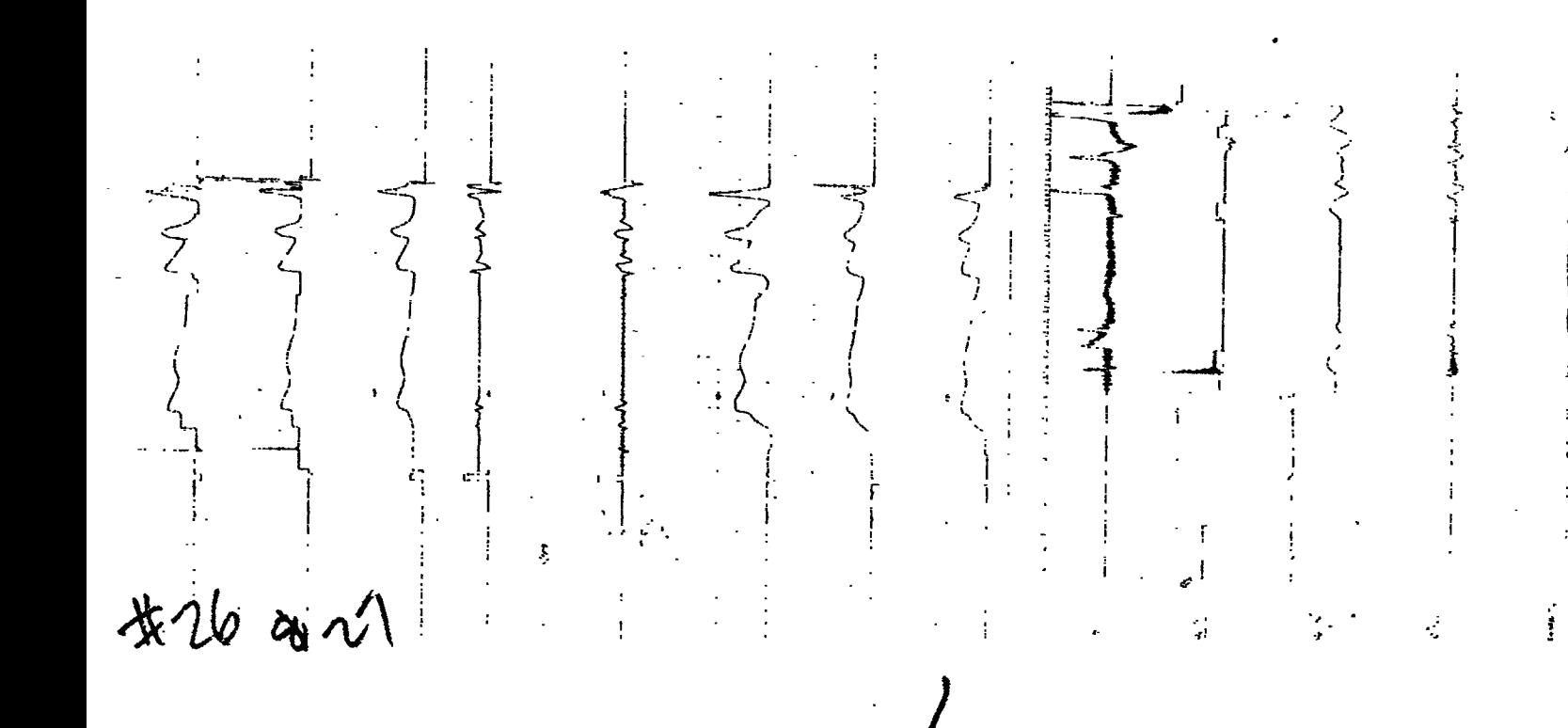

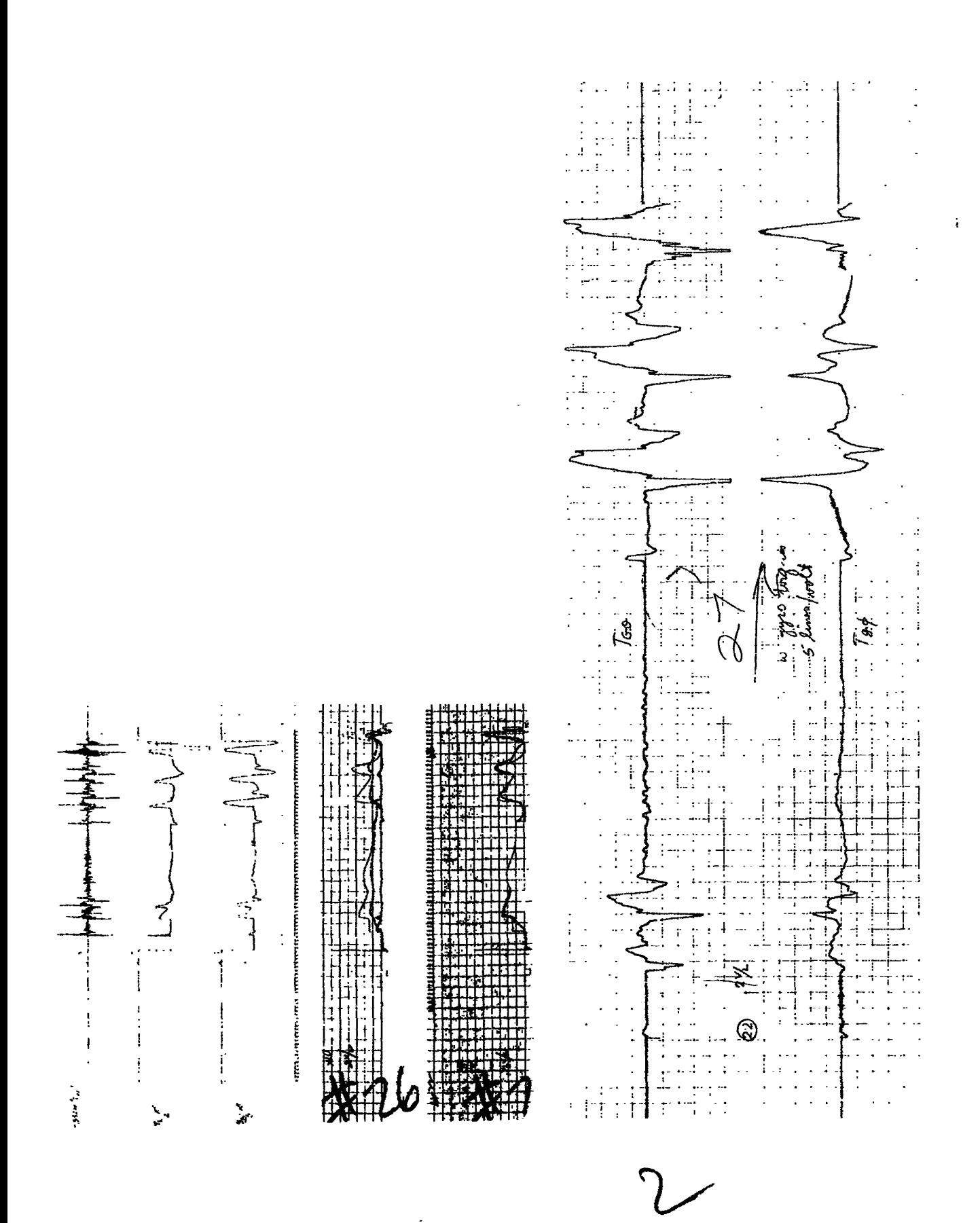

b

 $\frac{1}{2}$ 

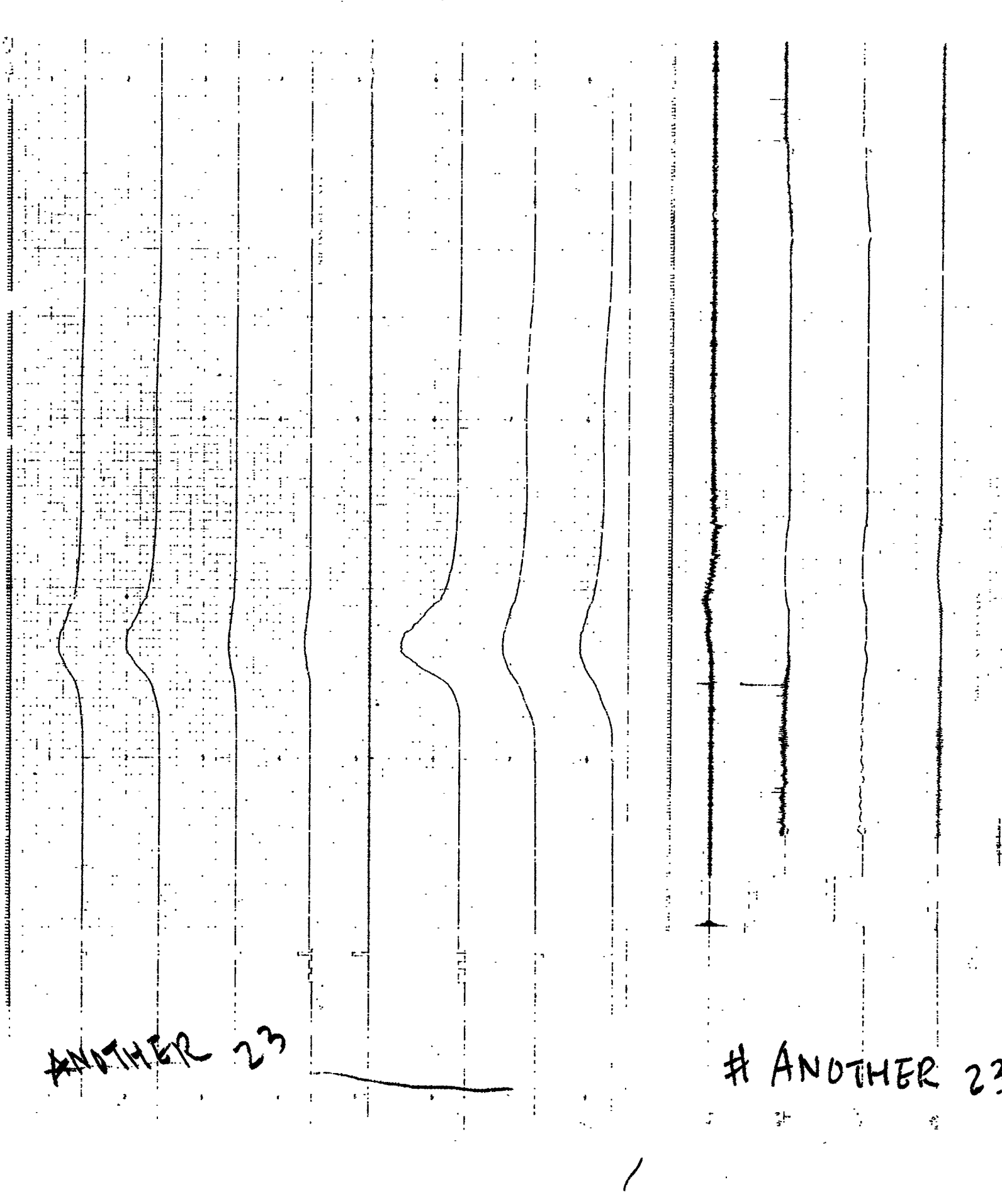

 $\mathcal{L}^{(1)}$  $\hat{\mathcal{A}}$ 

 $\frac{1}{2}$ 

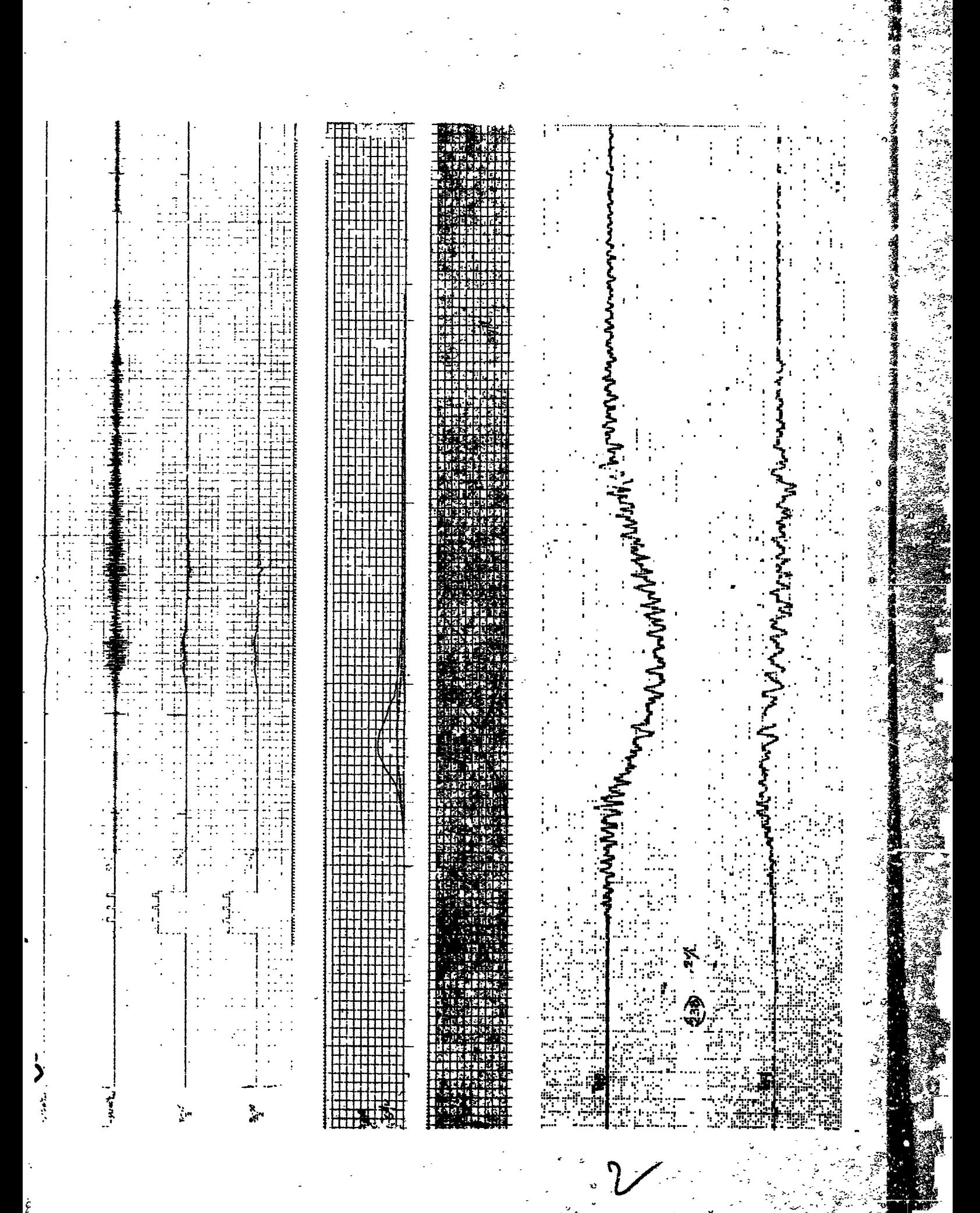

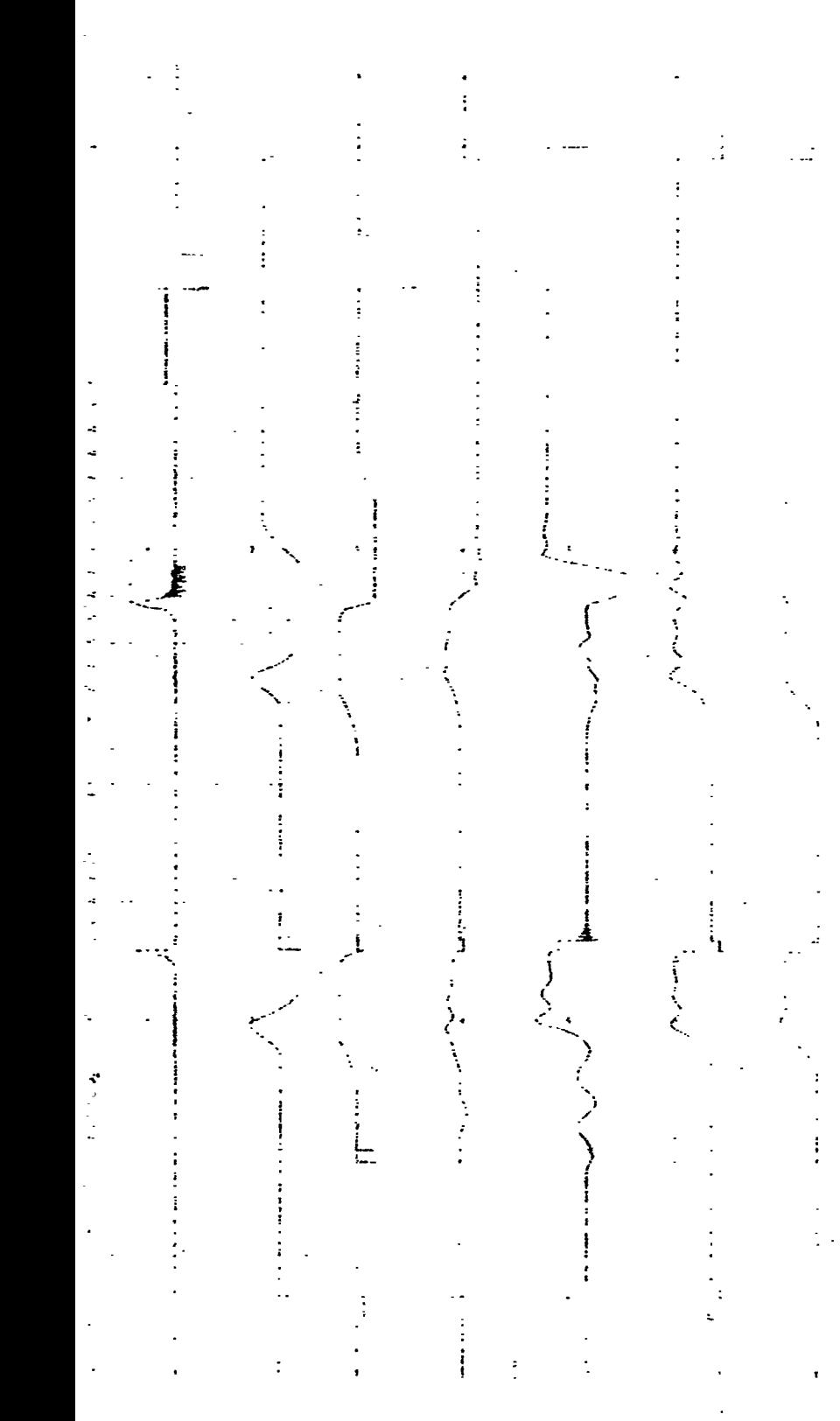

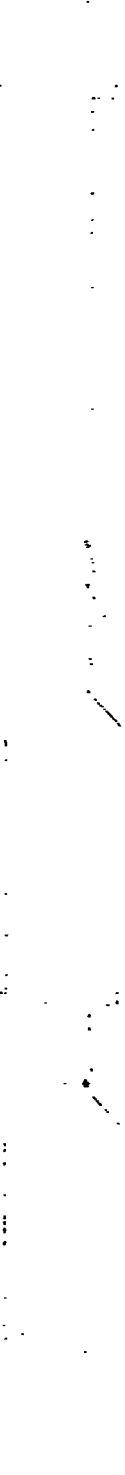

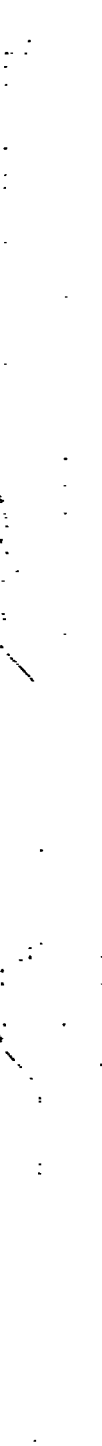

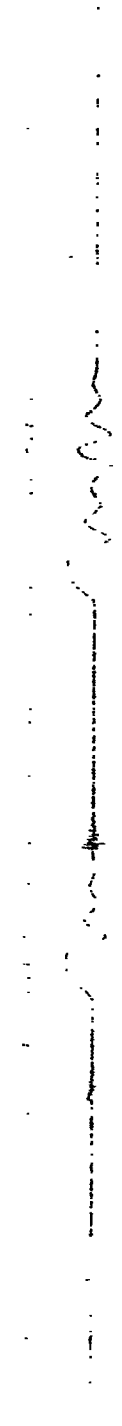

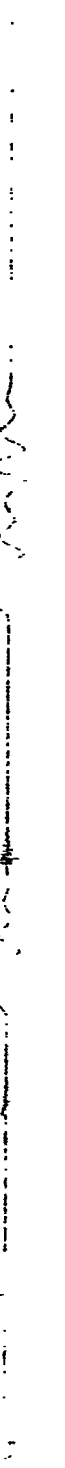

$$
\mathcal{L}^{\mathcal{L}}_{\mathcal{L}}=\mathcal{L}^{\mathcal{L}}_{\mathcal{L}}\mathcal{L}^{\mathcal{L}}_{\mathcal{L}}=\mathcal{L}^{\mathcal{L}}_{\mathcal{L}}\mathcal{L}^{\mathcal{L}}_{\mathcal{L}}\mathcal{L}^{\mathcal{L}}_{\mathcal{L}}\mathcal{L}^{\mathcal{L}}_{\mathcal{L}}\mathcal{L}^{\mathcal{L}}_{\mathcal{L}}\mathcal{L}^{\mathcal{L}}_{\mathcal{L}}=\mathcal{L}^{\mathcal{L}}_{\mathcal{L}}\mathcal{L}^{\mathcal{L}}_{\mathcal{L}}
$$

$$
\frac{1}{2} \left( \frac{1}{2} \frac{1}{2} \
$$

$$
\frac{1}{2} \left( \frac{1}{2} \left( \frac{1}{2} \left( \frac{1}{2} \right) + \frac{1}{2} \left( \frac{1}{2} \right) \right) + \frac{1}{2} \left( \frac{1}{2} \left( \frac{1}{2} \right) + \frac{1}{2} \left( \frac{1}{2} \right) \right) + \frac{1}{2} \left( \frac{1}{2} \left( \frac{1}{2} \right) + \frac{1}{2} \left( \frac{1}{2} \right) \right) + \frac{1}{2} \left( \frac{1}{2} \right) \right) + \frac{1}{2} \left( \frac{1}{2} \left( \frac{1}{2} \right) + \frac{1}{2} \left( \frac{1}{2} \right) \right) + \frac{1}{2} \left( \frac{1}{2} \right) \left( \frac{1}{2} \right) + \frac{1}{2} \left( \frac{1}{2} \right) \left( \frac{1}{2}
$$

 $\frac{1}{2}$ 

$$
\frac{1}{2} \left( \frac{1}{2} \sum_{i=1}^{n} \sum_{j=1}^{n} \sum_{j=1}^{n} \sum_{
$$

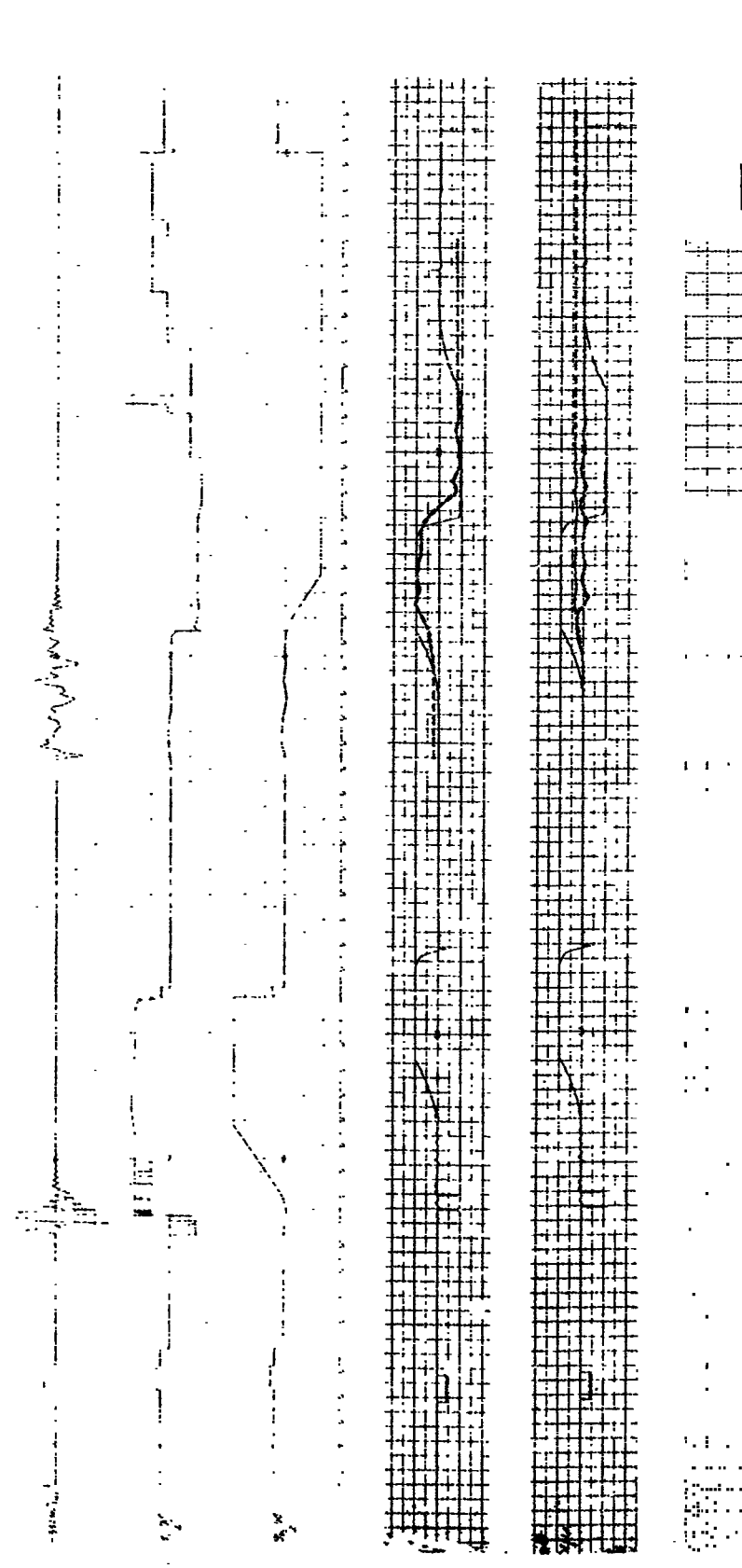

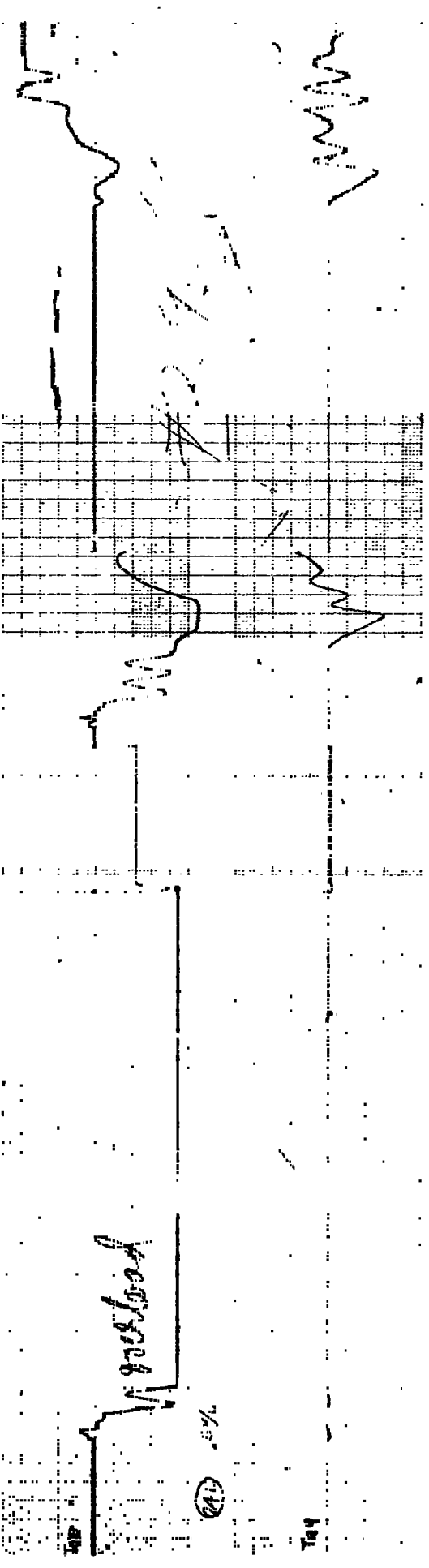

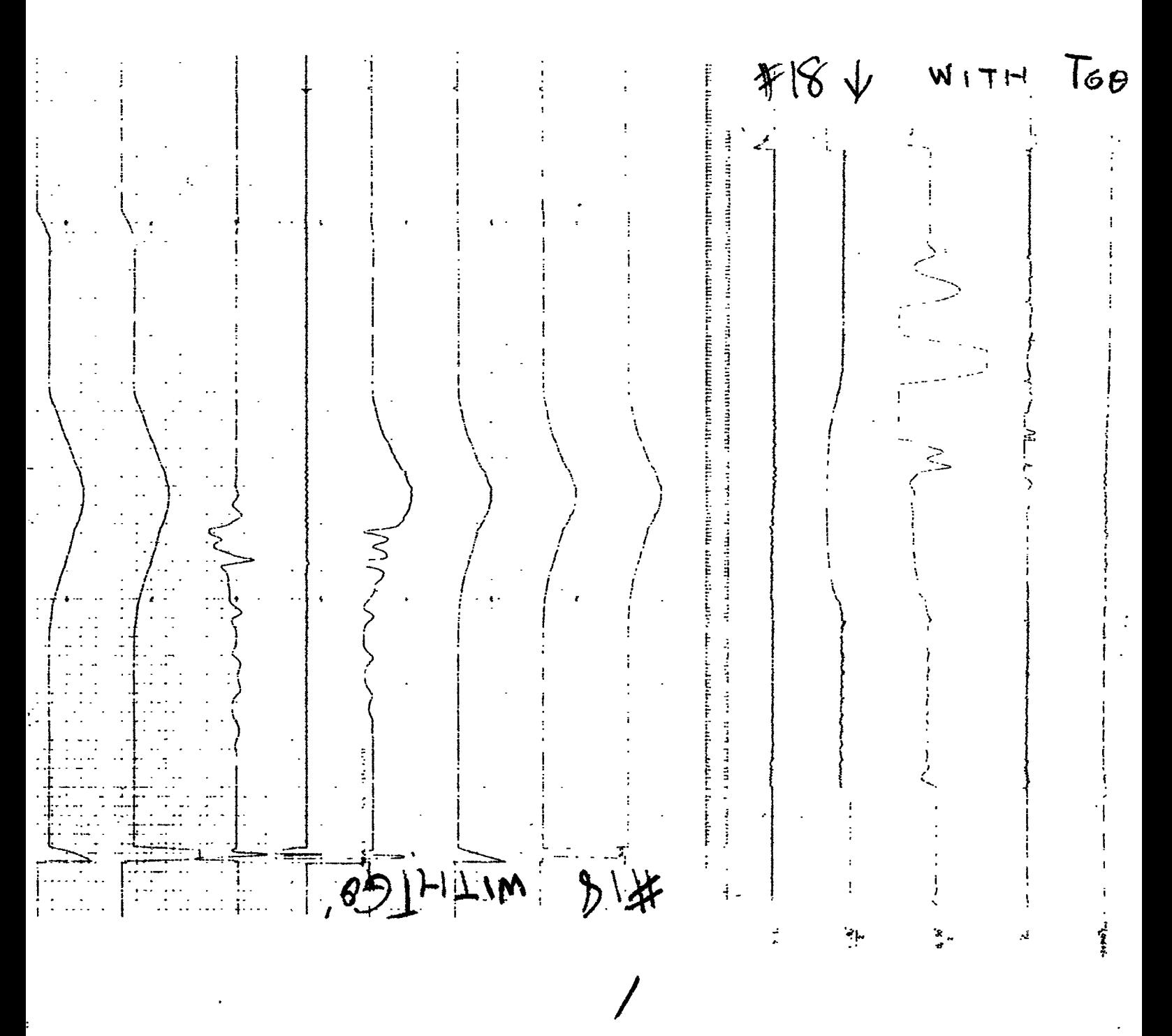

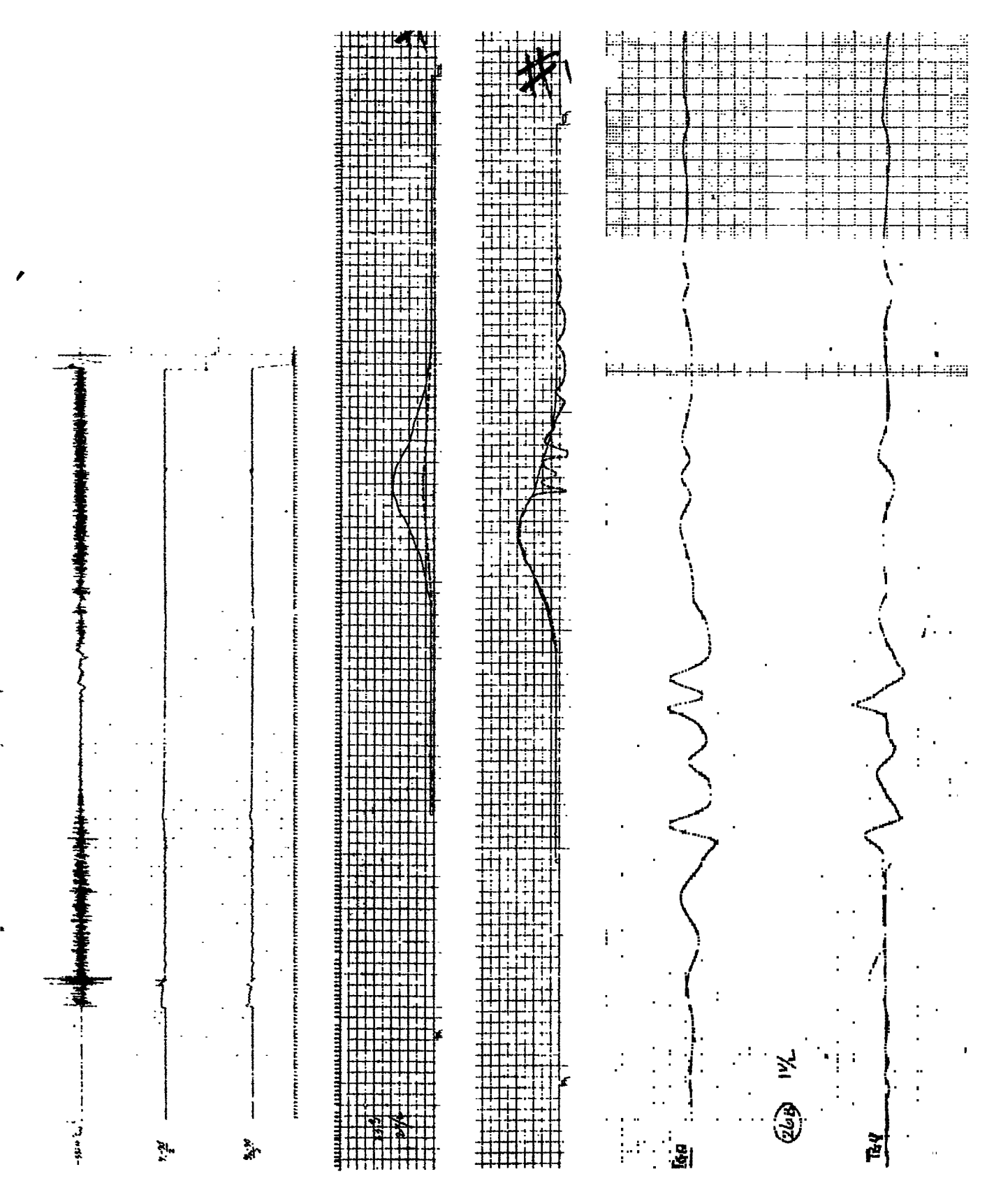

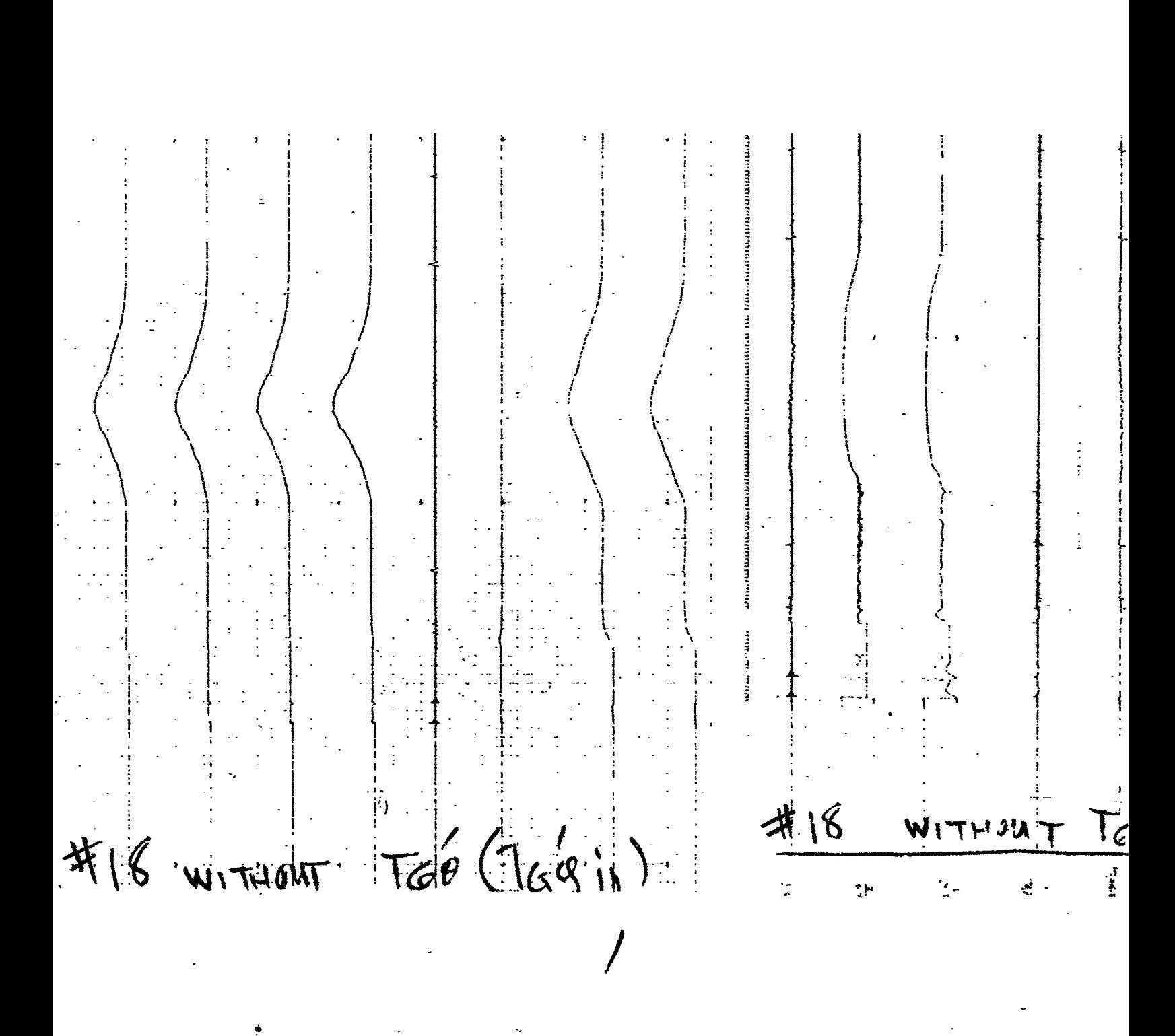

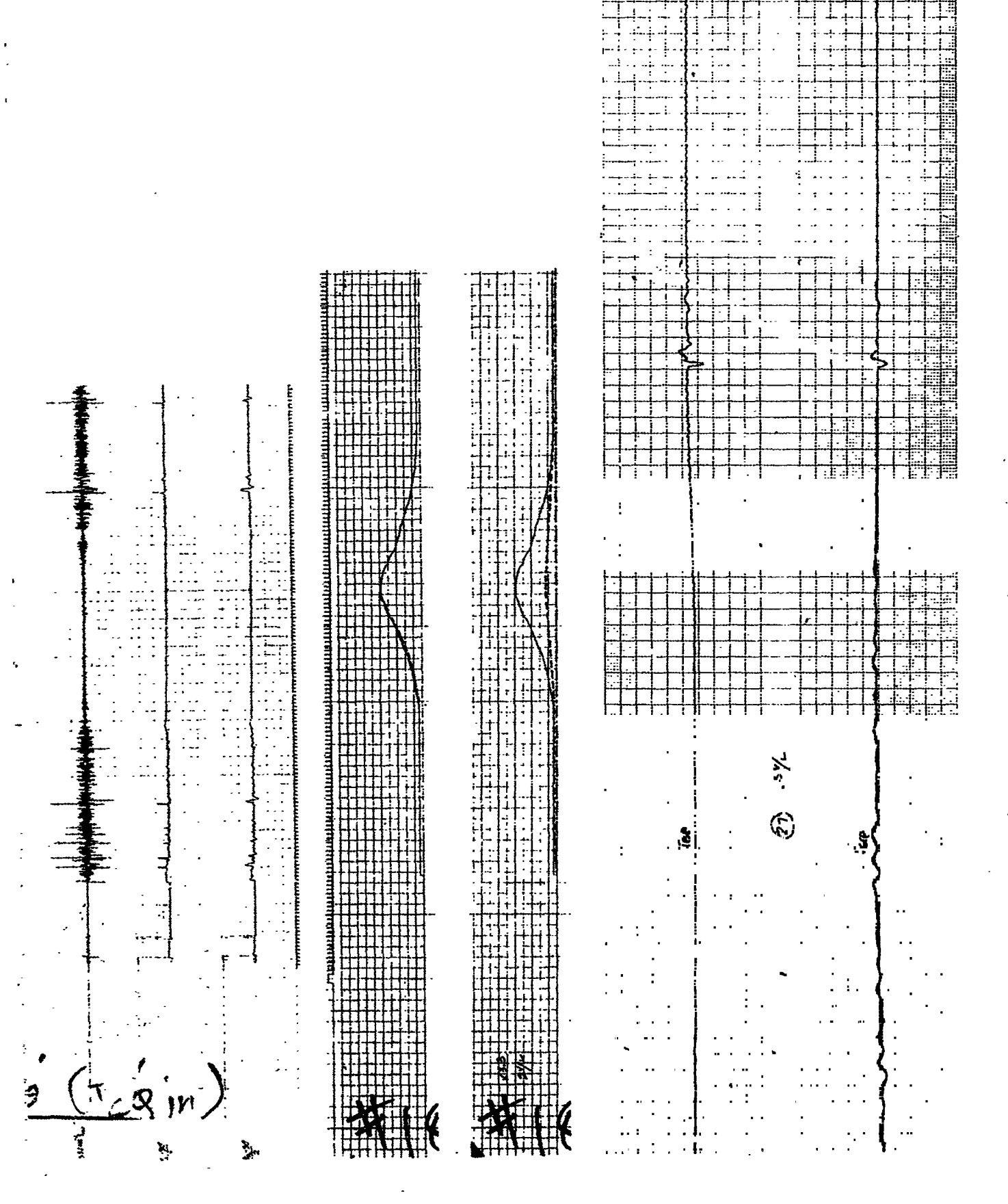

<u>ר</u>

 $\ddot{i}$ ن<br>تو  $\sqrt{10}$  $\sum_{i=1}^{n}$  $\ddot{\phantom{a}}$ 长  $W$ فللمدار المقابلة

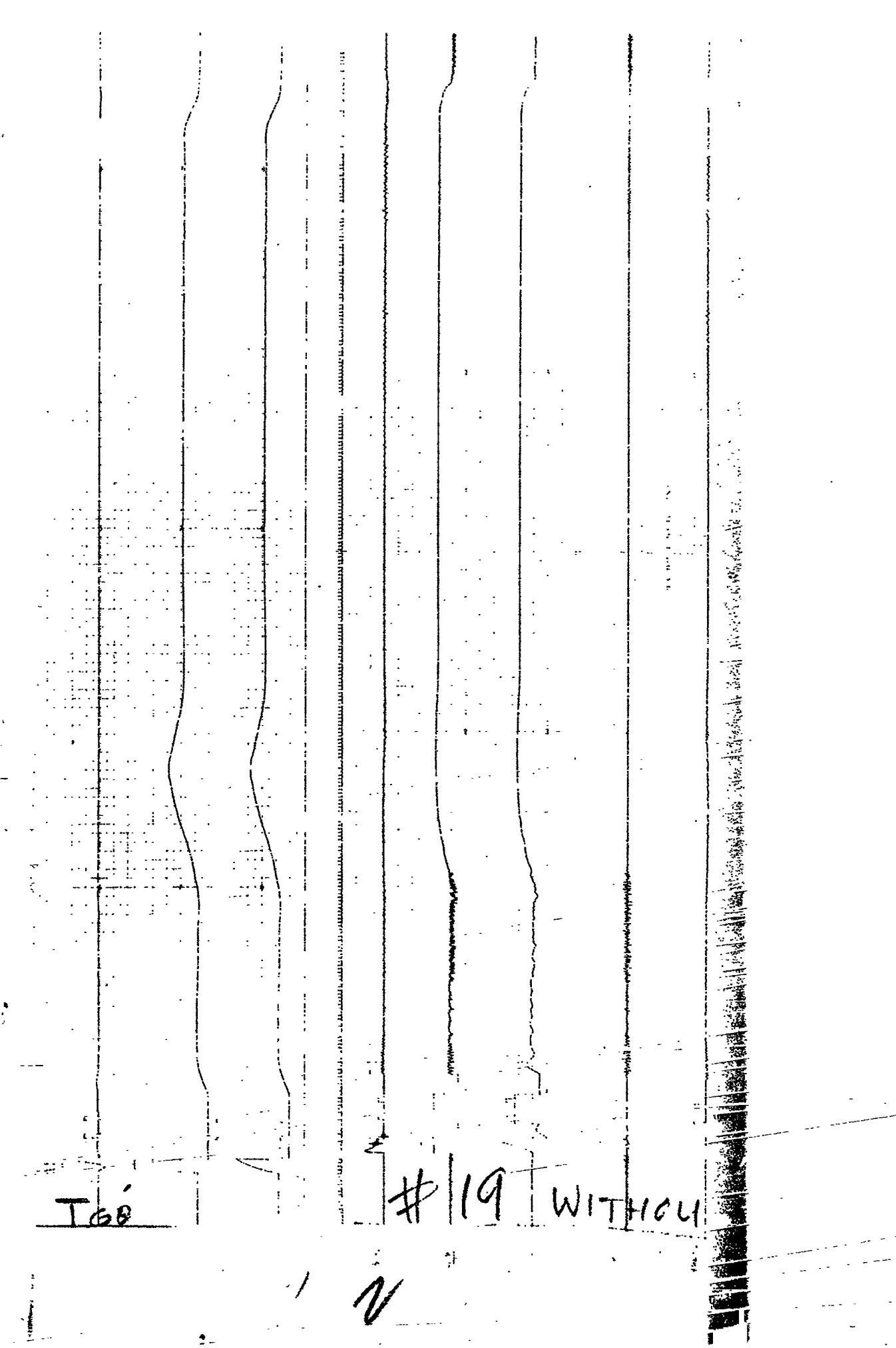

 $\mathcal{L}(\mathcal{L}^{\mathcal{L}})$  and  $\mathcal{L}(\mathcal{L}^{\mathcal{L}})$  and  $\mathcal{L}(\mathcal{L}^{\mathcal{L}})$ 

 $\mathcal{L}_{\text{max}}$  and  $\mathcal{L}_{\text{max}}$  .  $\mathcal{L}^{\mathcal{L}}(\mathcal{L}^{\mathcal{L}}(\mathcal{L}^{\mathcal{L}}))$ ر<br>سىپ

 $\sim$   $\sigma^2$ والمستورين alas de la mondo<br>Segundo<br>Segundo de la

 $\mathcal{L}^{\text{max}}_{\text{max}}$ 

 $\sim 10^{-1}$ 

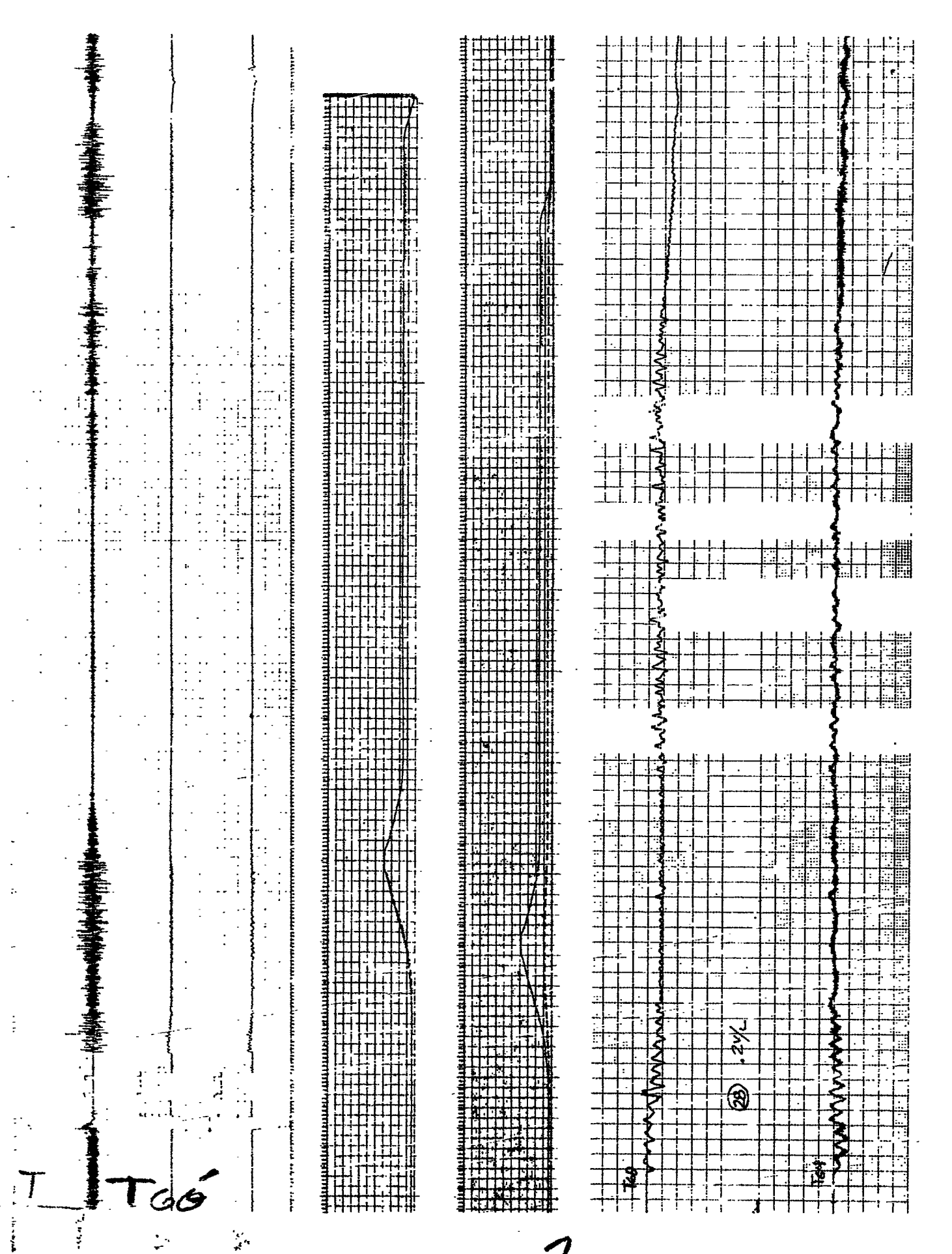

清·江川三十多年の豊富 月の 宮岡 福建西湖
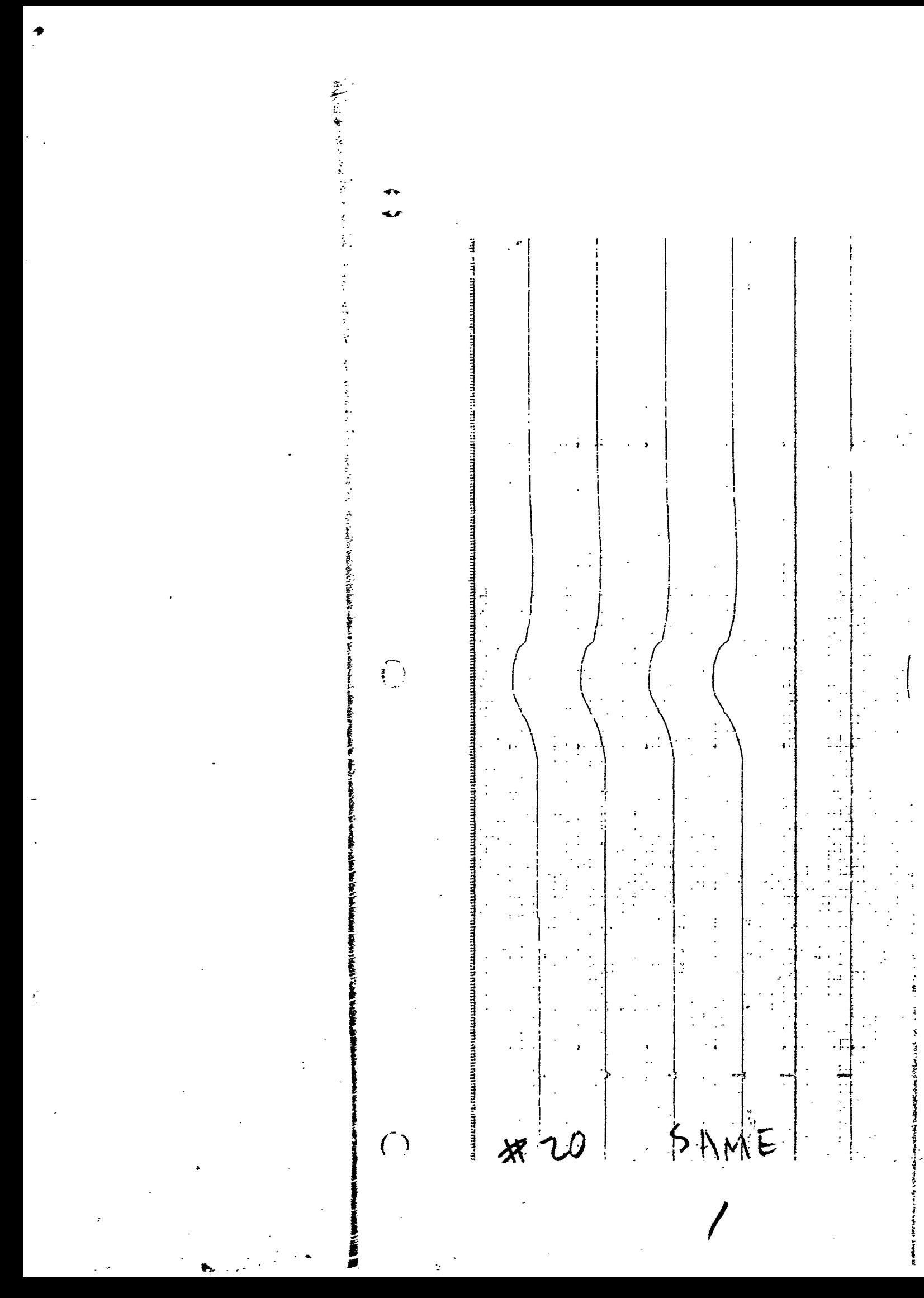

 $\pmb{\mathfrak{l}}$  $\zeta$  $\frac{1}{2}$ international contract of the contract of the contract of the contract of the contract of the contract of the contract of the contract of the contract of the contract of the contract of the contract of the contract of the  $\frac{1}{2}$ 清洁  $\begin{bmatrix} 1 & 1 \\ 1 & 1 \\ 1 & 1 \end{bmatrix}$ こうさん おおやま のまま ÿ.  $\frac{4}{3}$  $\frac{1}{2}$ 「12」の第2回として、12回には、「新食品の商業の研究所を意味を意味 чť  $\preceq$ Mf L 「大地震災の にんかん アンプラント  $\frac{1}{2} \sum_{i=1}^{n} \frac{1}{2} \sum_{i=1}^{n} \frac{1}{2} \sum_{i=1}^{n} \frac{1}{2} \sum_{i=1}^{n} \frac{1}{2} \sum_{i=1}^{n} \frac{1}{2} \sum_{i=1}^{n} \frac{1}{2} \sum_{i=1}^{n} \frac{1}{2} \sum_{i=1}^{n} \frac{1}{2} \sum_{i=1}^{n} \frac{1}{2} \sum_{i=1}^{n} \frac{1}{2} \sum_{i=1}^{n} \frac{1}{2} \sum_{i=1}^{n} \frac{1}{2} \sum_{i=1}^{n$ Teris 學  $\ddot{\cdot}$ ia.<br>A

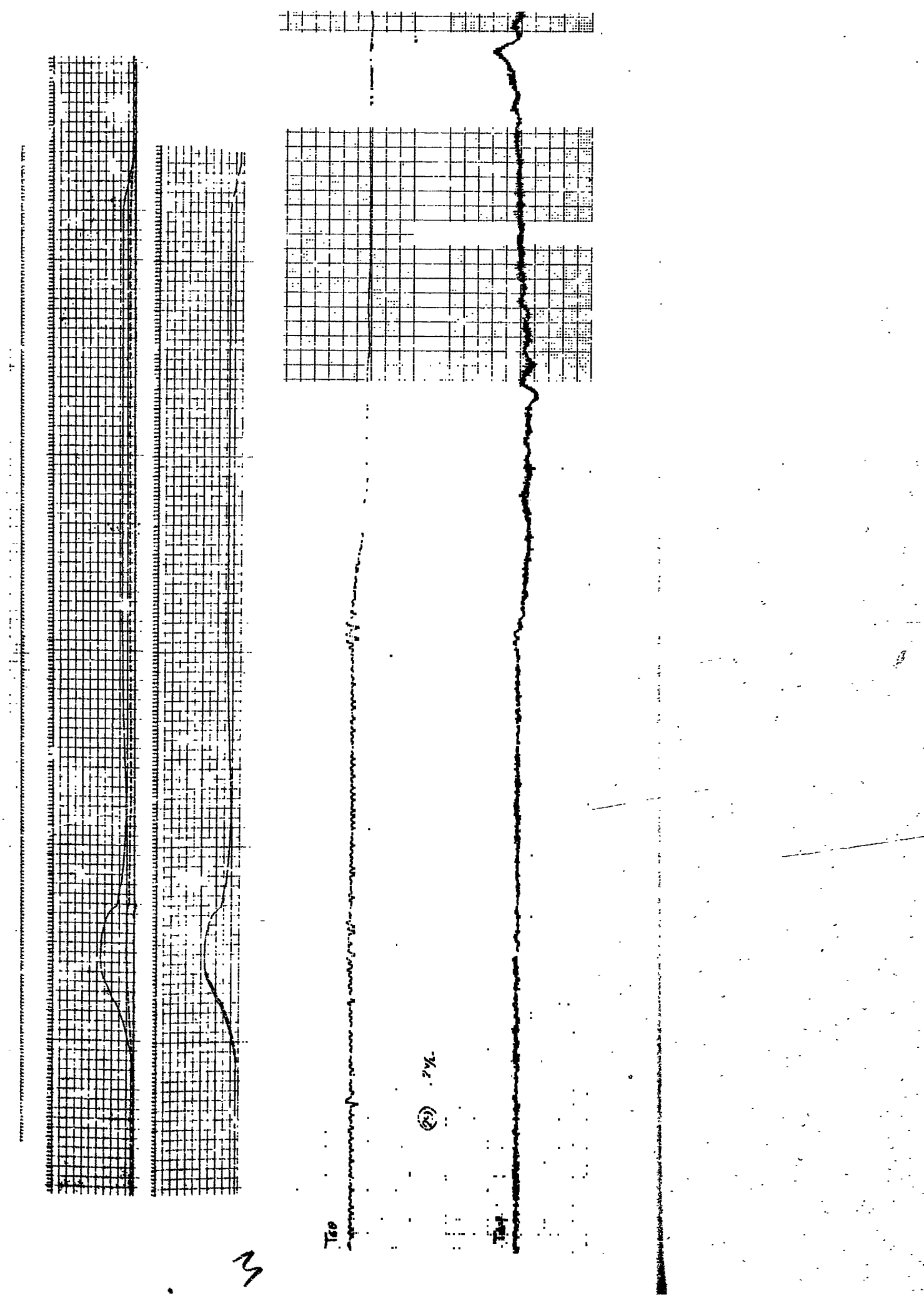

inas<br>La

i<br>:

そ

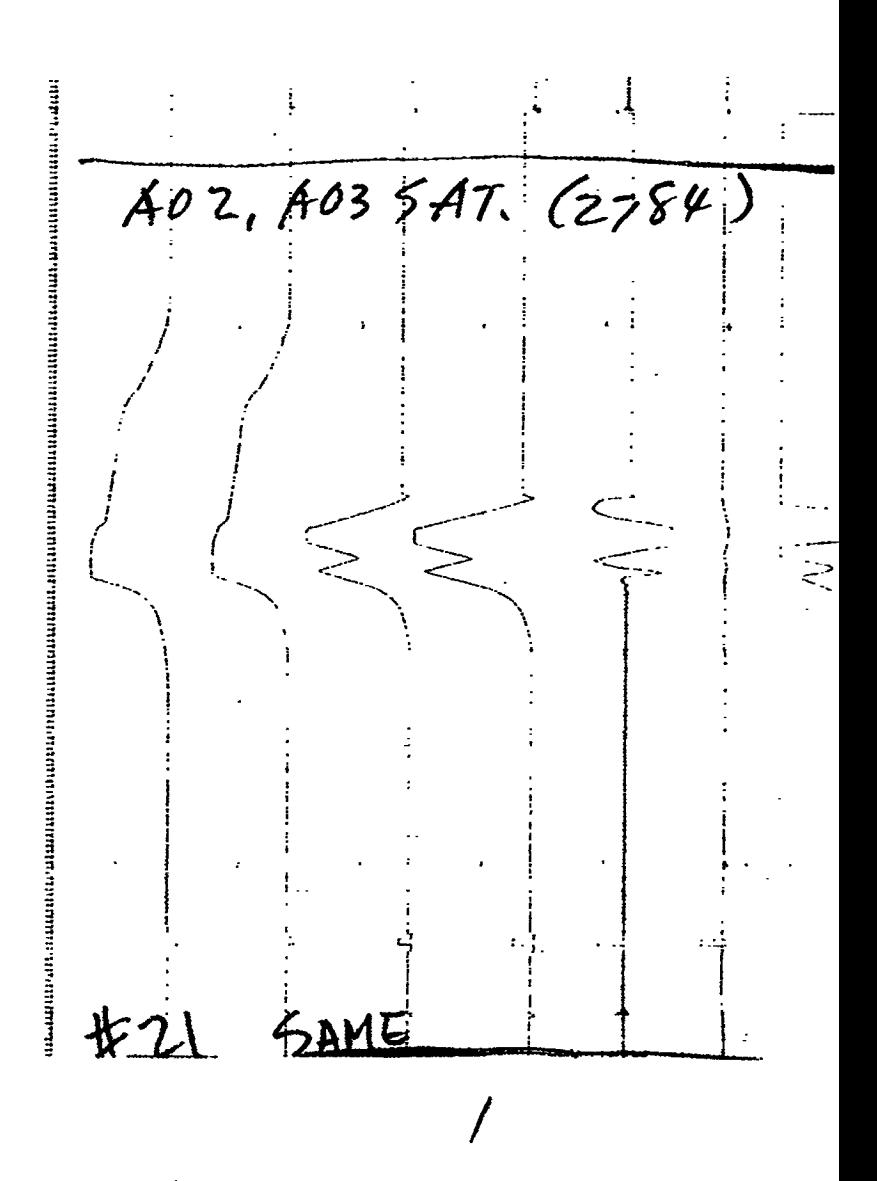

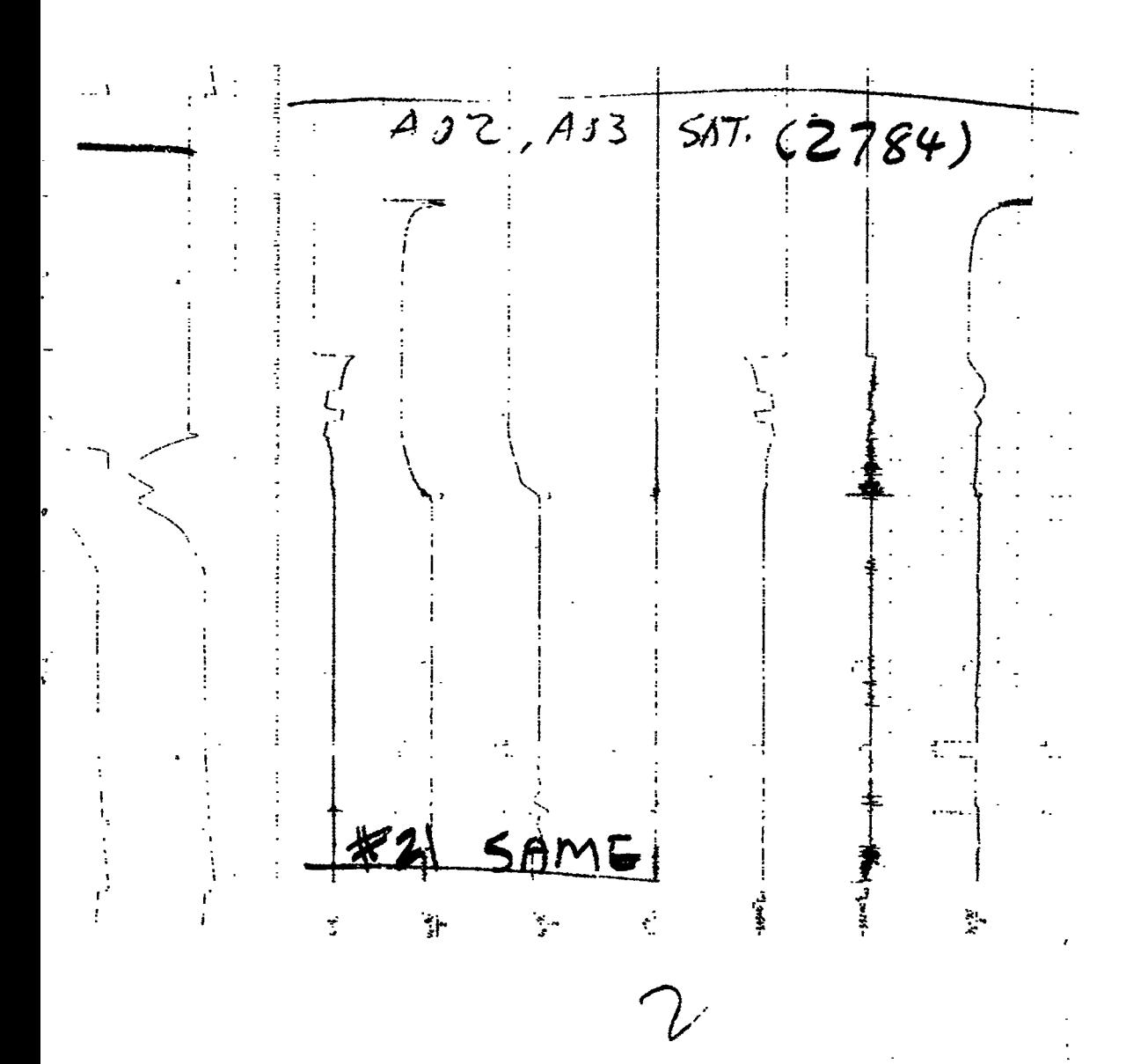

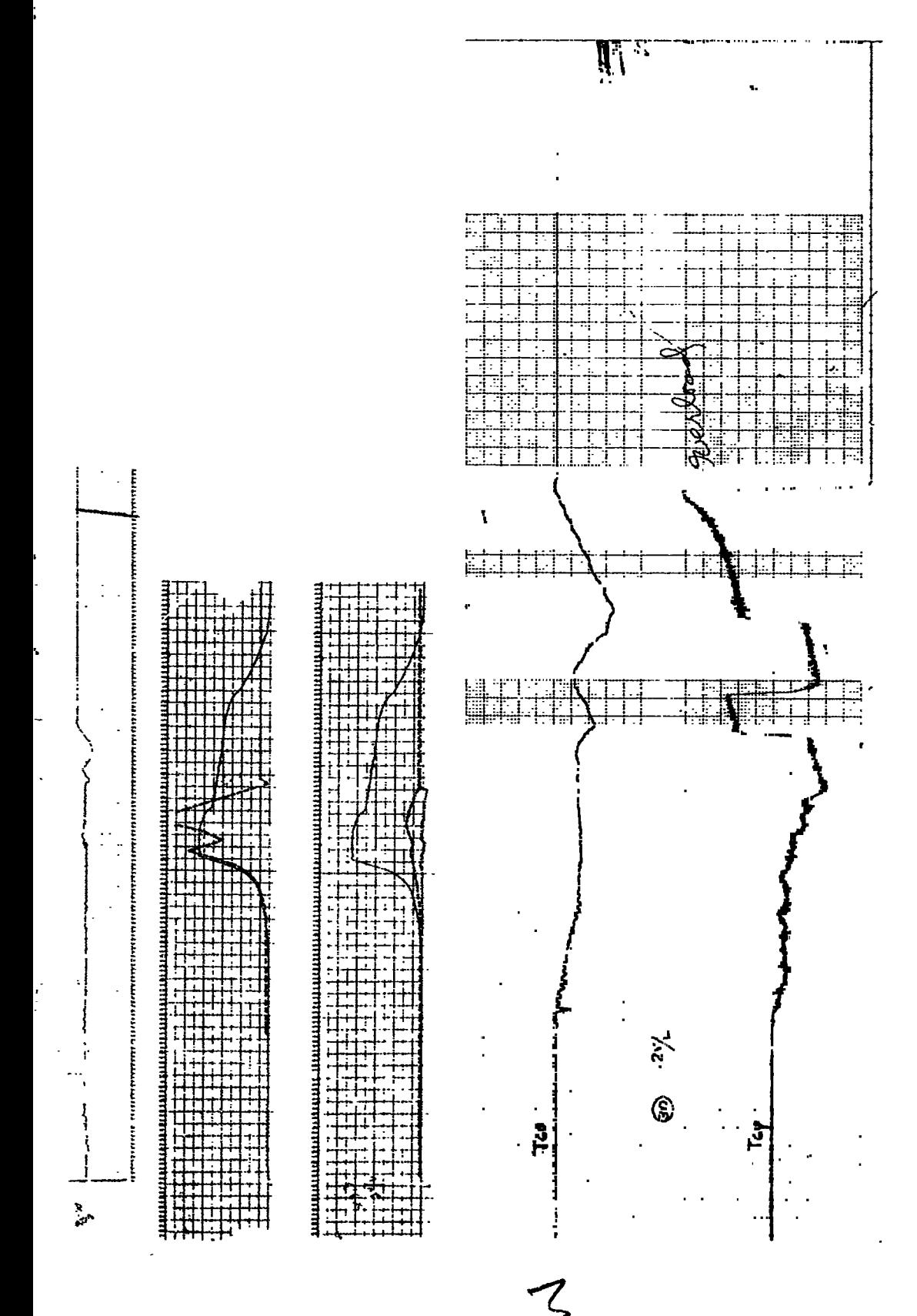

 $\frac{1}{2}$ ار<br>پاک

医无线性 医中央性 医中心性静脉搏 医下颌 t こうごうろく il Marianana  $\begin{array}{c} \frac{1}{2} \end{array}$  $\frac{1}{2}$  , and  $\frac{1}{2}$  , and  $\frac{1}{2}$  , and  $\frac{1}{2}$  , and  $\frac{1}{2}$  , and  $\frac{1}{2}$  $\ddot{\textbf{i}}$ i.  $\mathcal{C}$  $#2F$  WITHOUT 次じ WITHOUT Ŋ  $2.6$  level

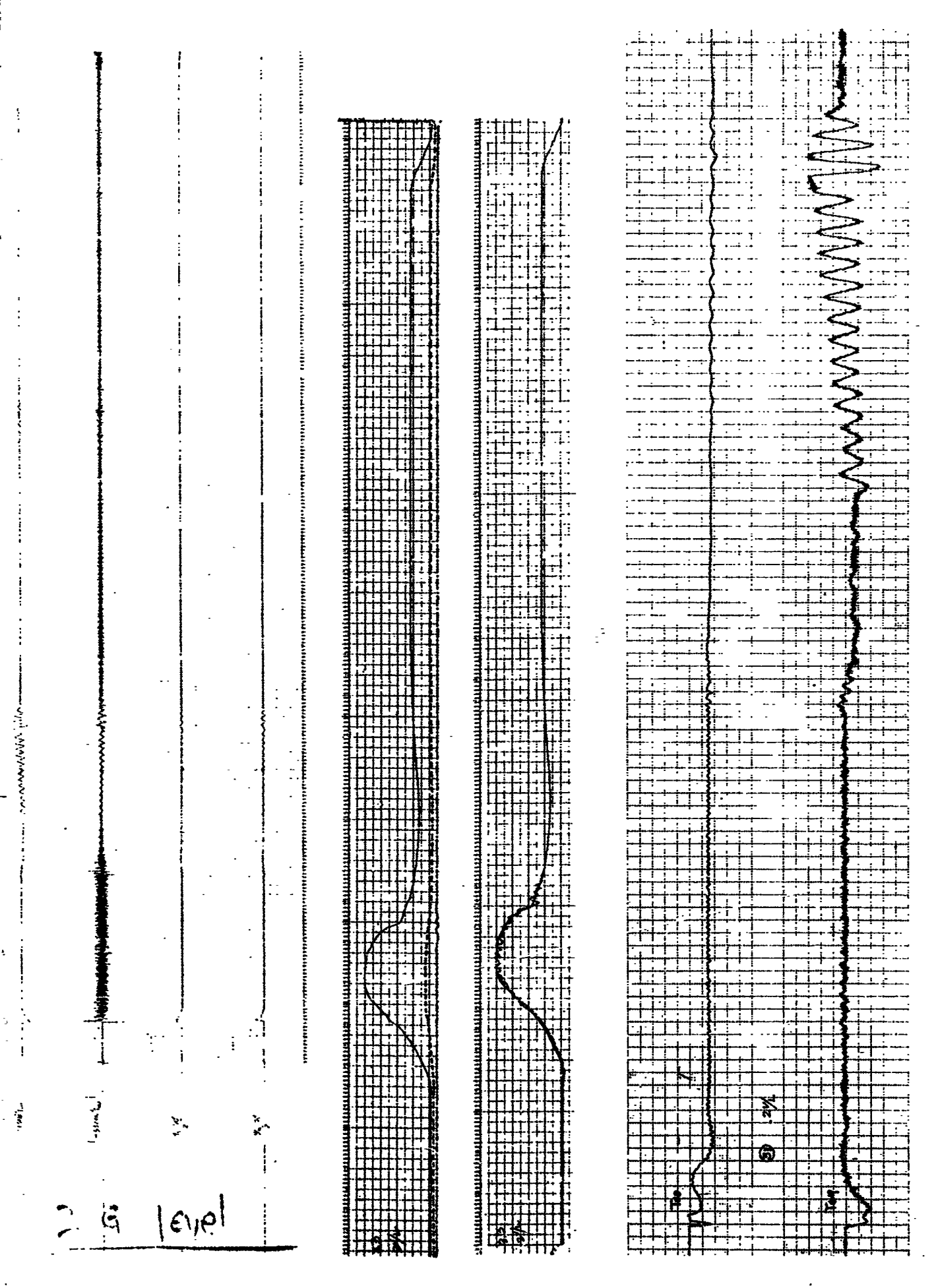

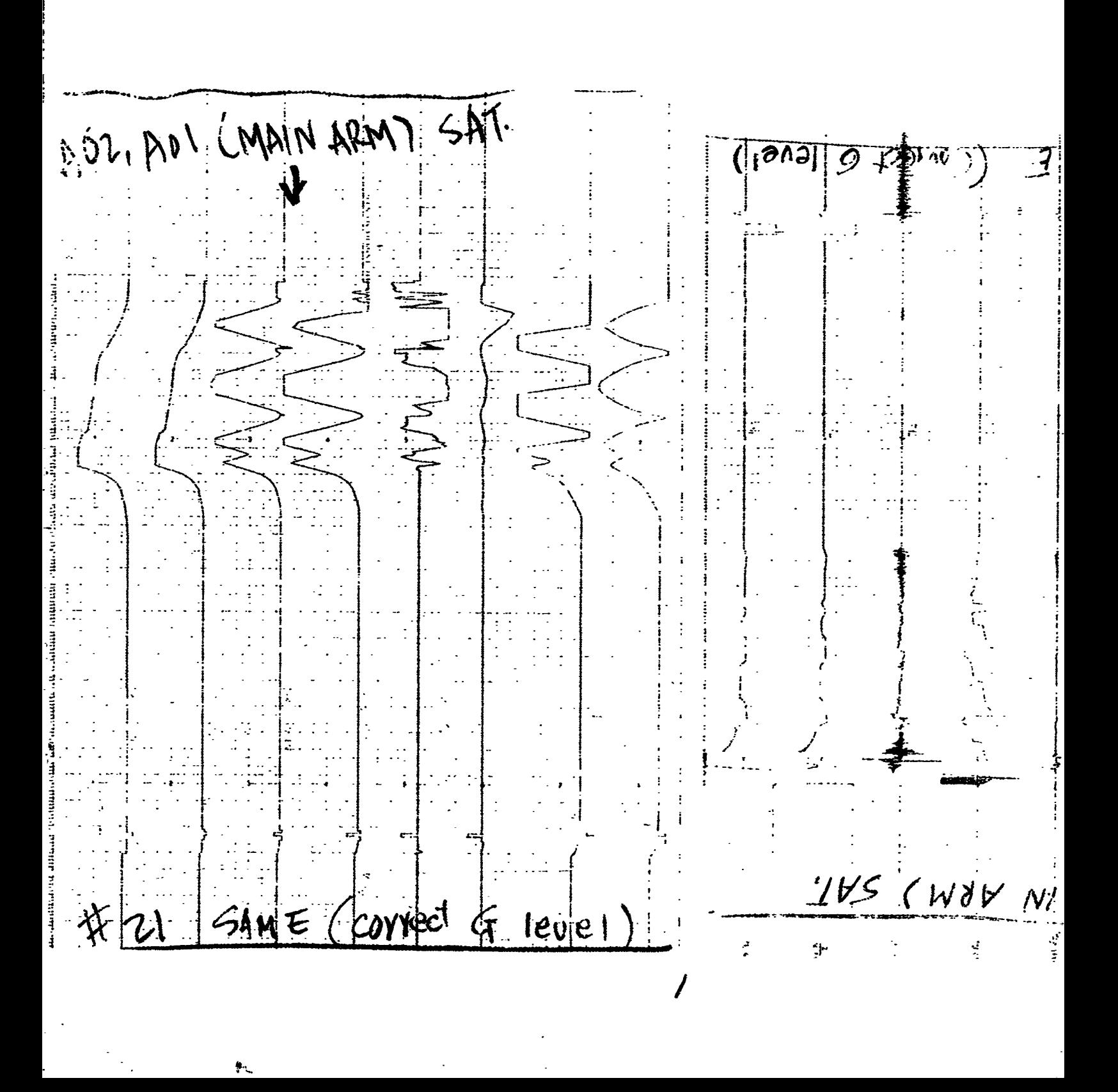

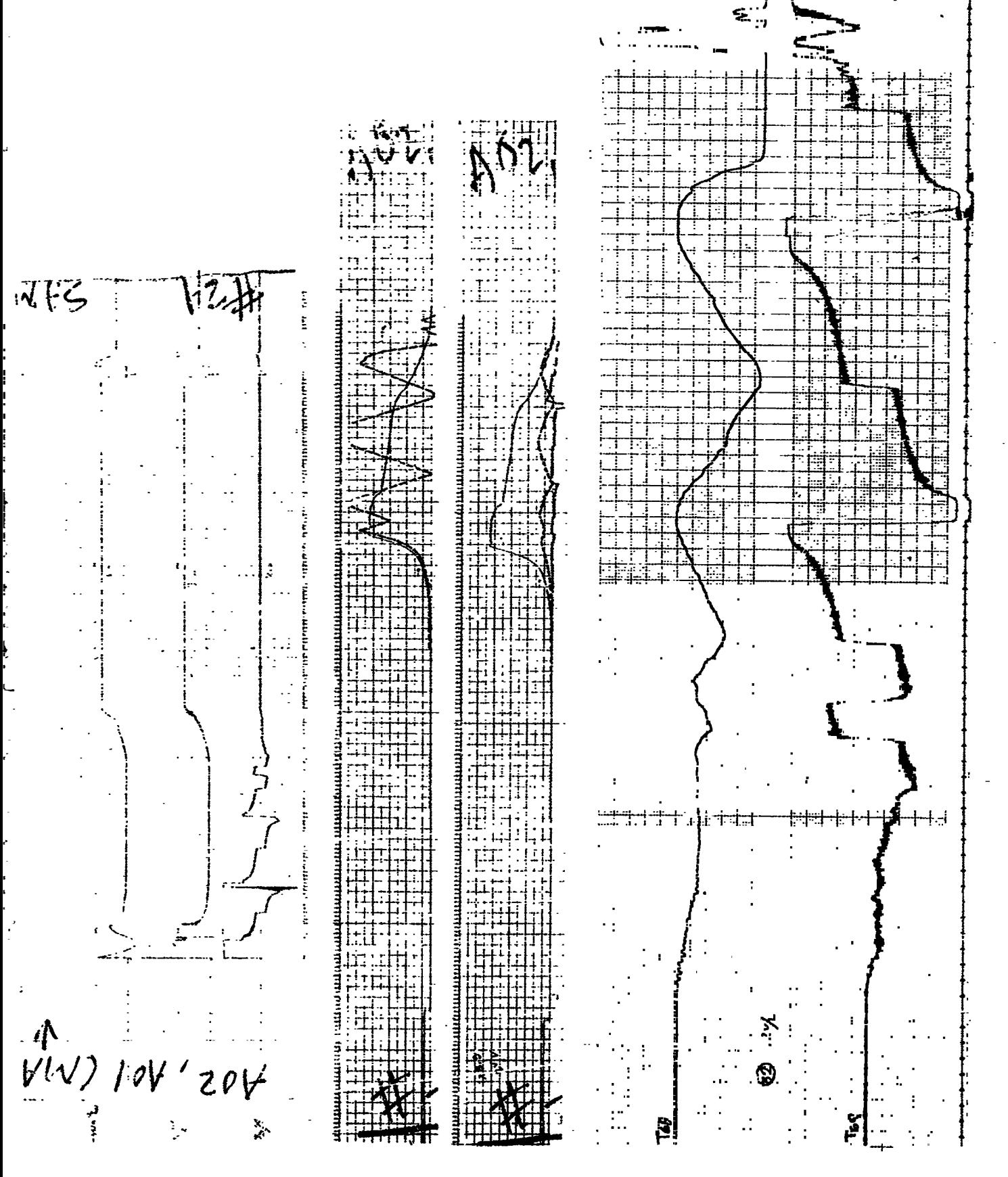

医气体 法最高度

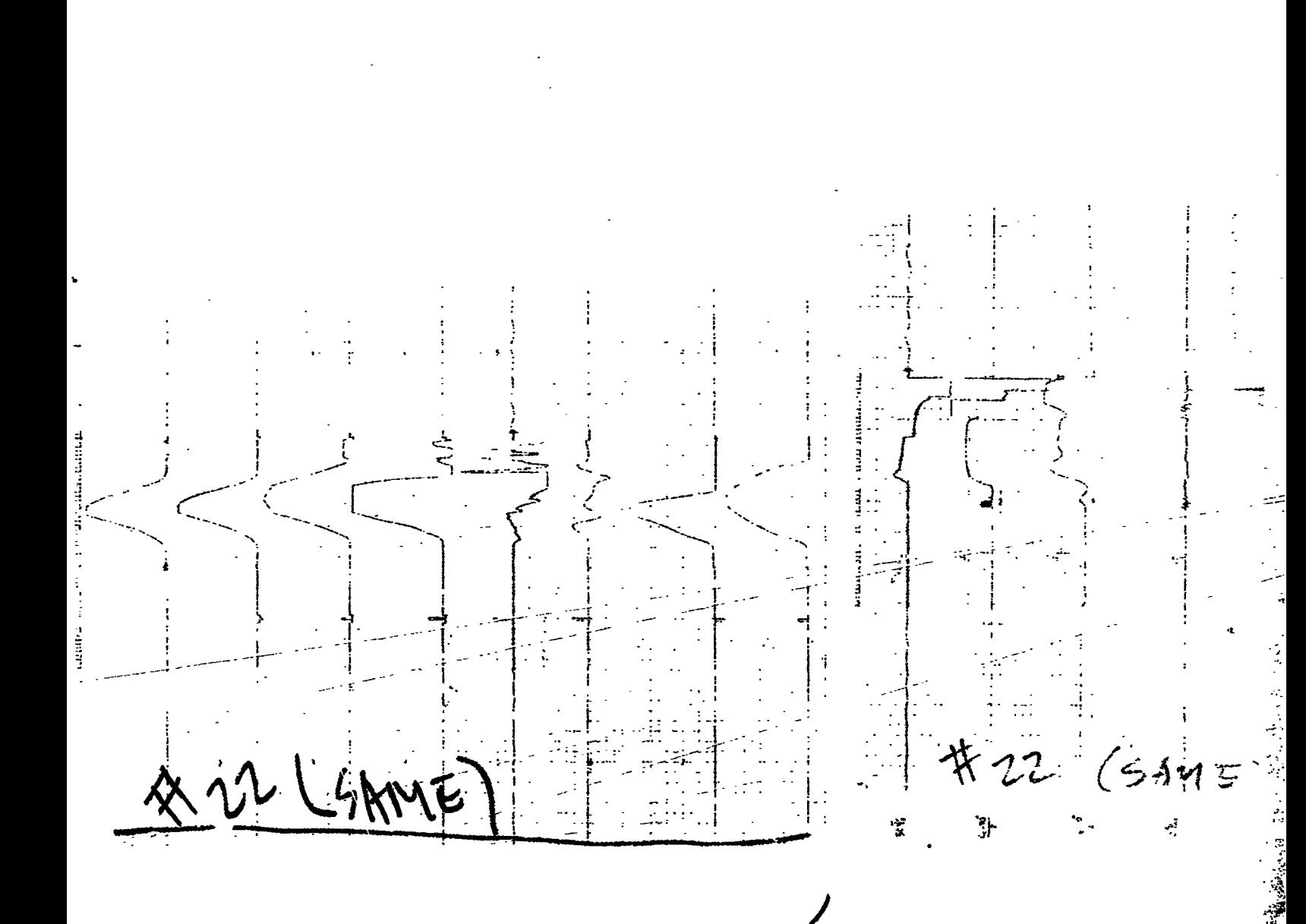

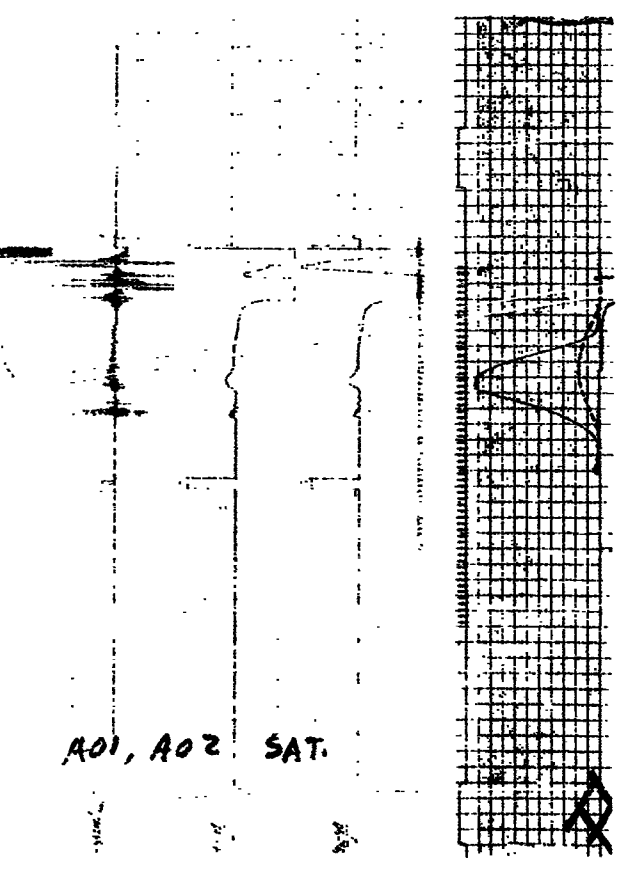

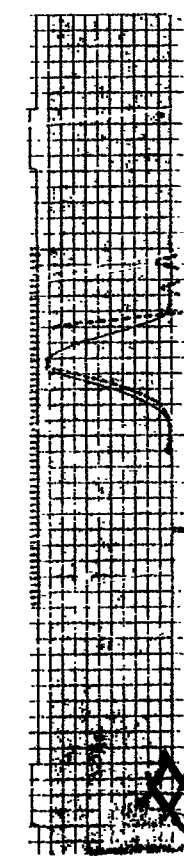

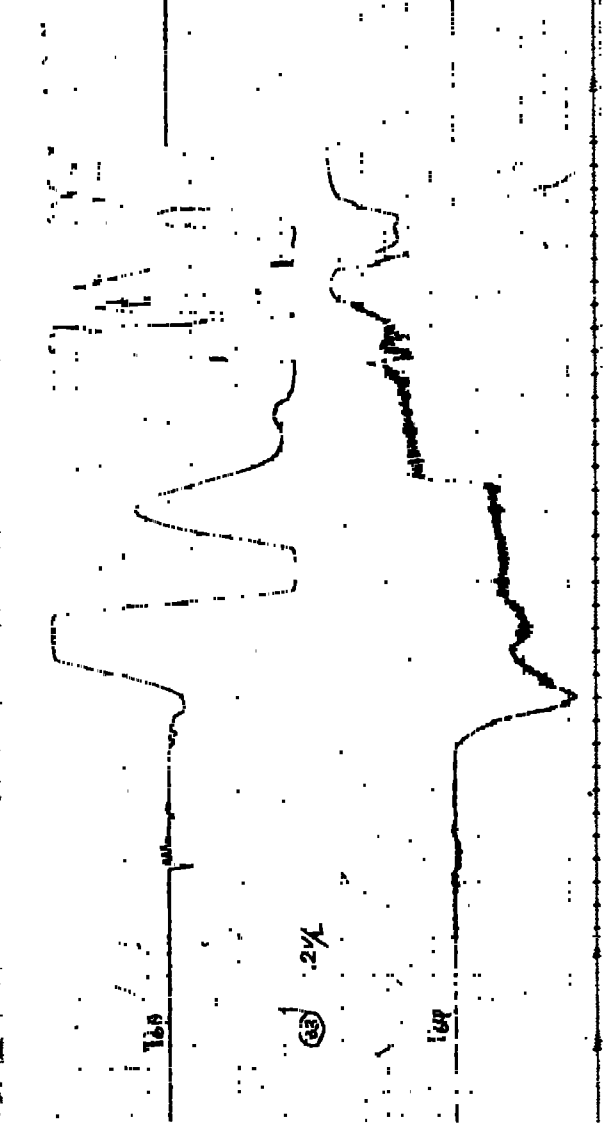

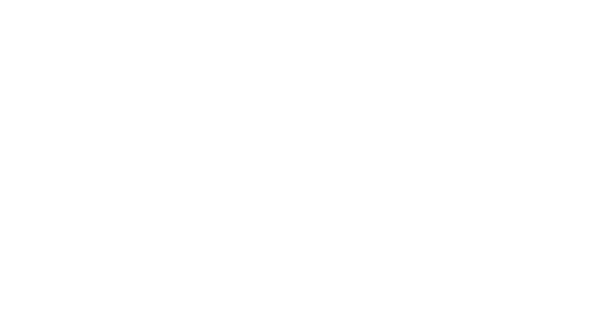

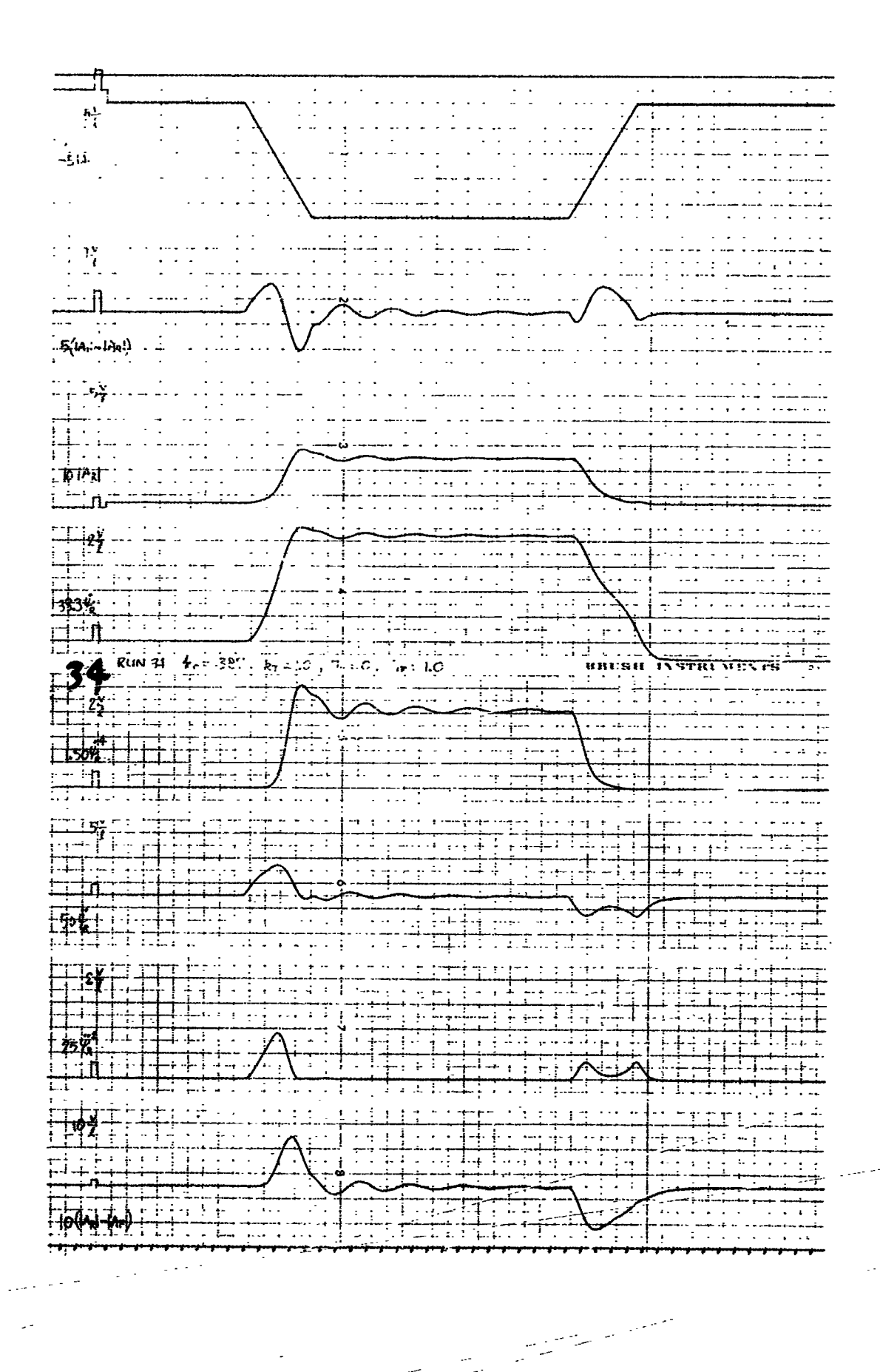

 $\sum_{i=1}^{n}$ 

 $\overline{\mathcal{C}}$ 

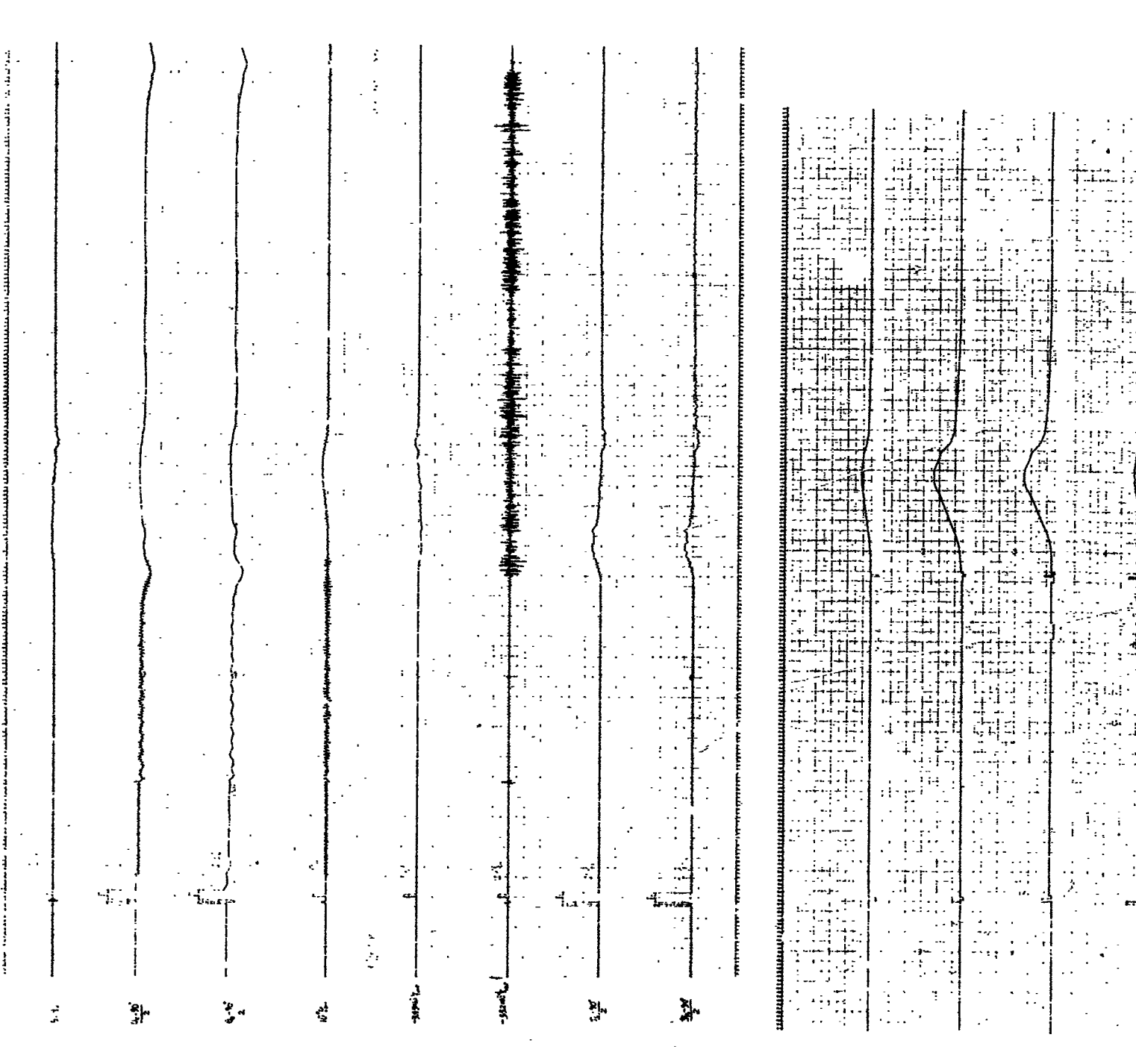

Ĩ

医胃中间的 医无脊髓骨炎 等于第一次

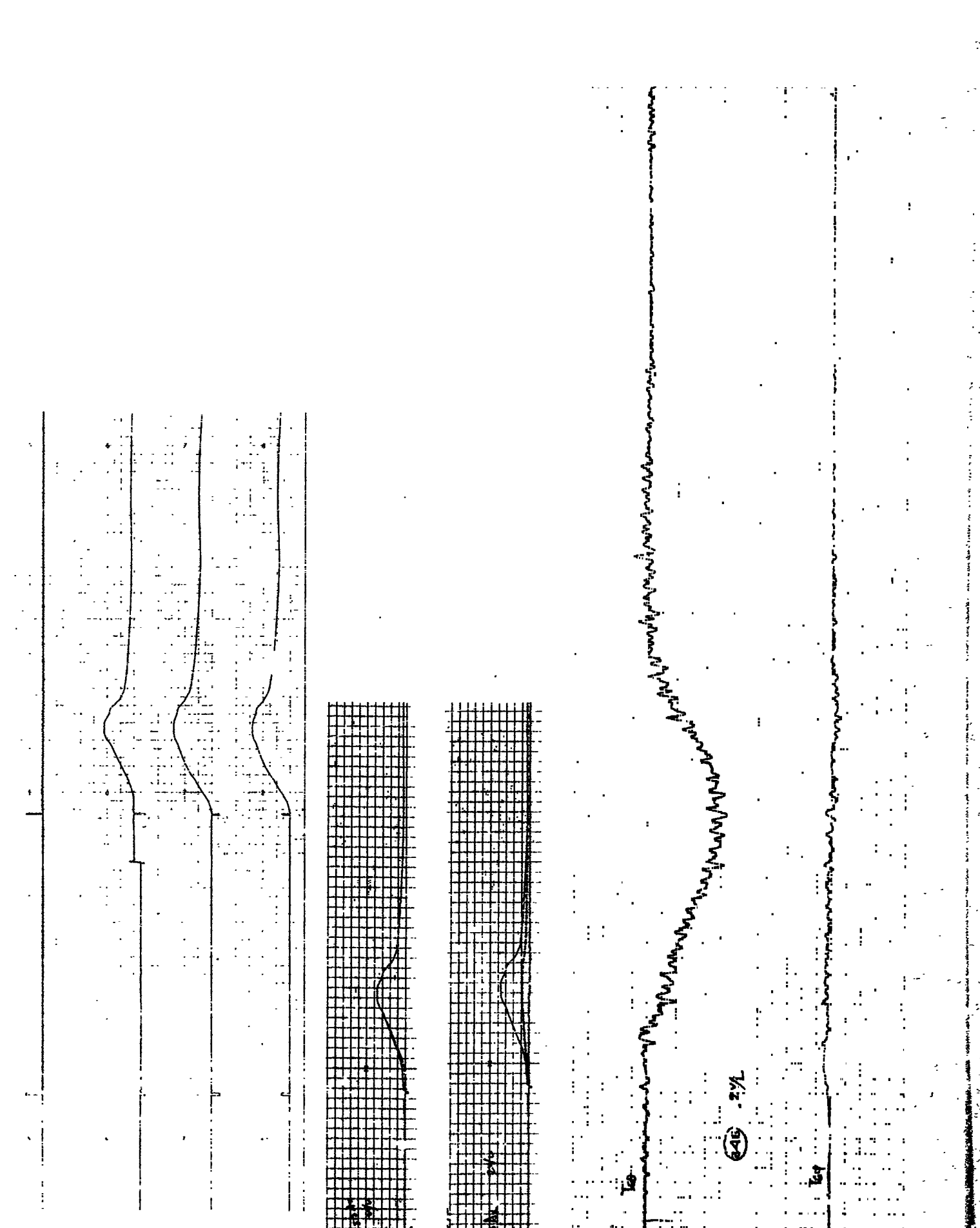

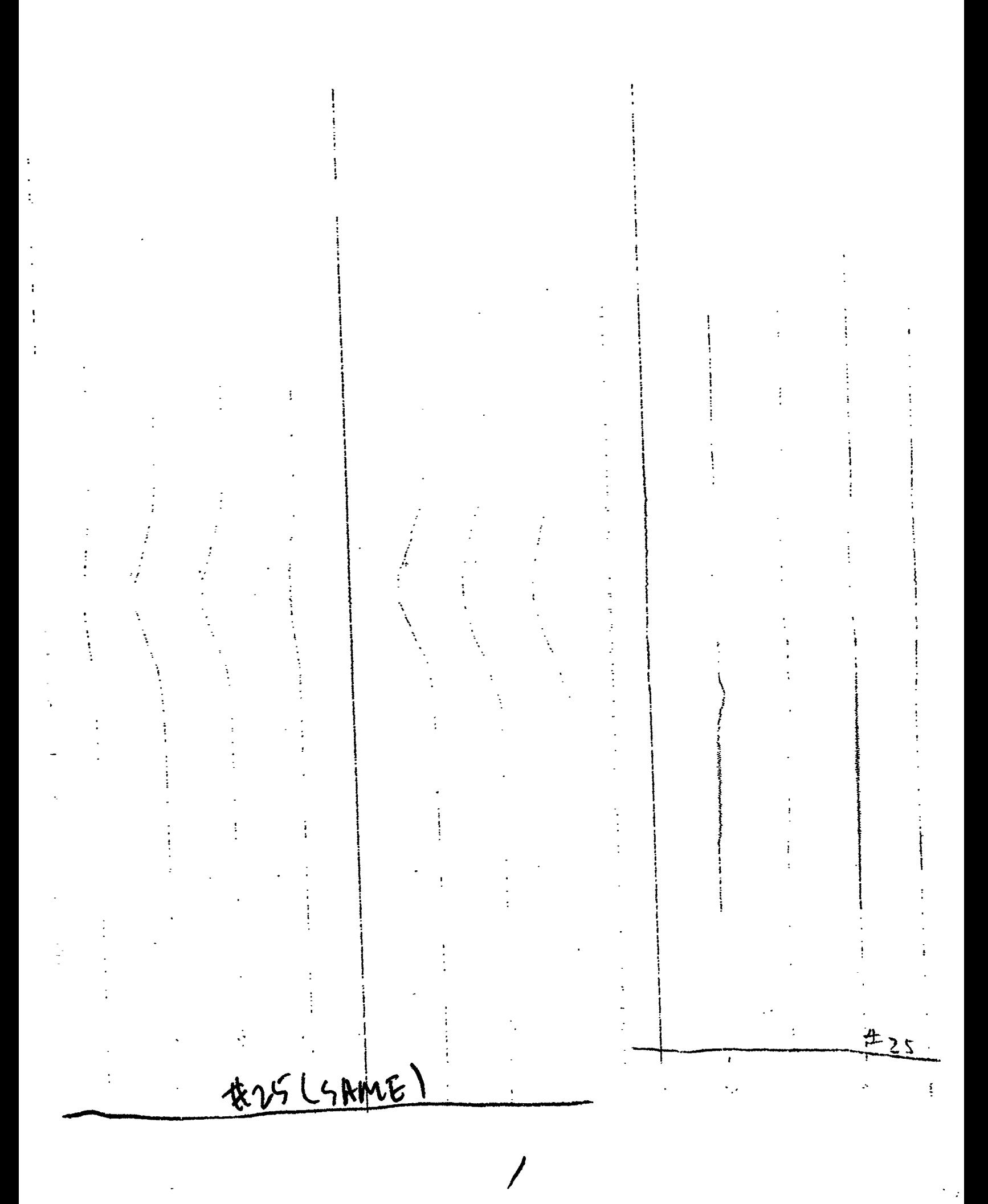

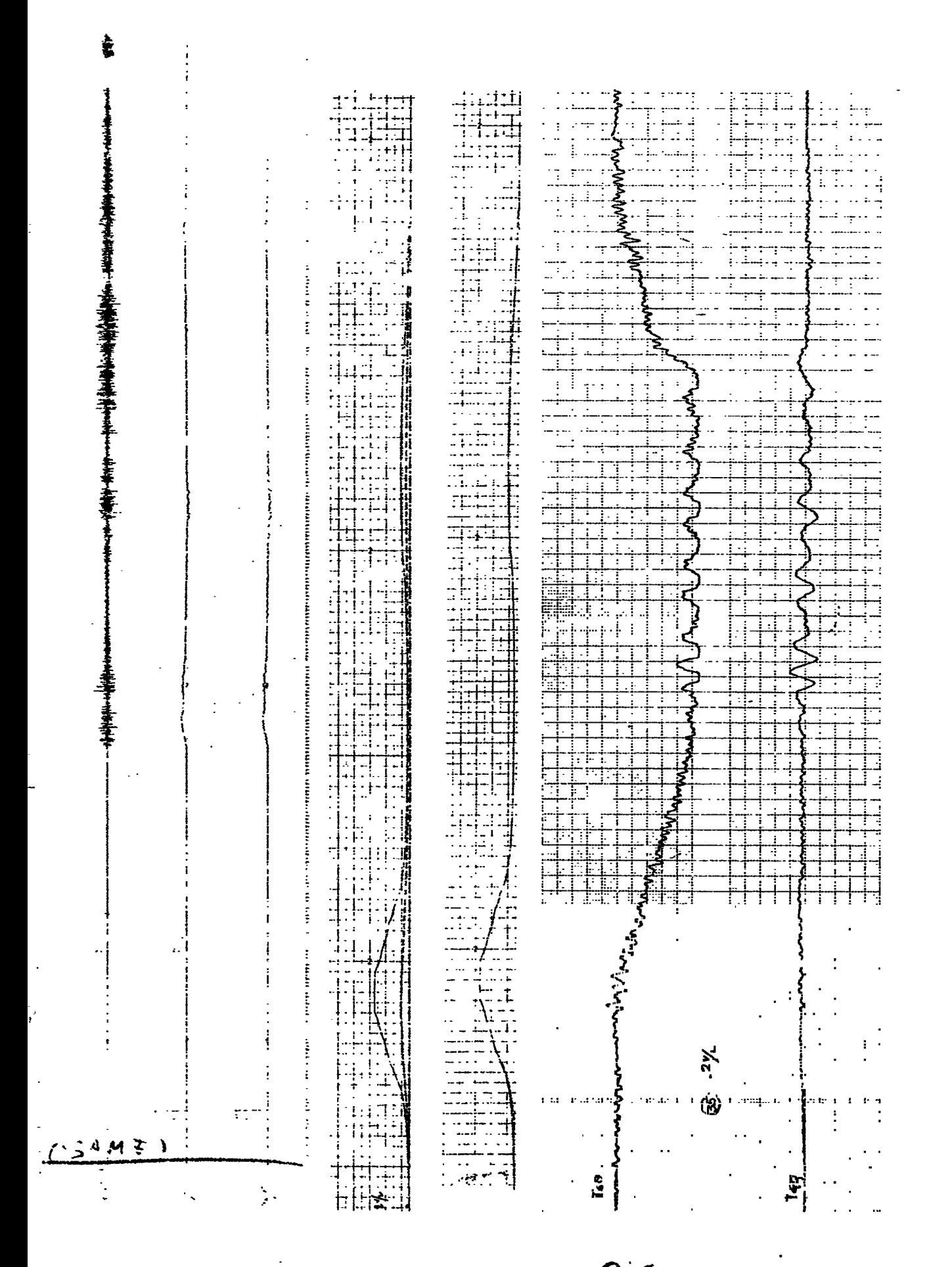

**一个人的 医心理障碍** 

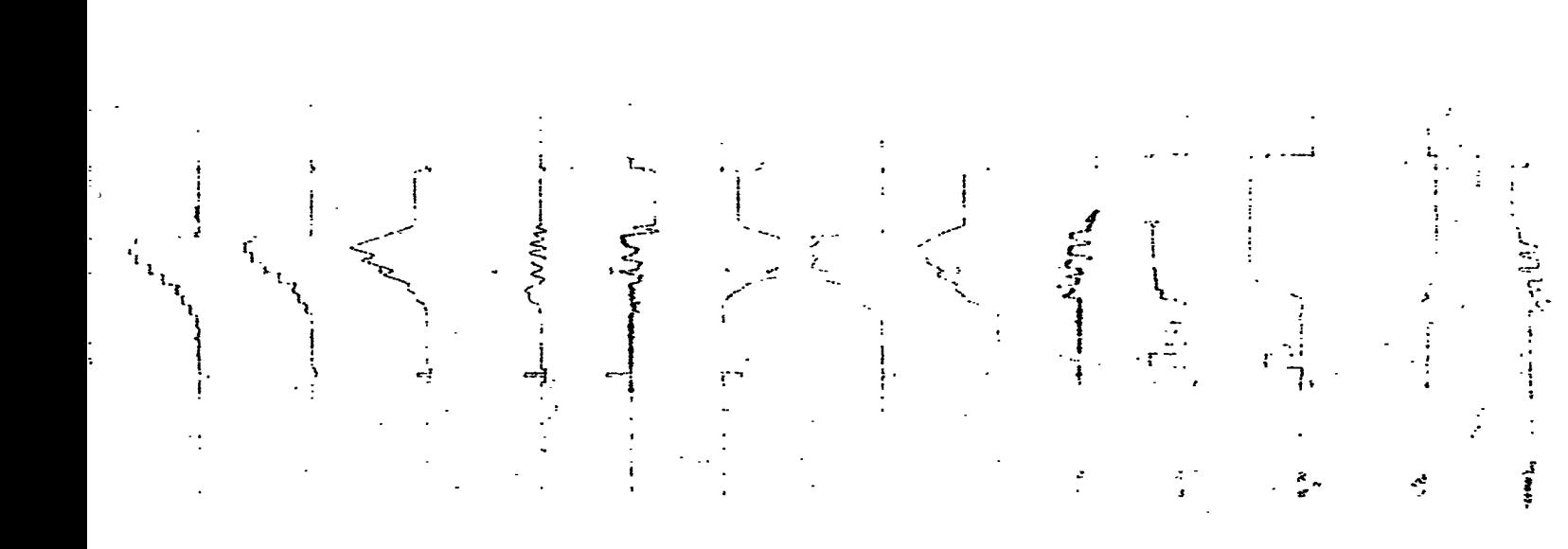

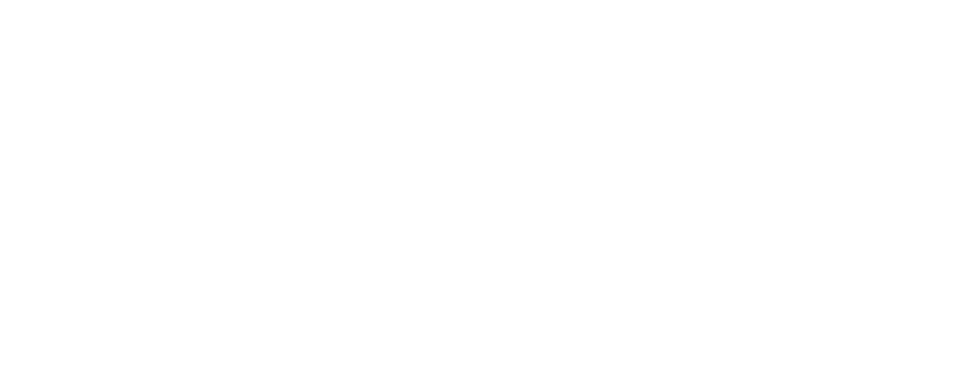

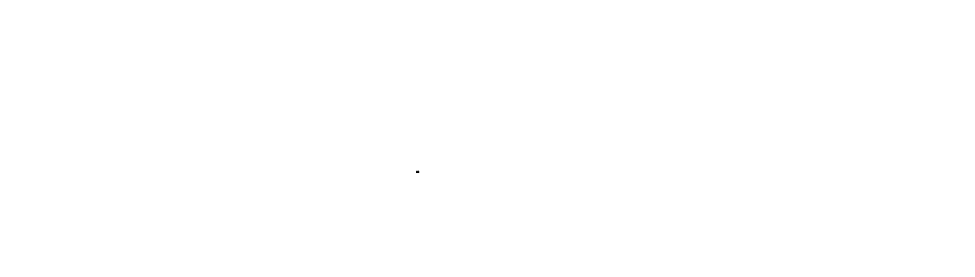

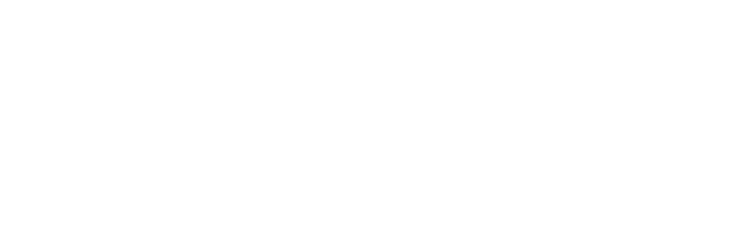

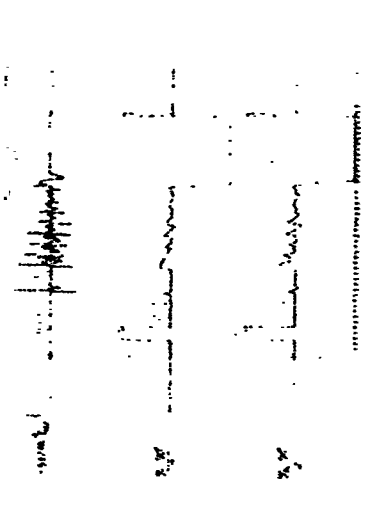

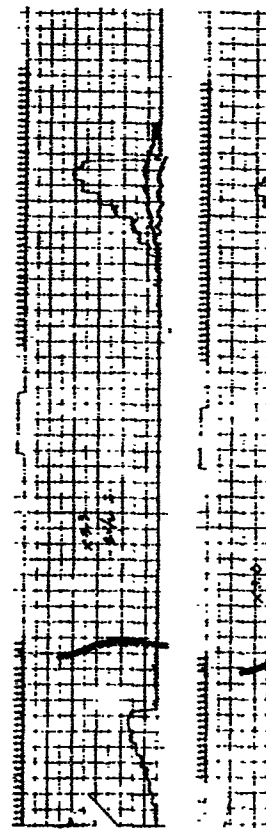

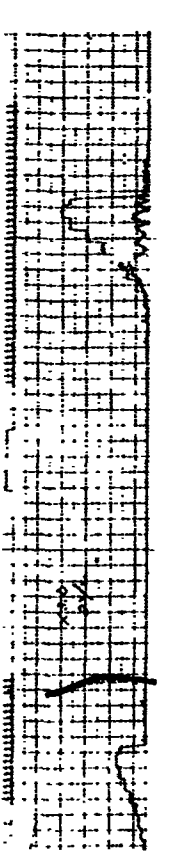

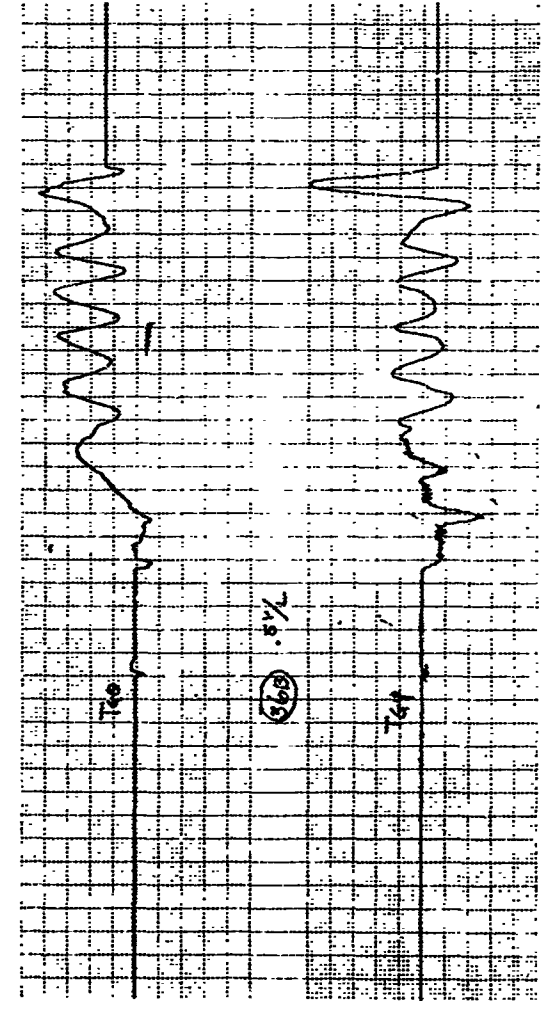

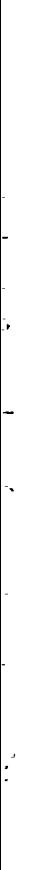

 $\bar{\mathbb{R}}$  $\frac{1}{\epsilon}$ 

 $\frac{1}{2}$  $\ddot{\cdot}$ 

a como a como a como e a composição de composição de acessos de como a como a como a como a como a como a como

 $\ddot{\phantom{0}}$ 

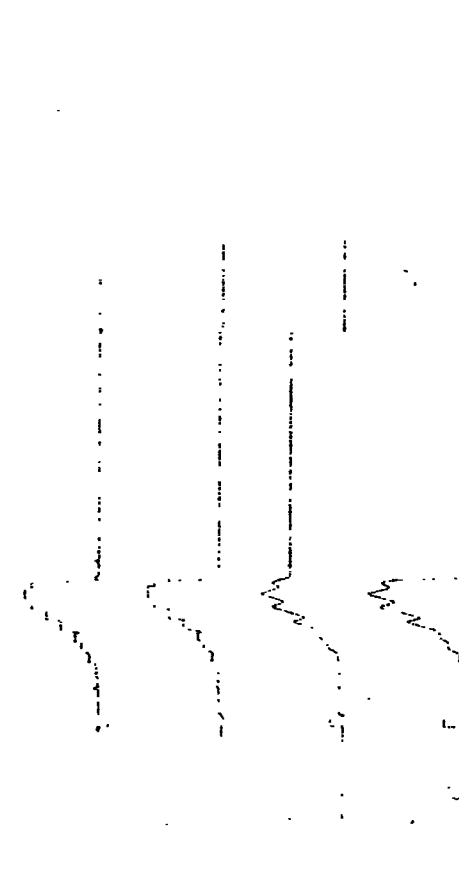

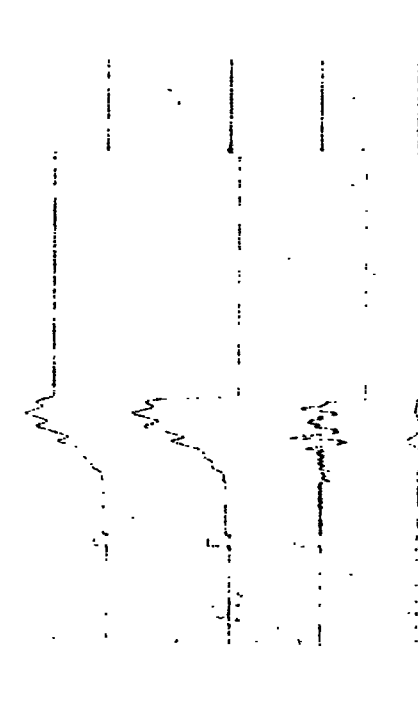

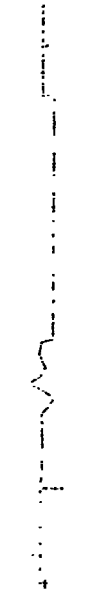

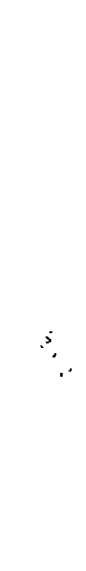

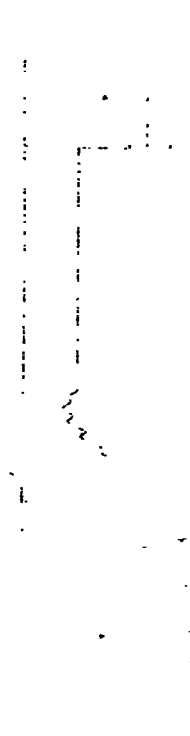

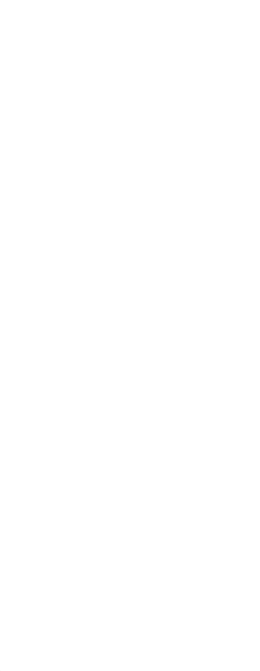

トラウン 计图像设备 医血管 ○ このこと アントリー  $\frac{1}{2} \int \frac{1}{2} \, d\mu \, d\mu$ ì,  $\frac{1}{2}$ RERUN THE ? sF  $\frac{1}{2}$  $\mathbb{Q}_r$  $\frac{1}{2}$ **START AND START** 

LAST(F28) .<br>مخ

د د بار باره با

 $\frac{1}{2}$ 

**Command Services** 

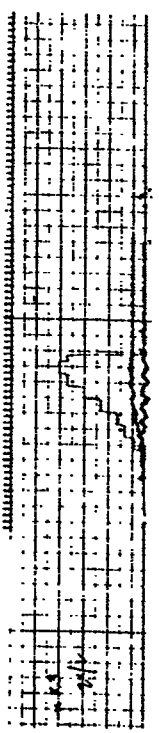

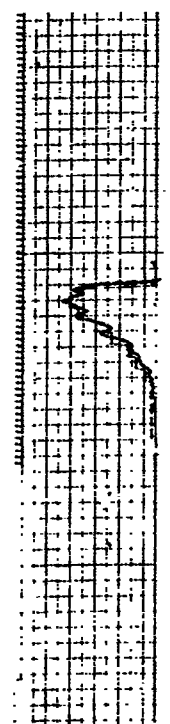

 $\mathcal{Q}_\mathbf{k}$ 

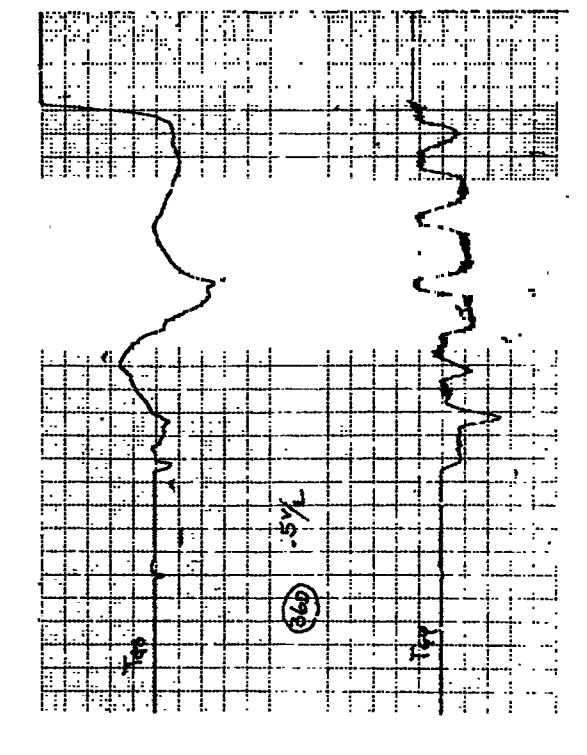

÷

→ 唯一一二十五年の11月1日の福建

ちんいいい いいいい Level Alexandre ミノミマー こくアンマン アイマイ コンプラン くろうくくく ファイン The contract of the contract of the contract of the contract of the contract of the contract of the contract of the contract of the contract of the contract of the contract of the contract of the contract of the contract **Condensity** くろんさん 医生体  $\frac{1}{2}$ RERVN LSAM REI 长つ  $\mathbf{r}$ 

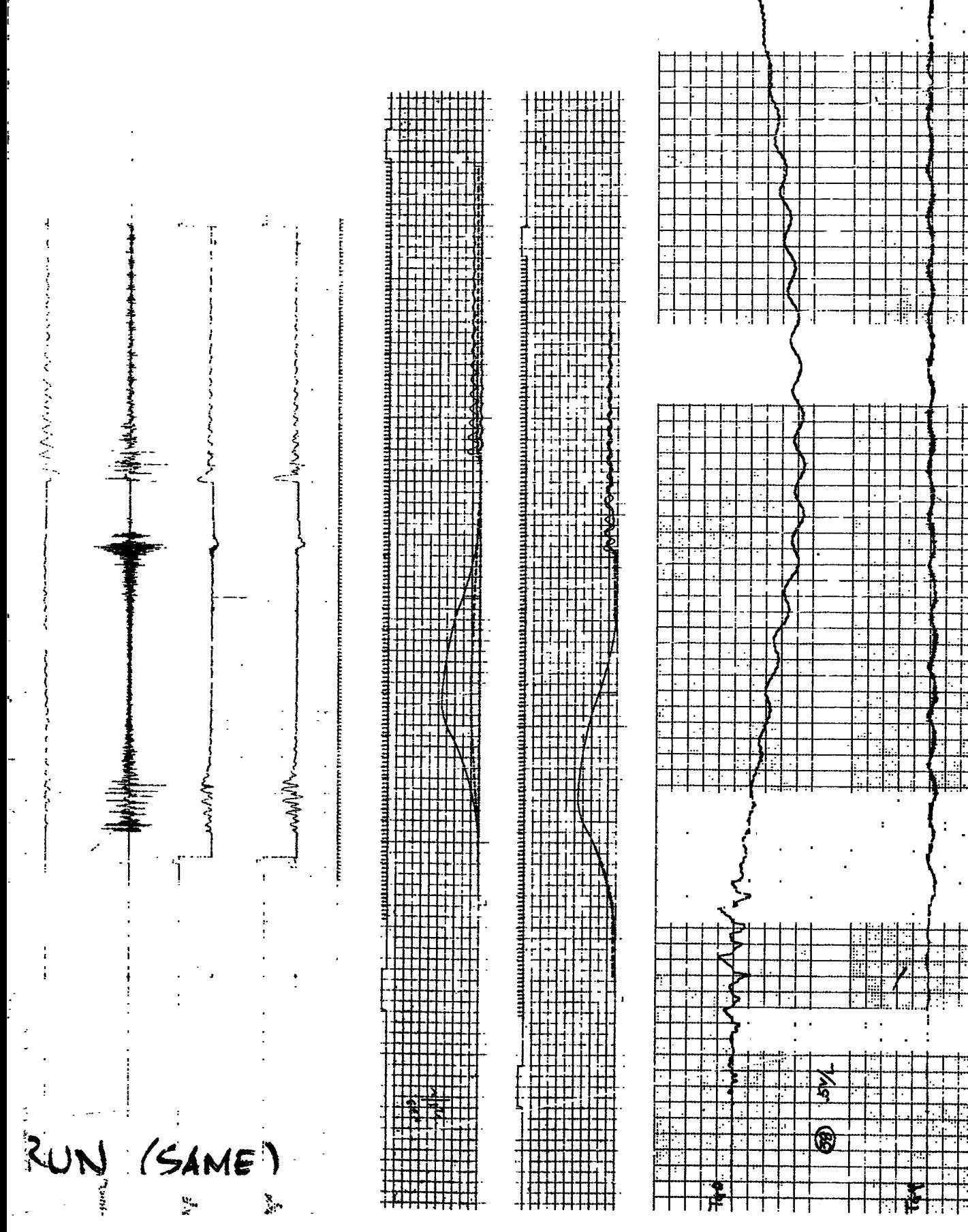

بالمستلقة والمستنبط and and offer the control

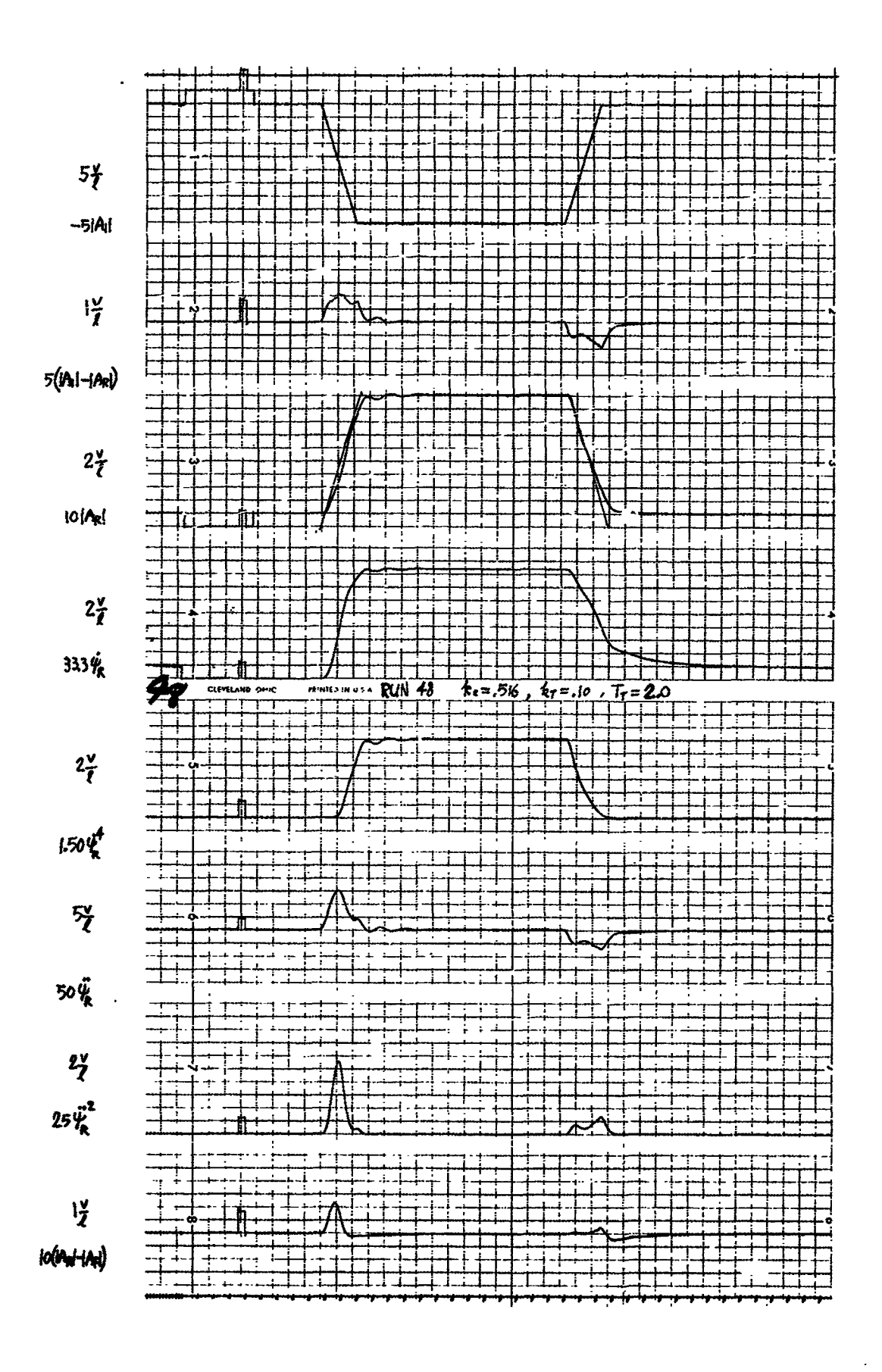

 $\frac{1}{2}$ 

 $\sum_{i=1}^{n}$ 

 $\ddotsc$  $\ddot{\cdot}$  $5\frac{v}{\ell}$  $-5|A_t|$  $\sim$  .  $\frac{1}{\ell}$  $\sim$   $\sim$  $\ddot{\phantom{a}}$  $\mathbb{Z}^2$  $\overline{a}$  $5(N_1|-|A_R|)$  $2\overset{\vee}{\mathcal{L}}$ 10 | Apl Ш  $2\frac{v}{\ell}$ ίó,  $333%$  $\frac{1}{\sum_{i=1}^{n} a_i}$  $\frac{1}{2}$  ,  $\frac{1}{40}$  $7, 2.3$  $\overline{k}_1$  .38%, RR.  $2\frac{v}{\ell}$  $\mathcal{L}^{\pm}$  .  $\cdot$  $\mathcal{L}^{\pm}$  and  $\ddot{\phantom{1}}$  $\ddot{\phantom{a}}$  $150\frac{v^4}{k}$  $\mathbf{L}$  $\tilde{z}$ 50 $\ddot{\phi}$  $\frac{2}{7}$  $\alpha$  ,  $\beta$  ,  $\alpha$  $25\ddot{\psi_k}^2$  $\mathbf{r}$  $\frac{1}{2}$  $\cdot$ n  $\mathcal{L}$  $\ldots$  . ÷.  $1000 + 101)$ 

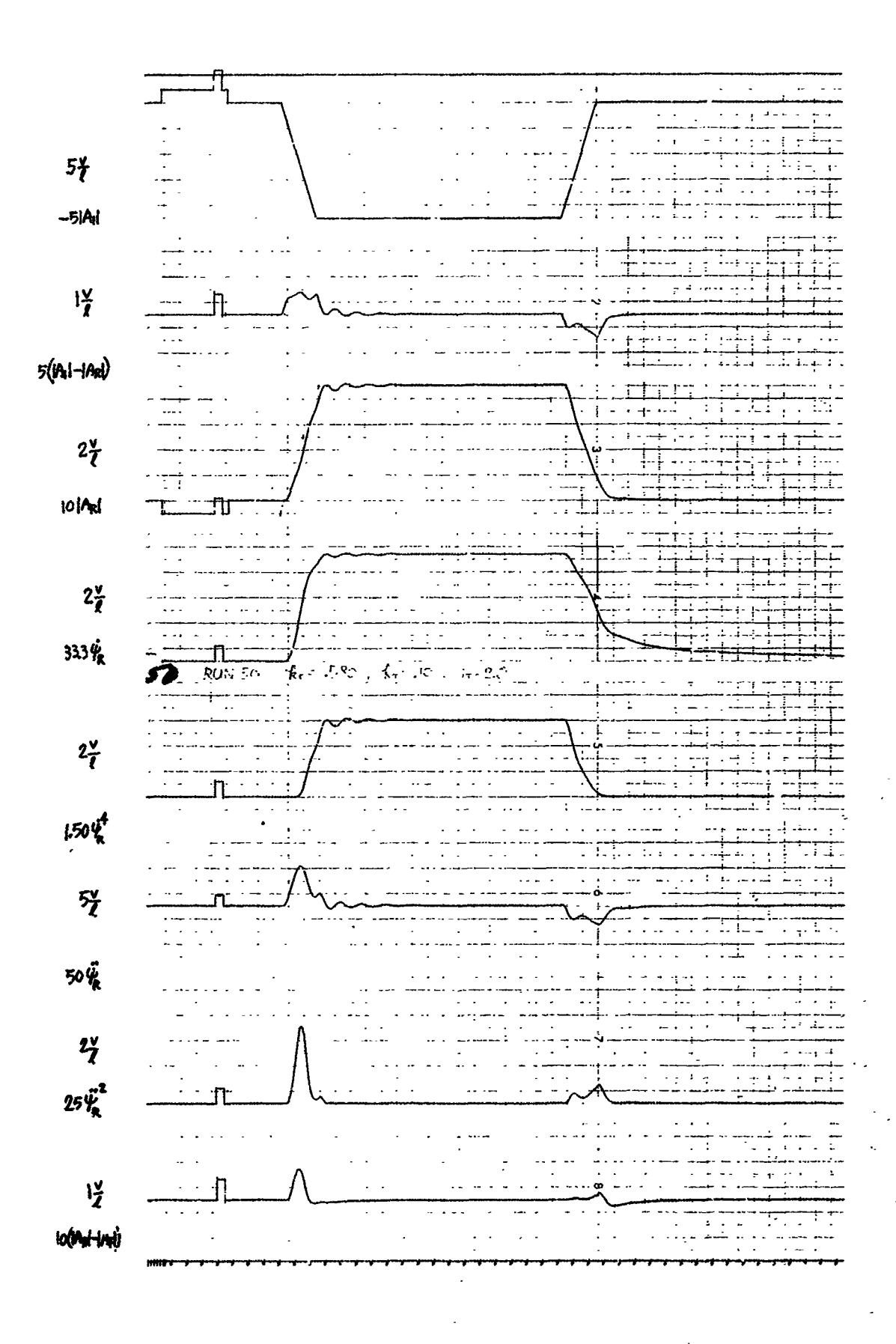

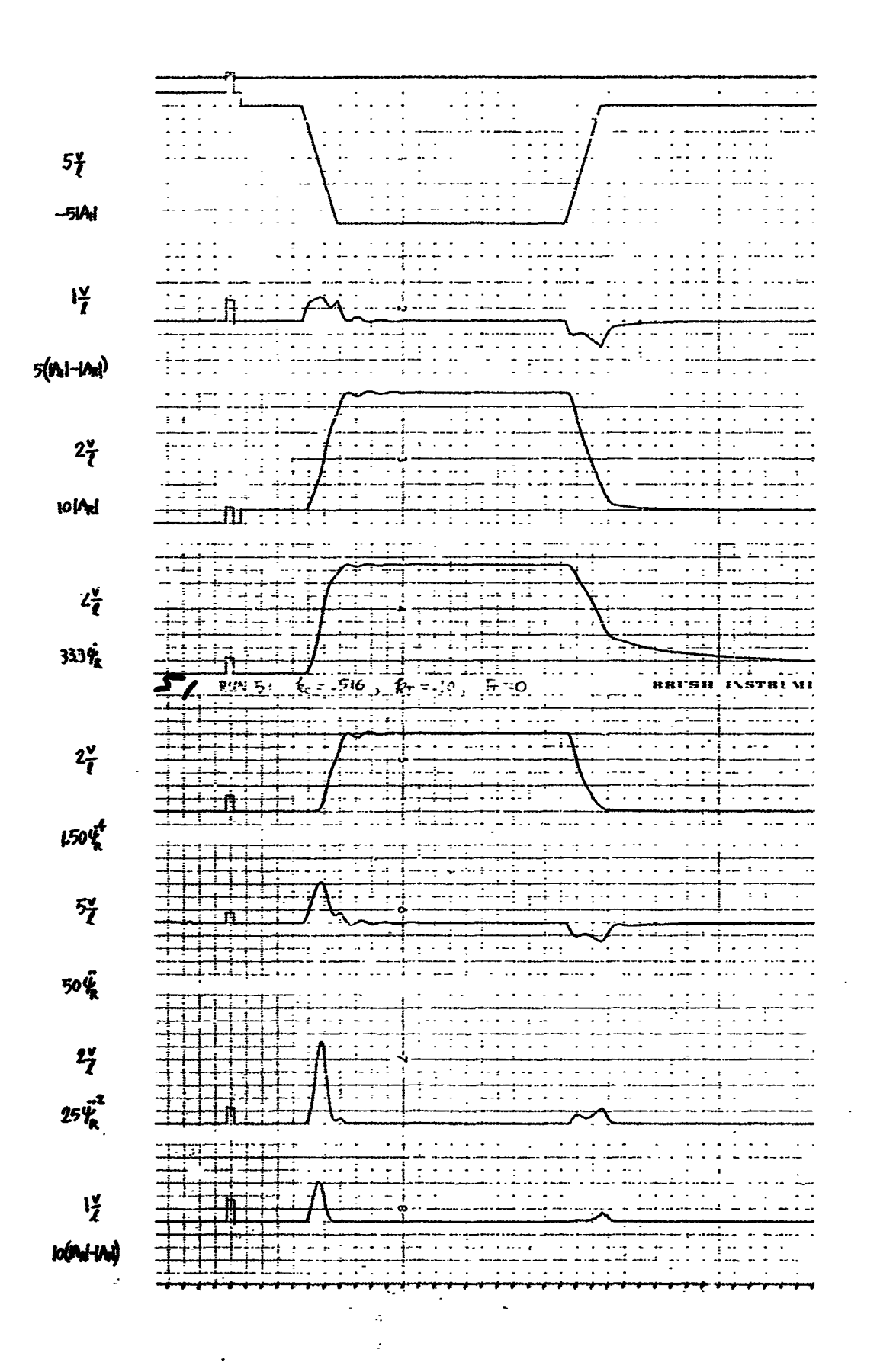

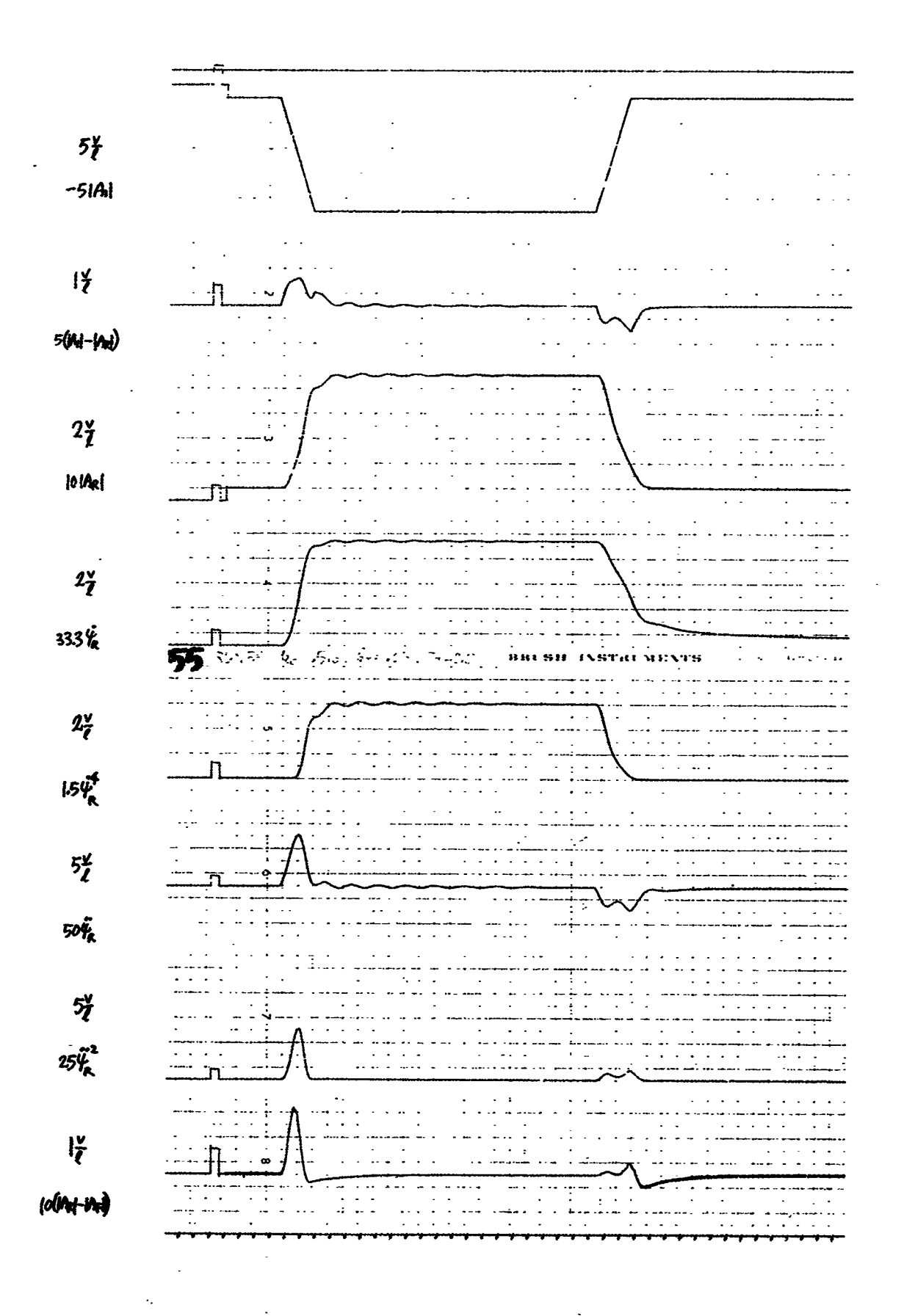

その後はなくは違

**「海域の場所」としています。** 

 $\sim$   $\sim$ t.  $\omega = \omega$  $\overline{a}$  $\overline{a}$ TTI.<br>Prima  $5i$  $\sim$  $\sim$   $\sim$  $\sim$   $\sim$  $\epsilon$  $\overline{\phantom{a}}$  $-5|A|$ .. <u>..</u>  $\cdot$   $\cdot$   $\cdot$  $\cdots$  .  $\sim$   $\sim$ 44  $\overline{\phantom{a}}$  $\begin{array}{c}\n\cdots \\
\vdots \\
\vdots \\
\vdots \\
\vdots\n \end{array}$  $\overline{a}$  $\overline{1}$  $\sim$   $\sim$  $\ddot{\phantom{a}}$ ĥ  $\overline{\phantom{a}}$  $\mathbb{R}^{\mathbb{Z}}$  $\sim$ ÷,  $\sim$   $\sim$  $50 - 90$  $\ddot{\mathbb{I}}$ TT. TIITT 1 Ц,  $\Box$  $\vdots$  $\ddot{\phantom{a}}$  $\mathbb{R}^2$ ÷. T  $\sim$ .. ....1  $-4 - 1$ Ξ  $2\ddot{7}$  $\frac{1}{\frac{1}{1+\frac{1}{1+\frac{1}{$  $\sim$  $\mathbf{r}$ . . . . . ÷ a.  $\sim$   $\sim$  $\ddot{\phantom{1}}$  $[01A<sub>R</sub>]$  $\Box$ 工 ÷.  $\sim$   $\sim$ د د ساله  $\bar{z}$  $\mathcal{L}$  $\frac{1}{2}$  and  $\frac{1}{2}$ Ţ  $\sim$  $\overline{a}$  $\frac{1}{2}$  $\mathbb{Z}^2$  $\overline{a}$  $\frac{1}{1}$ 743  $\frac{1}{2}$  ,  $\frac{1}{2}$  ,  $\frac{1}{2}$  ,  $\frac{1}{2}$  $\epsilon=1$  $\ddot{\phantom{a}}$  $2\frac{y}{l}$  $\sim$  100000  $\frac{1}{1}$  . . . . . ÷п  $333*$  $RUN = 75$ ,  $\bar{\tau}_5 = 5\frac{1}{10}$ ,  $\bar{\tau}_6 = -5\frac{1}{10}$ ,  $\bar{\tau}_7 = 10.0$  $\mathbb{Z}$ ÷, Ξ E  $\mathbf{r}$  $\mathbb{R}^2$ TT. T, TT. 11 M 111  $\mathbb{Z}^2$  $\frac{1}{2}$  and  $\frac{1}{2}$ **THE CONDITION OF STATE** 11. . . . <del>.</del>  $\ddot{\phantom{a}}$  $2\frac{v}{\ell}$  $\ddot{\phantom{a}}$  $\sim$   $\sim$  $\sim$  $\mathbf{r}$  $\sim$   $\sim$ — —<br><u>n —</u>  $\ddot{\phantom{1}}$  $\ddot{\phantom{a}}$  $I\hspace{-0.1cm}S\hspace{-0.1cm}\not{\hspace{-0.1cm} \raisebox{-0.1cm}{\scriptscriptstyle W}\hspace{-0.1cm}}^{\hspace{-0.1cm}\raisebox{-0.1cm}{\scriptscriptstyle \mathcal{F}}\hspace{-0.1cm}}$ IJ., T  $\sigma_{\rm c}$  , and a set of  $\sigma_{\rm c}$  $\ddot{\phantom{a}}$ لأراب المداني  $\mathbb{Z}^2$ intern  $\ddot{\phantom{a}}$ م<br>ما با ب J,  $\sim$  .  $\omega_{\rm{max}}$  $\sim$  $5\frac{y}{\ell}$ 50Ÿ<sub>R</sub>  $5<sup>o</sup>$  $\sim$   $\sim$  $\Delta \sim 10^4$  $\sim$  $25\frac{7}{5}$  $l_{\tilde{\zeta}}$  $\frac{1}{2}$  $\frac{1}{\alpha}$  $\ddot{a}$ (o**(M**+M) ana arata<br>Alia a

 $\Sigma_{\alpha}$ 

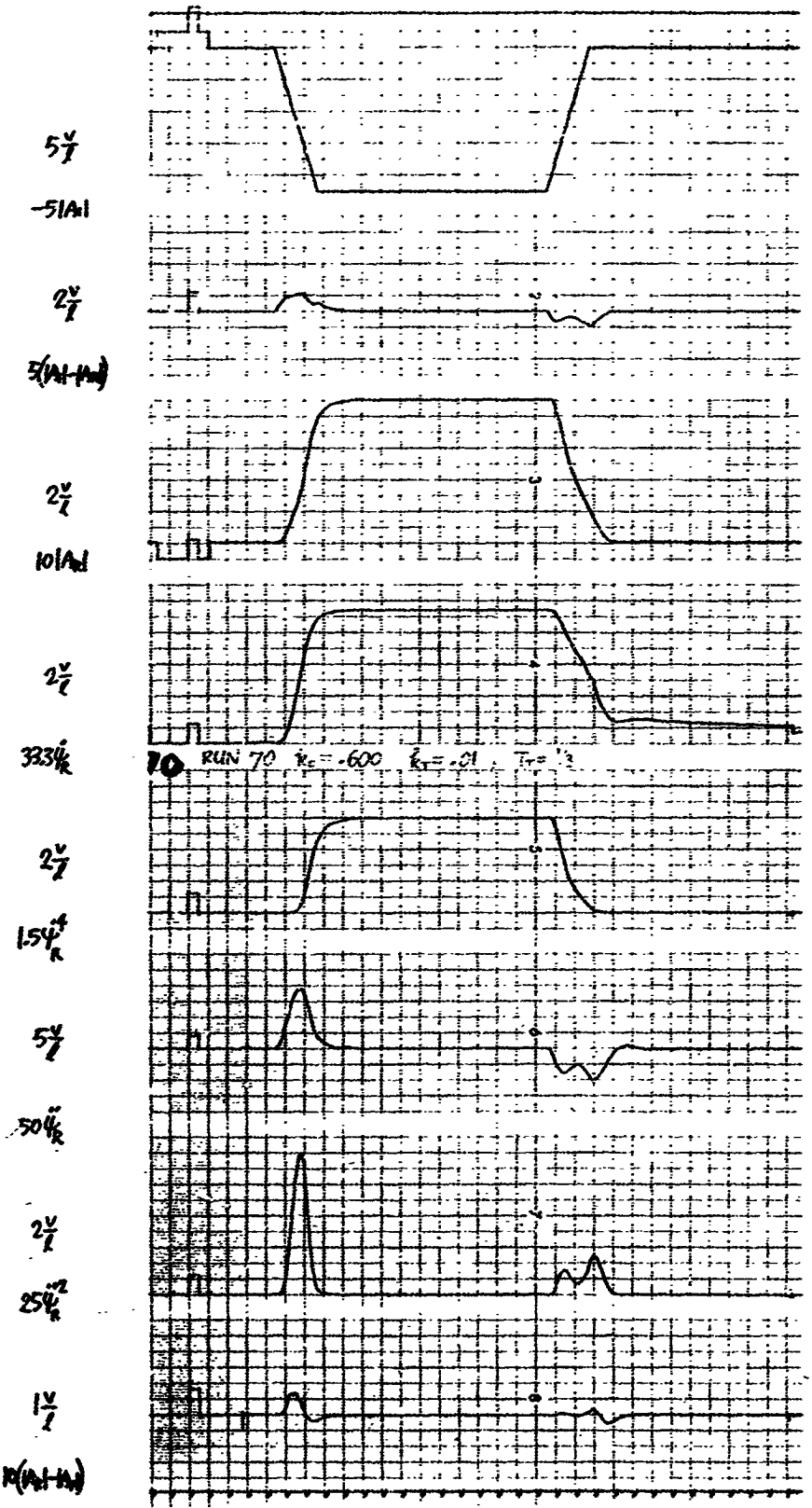

■ 大学の こちょう こうきょう こうきょう こうきょう こうきょう こうきょう

Į

**N/A** 

 $\frac{1}{2}$  .

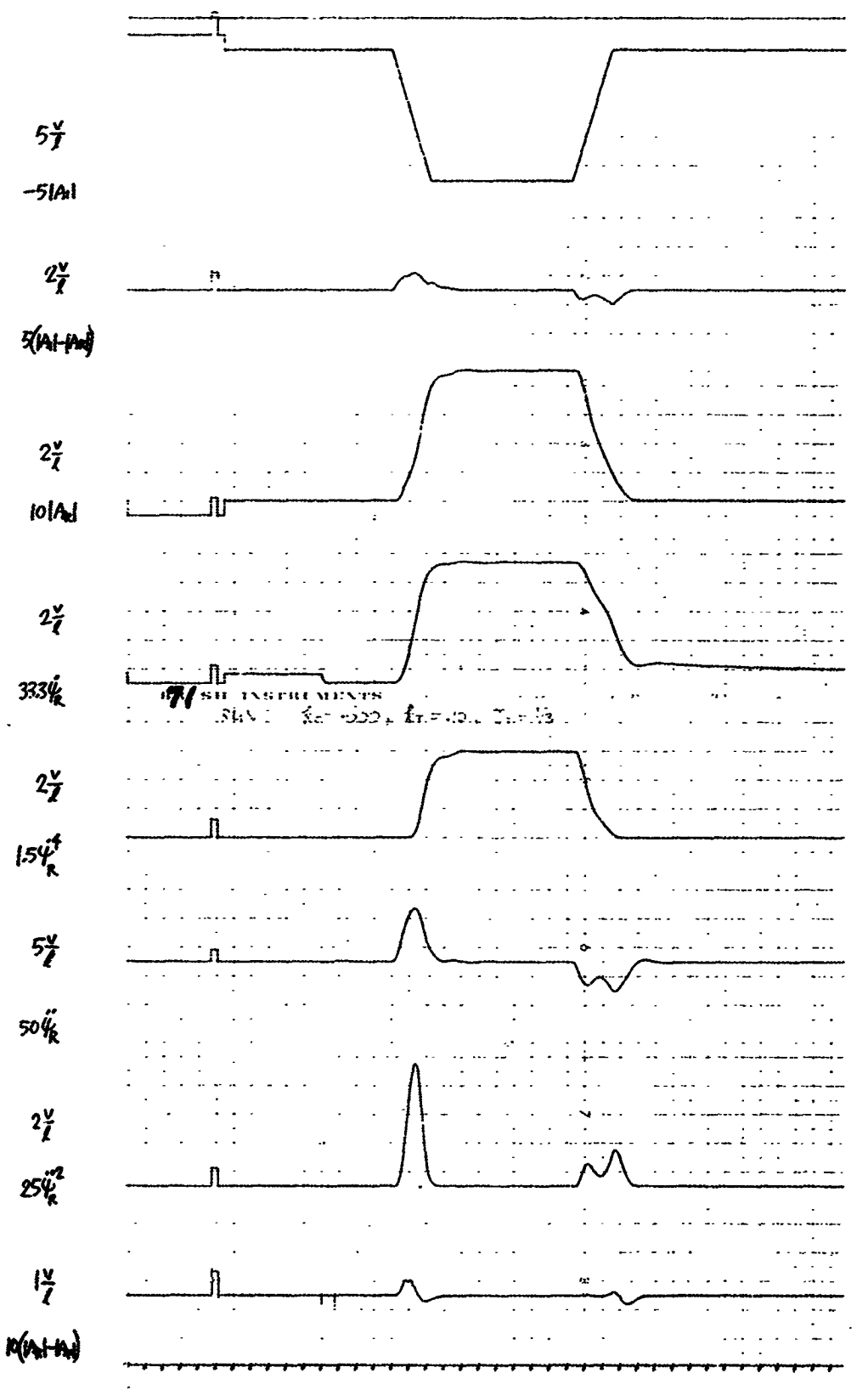

 $5\frac{y}{I}$  $-5$ lAi  $2\frac{v}{I}$  $5(h)+h$  $2\frac{v}{\zeta}$ iolad  $2\frac{v}{\ell}$  $333\frac{1}{36}$  $\zeta_1 \neq \mathbb{R}$  $72$  av.  $1.1$ Ļ, V. متكو  $2\frac{v}{\ell}$  $154<sub>g</sub><sup>4</sup>$  $5\frac{v}{\ell}$ 50**4**  $2\frac{v}{l}$  $25\frac{m}{k}$  $\frac{12}{7}$  $\frac{1}{2}$  $P(M+M)$  $\ddot{\phantom{0}}$ 

エンジェン エス・エス

「アンティー・ファイン・ファー」という「その後のおおかい」という「その後のおおかい」ということ、「アンティー・ファー」という「その後のおおかい」という「その後のおおかい」という「その後のおおかい」とい